# Author: Benzschawel, Kelly, L Title: *Development of Learning Objectives for Training Financial Advisors on CRM Application*

The accompanying research report is submitted to the University of Wisconsin-Stout, Graduate School in partial completion of the requirements for the

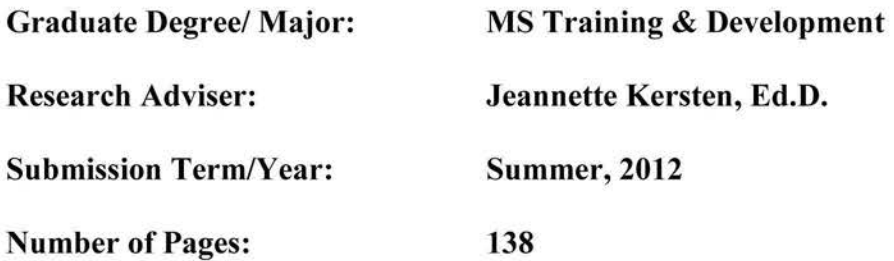

Style Manual Used: American Psychological Association, 6<sup>th</sup> edition

 $\boxtimes$  I understand that this research report must be officially approved by the Graduate School and that an electronic copy of the approved version will be made available through the University Library website

 $\boxtimes$  I attest that the research report is my original work (that any copyrightable materials have been used with the permission of the original authors), and as such, it is automatically protected by the laws, rules, and regulations of the U.S. Copyright Office.

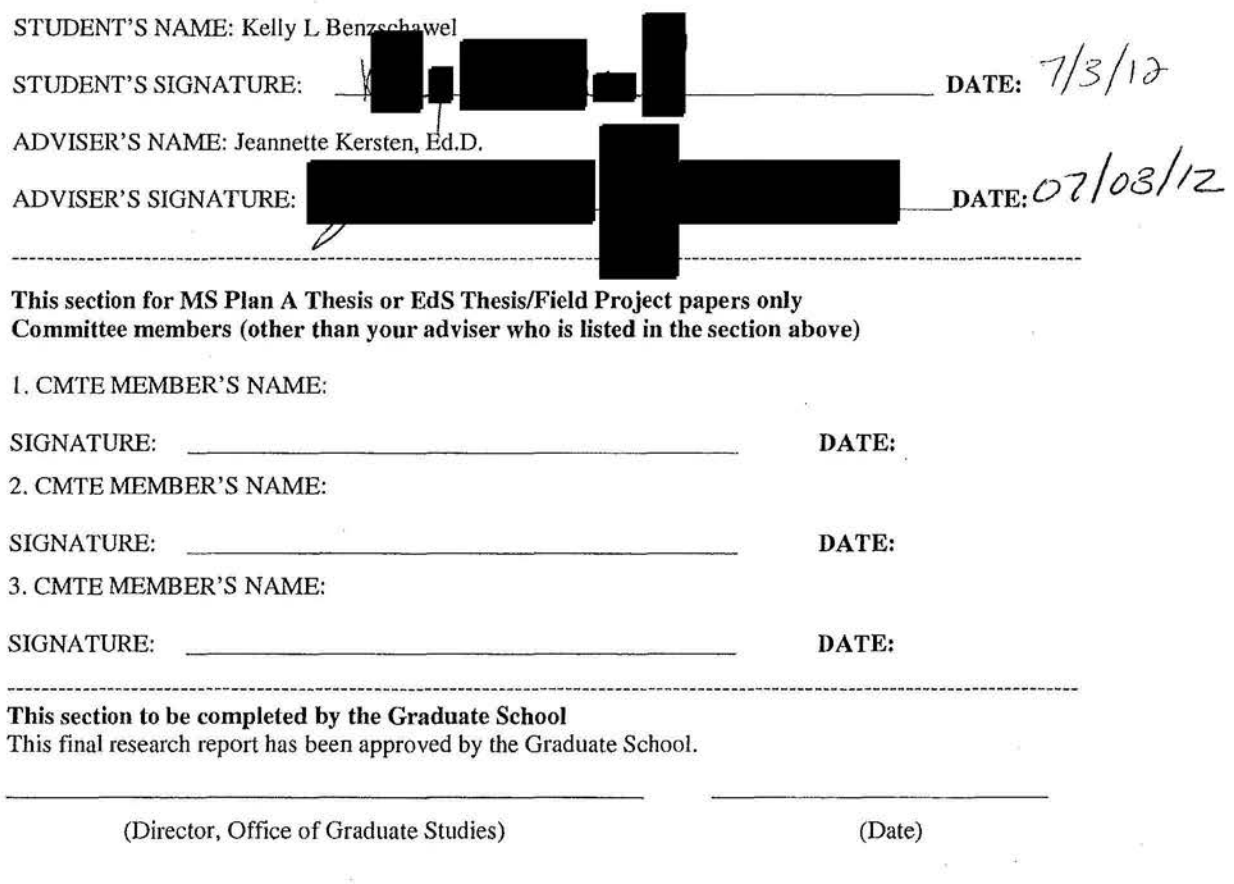

**Benzschawel, Kelly L.** *Development of Learning Objectives for Training Financial Advisors on CRM Application* 

# **Abstract**

Task Analysis is an important step in the Training Development Process. It helps to identify all content that needs to be included as well as to uncover the best sequence for training. Additionally, it aids the creation of training objectives, which are the foundation of a training program.

Currently, no formal training program exists for the CRM System used by Financial Advisors at ABC Financial. A formal training program is desired to increase Financial Advisor adoption of the CRM system and therefore efficiency. This study will begin the training development process by completing a task analysis and using the results to block training and develop training objectives.

### **Acknowledgments**

I owe thanks to so many people for helping make this project, and my Masters Degree, a reality. I would not have been able to do any of it without the support of my family and friends who encouraged me throughout the process and supported me even when it meant taking time away from them. The support of my manager and coworkers was likewise invaluable in this process, and I look forward to continuing to share with them everything I've learned along the way. Special thanks are due to my pilot participants who gave their time and effort to make this project a success.

I owe the utmost thanks to my advisor, Dr. Jeanette Kersten, for her unwavering support and faith in me in as I pushed and sometimes struggled through this process. Additionally, thanks to her and the other UW-Stout MSTD faculty who not only taught but also partnered with our cohort on our journey of learning together. And finally, thanks to my cohort for sharing the adventure. I learned so much more in this process from all of you than I ever could have learned on my own.

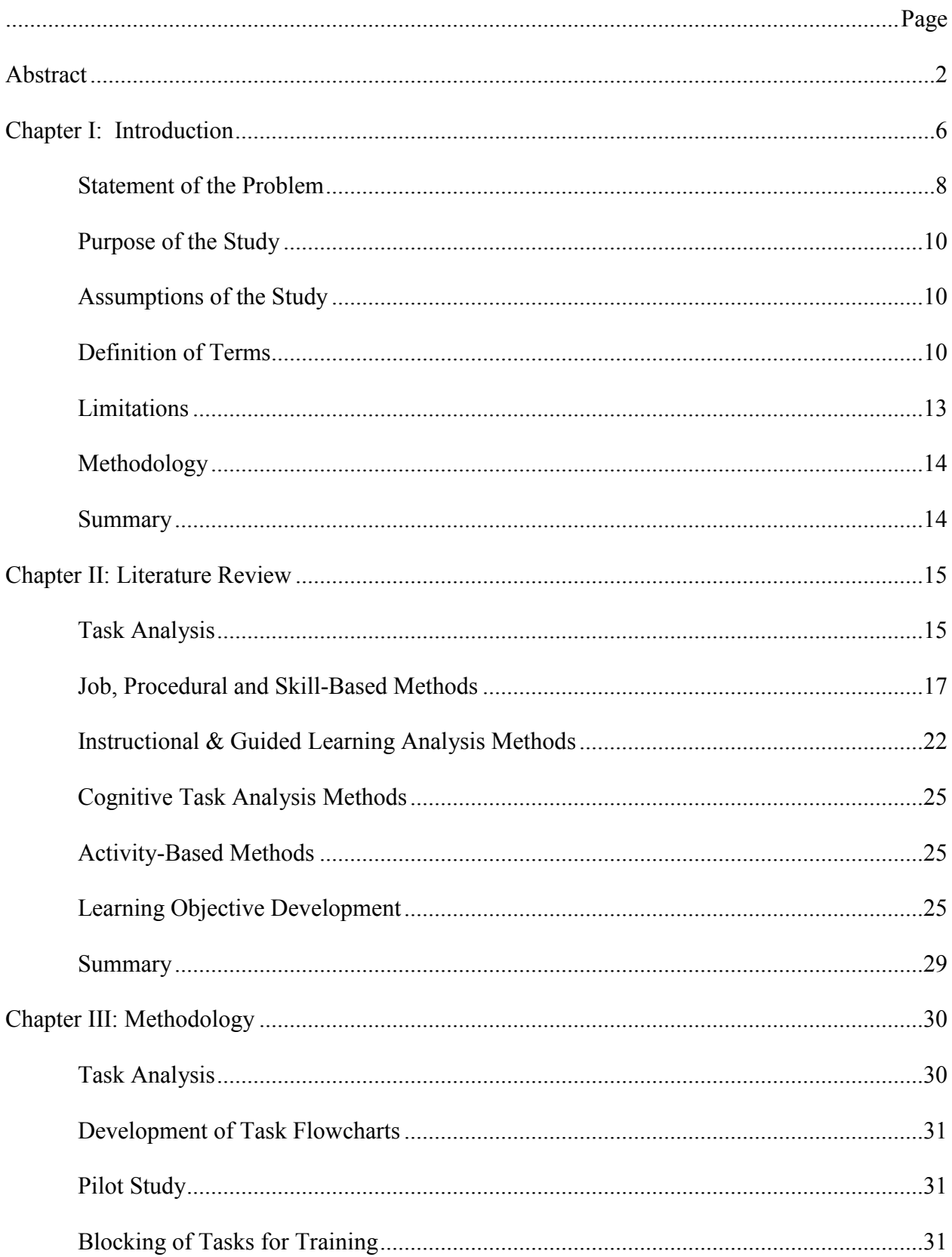

# **Table of Contents**

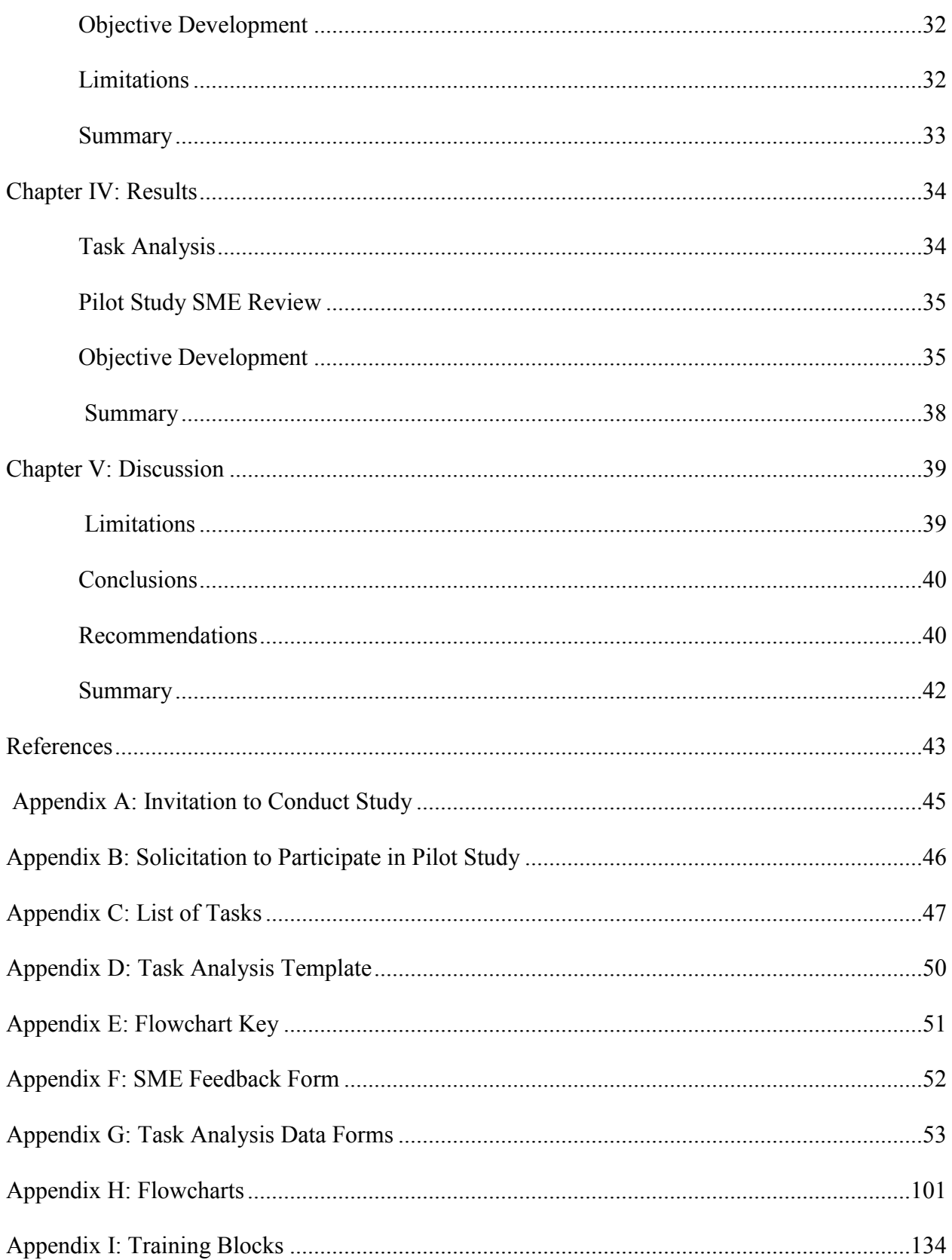

#### **Chapter I: Introduction**

The Financial Services industry encompasses a variety of sectors that operate in a number of functions to facilitate generation of capital for for-profit and not-for-profit organizations, government bodies and municipalities. Fundraising is completed through the sale of stocks (rights to ownership of an organization), bonds (loans to an organization) and a number of other securities. Broker/Dealers assist individual and group investors in buying and selling these securities. While the technical role of a Broker/Dealer is to assist moving securities through the market, the most recognized role is to protect and grow the wealth of single and group investors (Securities Training Corporation, 2010).

Broker/Dealers interact with clients through individual Representatives. These representatives serve their clients through a variety of means. Representatives manage each client's portfolio of holdings based on the investment objectives, capacity and risk tolerance. Representatives may also provide support in the form of financial planning for future goals such as retirement, purchasing a home, children's education, etc. While these individuals' primary goal is to protect and grow the client's wealth, this goal is enveloped in the bigger picture of overall service to the client. The Representative and their team reassure clients in times of economic slowdown, provide investing education and work closely with accountants and attorneys to provide a well-rounded benefit to clients.

ABC Financial operates 5 unique business units, including a Broker/Dealer component comprised of Representatives. The brokerage entity comprises the largest business unit for ABC. Representatives at ABC are referred to as Financial Advisors (FAs). FAs operate in teams which could consist of the single FA and his/her Client Relationship Assistant (CRA) or a combination

of FAs and CRAs in a formal arrangement of work and profit sharing. For the purpose of this study, each option will be referred to as an FA Team.

FA Teams provide a high level of service to their clients; they routinely monitor clients' portfolios and communicate with them on a regular basis. Additionally, FAs are always looking for ways to grow their business by seeking out new clients and clients with higher net worth. Balancing these efforts requires a disciplined business model comprised of solid processes and capitalization on the use of available technology tools to increase efficiency.

At ABC, a Best Practices department exists to help FA Teams maintain and improve this balance. Best Practices provides a variety of tools and resources which can be adopted in whole or in part by FA Teams. These include business analysis tools, practice management resources and technology tools to support the business. Not only is this team new to ABC Financial, the concept is also one that is unique in the industry. The department exists to help teams develop processes, learn tools and technologies, accomplish team goals and improve their business.

Technology tools comprise the largest focus for the Best Practices Team. The firm's Client Relationship Manager (CRM) platform receives the largest portion of support from the Best Practices Team. CRM allows FA Teams to manage all contacts with their clients, analyze their service models, evaluate their practice and track progress with prospects and opportunities, while providing a means to manage workflow within the team. Best Practices manages this platform on a firm level and also supports it on an individual Team and User level (ABC Financial, 2011).

Bruckenstein (2010) surveyed more than 3,000 Financial Advisors about their technology usage. In this survey, the author noted that Microsoft Outlook, despite not being a Client Relationship Management tool, was reported as the most-used tool in the CRM category. From

this, Bruckenstein deduced that a large number of FAs do not understand what a CRM tool is, the value one could bring to their business, and the opportunity cost associated with not using such a tool, explaining that client relationships are at the heart of an FA's business. CRM allows the FA to systemize client communication and therefore enhance the relationship. Additionally, it can be used to manage workflow within the team to improve efficiency (Bruckenstein, 2010, CRM Software Section, para.  $2 - 5$ ).

Learning new technology and implementing it into one's business practices can be cumbersome. This is especially pertinent with the CRM System at ABC Financial for two reasons. First, the tool has only been available to FA Teams at ABC since September 2009, and second approximately half the FA Teams at ABC are new to the firm within the last 3 years and new teams continue to join the firm regularly from other firms that use different, if any, CRM system. Currently, FA teams and team members learn ABC Financial's technology tools, especially the CRM System, on an ad hoc, as requested basis. Aside from a handful of topicspecific written aids, no formal plan exists to train associates on the tools as a whole or to help drive full adoption. Formal training is needed, and the first step in training development is to complete a task analysis on the tools and processes to be taught.

#### **Statement of the Problem**

 The Best Practices department at ABC Financial offers a CRM system to Financial Advisor Teams for managing their client relationships and service model. At the time of this review, no formal training on this tool exists. In order to develop training on the CRM System, objectives must be developed based on a thorough task analysis.

Morrison, Ross, and Kemp (2007) stated that "Training is expensive, yet it is essential to the healthy functioning of any organization" (p. 3). They explained that properly developed

training should improve performance and make employees more effective and efficient. This is especially true with the introduction of new processes and technology systems.

Various reasons exist for completing a Task Analysis. Commonly, task analysis is used to evaluate the need for training. Though the process is sometimes seen as requiring a large time commitment, it has historically been considered a time saver in the training development process. Two reasons completing a task analysis saves time were identified early in the history of task analysis and still hold true. Dean (1965) noted the training developer can identify gaps prior to beginning to develop the training, which saves effort in going back to incorporate missed material. Additionally, task analysis "forces the writer to analyze the subject matter logically and to write it up in language a trainee can understand" (p. 10). This continued focus on the learner perspective throughout the process can be invaluable. Similarly, the value of task analysis was recognized by another early adopter. Cummings (1968) explained that "overtraining, undertraining, training which starts at too high or too low a level, and ineffective training can be prevented by the use of more precise course development techniques" (p. 18). This includes a focus on Task Analysis, which helps determine what is needed without guessing and before the process gets too far down the road therefore avoiding wasted resources.

Objectives form the building blocks of the training program. Morrison et al., (2007) described instructional objectives as the map used to design instruction. The authors also found that objectives can be used as a check to ensure the training being developed will really improve performance of the task at hand. Finally, the authors identified that objectives keep the content focused  $(p. 16)$ .

# **Purpose of the Study**

 ABC Financial has invited the author to complete this study as part of a training development project. The study is intended to evaluate the CRM system at ABC Financial via task analysis and to develop objectives from which current resources can be evaluated and appropriate training developed. Currently, FA Team members contacting a Best Practices Specialist receive ad hoc training on the component of inquiry based on the discretion of the individual Best Practices Specialist and the immediate request. Before the Best Practices team can determine and develop formal training components, the team must come to a full understanding of all functionality in the CRM system as well as objectives for training that are required for a user to fully incorporate the system into their business.

The literature review completed for this study identified a gap in the research on applications of task analysis. This study will contribute to the literature by providing an example of an application of task analysis methods in practice.

# **Assumptions of the Study**

Assumptions of this study include:

- 1. Financial Advisor Teams desire to implement CRM.
- 2. Formal training cannot be developed without first understanding the tools and processes to be trained on as well as the knowledge necessary to implement these items.
- 3. Understanding of the training need is determined by task analysis.
- 4. Training is most effective when objective-based.

### **Definition of Terms**

**Affective Domain.** The area of learning associated with developing attitudes, values or appreciations (Morrison, Ross and Kemp, 2007, p. 429).

**Behavioral Objective.** Objectives including an observable verb, subject, condition and criteria (Morrison et al, 2007, p. 429).

**Best Practices Specialist.** Member of the Best Practices Team operating as a representative expert on either Technology Productivity or Practice Management (ABC Financial Intranet, 2011).

**Broker/Dealer.** A person or firm in the business of buying and selling securities operating as both a broker and a dealer depending on the transaction. An agent who executes orders on behalf of clients, whereas a dealer acts as a principal and trades for his or her own account (Investopedia, 2011).

**Client Relationship Assistant (CRA)***.* Financial Advisor Team support member. Roles may vary and includes a variety of actual job titles (ABC Financial Intranet, 2011).

**Cognitive Domain.** The area of learning devoted to acquiring information, knowledge and intellectual abilities relative to a subject or topic (Morrison et al., 2007, p. 429).

**Cognitive Objective.** An objective used to describe learning mental skills that are not easily observed (Morrison et al., 2007, p. 429).

**Customer Relationship Manager (CRM).** The principles, practices, and guidelines that an organization follows when interacting with its customers (Investopedia, 2011).

**Financial Advisor.** One who provides financial advice or guidance to customers for compensation. They must carry the Series 65 license in order to conduct business with the public (Investopedia, 2011).

**Financial Advisor Team.** Any combination of Financial Advisors and Client Relationship Assistants who work collaboratively to serve a single base of clients at ABC Financial (ABC Financial Intranet, 2011).

**Functional Job Analysis.** A task analysis method using a limited, pre-defined set of terms (Jonassen et al., 1999).

**Information Processing Analysis.** A task analysis that analyzes cognitive tasks as a process or flowchart model (Jonassen et al., 1999).

**Job Task Analysis.** A task analysis method that sees tasks as a series of observable steps (Jonassen et al., 1999).

**Learning Contingency Analysis.** A task analysis method focusing on the way a task is learned as opposed to the way it is performed (Jonassen et al., 1999).

**Learning Domain.** Categories that define the scope and type of learning (Morrison et al., 2007).

**Learning Hierarchy (Prerequisites Analysis).** A task analysis method that identifies prerequisites and views tasks as a hierarchy of knowledge requirements (Jonassen et al., 1999).

**Learning Objective/Instructional Objective.** Statement describing what the learner is specifically required to learn or accomplish relative to a topic or task (Morrison, Ross & Kemp, 2007, p. 431).

**Private Wealth Management.** Business Unit at ABC Financial comprising of brokers aimed at working with individual clients for managing wealth (ABC Financial Intranet, 2011).

**Procedural Analysis**. A task analysis method that breaks tasks into steps as in a flowchart focusing on observable activities (Jonassen et al., 1999).

**Psychomotor Domain.** The area of learning that emphasizes performance of physical actions using muscles (Morrison et al., 2007, p. 432).

**Task Analysis.** A collection of procedures for analyzing the information needed to achieve the objectives (Morrison et al., 2007, p. 433).

**Task Description.** A task analysis method focusing on the interactions between a job performer and the environment/systems used to perform a job (Jonassen et al., 1999)

**Training.** Improving job performance through an educational program (Mallory, 1982).

# **Limitations of the Study**

The Best Practices Department at ABC Financial, its CRM system and the system's customizations are individual and proprietary. Therefore, the findings of the study apply only to the system within ABC. While the assessment models used to conduct the study may have value, the results may not be relevant outside this organization. Additionally:

- 1. Assessment pertains only to the CRM System functionality as of the beginning of this study.
- 2. Task analysis based on recommended performance. Actual adoption will vary by team and individual.
- 3. Objectives assume novice level knowledge. Individual training plans for specific associates and teams would need to be developed based on individual current knowledge and skill level.

4. The analysis in this study applies only to ABC Financial and the tools and processes of the organization and cannot be generalized to other financial institutions.

### **Methodology**

 A thorough review of the literature will identify recommendations for completing a task analysis and developing objectives. Task Analysis will be completed on each element of the CRM system in place at ABC Financial at the start of this study. The results of the task analysis will determine blocks of training, and learning objectives will be created for each block. A pilot test of the task analysis will be reviewed by a group of 3 subject matter experts in December 2011. Feedback from the pilot group will be included as part of the analysis in Chapter 4. Recommendations for implementation and/or modification will be discussed in Chapter 5.

### **Summary**

Chapter 1 provided the framework for this study, which will take the first steps in building training on ABC Financial's CRM platform. These first steps include analyzing all tasks encompassed by the software and creating learning objectives from the tasks that will become the building blocks for the training. Chapter 2 will review pertinent literature to guide the study. Chapter 3 will provide a detailed explanation of the methodology of this study and Chapter 4 will provide the results and analysis of the study, including the pilot test. Chapter 5 will discuss implementation, modification if applicable, and opportunities for further research.

#### **Chapter II: Literature Review**

Confusion about the differences between education and training are prevalent. Mallory (1982) explained that while education focuses on information, training should be focused on applications or jobs with the intention of impacting job performance. The author continued to state that "The only purpose for a technical training program is to improve performance of a task. If we establish acceptable limits for task performance, we can tell when the training has done its job" (p. 66). Thus, it follows that proper training requires a solid understanding of the tasks that comprise the subject of a training program.

Similarly, Holden (1984) stated "You cannot design hands-on practice, list performance criteria, or even decide what skills and knowledge to teach unless you know the specific tasks the job requires" (p. 35). This statement brings to the forefront the proper training development process: definition of tasks, development of objectives based on performance criteria and development of training to address these. This study focuses on the first two elements in that process: task definition and objective development.

A thorough review of related literature provided the basis for the development of this study. This review included an investigation into research surrounding three topic areas: the overall task analysis process, specific methods for task analysis and the development of learning objectives. These topics comprised the basis for the two component parts of the methodology.

### **Task Analysis**

Dean (1965) defined Task Analysis as "a specialized method for writing up a procedural job as a basis for preparing instructional materials" (p. 9). Further, Hartley (2004) made a clear distinction between the sometimes confused terms of Job Analysis and Task Analysis explaining that job analysis is intended to break a job into duty areas and associated tasks. However, when a

15

*Job Task Analysis* is completed, the process goes further and breaks each task down into the steps required to complete it (pp. 20-21). Mallory (1982) explained that the tasks can be reviewed to determine the relevancy of the task and evaluate what type of training would be required to help an individual perform the task (p. 66).

Multiple variations on task analysis have existed. Jonassen, Tessmer, and Hannum (1999) placed these into five general categories: Job, Procedural and Skill Analysis Methods; Instructional & Guided Learning Analysis Methods; Cognitive Task Analysis Methods; Activity-Based Methods; and Subject Matter/Content Analysis Methods (pp. vii-viii). Each of these categories emphasized different elements in the task analysis process and had unique sets of goals.

Jonassen et al. (1999) explained the nature of Job, Procedural and Sill-Based Methods. The US Military developed these forms of Task Analysis during World War II when technical training was in high demand. The methods coming from that time period focused on systematic procedures that were rote in nature, and to this day many task analysis methods continue to focus on the mechanical nature of completing a job satisfactorily. However, a need exists today for training that goes beyond physical activities and accounts for the mental processes that underlie procedures. From that need, new concepts of Task Analysis and new Task Analysis models have emerged (p. 33).

Accounting for mental processes has been occasionally incorporated into procedurally based methods, but the need for analysis of these processes has also spawned the creation of entirely new categories of Task Analysis methods. These additional method categories extend the task into other arenas of activity. One such category, Instructional and Guided Learning Analysis Methods, as explained by Jonassen et al. (1999) focused on the way tasks or jobs are best learned as opposed to how they're performed (p. 76). Additionally, the authors stated "the purpose of cognitive task analysis (CTA) is to model the actions and especially the knowledge and thinking that learners engage in when performing some task…the primary goal of CTA is to acquire a rich body of knowledge about a domain from experts and to assemble that knowledge into a model" (p. 107). Meanwhile, the authors describe Activity-Based Methods as "a hybrid of cognitive, Learning, Content, and in some cases, behavioral methods of analysis. The commonality of these methods is that they focus on human activity in context" (p. 157). Finally, Jonassen et al. (1999) found Subject Matter/Content Analysis Method focused on the organizational structure of the learning content (p. 199).

### **Job, Procedural & Skill-Based Methods**

*Task Description.* Jonassen et al. (1999) described Task Description as a means to document interactions between a job performer, equipment used in the job and the job environment. The process involves organizing a system by breaking it down into jobs and tasks, and is considered a top-down approach. First the system is defined, then the jobs, then the tasks, etc. (p. 35). The method assumes that jobs can be broken down into sequentially smaller component parts and that success in the job is assumed when each component is successfully completed. Task Description method focuses on observable tasks (p. 41).

Task Description is not appropriate for all situations, as it does have some limitations. Jonassen et al. (1999) discovered that it was limited to the aspects of a task that can be described, because it was oriented toward processes involving operating equipment; therefore, its range was found to be limited. Additionally, it required a skilled analyst, yet it did not help select specific tasks for training (pp. 43-44).

Given these conditions, the author continued by explaining situations where Task Description may be an appropriate method. Task description was also found to be applicable to operation of tools or equipment; therefore, manufacturing was an ideal example. In addition, task description was determined to be beneficial in certain conditions when workers used technology systems to process information (p. 43). Even though this study focused on the operation of technology tools, the level of decision-making and individual choice in the operation of those programs ruled out this method for application in this study.

*Procedural Analysis.* Jonassen et al. (1999) explained that Procedural Analysis evolved from a combination of behaviorism, programmed instruction and computer programming. Behaviorism took the belief that performance is simply a chain of reactions to various stimuli, and, similar to programmed instruction, viewed tasks as a linear sequence. Similar to computer programming, this analysis incorporated flowcharting to account for more complex tasks (p. 45).

Procedural Analysis assumed that performance is a sequence of steps, all of which are observable, even those that were cognitive. Also, the method accounted for the fact that two different people may not proceed through the sequence in exactly the same way (Jonassen et al., 1999, p. 46-47). In these ways, the analysis technique was especially useful for describing performance of skilled workers and was often used to describe tasks such as assembly and repair. Procedural Analysis was very good at analyzing discrete actions but also accounted for some cognitive activities described in an observable manner (p. 45).

The first step listed by Jonassen et al (1999) in a Procedural Analysis process was to determine if the task was appropriate for the method. After an analyst has determined this as the correct method, the steps were listed as follows:

1. Write down the terminal objective

- 2. Choose a task performer for data collection
- 3. Choose a data collection method
- 4. Observe and record the task procedure
- 5. Review and revise the outline
- 6. Sketch a flowchart of the task operations and decisions
- 7. Review the flowchart
- 8. Field-test the flowchart

Jonassen et al. (1999) explained this method is useful because of the ease of learning and application, and the method can be adapted to include more cognitive tasks. Also, Procedural analysis simplified measuring and observing all the task steps because in the method each step became a performance objective and could therefore be used to assess performance. However, the authors also stated that the method was not good for primarily cognitive tasks, due to lack of observability. Also, the process was determined to be long and cumbersome and failed to reveal all the knowledge and skills needed to complete a task. Additionally, a sequence for training was not easily identified. Therefore, this method was not ideal for all situations.

*Job Task Analysis.* Jonassen et al. (1999) found that Job Task Analysis saw instruction as a means to improve job performance and assumed that completing a series of observable tasks constitutes successful job performance. The method involved an analyst capturing and listing the tasks and steps observed and completed in a successful performance of the task (p. 59). This method focused on observable performance, and any cognitive function was ignored. The method assumed jobs were described and trained on by referencing only observable aspects. Performance was based on what was done, not on what the learner knew. It also stated that

learners should be able to step right into the job and perform. Therefore, training was based directly on the job.

Jonassen et al. (1999) stated several advantages for this method, including ease and lack of necessity for formal training. The method was also fairly basic analysis and job-focused. However, only observable tasks could be analyzed and the technique was unable to be applied to bigger, more educational goals, because the method ignored cognitive elements of a job.

*Functional Job Analysis.* Jonassen et al. (1999) stated that Functional Job Analysis focused on the fact that what someone does to complete a job was different from the job itself. The method assumed that workers completed a limited number of things in a job, and these things were precisely defined. A job was broken into tasks, and successful completion of each task equated to satisfactory job performance. Additionally, the method depicted how job activities were related to data, people, and things in one of only a few ways. The goal in this method was consistency of language that made the job universally understandable and executable.

Jonassen et al. (1999) continued to explain the advantages if this method. For example, Functional Job Analysis provided a very concise description of tasks and allowed for easy comparison of tasks across multiple jobs. Additionally, the technique was very precise in both identifying worker activities and the way results were communicated, providing a standardized vocabulary for describing jobs.

However, the authors also listed multiple disadvantages of the Functional Job Analysis model. The method was restrictive in the means for defining work and in how tasks are conceptualized. Therefore, Functional Job Analysis was found to be fairly inflexible. The tool also forced all activities into a small number of categories which took away from some of the

otherwise descriptive nature. Finally, as outlined in the following steps, the method was very time consuming and required a high level of specificity, and some of the decisions required by the model were determined to arbitrary:

- 1. Identify the job to be analyzed.
- 2. Break the job into tasks.
	- 2.1. Observe Skilled performers
	- 2.2. Record what the performer is doing using a controlled set of descriptors
- 3. Write task statements
	- 3.1. Indicate the task performer
	- 3.2. Indicate what actions are performed by the performer using an action verb
	- 3.3. Indicate the object of the verb (to whom or what) the action is taken
	- 3.4. Describe tools, equipment or work aids that are used by the performer
	- 3.5. Describe expected output
- 4. Classify each task on the worker function scale
	- 4.1. Classify each task according to the interaction of the worker with data, people and things
	- 4.2. Specify the level of the activity of the worker involving data, people and things using the standard terminology for Functional Job Analysis
- 5. Identify the proportion of time in each area
	- 5.1. Identify the relative amount of time spent with data, people and things for each task. This will sum to 100% for each task.
- 6. Specify the related requirements
	- 6.1. Specify the instructional level for each task
	- 6.2. Specify the GED levels required for each task.

7. Record all information using a standardized form. (Jonassen et al., 1999, pp. 65-73)

### **Instructional & Guided Learning Analysis Methods**

*Learning Hierarchy (Prerequisites Analysis).* Jonassen et al. (1999) described this method as pinpointing prerequisite skills needed to perform an objective. The authors stated that these prerequisites were viewed as a hierarchy where lower-level skills should be mastered first, moving up to higher-level skills. This method easily identified skills a learner had not yet mastered. The author found the Learning Hierarchy to be one of the most popular, aside from the methods that are procedurally-based (p. 77). The author listed the following steps to completing this method:

- 1. Familiarize yourself with the topic
- 2. State the final learning outcome, which should be a higher-level task
- 3. Identify the base/entry level knowledge the learners will have in regards to the final outcome
- 4. Identify first-level prerequisites
- 5. Identify second-level prerequisites
- 6. Identify third and subsequent level prerequisites
- 7. Determine how far to go in breaking down prerequisites
- 8. Construct the learning hierarchy
- 9. Verify the learning hierarchy (Jonassen et al, 1999, pp. 80-81)

Jonassen et al. (1999) identified multiple uses for this method including organizing curriculum and identifying content and sequencing instruction. The technique had several advantages, including easily identifying the content to be learned in order to master a job, and a natural identification of the natural sequence for instruction through learning dependencies.

Learning Hierarchy analysis also complemented other analysis methods and helped uncover unnecessary content for removal. However, a limitation of this method required the analyst to be fairly skilled in instructional concepts (p. 83-85).

*Information Processing Analysis.* Jonassen et al. (1999) stated that "a designer conducting an IPA will describe the sequence of mental steps or operations used to accomplish a given task. The result of an IPA was usually a sequential outline or algorithm of the cognitive operations necessary to achieve a specific goal or objective" (p. 88). This process was similar to that of Procedural Task Analysis as both outlined a sequence of actions toward completion of a job, and the terms were used interchangeably. However, Procedural Task Analysis focused on observable tasks only, while IPA focused solely on unobservable cognitive steps. The process for completing an IPA was listed by the authors as:

- 1. Decide if the task is appropriate for IPA
- 2. Document the terminal objective
- 3. Select a Subject Matter Expert
- 4. Select a data-gathering procedure
- 5. Observe and outline the task steps
- 6. Review and revise the outline
- 7. Create a flowchart
- 8. Review the flowchart
- 9. Field test the flowchart

The process placed a focus on human performance and assumed human memory acted as an information processing system. It also believed that covert thinking processes were characterized and taught, but allowed for different individuals who performed a task in a

different sequence, so more than one algorithm for any given task was realized (Jonassen et al., 1999, p. 89).

The author found this system advantageous due to the description of covert thinking processes that were not observable and noted that IPA complemented other methods well. Also, this was a fairly easy method to learn and apply. IPA neither easily revealed the skills needed to complete a task, nor explained how the process is learned, and therefore was found to be difficult to teach. Additionally, because individual's thought processes varied, the ability to narrow a task down to just one process algorithm was difficult (Jonassen et al., 1999 pp.95-97).

*Learning Contingency Analysis.* Jonassen et al. (1999) stated that Learning Contingency Analysis was focused on the learning of a task as opposed to the performance of that task. The method was intended to help an instructional designer sequence training content and determine the appropriate delivery method. The method assumed that a trainer started with the desired outcome and that learning a complex task accomplished by learning the individual pieces. The model also addressed the fact that learning different behaviors required different learning conditions and that proper sequencing improved the effectiveness of learning (p. 99-102).

The author found these steps very time consuming as the analysis needed to be very detailed and required a skilled analyst. Also, the "big picture" could be easily missed because the method focused narrowly on specific behaviors. Also, Learning Contingency Analysis did not get far into cognition and was inappropriate for tasks that were not directly observable. Though the technique also had clear advantages, the model distinctly identified specific behaviors that are required for completing tasks and naturally uncovered a proper instructional sequence as well as instructional methods (Jonassen et al, 1999, 205).

### **Cognitive Task Analysis Methods**

Militello and Hutton (1998) explained that Cognitive Task Analysis methods described and represented the cognitive elements of processes. These elements included: developing goals, decision-making, judgments, etc. Jonassen et al. (1999) listed the included methods as:

- 1. Goals, Operators, Methods, & Selection (GOMS)
- 2. Prediction, Actions, Results, Interpretation (PARI)
- 3. Decompose, Network, and Assess (DNA)
- 4. Cognitive Simulations
- 5. Case-Based Reasoning (p. 107-109)

These methods focused not so much on the tasks themselves but rather on the mental processes that drove the completion of tasks. The techniques often focused on the way a user interacted with a system and how people made decisions. (Jonassen et al., 1999, pp. 107-109)

### **Activity-Based Methods**

Jonassen et al. (1999) stated that activity theory proposed learning activities were not separate from the intentions that drove them, the communities that informed the learners' interpretation of them, and the contextual forces that impeded or supported learning. These methods focused on the reason for learning a task as well as the way a learner would have approached the task (p. 160). The nature of this method appeared based more on learning-theory than a true task analysis method.

# **Learning Objective Development**

Learning objectives were found to be useful in training for a variety of reasons. Morrison, Ross and Kemp (2007) explained three primary purposes of objectives:

1. They helped select and organize content so instruction could be effective.

- 2. They created a framework for evaluating learning.
- 3. They gave the learner guidance.

The second of these reasons was determined to be especially important when considering common mistakes in training practices. Byars and Crane (1969) discussed the tendency to judge effectiveness of a training program based on the enthusiasm of participants following a training event. In many cases, participants' opinions and impressions comprised the evaluation of the program. To this, Byars and Crane stated "However, enthusiasm cannot be taken as positive evidence of improved ability. Opinions do not properly reflect the effectiveness of training." (p. 38).

Objectives helped not only make training more effective, but also provided a means to measure effectiveness. As Byars and Crane (1969) stated, "objectives provide a framework for organizing a training program. They delineate the level of knowledge required in each subject area and provide guidance in selection of appropriate teaching methodology" (p. 38). These benefits made objectives invaluable in creating any training program.

Horton (2006) took a broad approach to training development by stating that "Design starts with a goal" (p. 9). He explained that before design could begin, a goal for the project must have been set, and that this should have started with a vision. The author explained that the real process should have been based on the organizational goal of the project which encouraged the developer to build the primary training objective. Furthermore, Morrison et al. (2007) noted that "Objectives are based on the results of the task analysis and provide a refinement and implementation of the needs of and/or goals for a project." (p. 109). The author explained that the goal of the instructional objectives was to identify what was needed to solve a performance problem. Morrison et al. (2007) continued to outline four steps in developing learning objectives:

- 1. Review the Task Analysis to identify knowledge, tasks and attitudes required
- 2. Group tasks based on goals and needs
- 3. Write objectives for each goal/need
- 4. Write objectives for any additional essential information

The author also identified two levels of objectives. Terminal objectives were overall objectives for major learning outcomes. Thus, enabling objectives described specific behaviors necessary to accomplish the terminal objective(s).

Objectives were broken down into three primary categories called Domains. The cognitive domain included objectives relating to information and knowledge and attracted the most attention in instructional programming. The psychomotor domain involved physical movement, and the affective domain pertained to attitudes, values and emotions, which were perceived as extremely important but were given the least attention. Although domains were sometimes difficult to classify, getting objectives in the right domain for the topic was found to be important to keep the content in scope (Morrison et al., 2007).

Morrison et al. (2007) explained two approaches to Cognitive Domain objectives. Behavioral objectives applied to all domains, which was found to be the more commonly applied approach. A behavioral objective was a specific statement that indicated what the learner demonstrated for mastery of the knowledge or skills through instruction. Objectives of this type comprised two essential components – an action verb and a subject referencing the content, and two optional elements – the criteria for minimum performance and the conditions of performance.

Morrison et al. (2007) also described another approach to developing cognitive learning objectives. The Cognitive Approach was found to be best for Cognitive objectives. Objectives

under this approach were comprised of two parts: the statement of the general objective and examples of specific types of performance. The advantage of this method was the focus on higher levels of cognitive learning.

Psychomotor Objectives were often the easiest to create because they were easily observed. They followed the same four criteria as behavioral cognitive objectives, but they were more specific with additional emphasis on performance criteria. Conversely, Affective Domain objectives were the most difficult because of abstract behaviors that were difficult to observe. These domains had two components: 1) cognitive, describing the attitude and 2) the behaviors that would signify attitude (Morrison et al., 2007).

Horton (2006) offered an alternative method for developing objectives in all the domains. He listed three steps in a quick formula for objective writing:

- 1. State what will be taught
- 2. Describe the learner
- 3. Identify the beginning requirements

This method appeared simple for developing objectives but was not in line with the true nature of learning objectives. Machles (2002) explained that "Training objectives are often written for performance in the classroom. Ideally, they should address the performance expected in the workplace" (p. 32). For this reason, previously discussed methods were better for creating true learning objectives.

Similarly, many authors have outlined what they believe makes for a good learning objective. Horton (2006) listed them as the following:

- 1. Clear easily understood by anyone
- 2. Precise specific enough to be measurable

#### 3. Worthy – contributes to the overall goals of the program

Byars and Crane (1969) echoed these and added to them stating that the objectives should also tie up to corporate goals and that objectives should also be realistic.

#### **Summary**

Chapter 2 provided a review of the literature which revealed the existence of several methods for completing task analysis. However, these methods individually focused on one specific dimension of task completion and were not representative of the reality of completing a task which encompasses a variety of cognitive and psychomotor elements. Since processes such as these are deemed essential in completing tasks within the ABC Financial CRM System, two methods have been selected for use in this study: Procedural Analysis and Information Processing Analysis. These methods appear to be a natural fit as both focus on the steps of a process with each supporting decision points. In addition, the literature described Procedural Analysis and Processing Analysis as interchangeable, with the exception being the focus on strictly psychomotor or cognitive processes. Therefore, the researcher will combine these methods for this study.

The literature review also uncovered that applied examples of specific task analysis methods, especially Procedural Analysis and Information Processing Analysis, were lacking. Multiple reasons for this gap may exist. Therefore, this study will contribute to the body of literature of these methods in practice and may serve as a model for future study.

Ch. 3 will describe the specific methods used in this study, including methodology, data collection and proposed analysis. Sample size and demographics of the participants of the pilot study will also be depicted.

### **Chapter III: Methodology**

The Best Practices department at ABC Financial offers a variety of tools to help Financial Advisor Teams be more effective and efficient and, in turn, grow their business. At the time of this review, no formal training on these tools exists. In order to evaluate the training needed on these tools, competencies must be developed based on a thorough task analysis.

A review of the literature revealed a number of recommendations for assessing the tasks encapsulated in CRM System at ABC Financial. This qualitative study will be completed in three phases: task analysis, blocking of tasks for training and development of learning objectives for each training block. The process will be completed as follows.

### **Task Analysis**

Task analysis was completed through the following method, adopted from the procedures of Procedural Task Analysis and Information Processing Analysis (Jonassen et al, 1999).

- 1. Tasks will be listed based on business functions.
- 2. Sub-Tasks will be broken out as needed
- 3. Each task will be broken into composite steps.
- 4. For each task and its requisite steps, the following data will be included as documented in the Task Analysis Template (see Appendix C):
	- a. Type of step (decision, activity, etc.)
	- b. Potential pre-requisite knowledge, skills or abilities
	- c. Parties involved
- 5. Flowcharts will be created from each Task

## **Development of Task Flowcharts**

A flowchart was created for each identified task. The flowcharts depict the composite steps for the task based on the data gathered in steps 1-4 of the task analysis process. These flowcharts help identify dependencies as well as decision points. The graphic image provided by the flowcharts drives the next step of blocking tasks for training. Creation of the flowcharts followed a key of symbols (see Appendix D).

### **Pilot Study**

Following completion of the task analysis, a pilot study was completed. Participants were asked to review the task analysis data and flowcharts to identify potential gaps and unclear items.

The sample for this pilot study included 3 subject matter experts (SMEs). These subject matter experts were chosen based on their role within ABC Financial. They represent the Best Practices Productivity Desk which owns and supports the CRM System, and the team represents the only subject matter experts at the firm. This team is currently comprised of two males and one female ranging from 25-31 years of age and with varying degrees of exposure to the tool and the users. Participation was voluntary. Feedback was submitted in type-written, hard copy in an anonymous fashion (see Appendix E).

### **Blocking of Tasks for Training**

Based on the results of the Task Analysis, tasks and sub-tasks were grouped into blocks based on the following criteria:

> 1. Manageability – care should be taken that content would be manageable. Tasks that are exceedingly long or complex should not be grouped with other items.

- 2. Decision Points Decisions Points should be considered as potential stopping points to allow the team to complete their decision and proceed based on their selection.
- 3. Related Tasks Related tasks will be grouped together whenever appropriate, keeping in mind criteria 1.
- 4. Parties Involved team and individual tasks should be blocked separately

### **Objective Development**

Objectives for the tasks and sub-tasks in each training block were developed with a business-focus. Additionally, the tasks and sub-tasks were representative of the three objective domains as appropriate: cognitive, psychomotor, and affective. Objectives followed the behavioral method and described the expectation of a learner who completed the training. They each contain at minimum an action verb with a correlating subject and contain the criteria for minimum performance and the conditions of performance as appropriate.

 The objectives were developed using the Behavioral Objective method developed as seen in Morrison, et al. This method is best as it applies to all objective domains. Behavioral Objectives contain two primary components: an action verb with a subject referencing the content as well as two optional components: the criteria for minimum performance and the conditions of performance (Morrison et al., 2007).

### **Limitations**

This study is limited in application to the particular CRM system of ABC Financial. Many aspects of this tool have been custom-developed or otherwise tailored for ABC Financial. Therefore, while the task analysis and competency development processes could be modified and applied to other departments or organizations, the specific resulting plan will not be transferable

to any other organization or department within ABC Financial. Further investigation into the applicability of the study will be examined in Chapter 5.

Additionally, this assessment applies only to those system features readily available as of November 1, 2011. As business is ever-changing and always being re-examined, the tools offered by the Best Practices Department at ABC Financial may change. In such situations, the assessment process completed in this study would need to be applied to new content as appropriate for inclusion.

### **Summary**

Chapter 3 described the methods used for this study and the sample size and characteristics for the pilot study. This study provides the basis necessary to develop training on the CRM software at ABC Financial. Using two Task Analysis Methods, Procedural Analysis and Information Processing Analysis, it i the steps necessary to complete all business tasks available within the system. Additionally, this analysis will be used to determine appropriate training blocks and to develop learning objectives to be used in developing training.

Chapter 4 will discuss the results of the study. It will examine the data gathered in the task analysis process and will outline the training blocks developed, competencies created. Additionally, it will share the feedback and results provided by the pilot study.

### **Chapter IV: Results**

The methodology of this study was adopted from two task analysis models, Procedural Analysis and Information Processing Analysis (Jonassen et al, 1999). The task analysis process for this study included the following steps:

- 1. Tasks were listed based on business functions.
- 2. Tasks were reviewed for sub-tasks.
- 3. Each task was delineated into composite steps.
- 4. For each task (see Appendix F) and the requisite steps, the following data was included as documented in the Task Analysis Template (see Appendix C):
	- a. Type of step (decision, activity, etc.)
	- b. Potential pre-requisite knowledge, skills or abilities
	- c. Parties involved
- 5. Flowcharts were created from each Task

A pilot study was conducted to evaluate the task list, task tables and flowcharts. Based on pilot feedback, all items were modified as necessary. The final documents were used to categorize tasks into training groups and develop competencies. The study resulted in 83 defined tasks that were grouped into 9 training blocks with 59 corresponding objectives.

### **Task Analysis**

A list of all tasks that can be executed using the CRM system was developed, and subtasks were broken out as necessary (see Appendix C). A total of 83 tasks were identified. Each task was then broken out into its composite steps using a Task Analysis template (see Appendix D) and a Task Analysis Table was created for each individual task (see Appendix G). Based on

each table, a flowchart was developed to further illustrate the flow of composite steps as well as decision points (see Appendix H).

### **Pilot Study SME Review**

A pilot study of SMEs was completed. The SMEs received the list of tasks, tables and flowcharts and were asked to complete a feedback form (see Appendix E). SME responses included any tasks that were missing from the task list, detailing any missing data and highlighting confusing steps. In summary, the pilot study found:

- 1. No additional tasks were identified as missing from the list of 83 tasks.
- 2. 12 steps were identified as missing from the task flowcharts.
- 3. 21 inconsistent/unclear steps were flagged for clarification.
- 4. 7 typing errors were found.

Based on pilot feedback, all flowcharts were updated as appropriate. Likewise, corresponding tables were modified for alignment.

# **Objective Development**

Based on the results of the Task Analysis and Pilot study, tasks were grouped into training blocks based on Manageability, necessary team decisions, related tasks and parties involved (see Appendix I). 11 recommended blocks were identified.

Objectives were created using the Behavioral Objective method presented by Morrison, et al (2007) which described learner expectations and success upon completion of training. Per that model, the objectives each contained at minimum an action verb with a correlating subject and contain the criteria for minimum performance and the conditions of performance as appropriate. Resulting competencies for each training block are as follows:

# **Introduction to CRM**

- 1. Define what a CRM System is.
- 2. Explain the value of a CRM system to a FA team.
- 3. Define the following terms and explain how they relate to a CRM System:
	- a. Entity
	- b. Contact
	- c. Household
	- d. Financial Account
	- e. Holding
	- f. Opportunity
	- g. Company
	- h. Marketing List
	- i. Activity
	- j. Service Model
	- k. Prospect
- 4. Demonstrate how to select Multiple Records

# **Getting Started**

- 1. Describe the hierarchy of records in CRM.
- 2. Demonstrate how to access the following records on their own and from each affiliated record type:
	- a. Contact
	- b. Household
	- c. Financial Account
	- d. Holding
- 3. Launch Activity Creator
- 4. Create an Activity in Activity Creator
- 5. Access a record from Activity Creator
- 6. Set Activity Creator Preferences
- 7. Access Alerts and Reminders

# **Working with Contacts**

- 1. Create a contact
- 2. Demonstrate where to find all data on a contact record
- 3. Add a note for a contact
- 4. Add an address to a contact
- 5. Set a preferred address for a contact
- 6. Set a preferred phone for a contact
- 7. Complete the Mailings Tab for a contact
- 8. Edit multiple Contacts
- 9. Create a Company
- 10. Link a contact to a company
- 11. Complete the documents tab for a contact
## **Working with a Service Model**

- 1. Explain the purpose of a Service Model
- 2. Define a service model for your team
- 3. Evaluate your service model

## **Activities**

- 1. Create each of the following activities:
	- a. Phone Call
	- b. Task
	- c. Appointment
- 2. Complete a group of activities
- 3. Re-open a group of completed activities

## **Keeping Clean Data**

- 1. List the benefits of keeping data clean
- 2. Add a member to a Household
- 3. Add an Account Identifier to a Financial Account
- 4. Set a Primary Contact for a Household
- 5. Complete the Mailings tab for a Household
- 6. Merge 2 contacts
- 7. Deactivate a contact
- 8. Reactivate a contact

## **Lists in CRM**

- 1. Explain the options for creating lists
- 2. Add categories to a record
- 3. Create a filtered view
- 4. Share a filtered view
- 5. Create a marketing list
- 6. Add a contact to a marketing list
- 7. Modify a marketing list

## **Marketing with CRM**

- 1. List the options for communicating to clients and prospects with CRM
- 2. Create a mail merge template
- 3. Prepare a mailing
- 4. Generate a single letter and envelope for an individual contact
- 5. Send an email to a single contact
- 6. Send an email to a group of contacts
- 7. Initiate a communication from a marketing list

#### **Customize CRM**

- 1. Change the default records per page
- 2. Set the default view
- 3. Verify the time zone.

## **Opportunities**

- 1. Define CRM Opportunity
- 2. Create an Opportunity through Opportunities and from a contact record
- 3. Evaluate the number of won and lost opportunities in a selected time period
- 4. View active opportunities
- 5. Edit an opportunity
- 6. Close and opportunity

## **Summary**

Chapter IV outlined the results of the study as it completed a Task Analysis, grouped the tasks into training blocks and assigned objectives to guide the content of the training segments. A total of 83 unique tasks were identified and grouped into 9 training blocks with 59 corresponding learning objectives. The steps in the process all played a role on the end result as well as on making the subsequent steps in the process easier. Tables allowed for easy identification of steps and step types which were then plotted in flow charts which displayed the steps in an easy-tofollow fashion. And the definition of steps by the entire process easily identified prerequisite tasks for sequencing of training as well as the required knowledge for the objectives.

Chapter V will examine the results of the study. It will identify the limitations of the study as well as the conclusions that can be drawn from the study. Additionally, it will discuss considerations for future research.

#### **Chapter V: Discussion**

This study reviewed the literature to evaluate task analysis methods. Based on that documentation, the researcher selected two task analysis models, Procedural Analysis and Information Processing Analysis, as appropriate task analysis methods and used the models outlined in the literature to execute a task analysis two task analysis models, Procedural Analysis and Information Processing Analysis (Jonassen et al, 1999). From the task analysis, a group of training blocks were determined and aligning objectives were written using the Behavioral Objective Model (Morrison et al., 2007).

### **Limitations**

The Best Practices Department at ABC Financial, its CRM system and the system's customizations are individual and proprietary. Therefore, the findings of the study apply only to the system within ABC. While the assessment models used to conduct the study may have value, the results may not be relevant outside this organization. Additionally:

- 1. Assessment pertains only to the CRM System functionality as of the beginning of this study.
- 2. Task analysis based on recommended performance. Actual adoption will vary by team.
- 3. Objectives assume novice level knowledge. Individual training plans for specific associates and teams would need to be developed based on individual current knowledge and skill level.
- 4. The analysis in this study applies only to ABC Financial and the tools and processes of the organization and cannot be generalized to other financial institutions.

### **Conclusions**

The study found a total of 83 tasks and grouped them into 9 training blocks. A total of 59 corresponding training objectives were written. The researcher determined that a pilot group is invaluable in completing a task analysis to ensure accuracy and consistency.

The Task Analysis process is time-consuming, which could be a reason for the limited amount of current research uncovered in the review of literature. Additionally, task analysis as described by Jonassen et al (1999), may appear repetitive in the need to create both tables and flowcharts. However, the researcher found a significant return on the investment of time as both tables and flowcharts each contributed a different component to the training blocking and competency development processes. Tables allowed for more detail around steps and identification of roles, and the tables also laid the foundation to make flowcharting move quicker. Flowcharts made it easy to identify repetitive steps across tasks that should be pulled out as separate tasks. Additionally, flowcharts are visually easier to follow and allow the reviewer to more identify decision processes more clearly. The two steps combined guide the task analyst to identify requisite knowledge for each task, which then guides the blocking of tasks to ensure learners are taught steps in the proper order. The Model for Behavioral Tasks correlated perfectly with the task analysis process as each task lent itself directly to the action and description needed for the accompanying objective (Morrison et al, 2007).

#### **Recommendations**

This research process highlights a number of recommendations for future research:

1. The literature review uncovered no task analysis models that completely aligned with the nature of the project. All models identified by Jonassen et al (1999) focused on either motor skills or cognitive skills, and this is a significant gap. The nature of most tasks in the professional world requires a combination of these areas, and a blended method would make task analysis extremely more beneficial in the professional training arena.

- 2. Task analysis does an excellent job of capturing prerequisite skills, but the nature of the process makes identifying prerequisite knowledge more difficult. More research could be done on ways to incorporate a search for that knowledge into task analysis or how to blend other pre-training steps with task analysis to get the big picture.
- 3. Jonassen et al (1999) provided an excellent summary of task analysis models developed over time, and other sources such as Hartley (2004) discussed the theory of task analysis types. While there were a small number of examples of Cognitive Task Analysis available, such as Militello (1998), no current literature discussing applications of other methods was uncovered. This gap could signify a lack of adoption of the Task Analysis process in the training industry. This seems likely as the process is time consuming and the return on investment is hard to quantify. Also, it seems there is a mismatch of Task Analysis methods to work situations. As identified in Chapter II, the methods focus solely on either cognitive or psychomotor activities. A blended method accounting for the fact that most tasks require both skill types may improve adoption.
- 4. Additional research on the use of task analysis based on current models in the financial industry and industry in general may add body of literature and may also identify gaps in the training development process as well as highlight the value of the task analysis process.

## **Summary**

 While this study focuses solely on application of a Task Analysis model within a single organization, the results provide insights into the Task Analysis process as a whole. The completion of the study highlights a return on investment for Task Analysis that is not identifiable without completion of the process. Additionally, the study identified a need for research into additional Task Analysis models that could better align with work processes within industry.

#### **References**

ABC Financial. (2011) Retrieved 9/5/2011 from ABC Financial.

- Byars, L. L., & Crane, D. P. (1969). Training by objectives. *Training & Development Journal, 23*(6), 38-49.
- Cummings, R. J. (1968). Removing Intuition from course development. *Training & Development Journal, 22*(1), 18-30.
- Dean, E. C., & Jud, R. A. (1965). How to write a task analysis. *Training Directors Journal / ASTD, 19*(11), 9-22.
- Hartley, D. E. (2004). Job analysis at the speed of reality. *T+D, 58*(9), 20-22.
- Holden, S. J. (1984). The science of developing technical training. *Training & Development Journal, 38*(9), 35-41.
- Horton, W. (2006). E-Learning by design. San Francisco, CA: Pfeiffer.
- Investopedia ULC. (2011) Retrieved 10/16/11 from Investopedia: http://www.investopedia.com.
- Jonassen, D. H., Tessmer, M., Hannum. W. H. (1999). *Task analysis methods for instructional design*. New York, NY: Routledge.
- Machles, D. L. (2002). Training transfer strategies for the safety professional. *Professional Safety, 47*(2), 32-34.
- Mallory, W. J. (1982). A task-analytic approach to specifying tech training needs. *Training & Development Journal, 36*(9), 66-73.
- Militello, L. G., & Hutton, R. J. B. (1998). Applied cognitive task analysis (ACTA): A practitioner's toolkit for understanding cognitive. *Ergonomics, 41*(11), 1618-1641.
- Morrison, G. R., Ross, S. M., Jerrold E. Kemp, J. E. (2007). *Designing effective instruction* (5 ed.). San Francisco, CA: Wiley.

## Securities Training Corporation. (2010). *Series 7 general securities FINRA registered*

*representative study manual* (40th ed.). New York, NY: Dearborn Trade Publishers.

## **Appendix A: Invitation to Conduct Study**

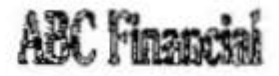

October 18, 2011

ABC Financial invites Kelly Benzschowel to conduct x task analysis of the CRM System. at ARC Financial to develop training objectives. Results of this study will be used by the firm to inquove training offered by the Best Practices Department on the CRM software.

ABC Fimmeial Best Practices Department Manager

### **Appendix B: Solicitation to Participate in Pilot Study**

Your participation is requested in a pilot study regarding the CRM platform. The study will analyze the business tasks completed in the CRM system and use the data to develop training blocks and objectives which can then be used by the department to improve existing and create new training on the system.

Participants will be asked to validate descriptions of steps for completing tasks within the system and to review learning objectives aligned to those tasks for completeness. Provided with electronic copies of all items for review, participants will submit feedback in typed format, hard copy so responses can be kept confidential.

Your participation in this study is voluntary. Should you prefer to be excluded from participation, please respond to me within 1 week from the date of this solicitation notice verbally, by electronic mail (e-mail) or in writing.

Sincerely,

Kelly Benzschawel Student and researcher University of Wisconsin, Stout Statement of consent

I have read the above information. My questions have been answered to my satisfaction. I consent to participate in this study.

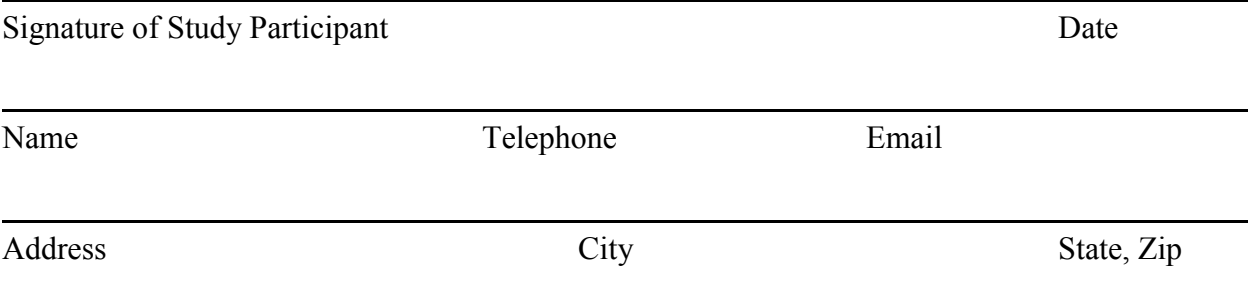

## **Appendix C: List of Tasks**

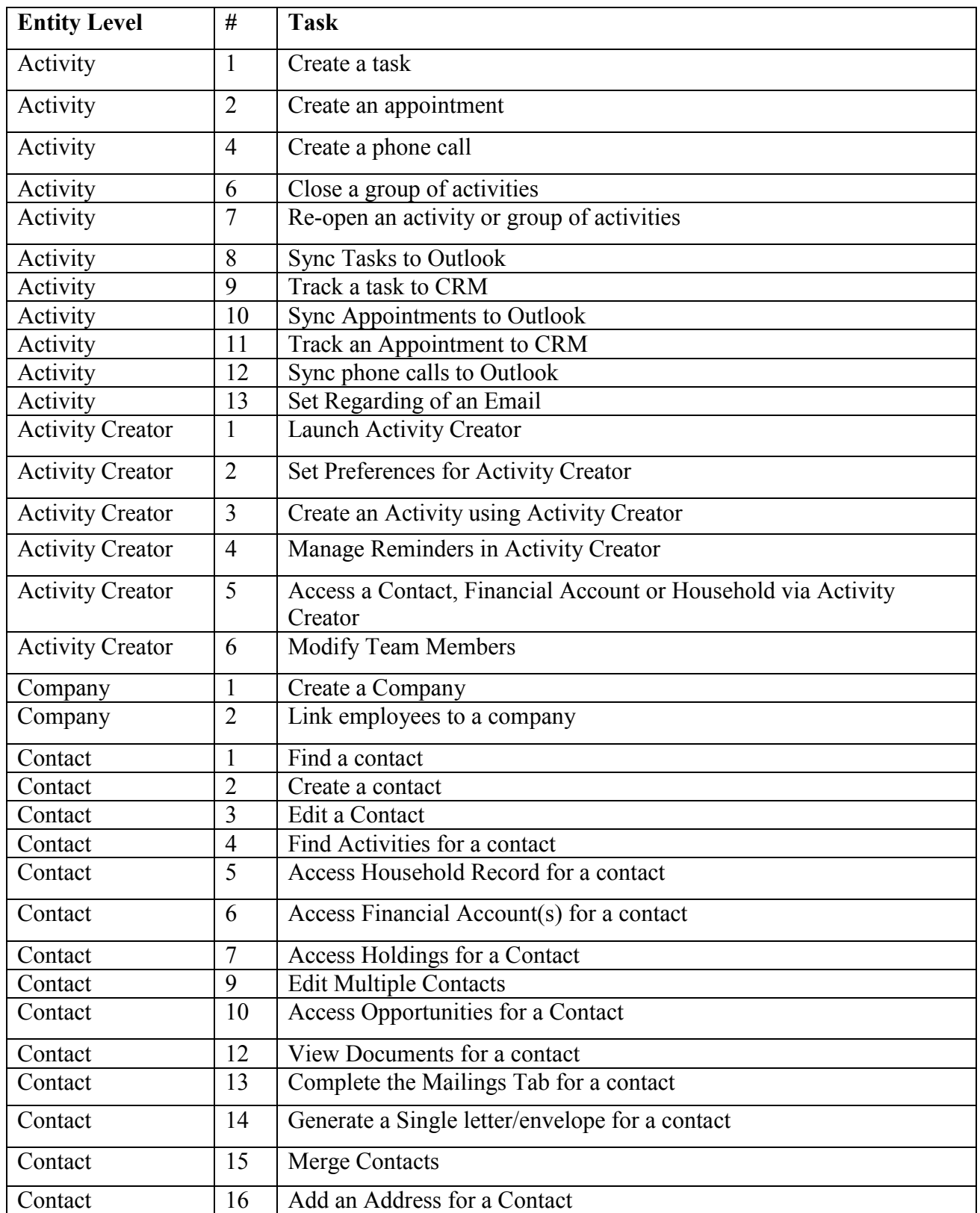

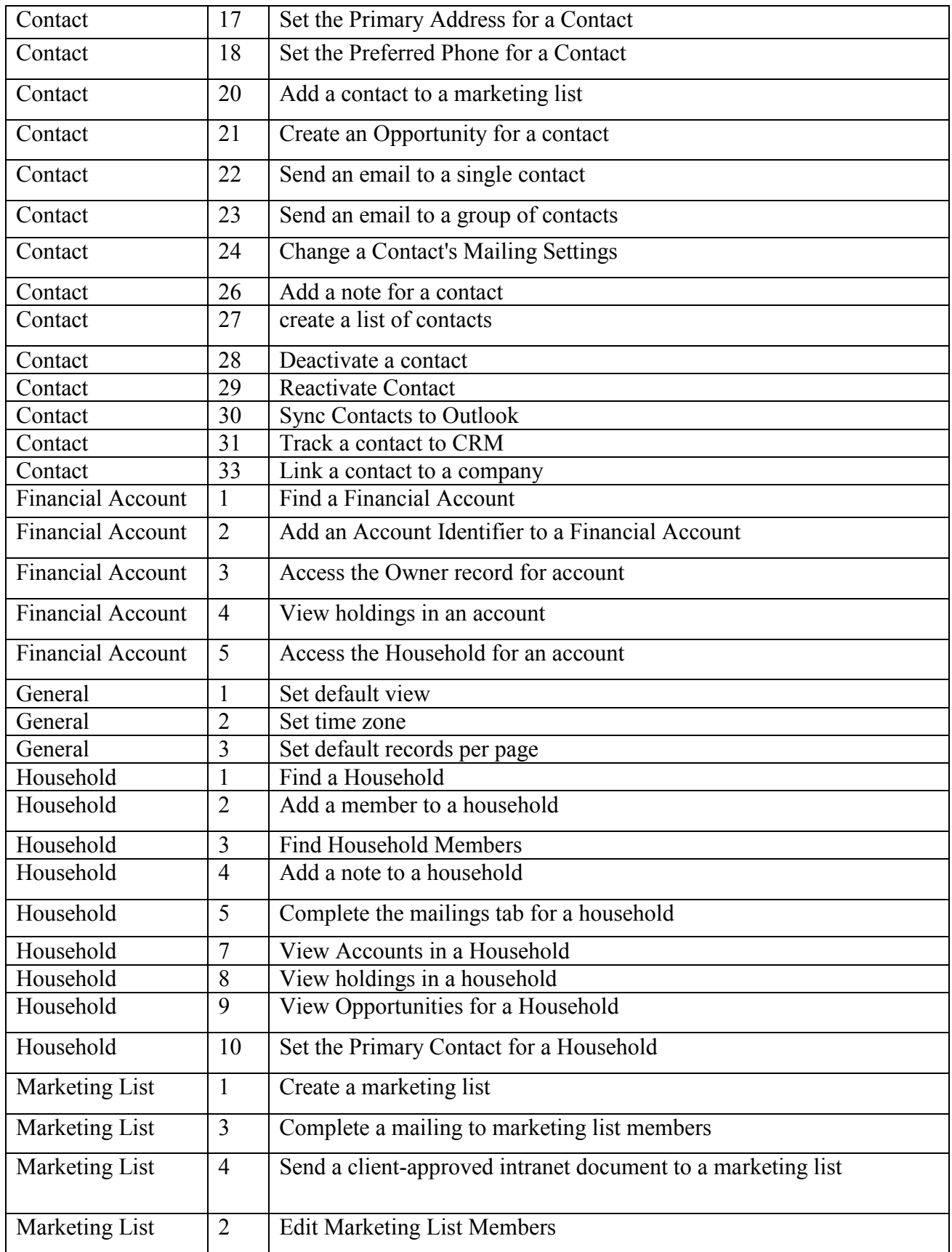

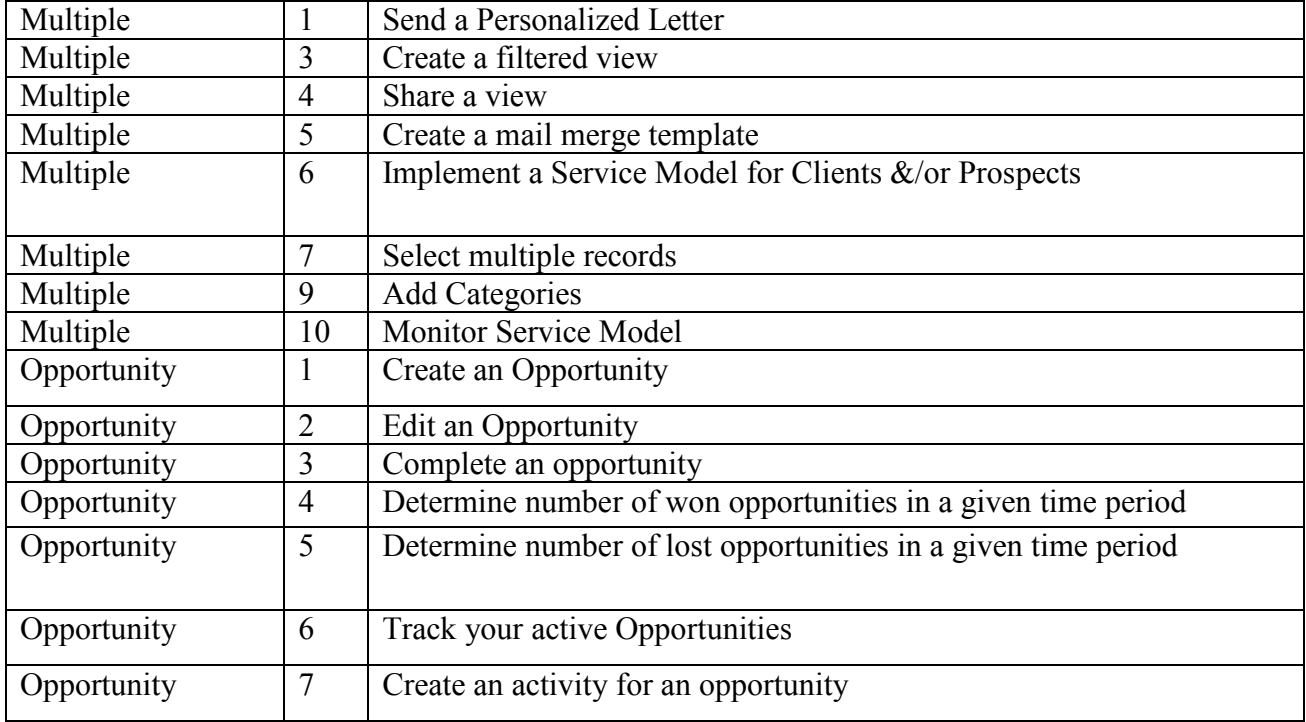

## **Appendix D: Task Analysis Template**

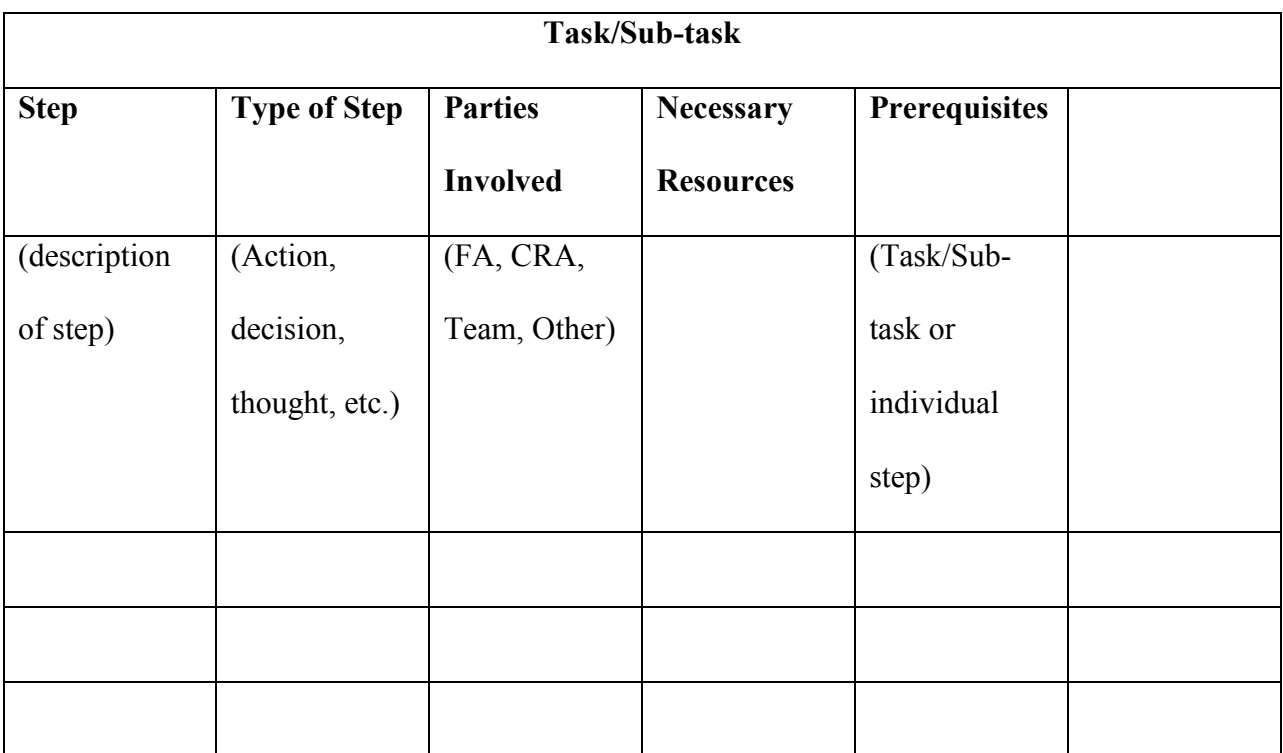

One template will be completed for each Task and Sub-task.

## **Appendix E: Flowchart Key**

The following symbol structure will be used in documenting the task steps in flowcharts:

Entry/End point:

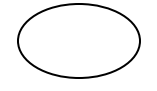

Action/Process:

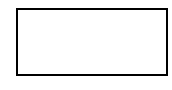

Decision:

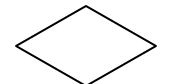

Pre-established process/pre-requisite

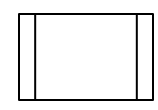

Preparation:

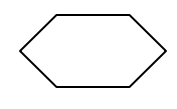

Sequencing

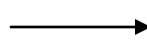

# **Appendix F: Subject Matter Expert (SME) Feedback Form**

1. Please review the Task List provided and note any tasks you feel are missing from the Task List.

2. Please review the task flow charts. Complete the following table with notes on items that are

unclear, absent, etc. Use extra pages as needed.

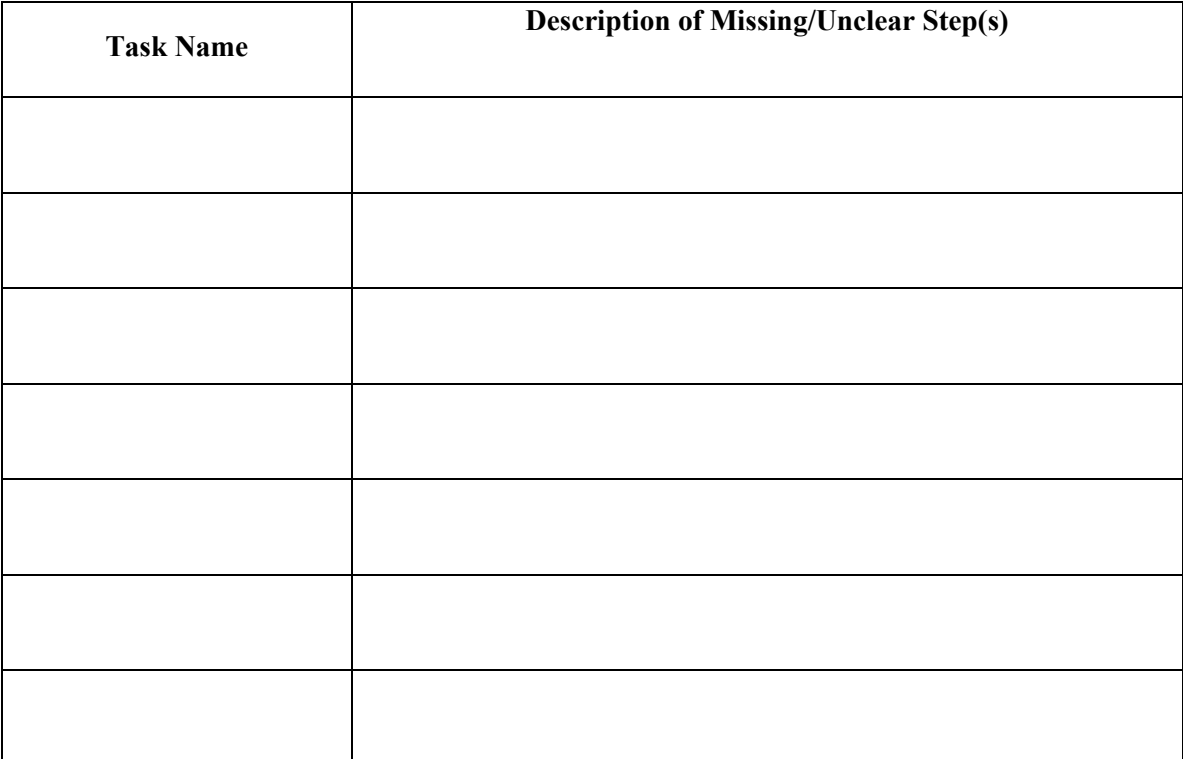

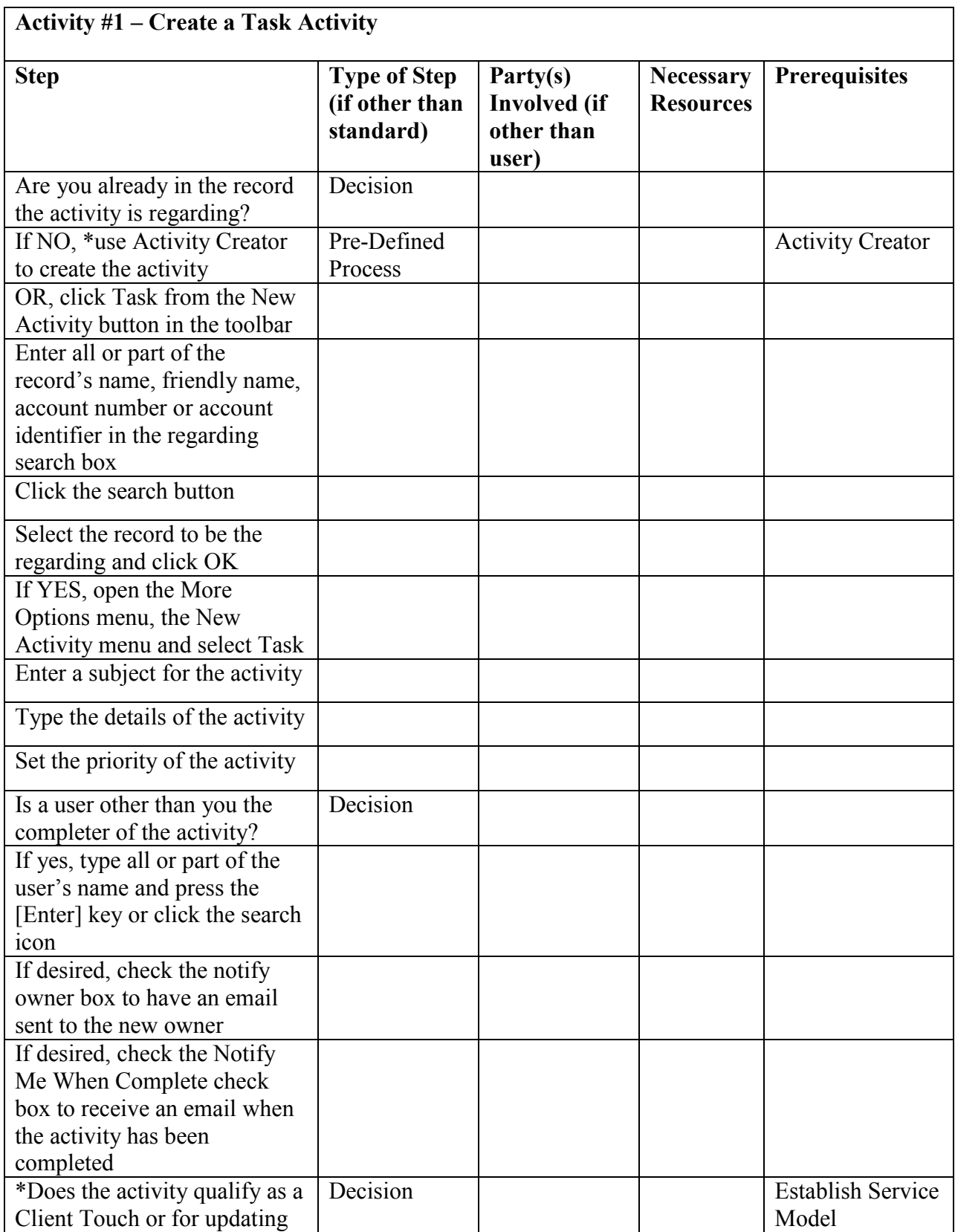

## **Appendix G: Task Analysis Data Forms**

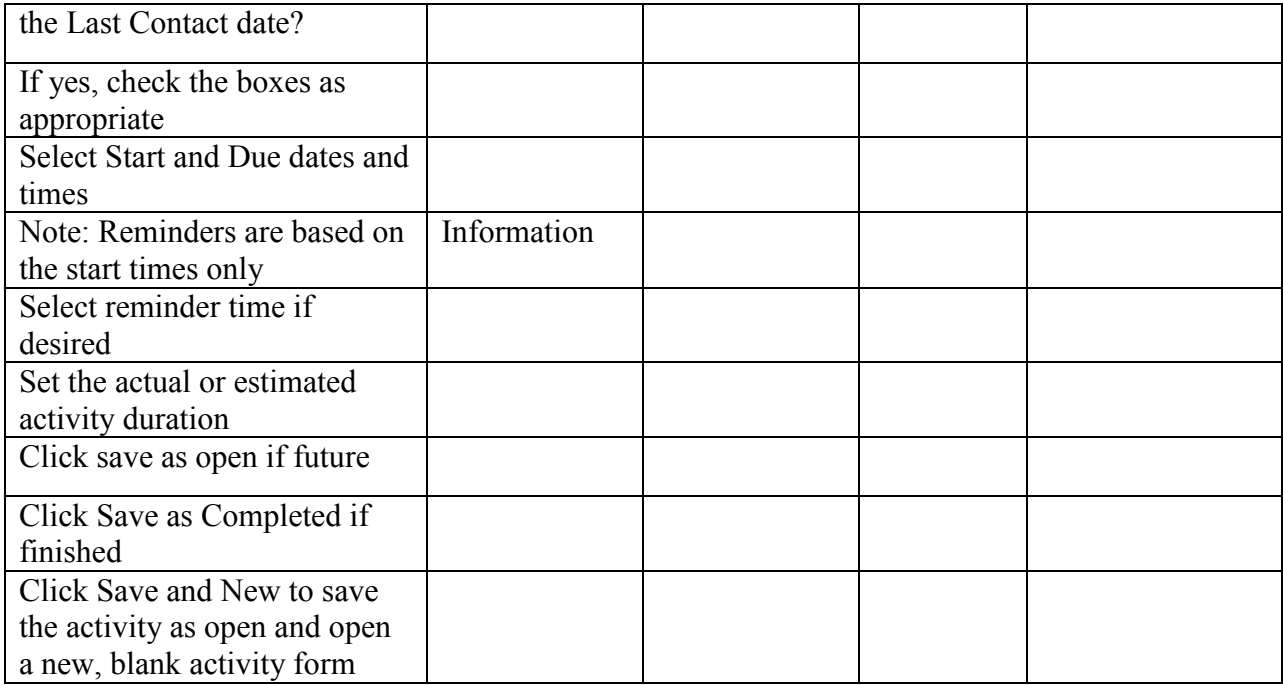

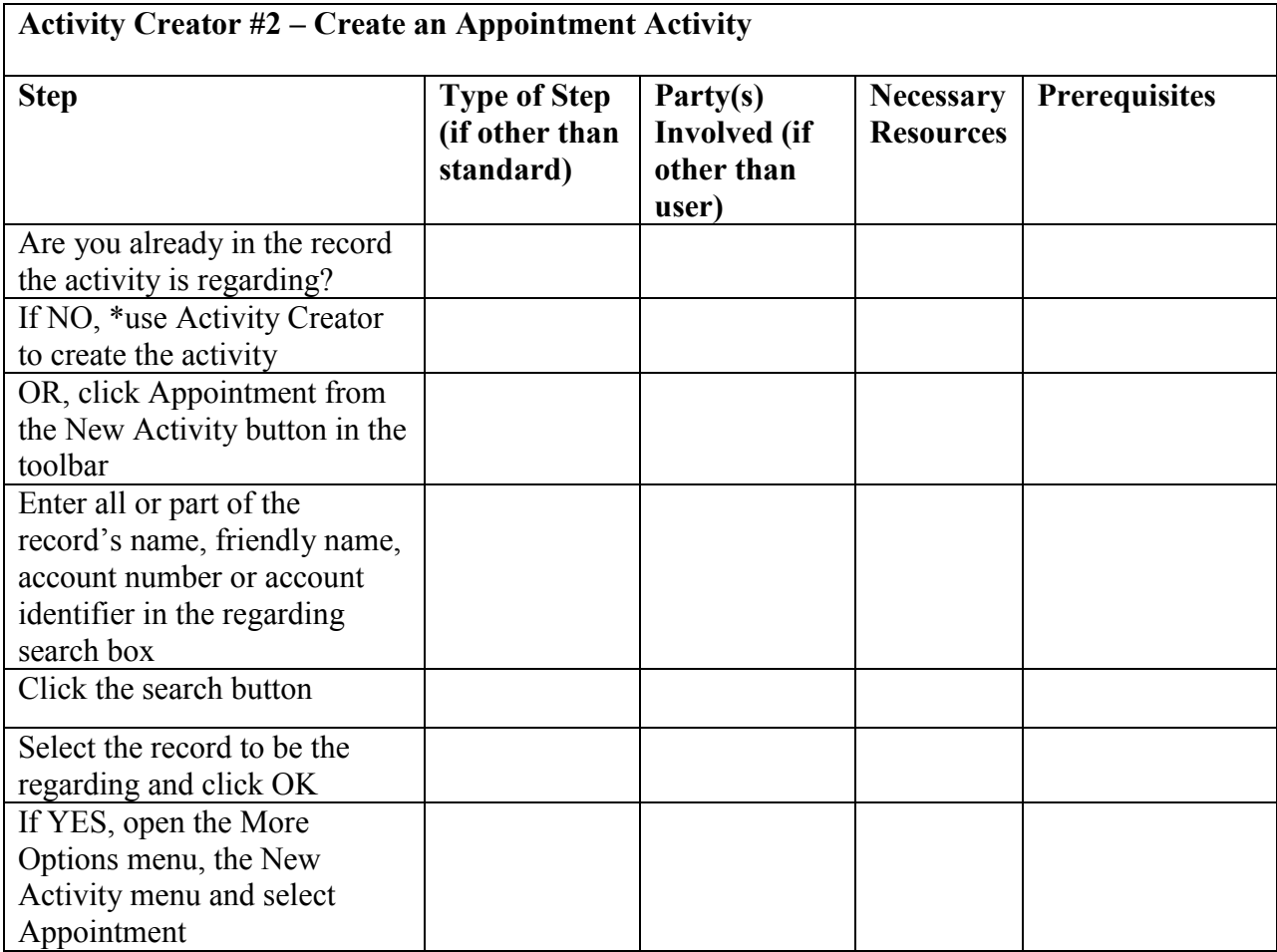

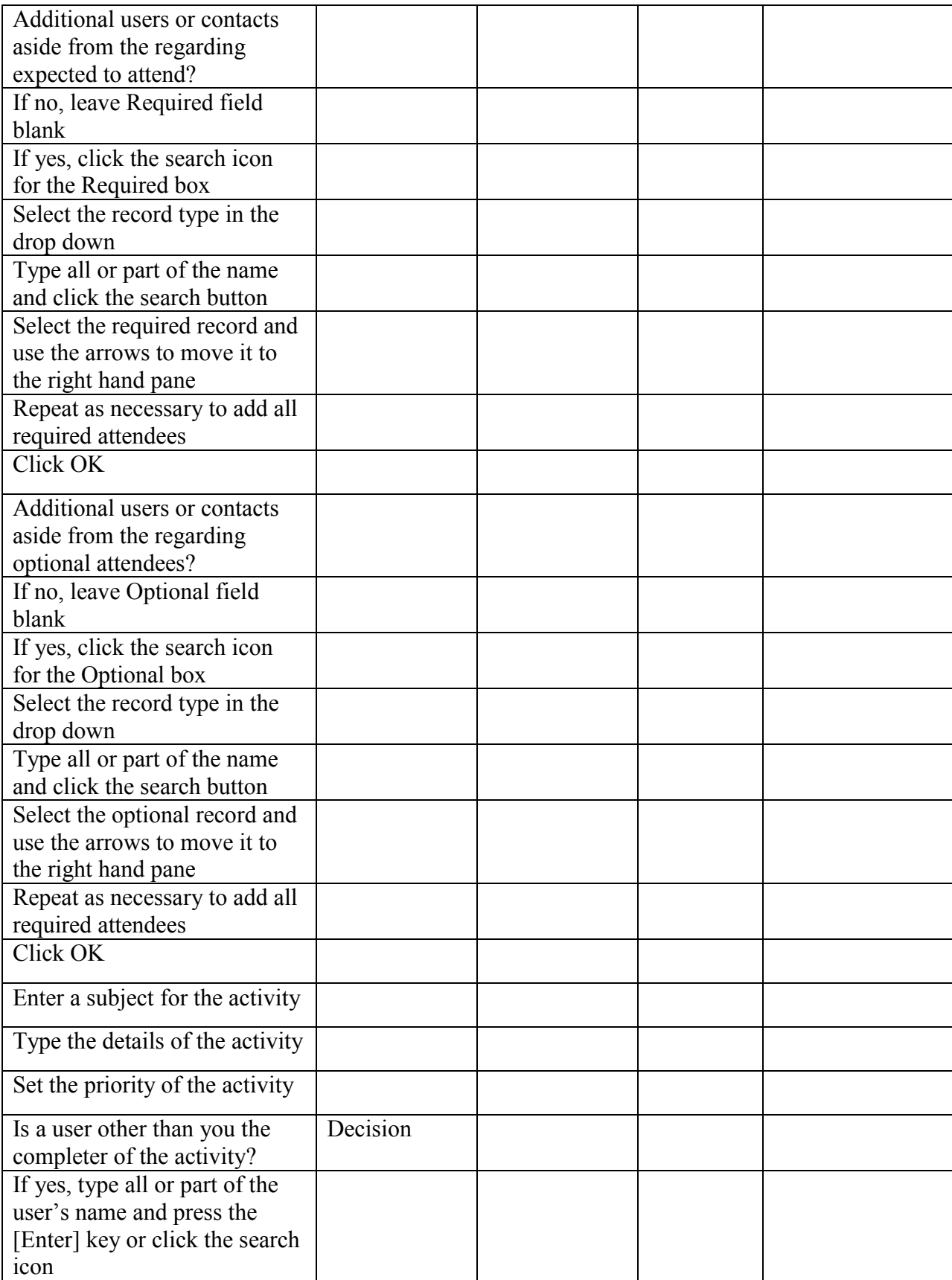

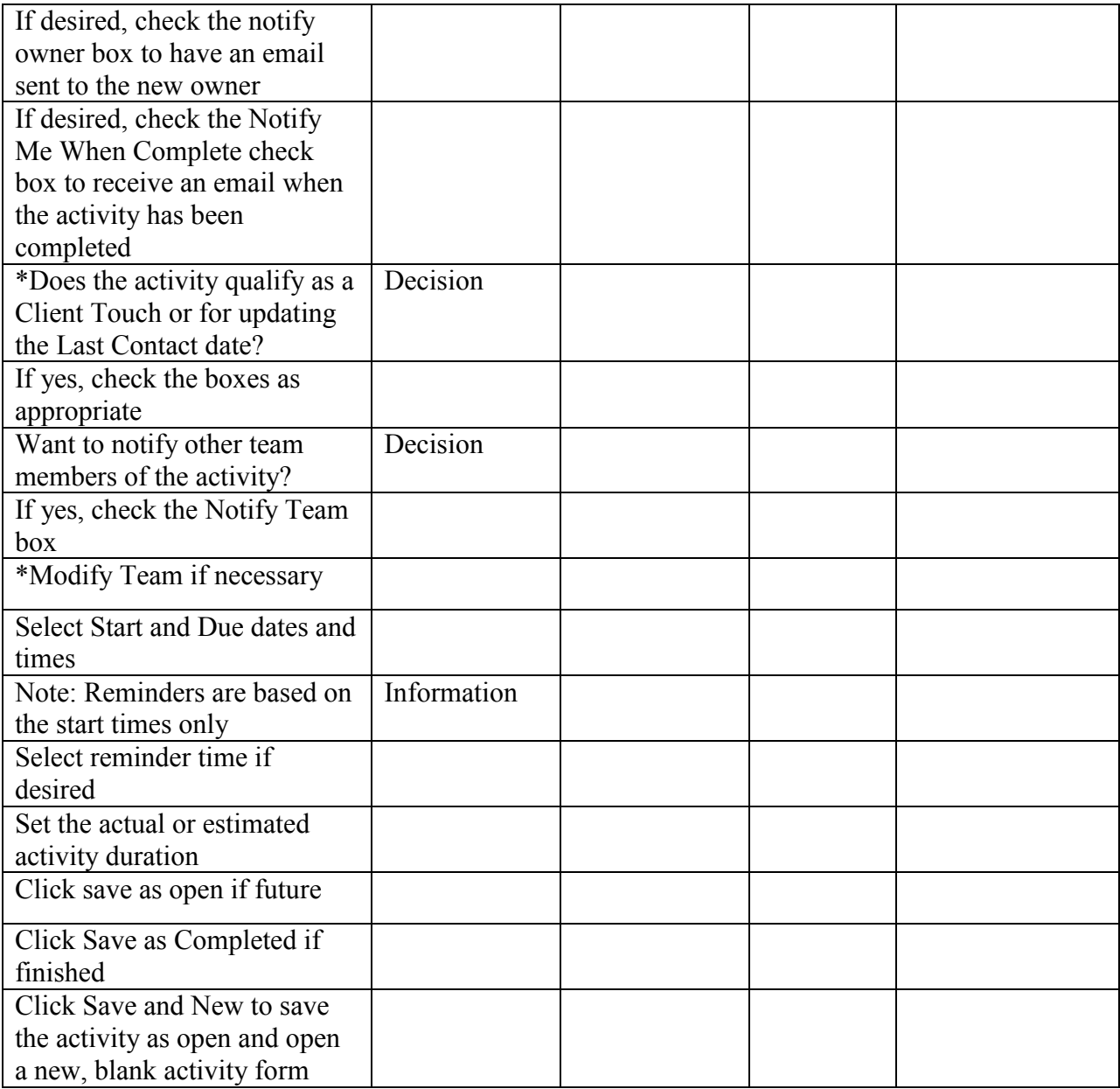

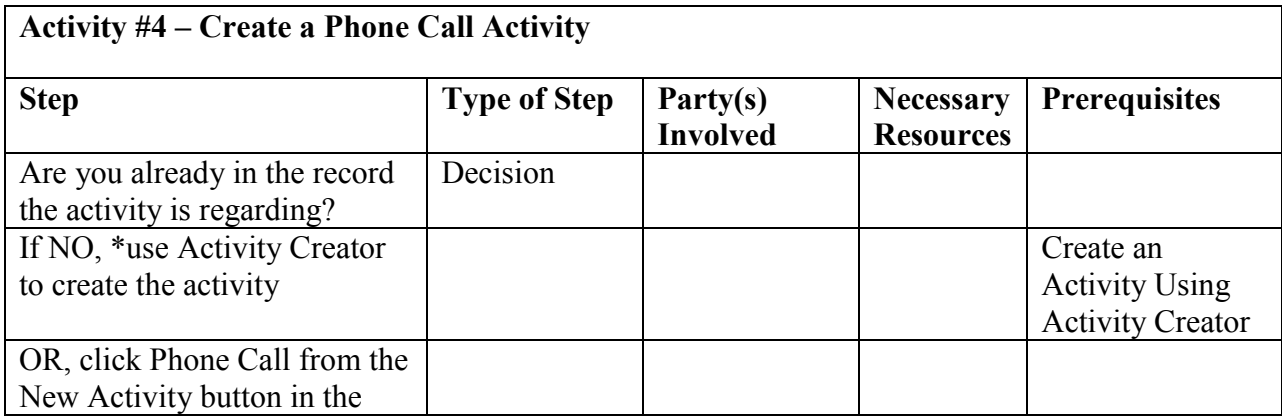

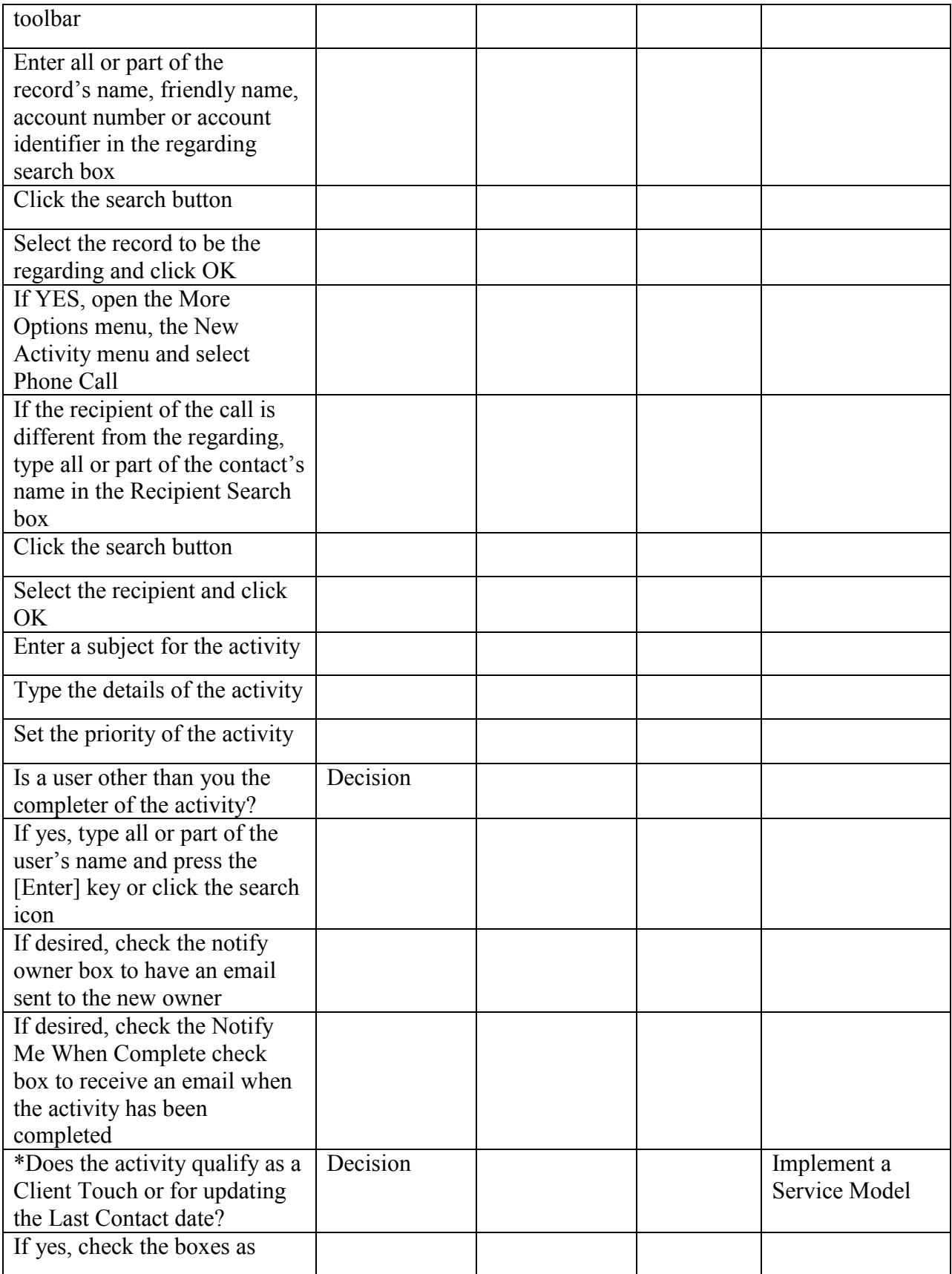

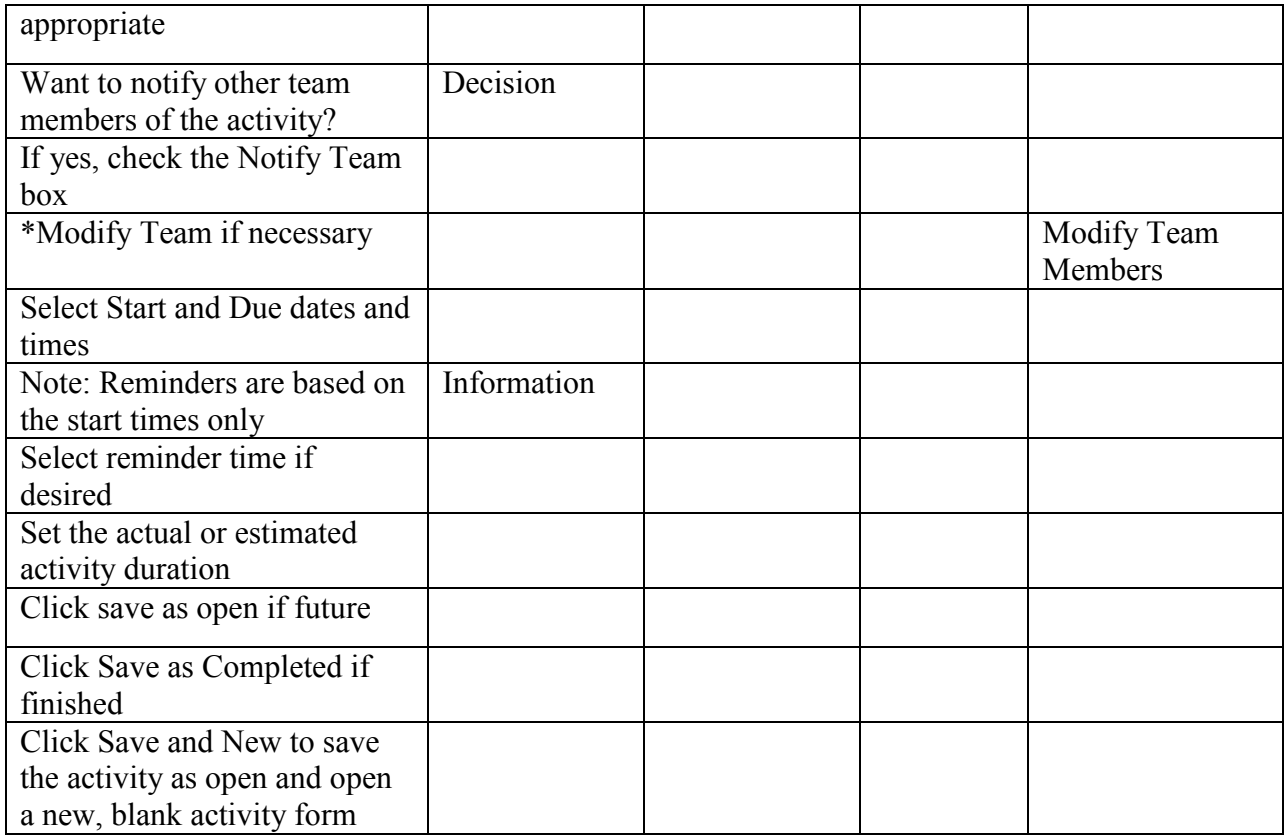

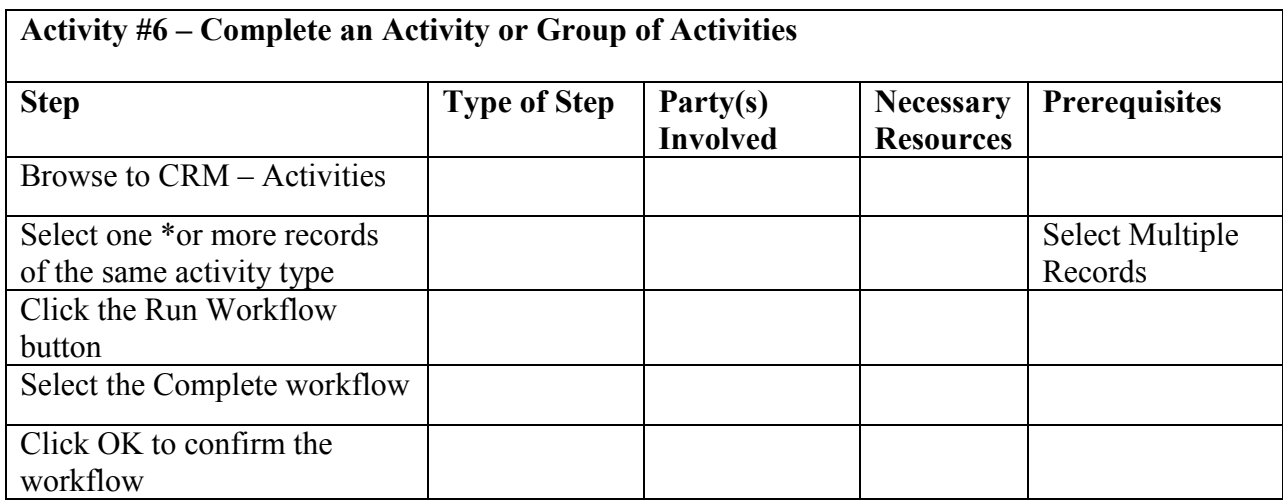

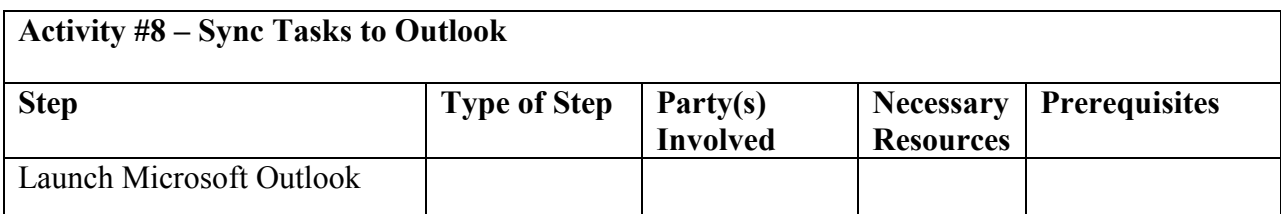

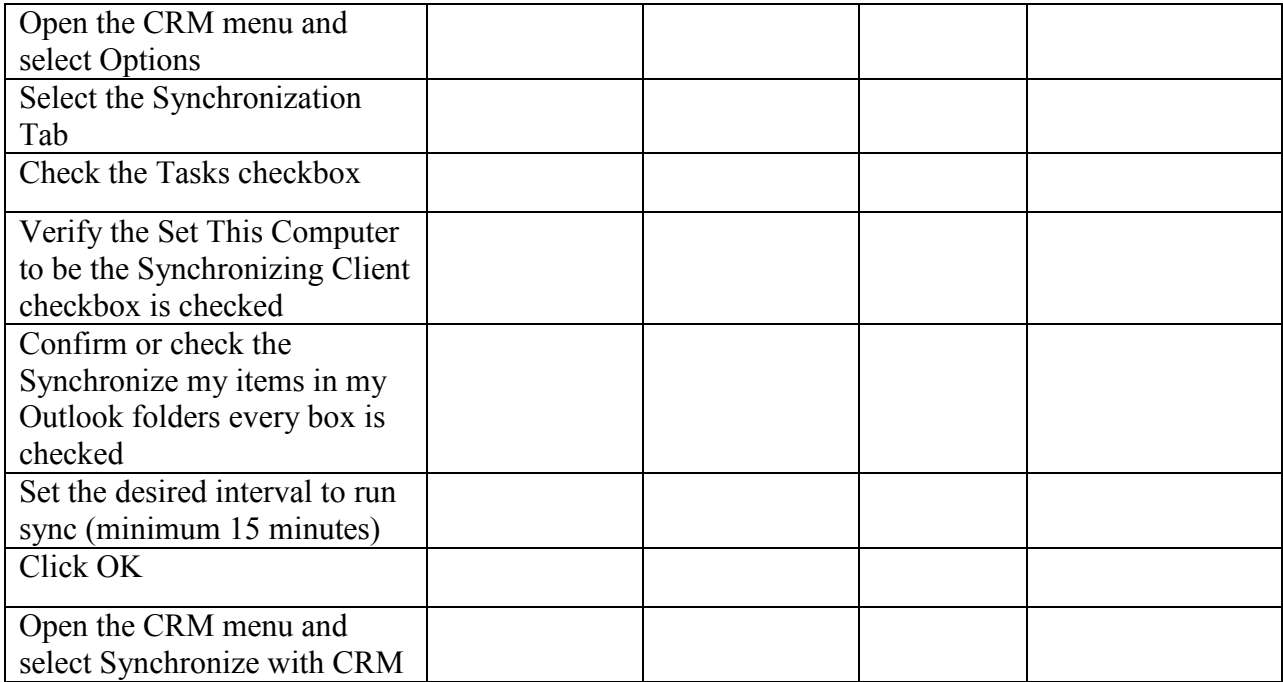

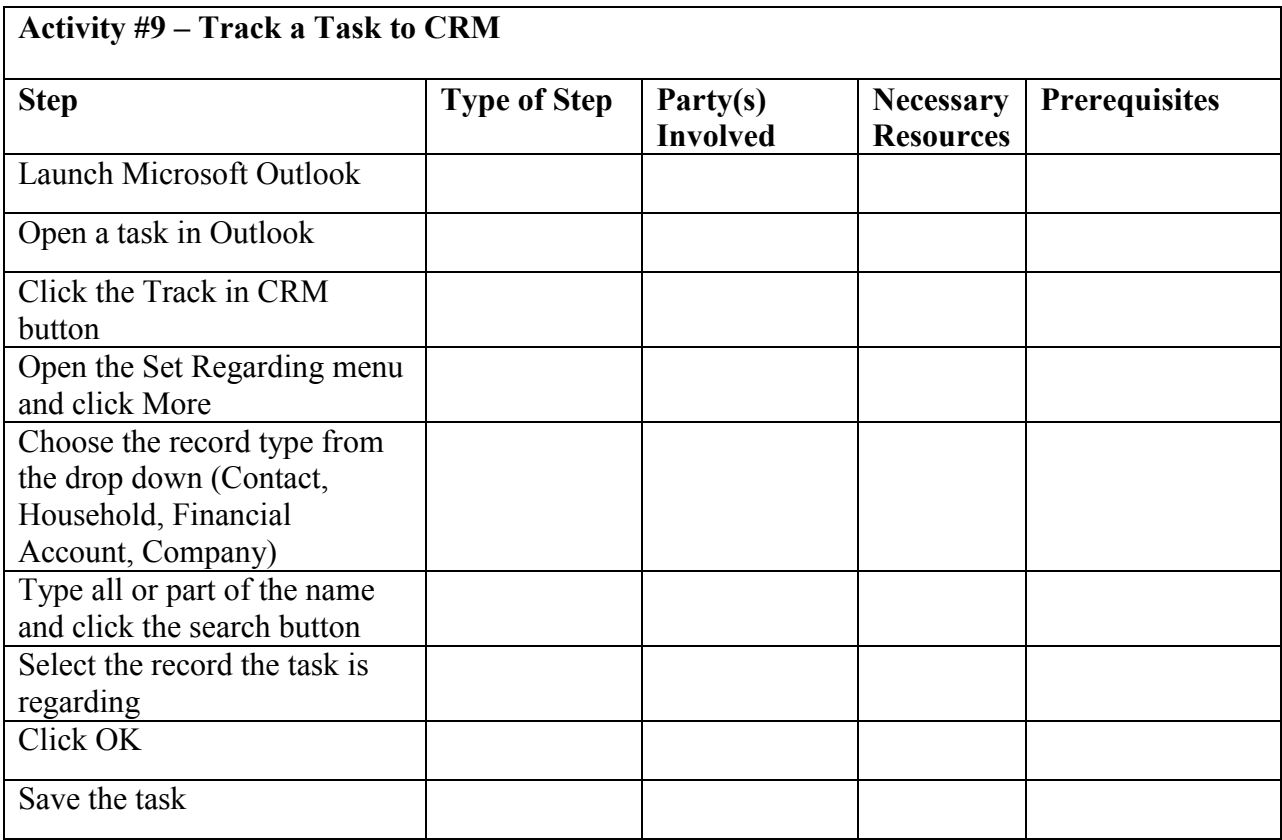

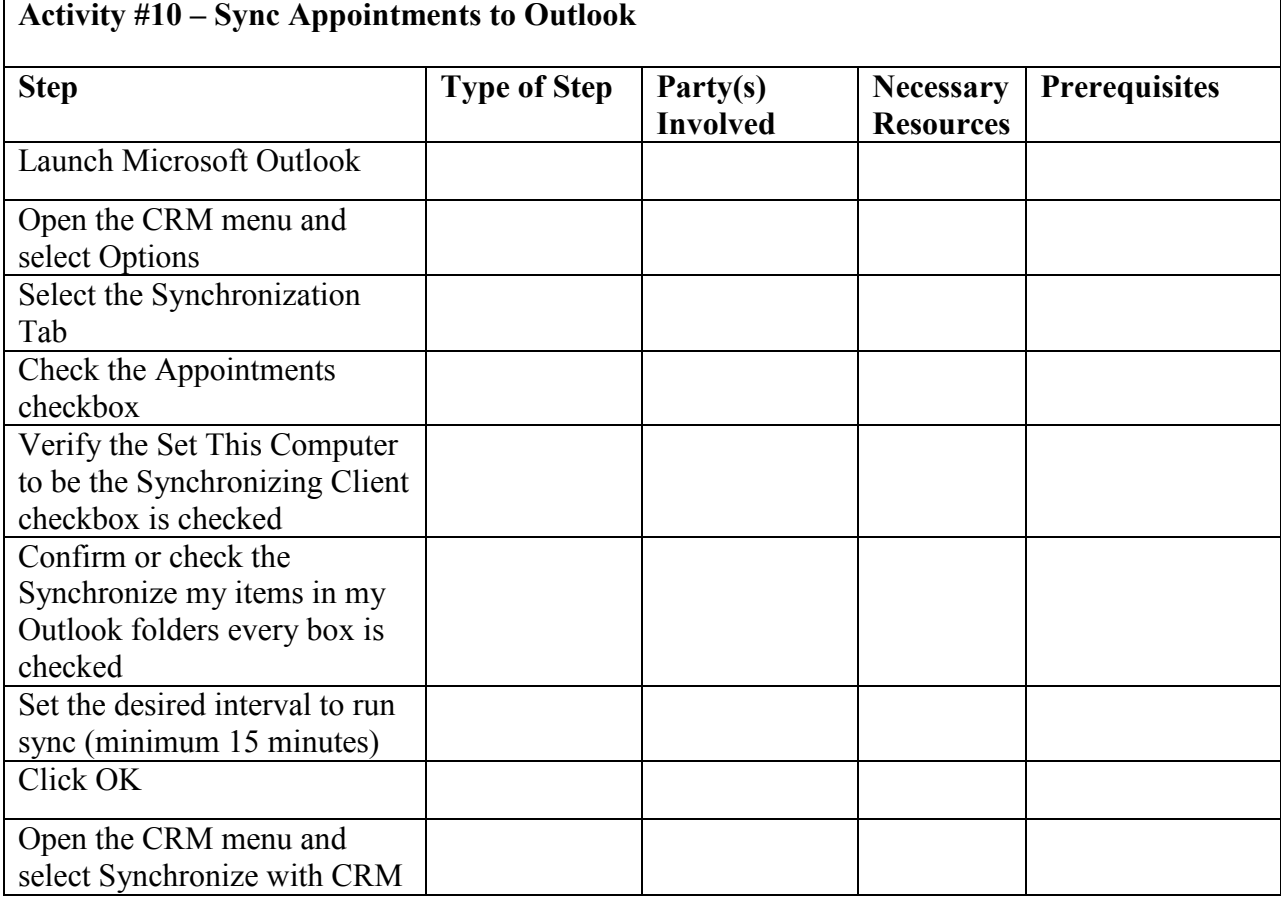

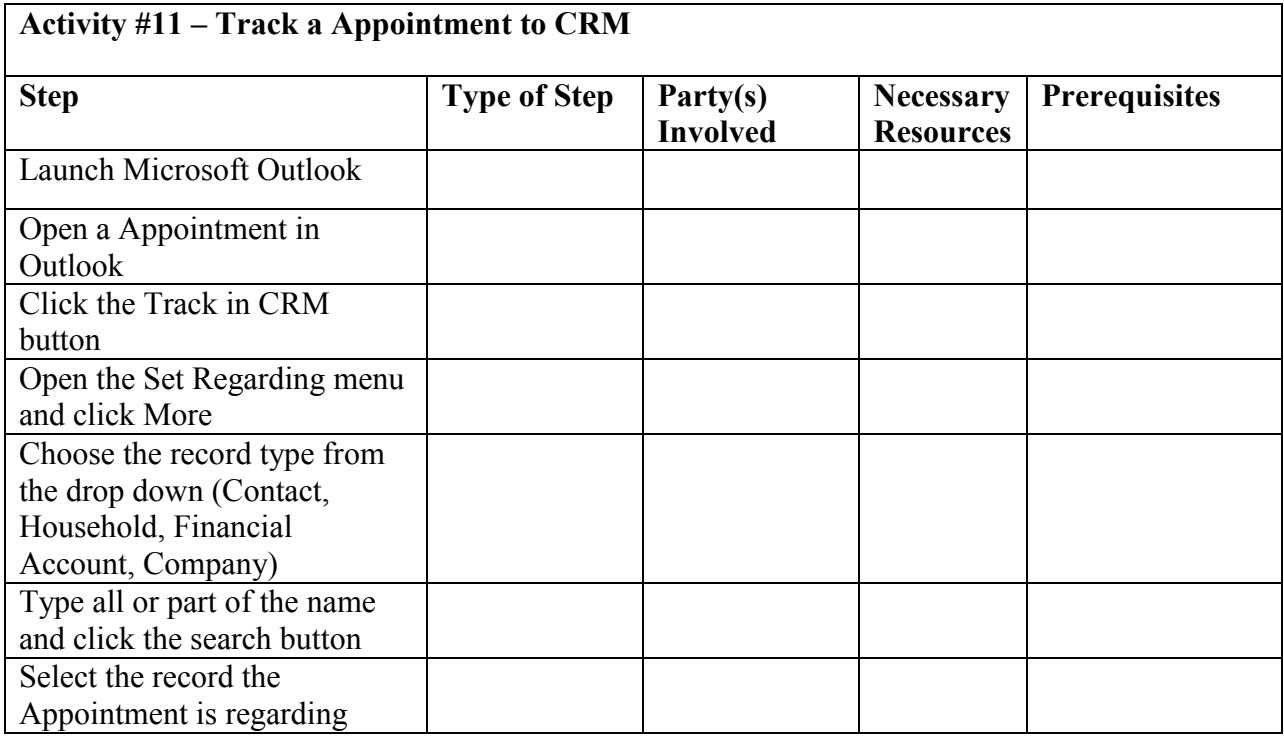

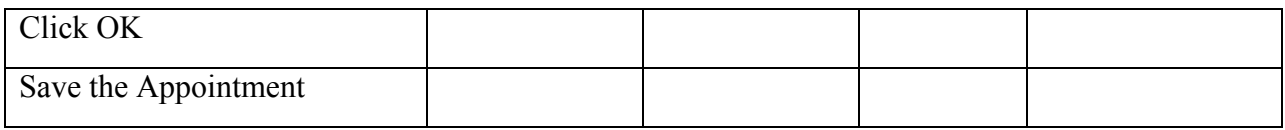

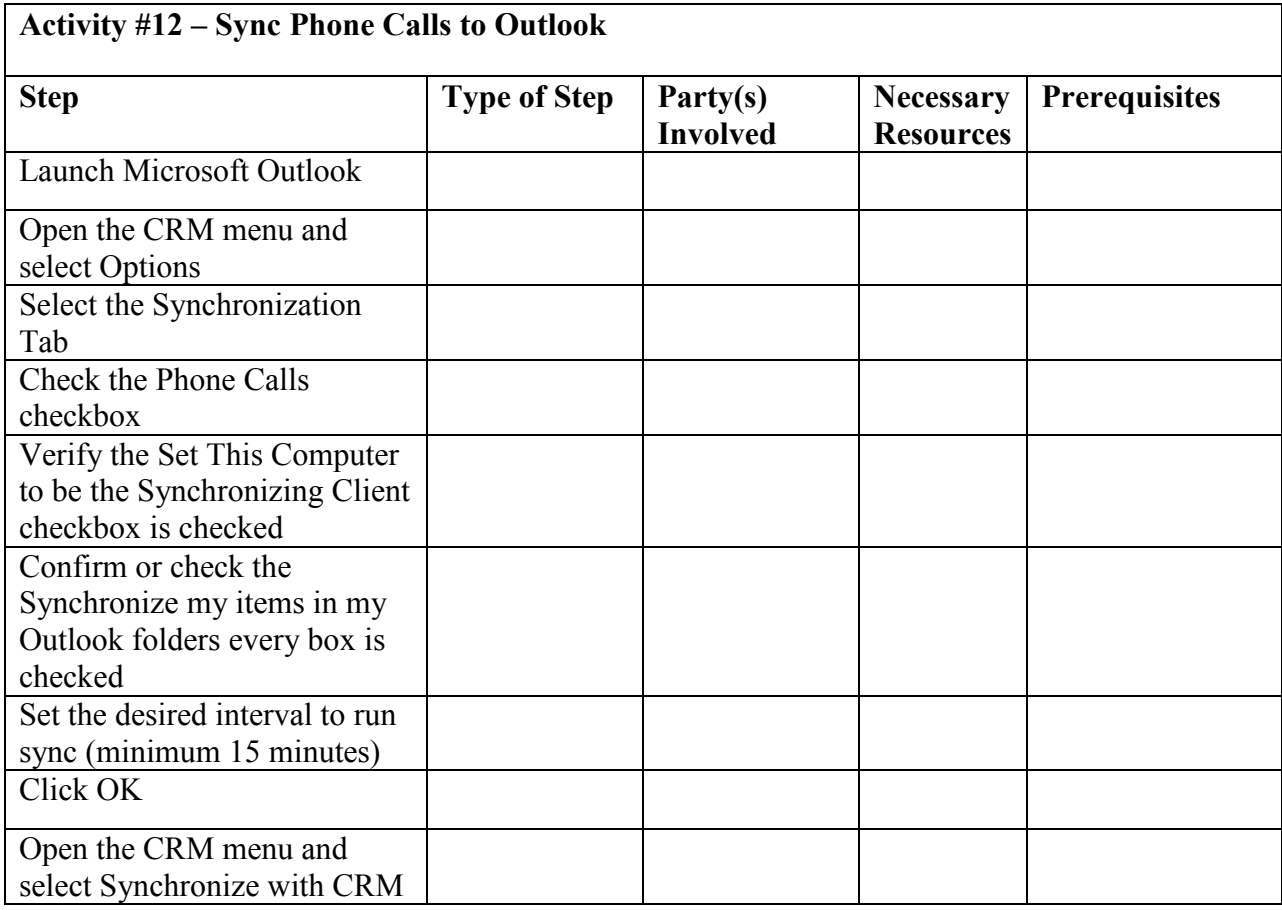

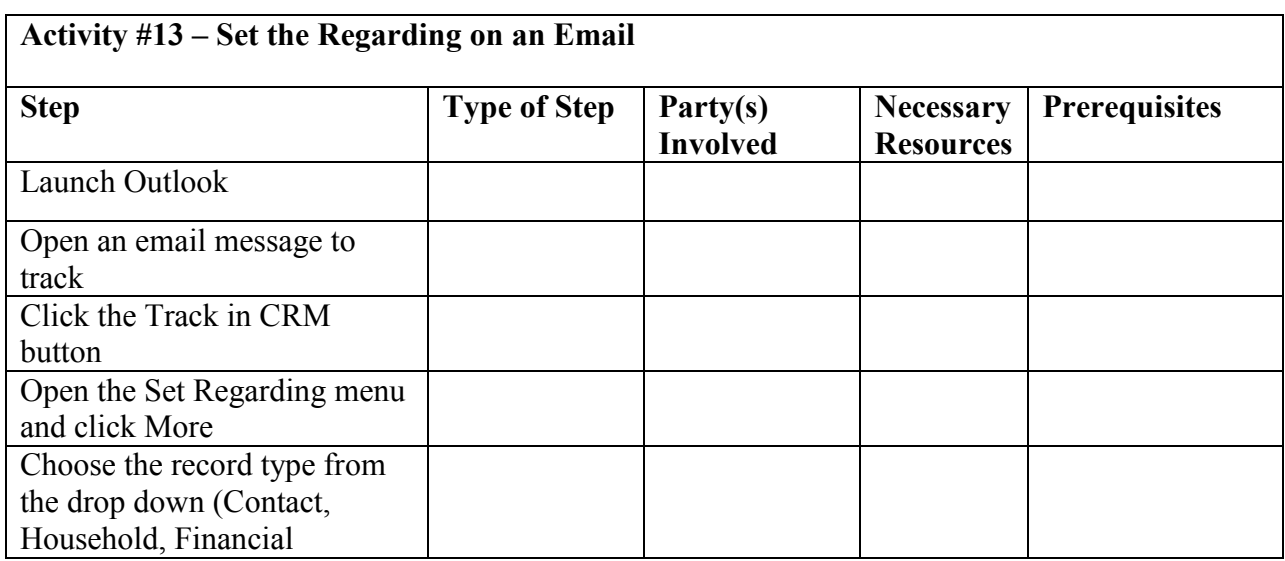

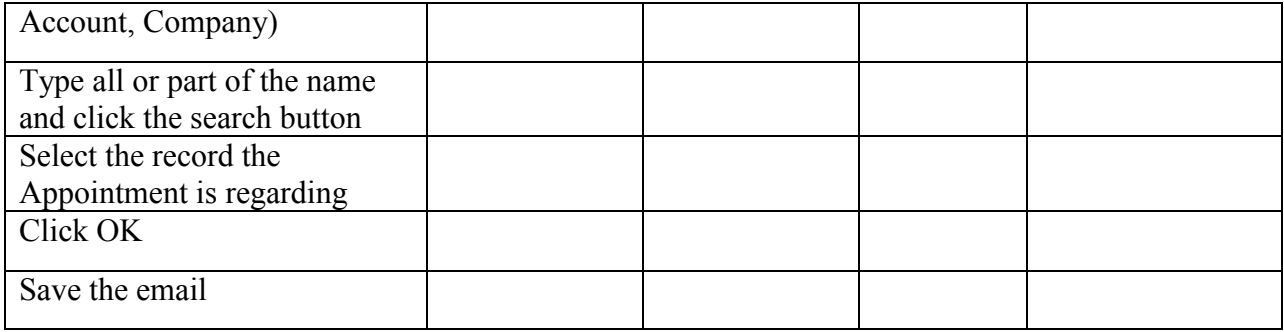

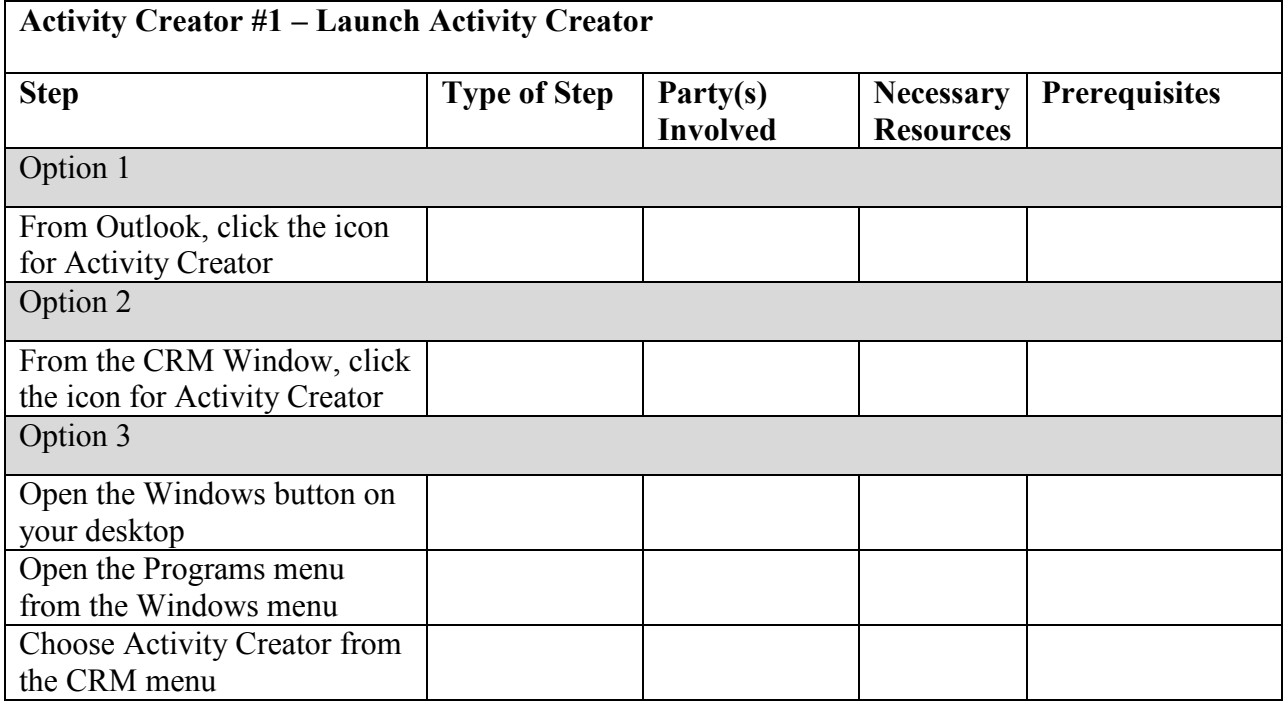

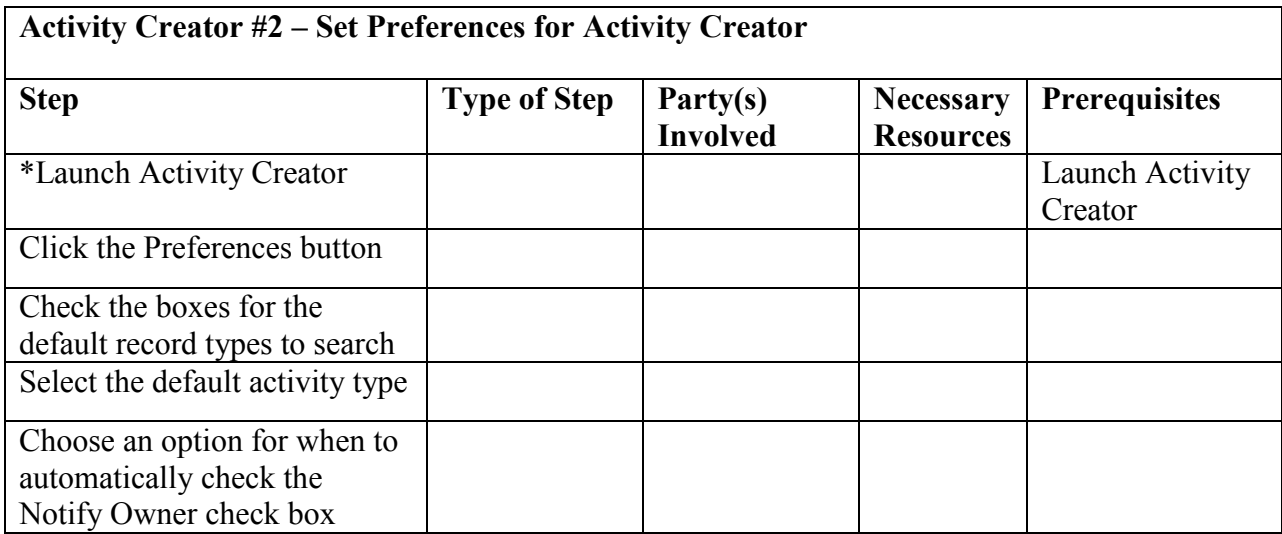

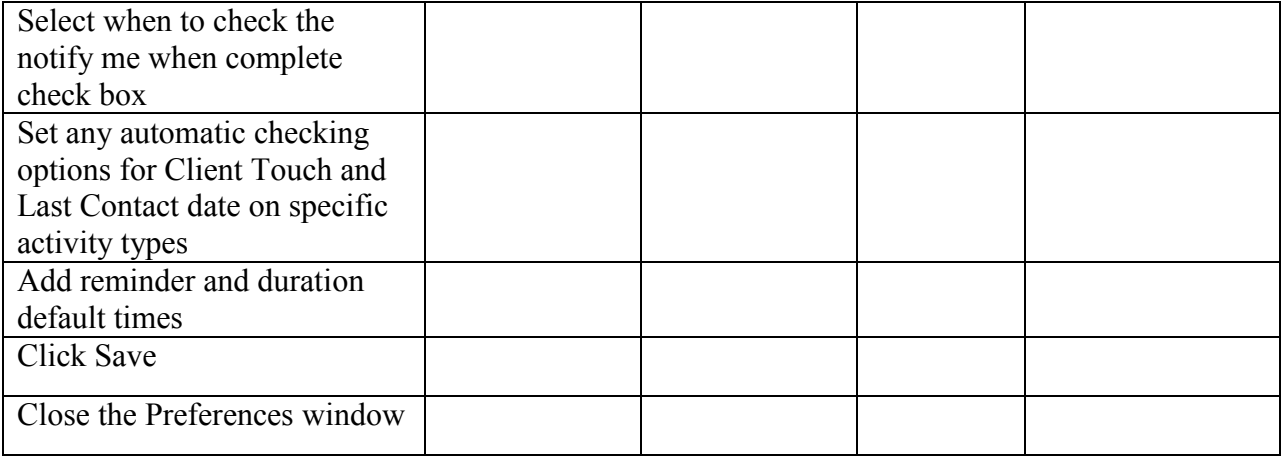

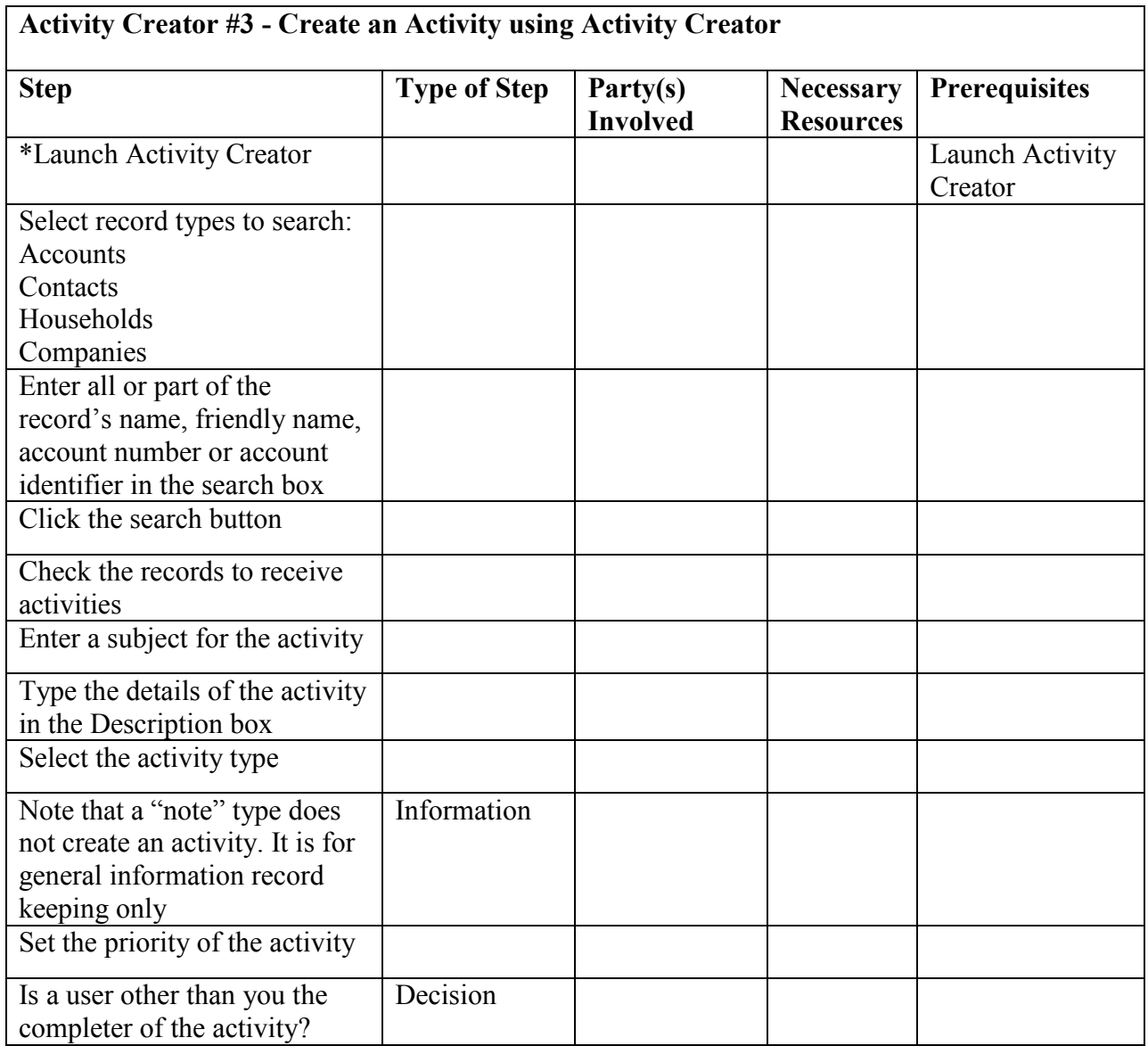

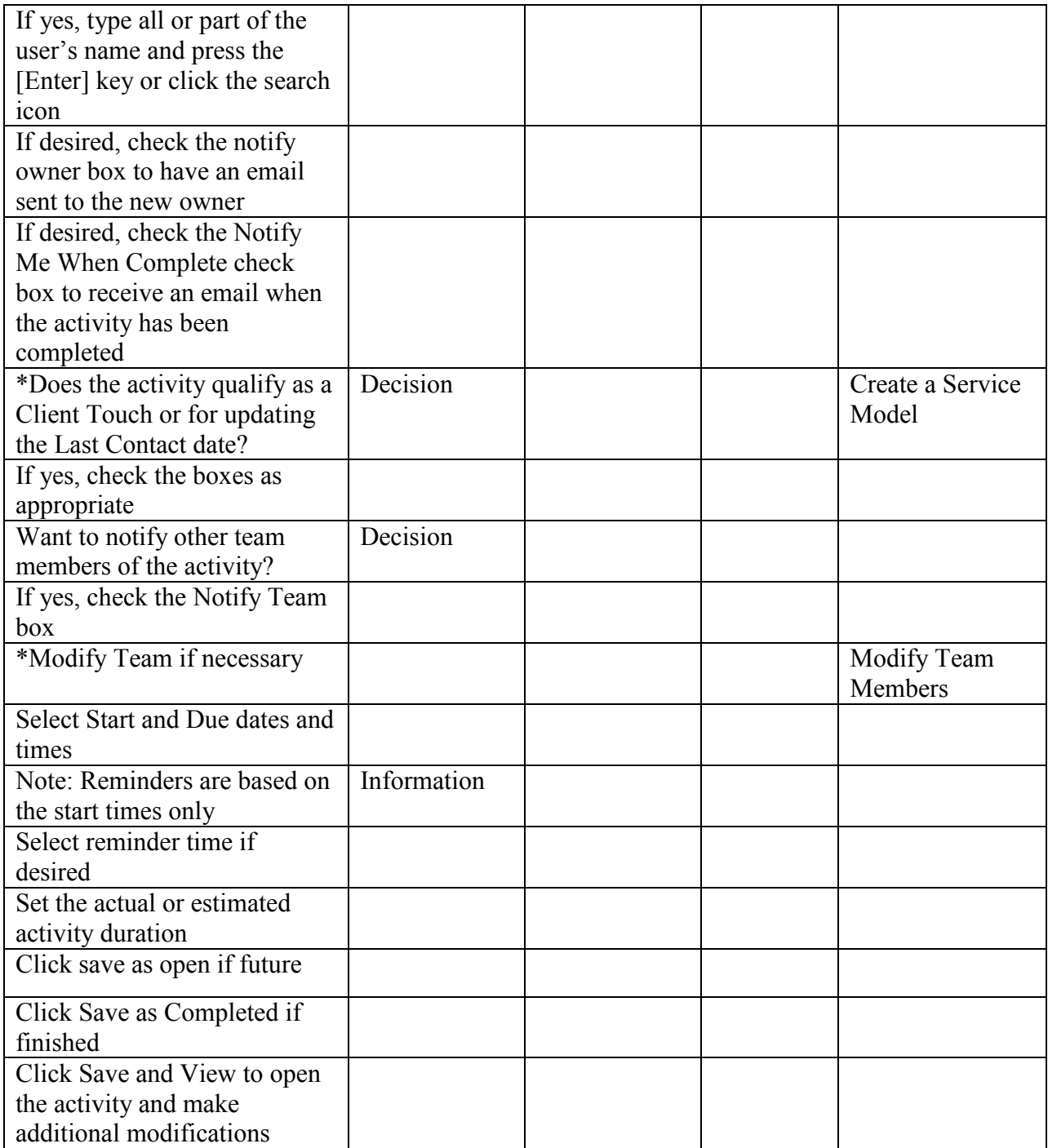

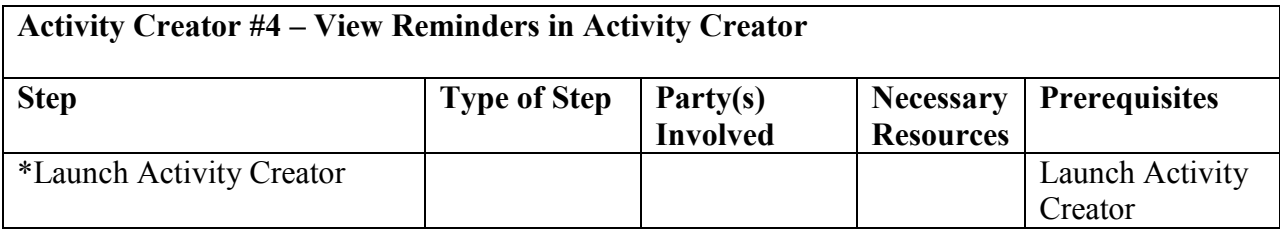

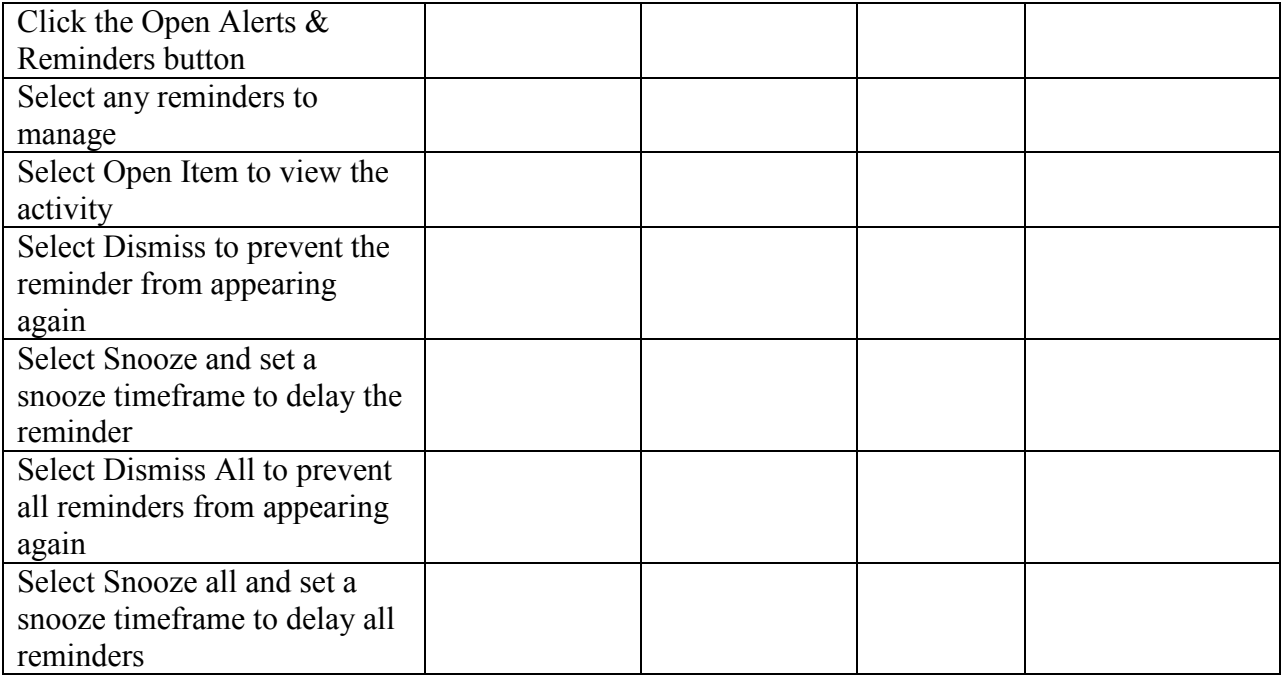

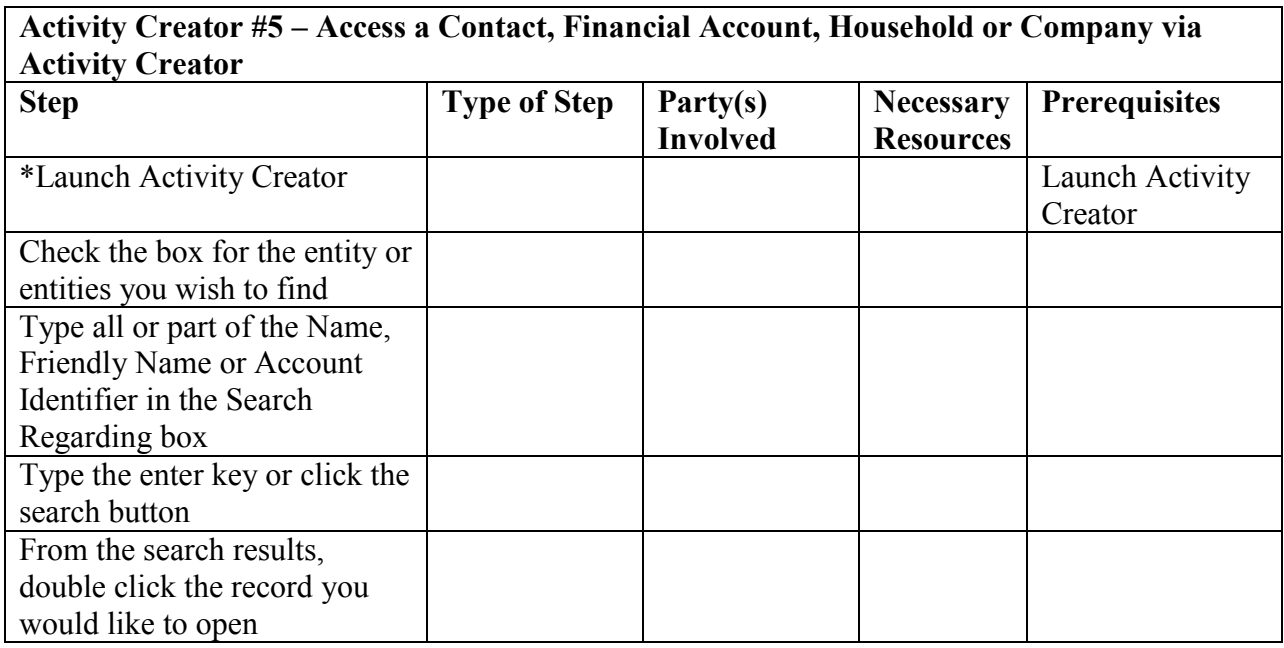

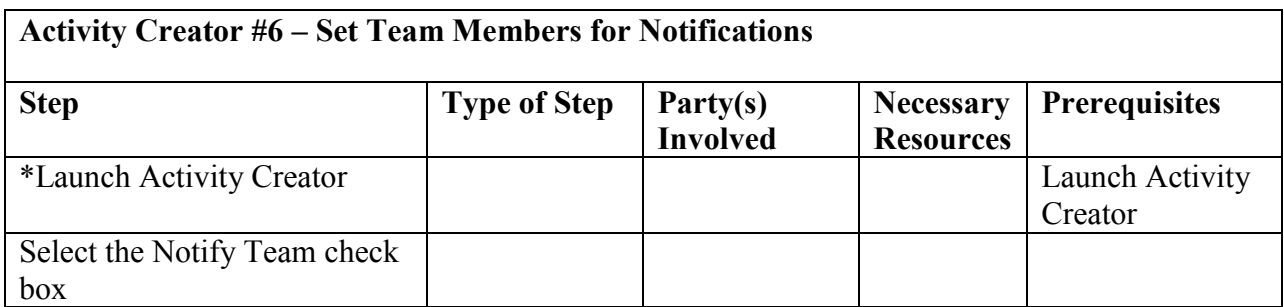

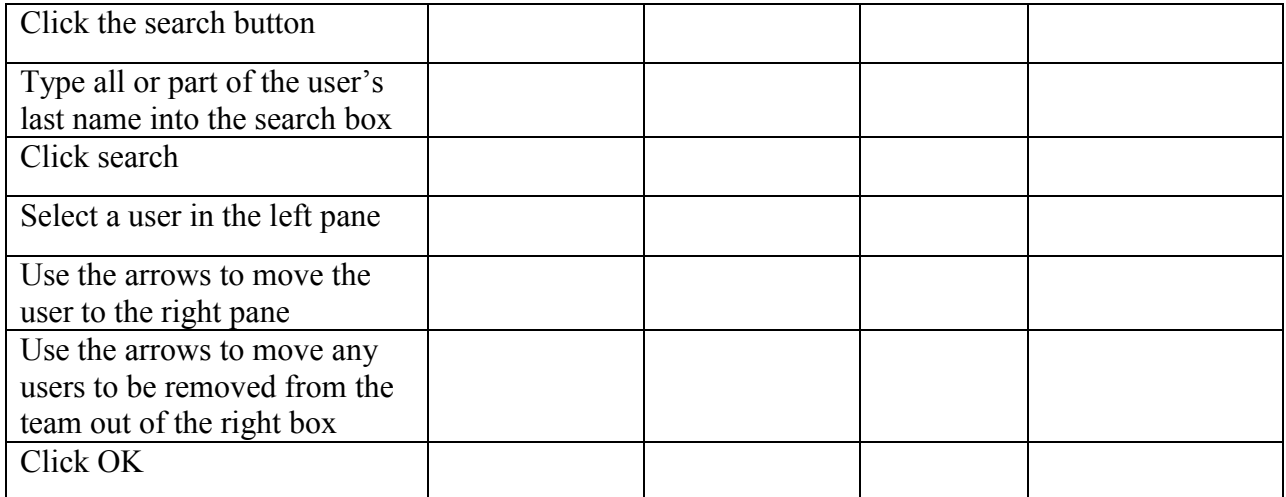

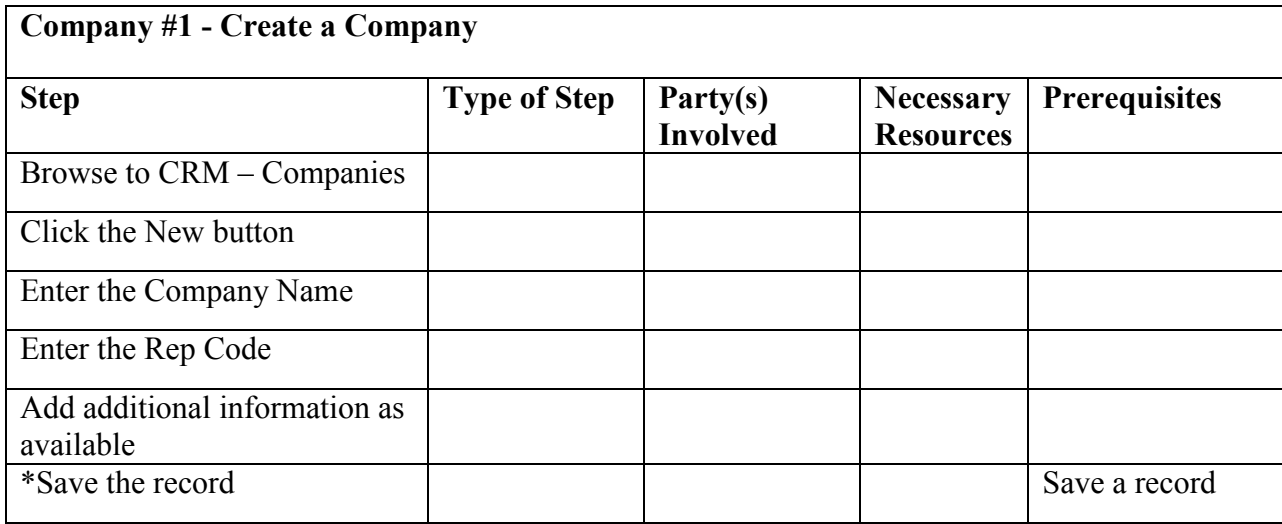

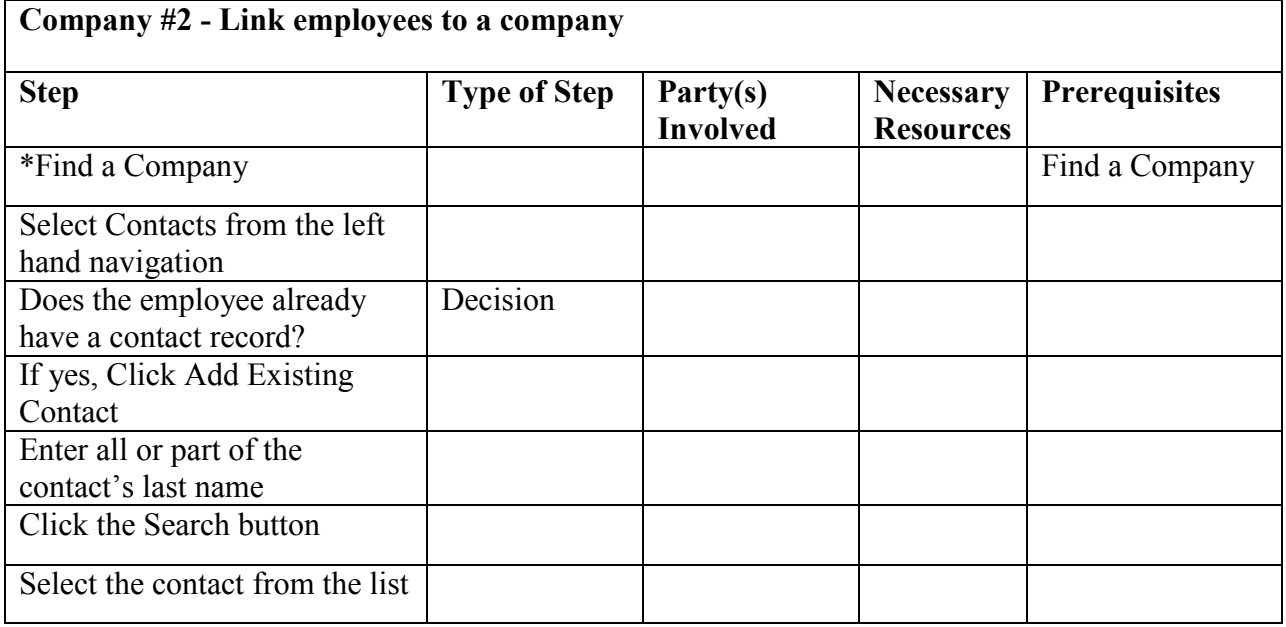

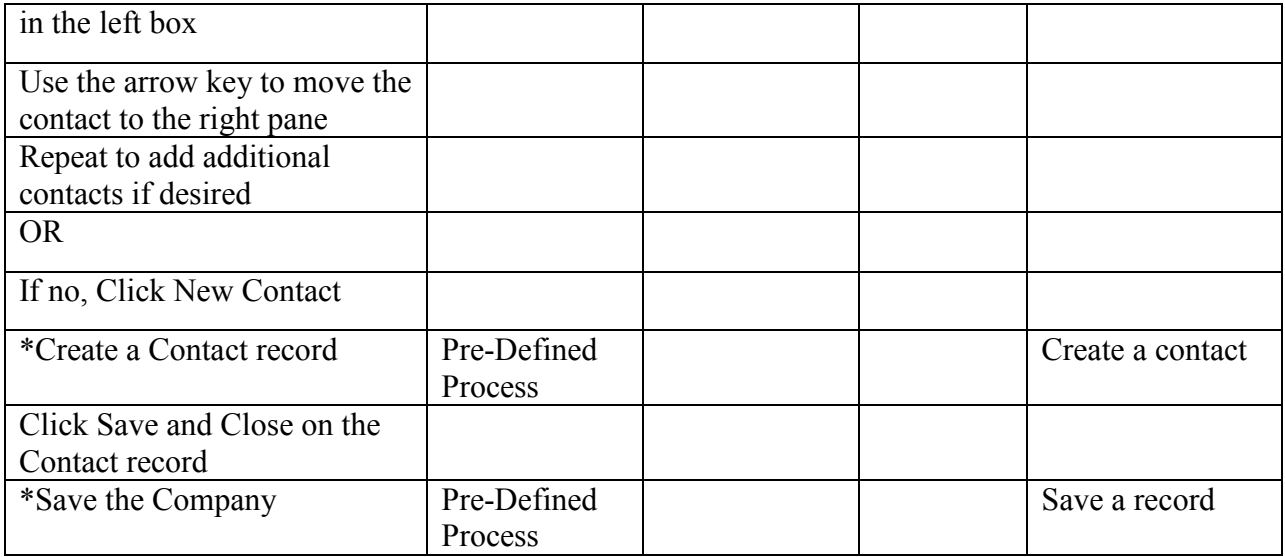

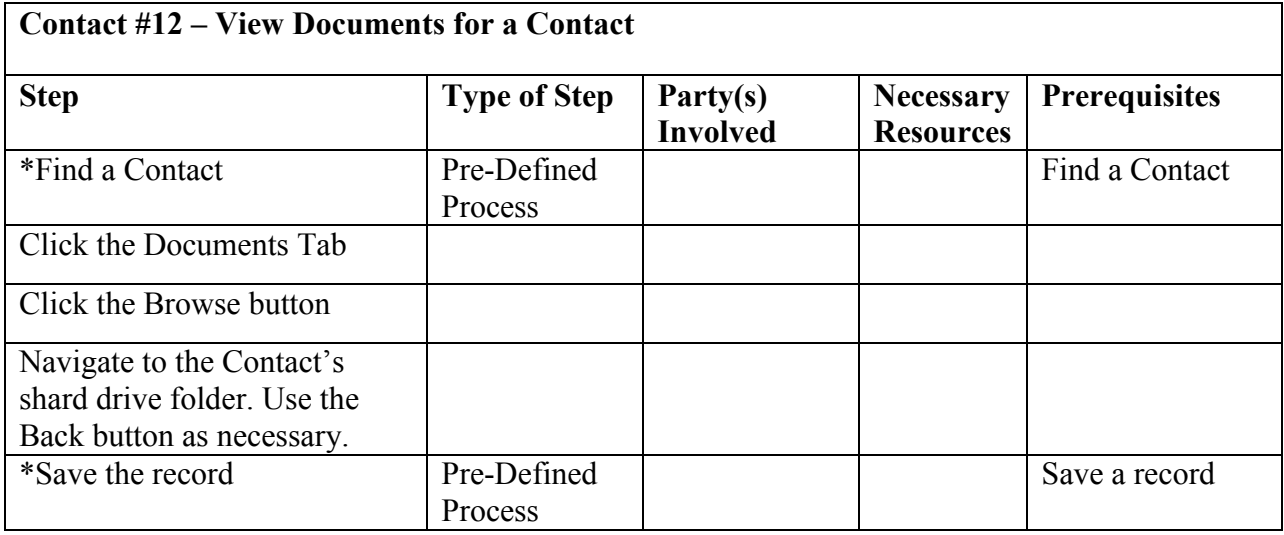

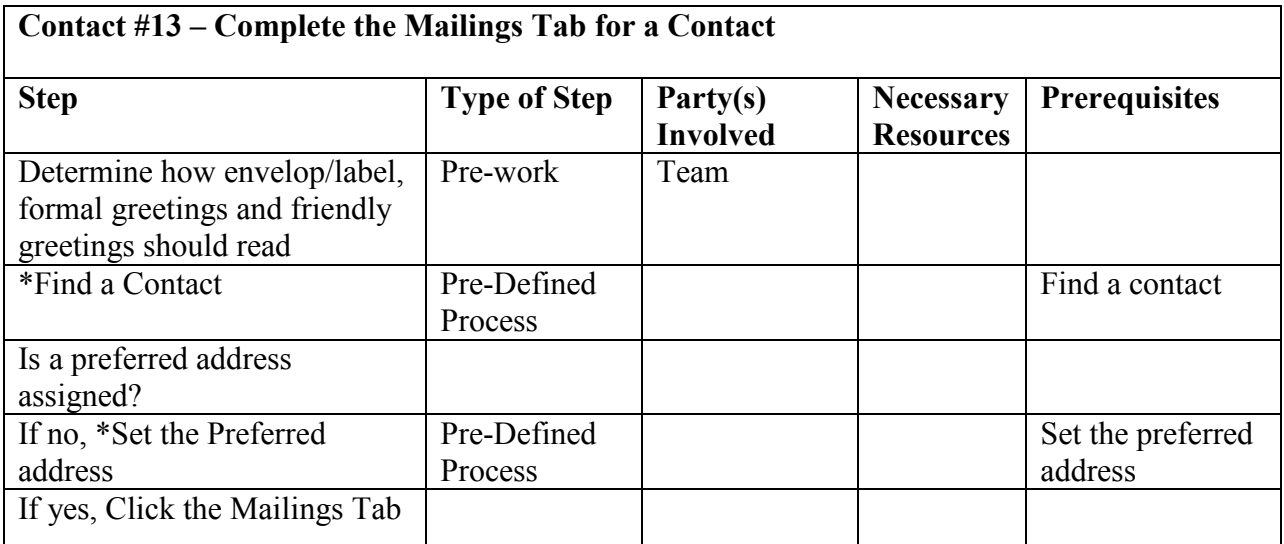

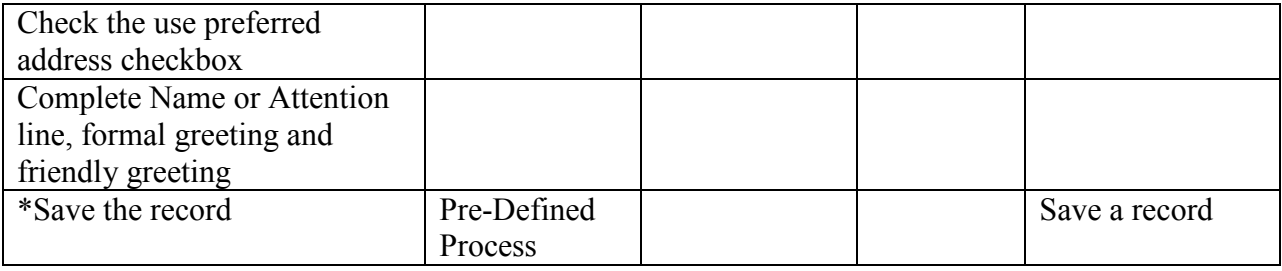

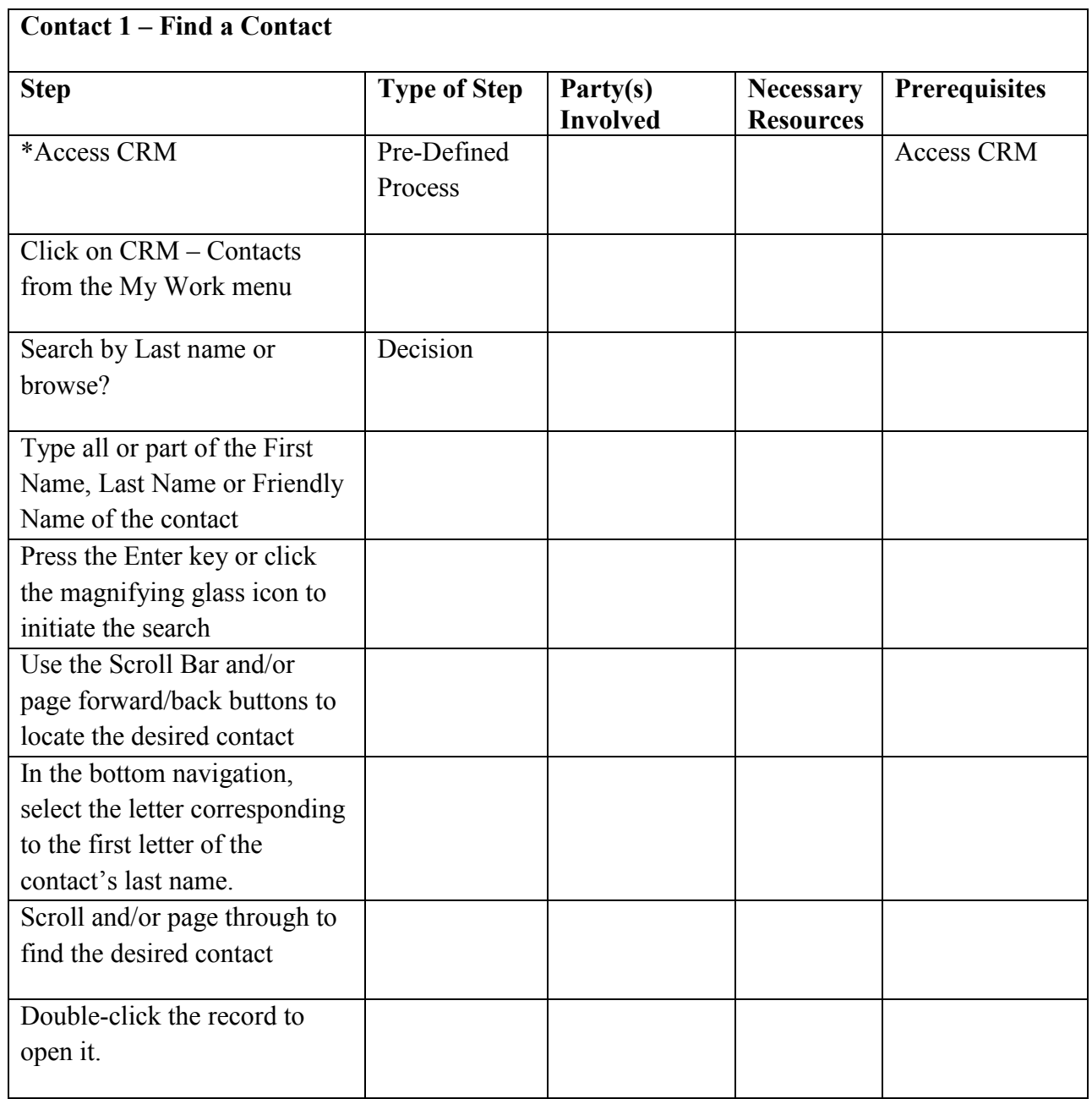

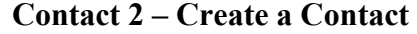

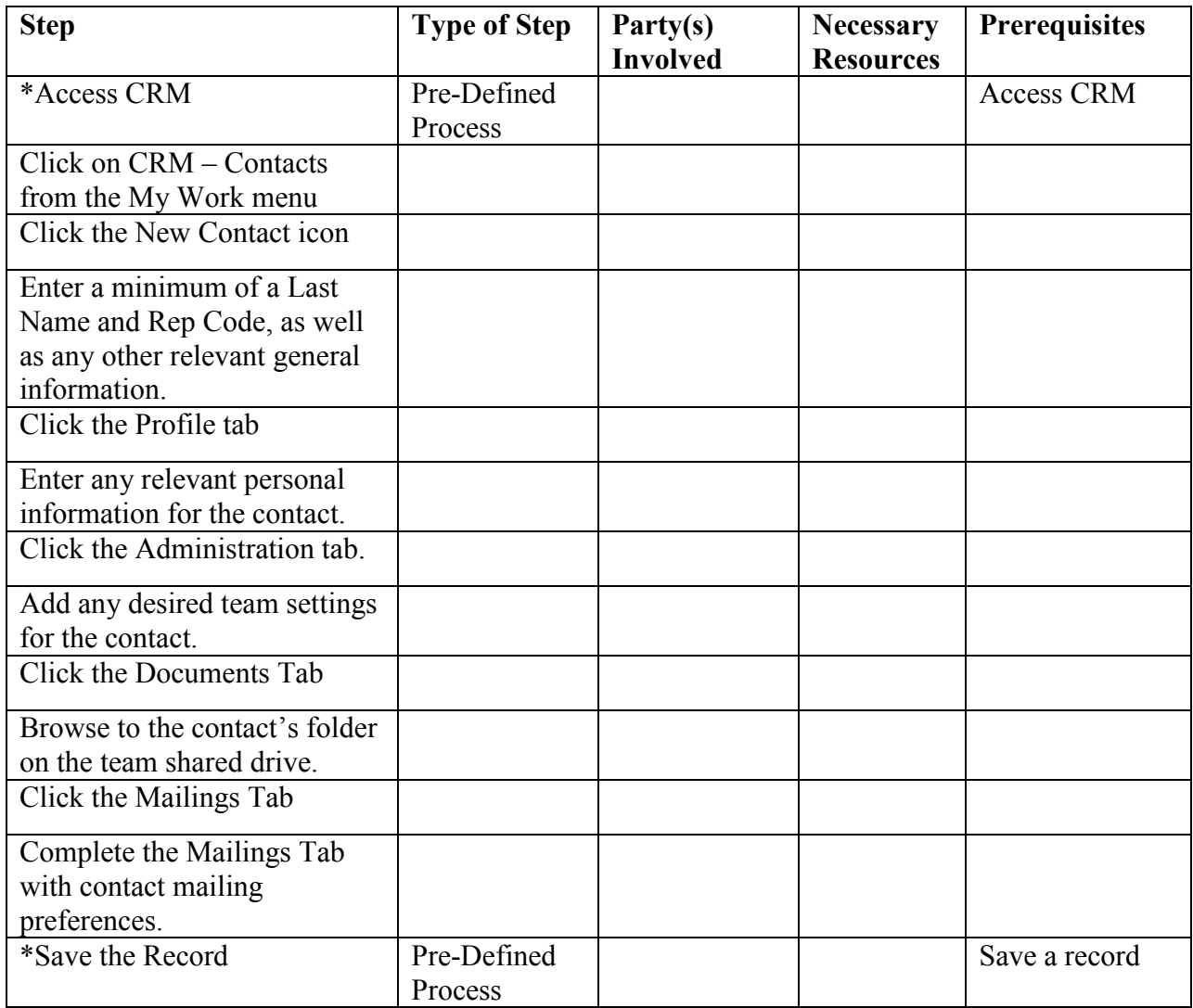

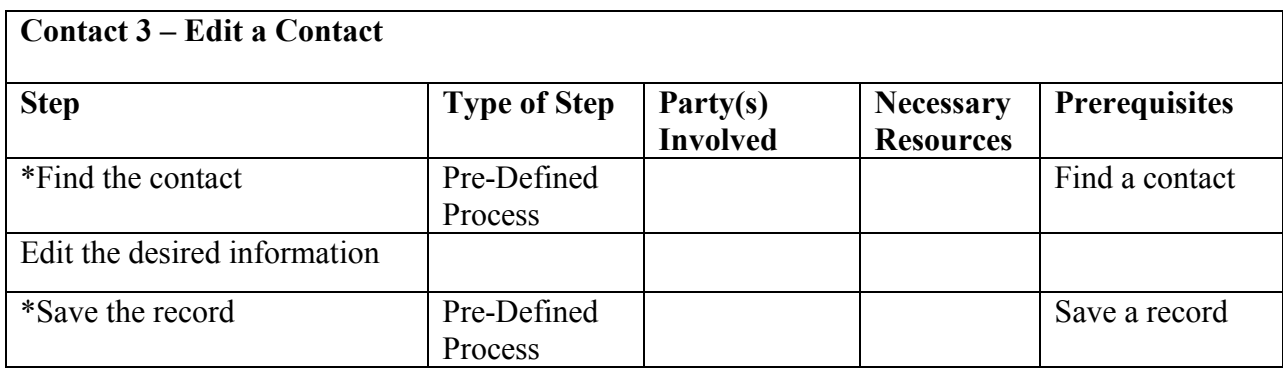

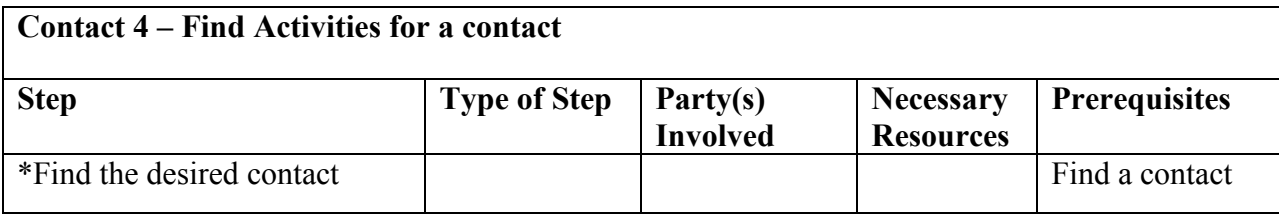

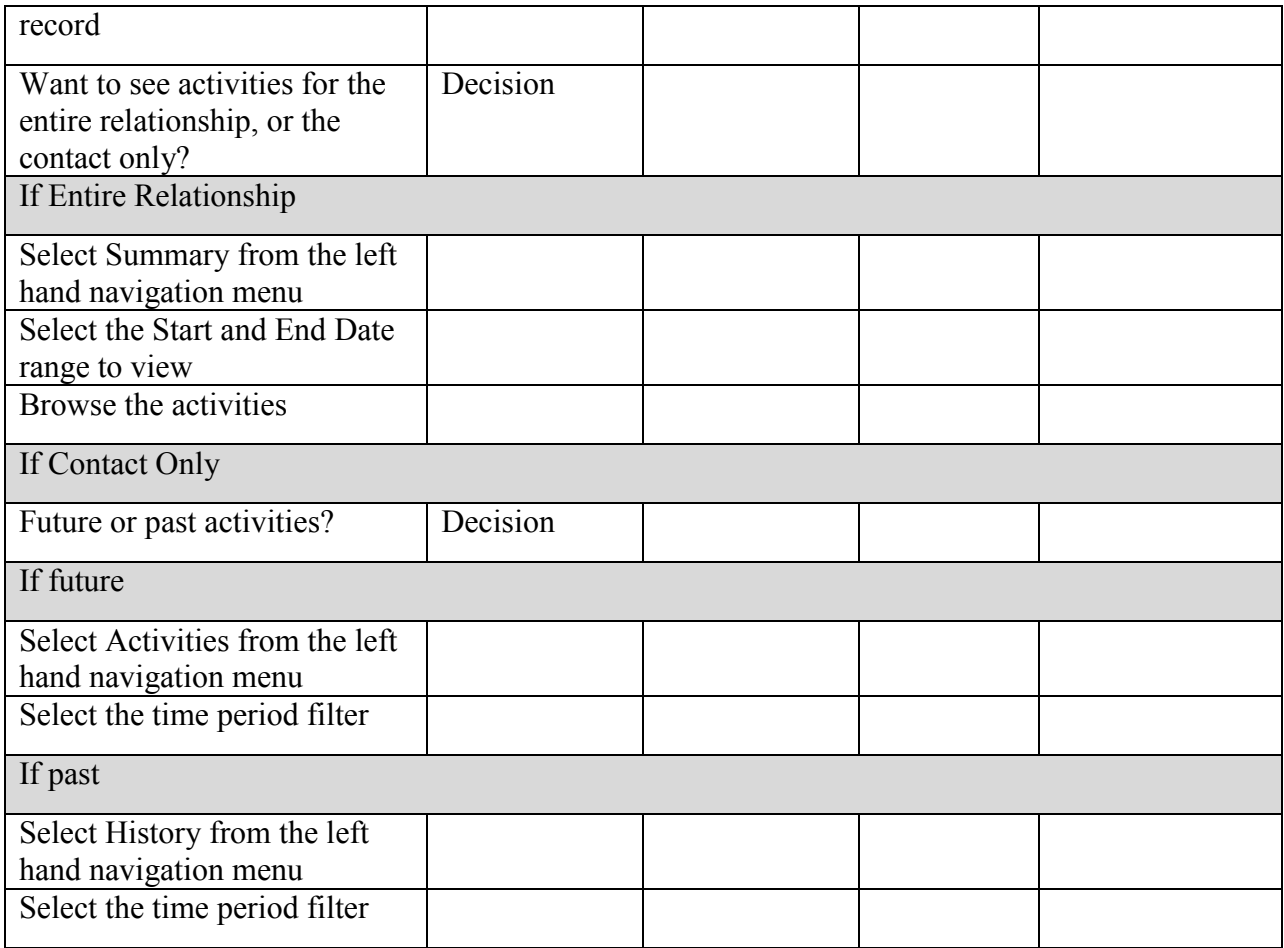

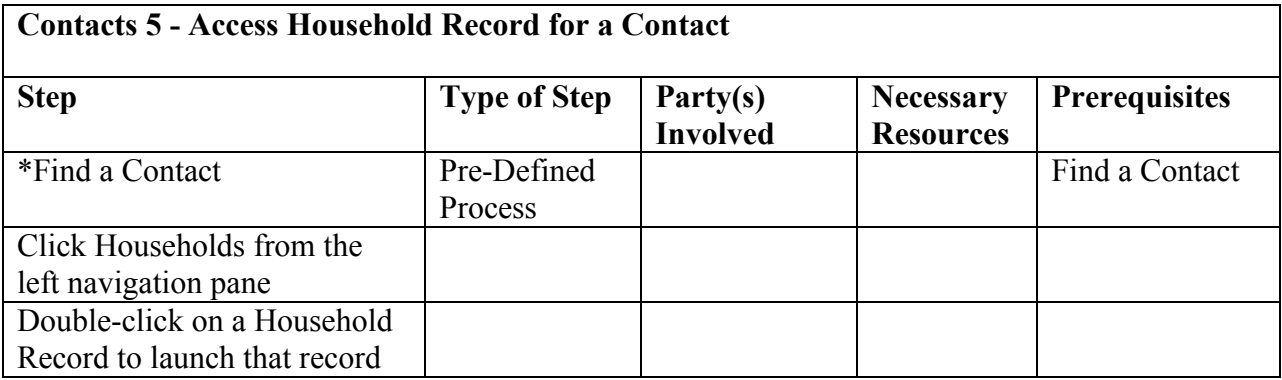

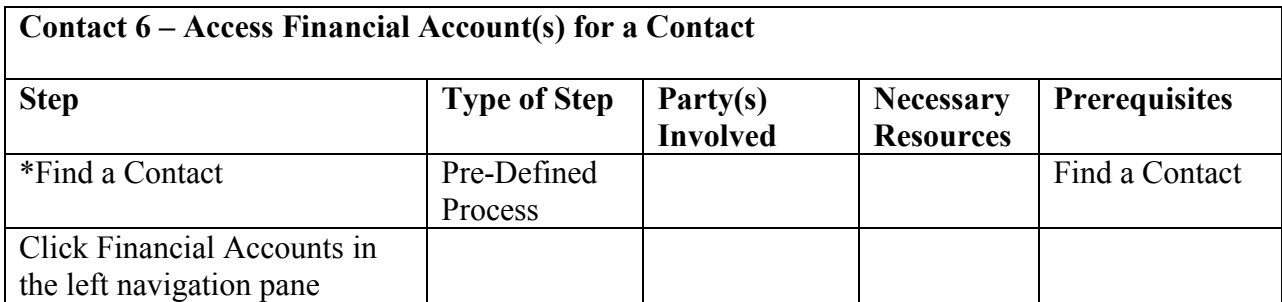

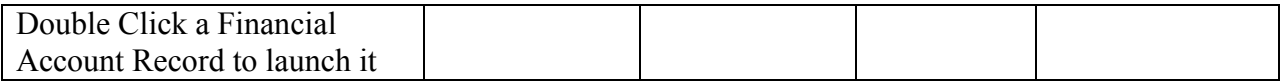

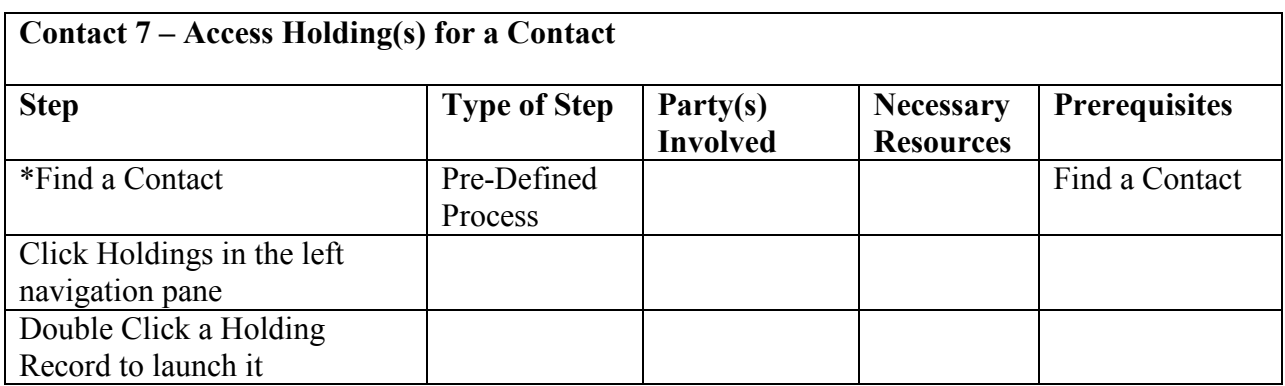

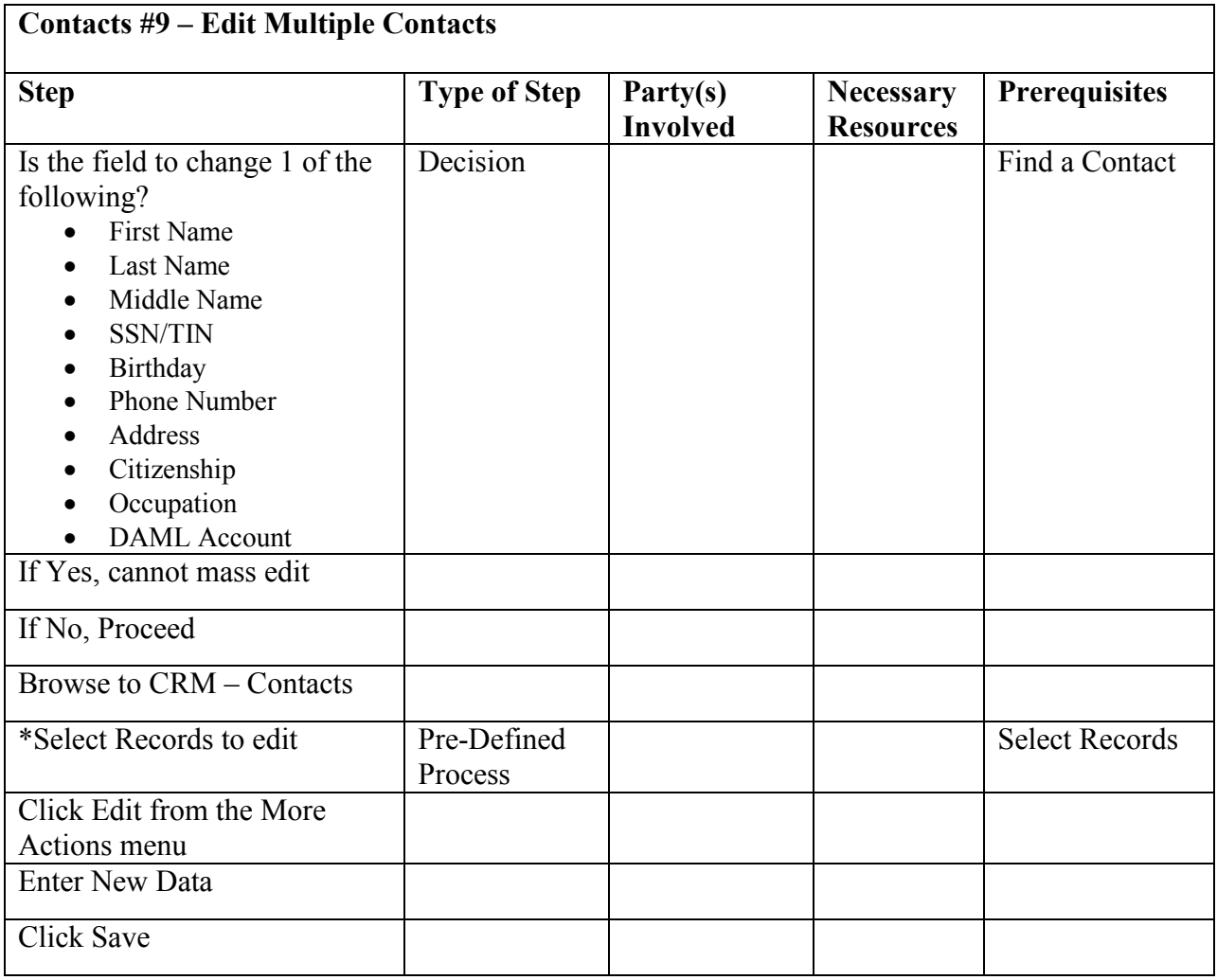

# **Contact 10 – Access Opportunities for a Contact**

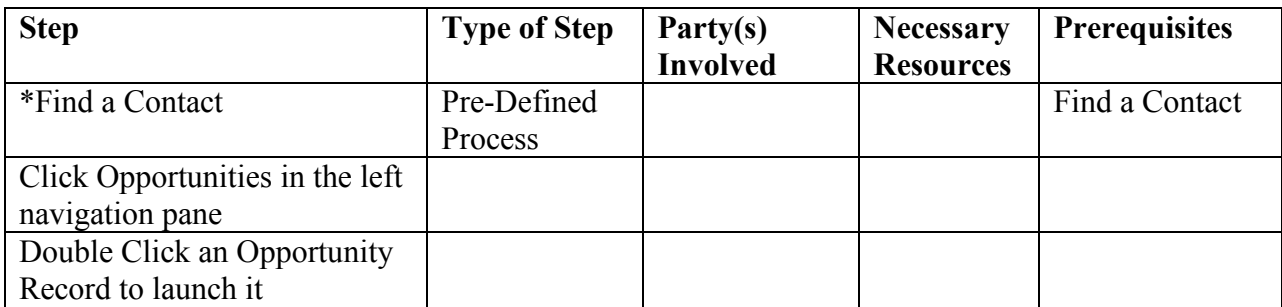

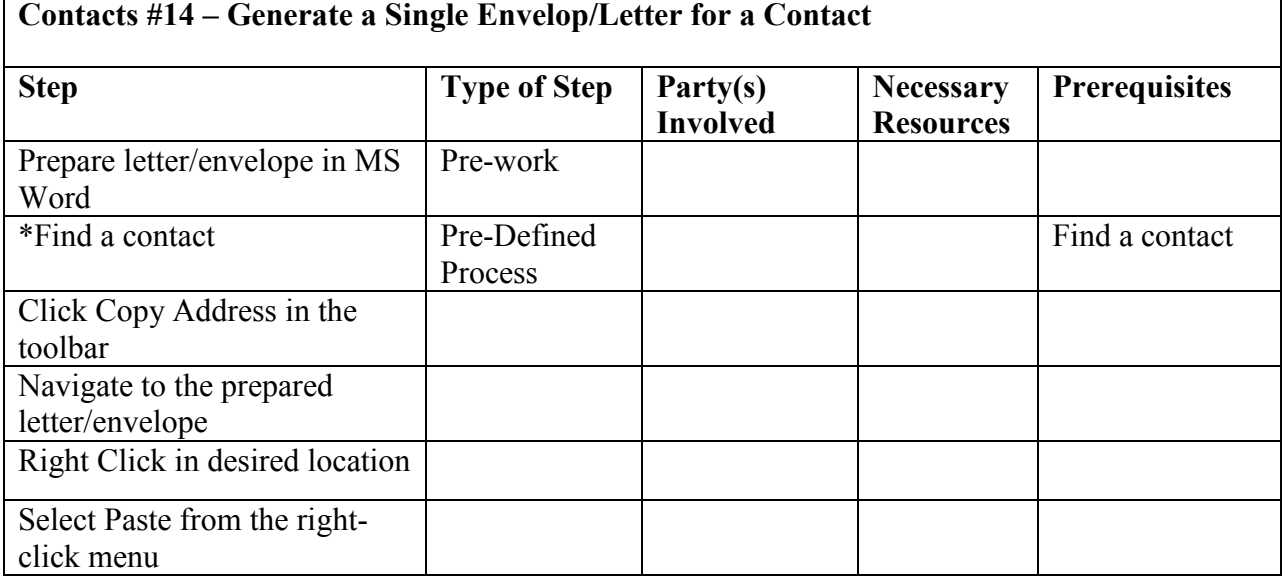

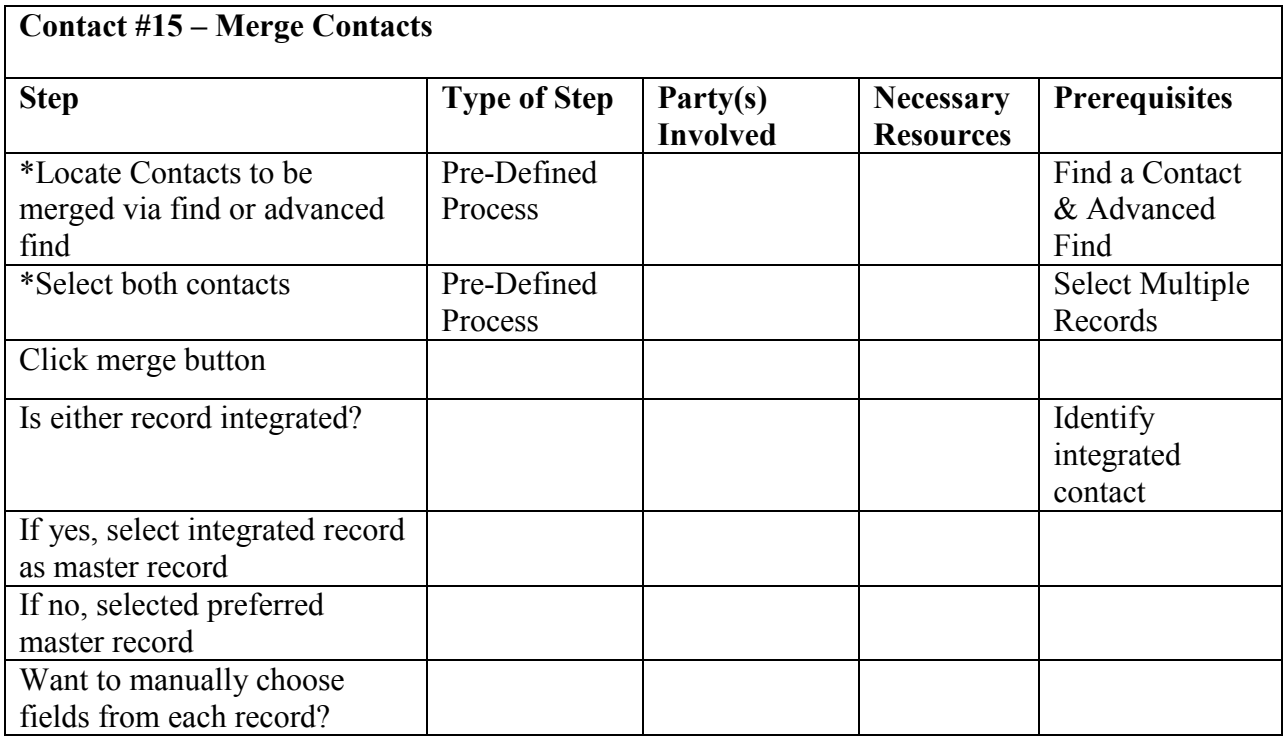
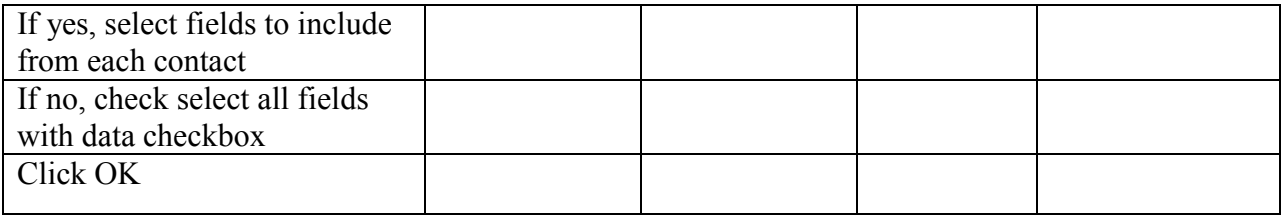

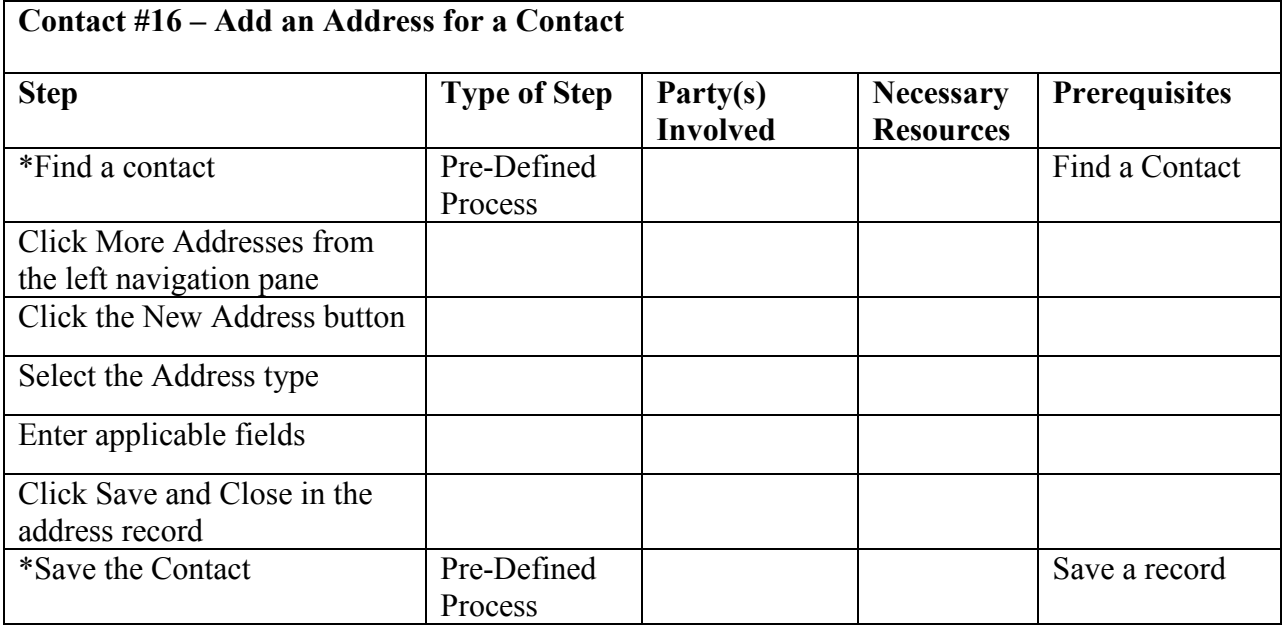

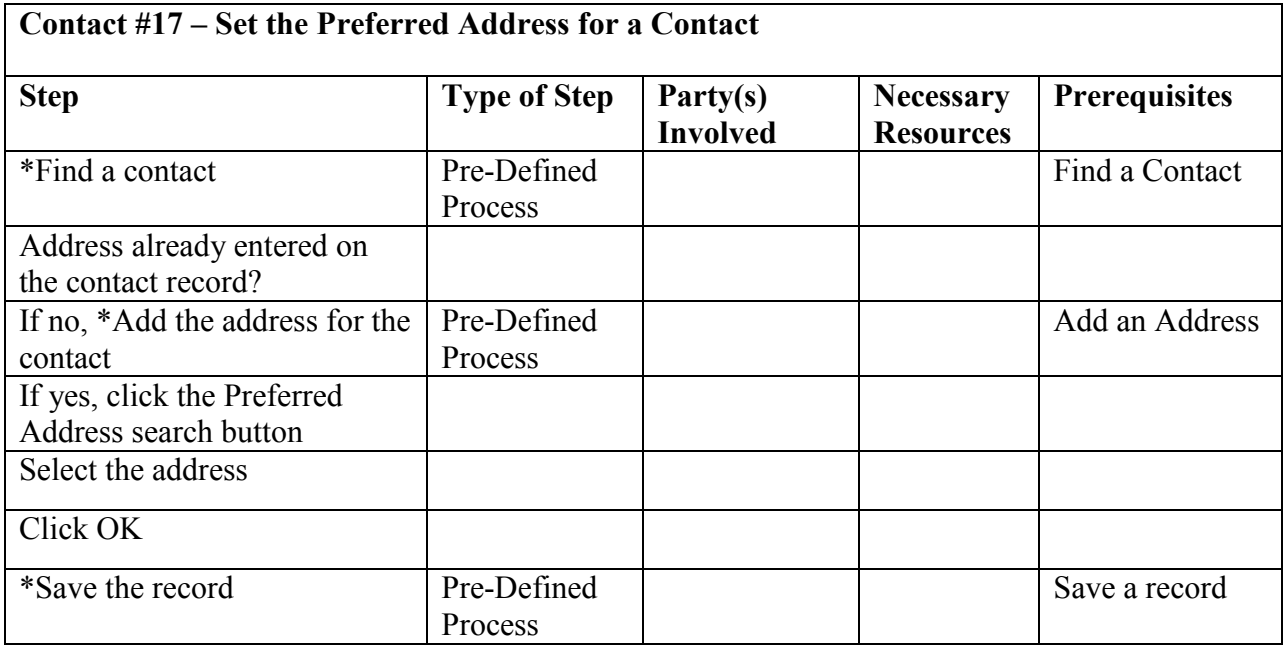

## **Contact #18 – Set the Preferred Phone for a Contact**

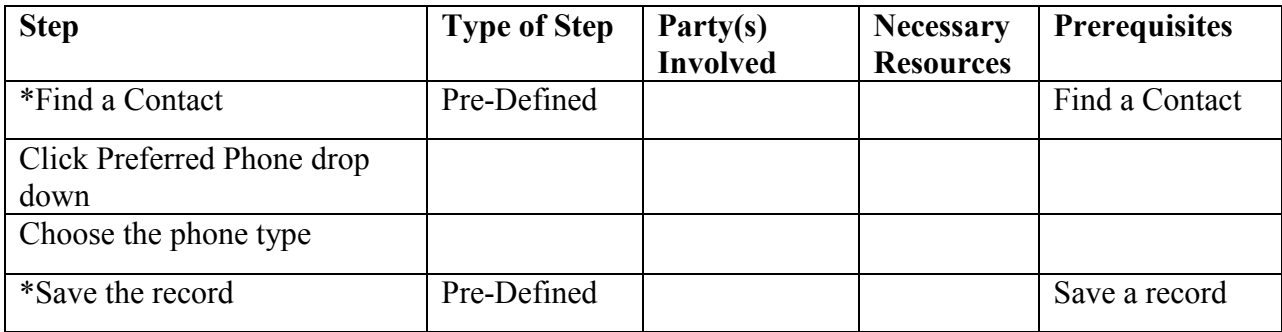

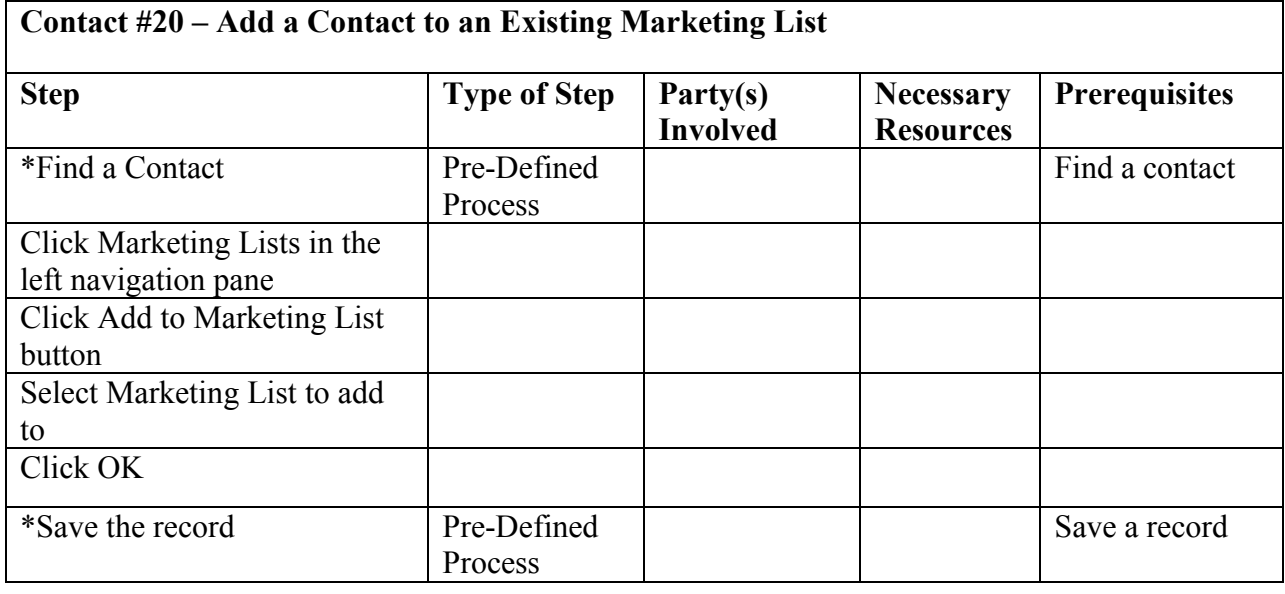

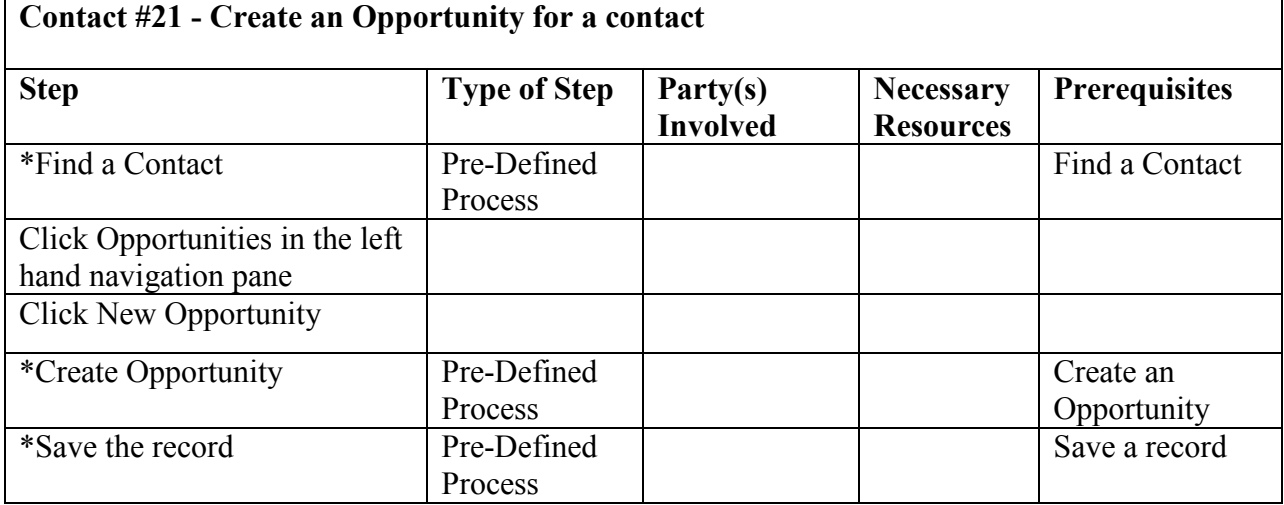

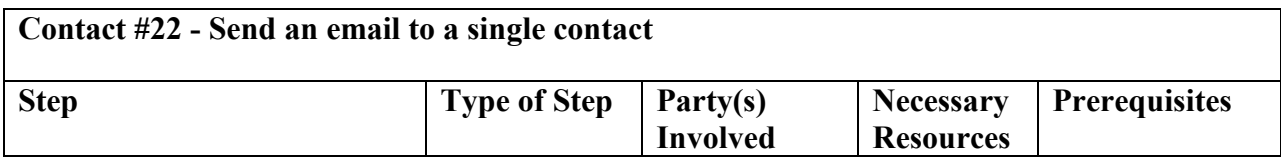

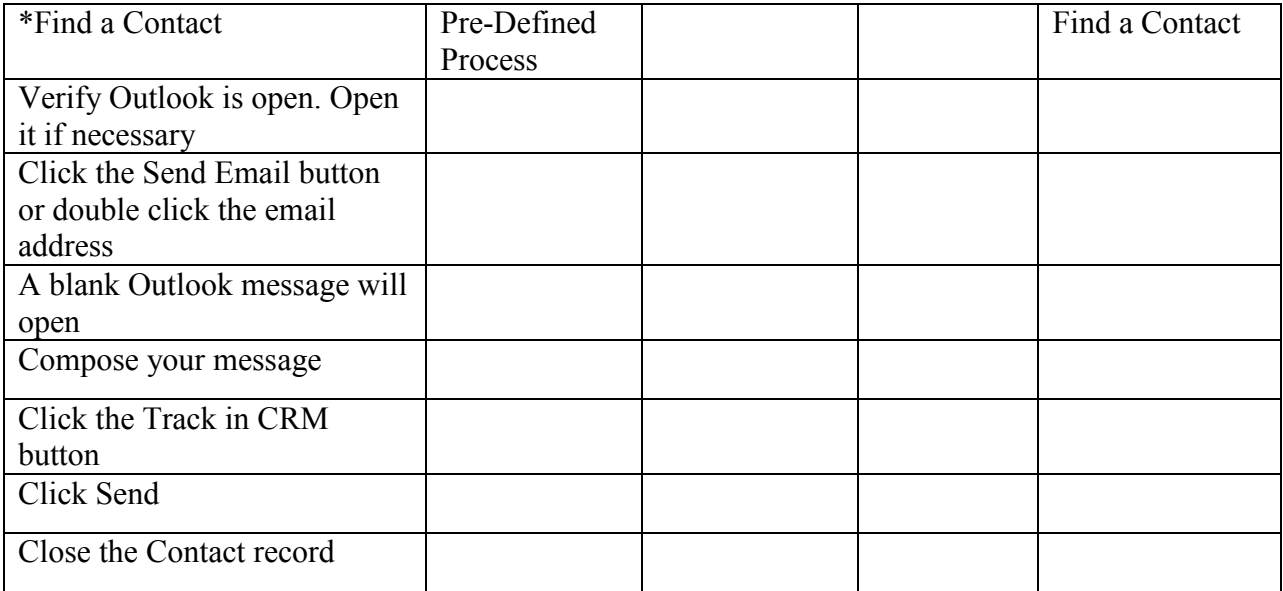

Î.

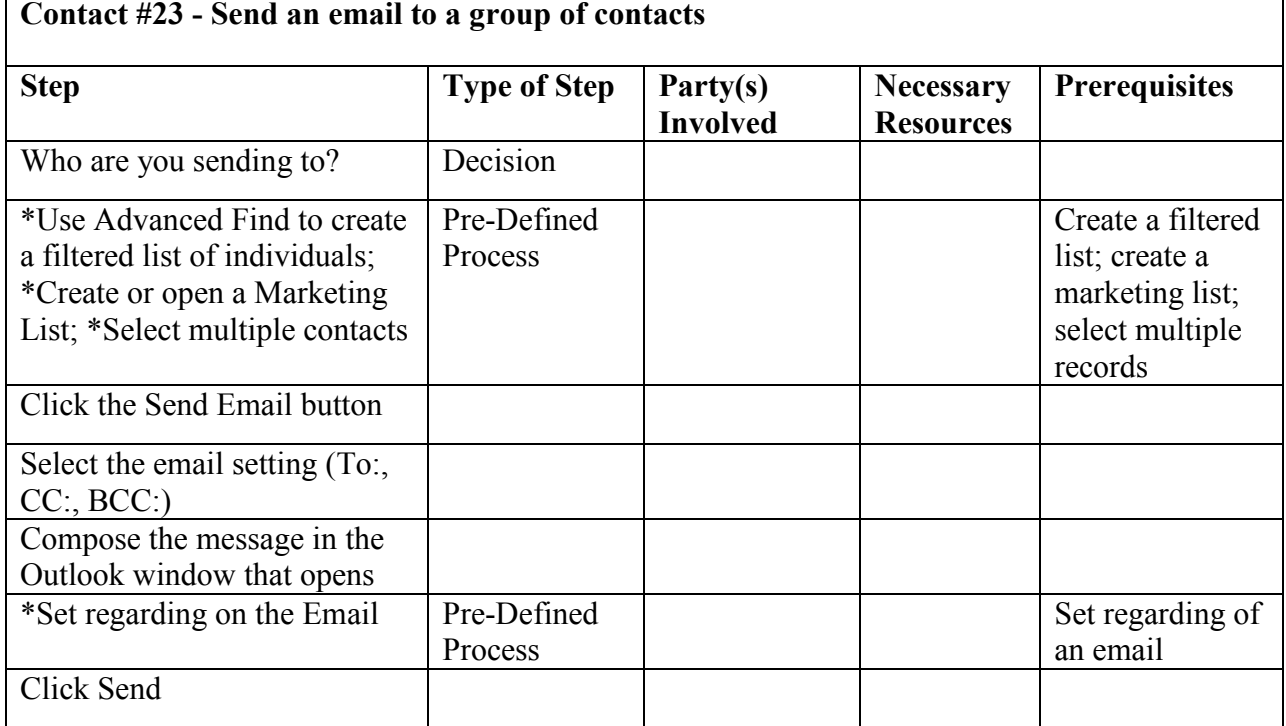

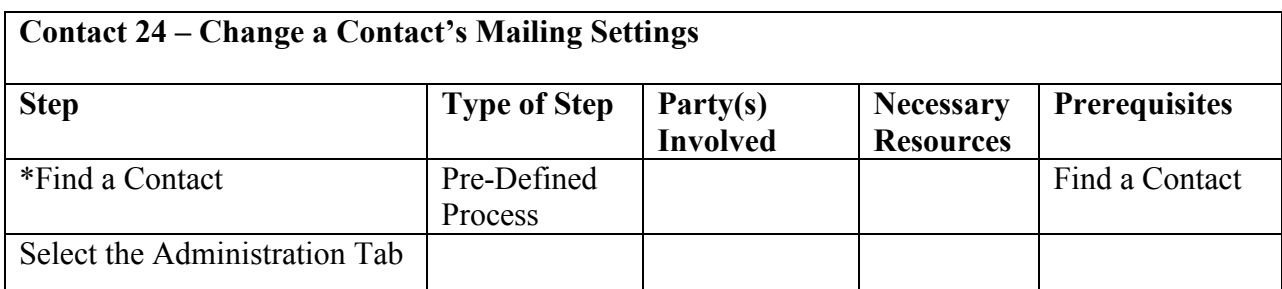

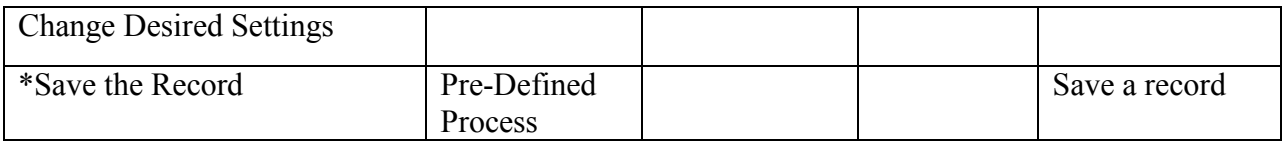

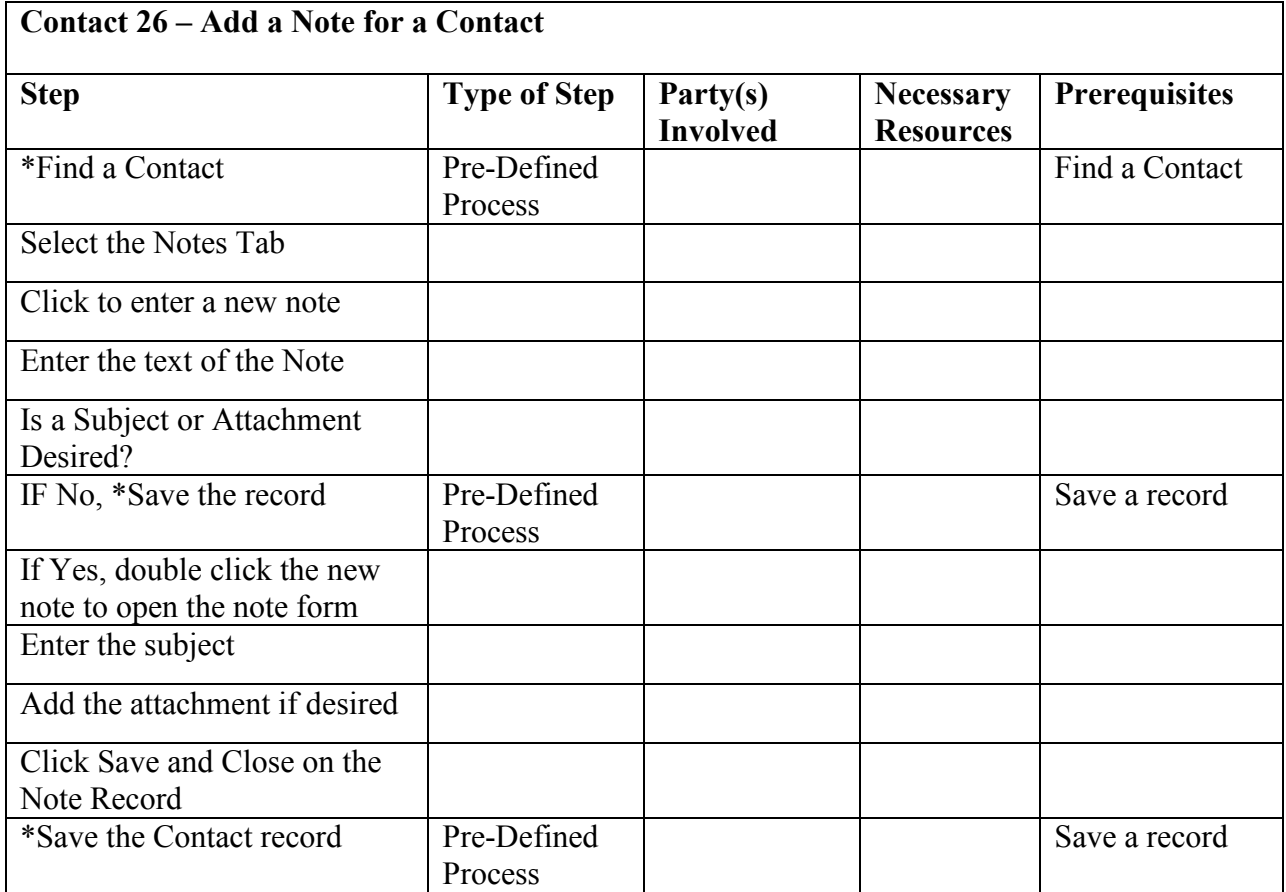

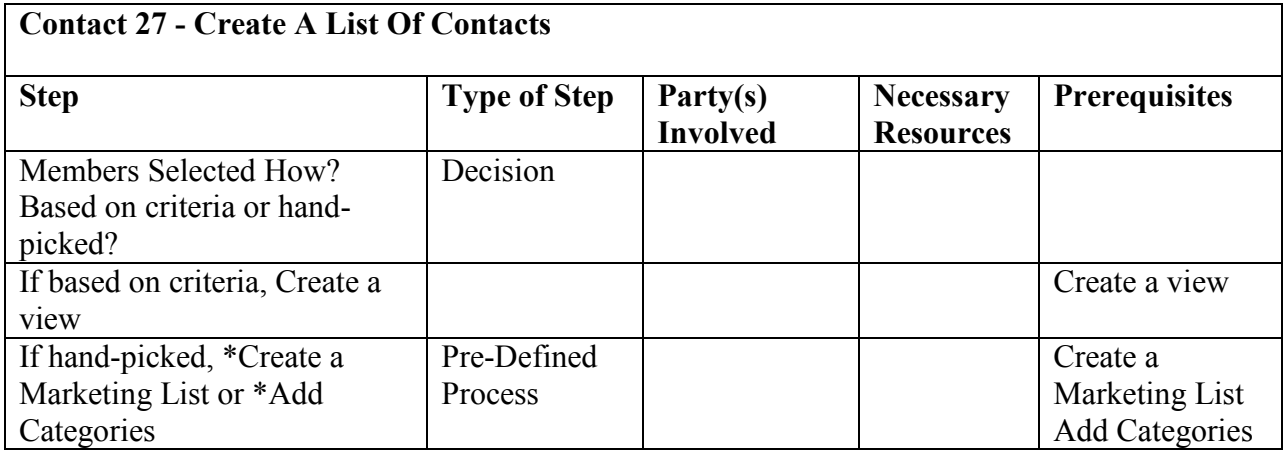

## **Contact 28 - Deactivate a contact**

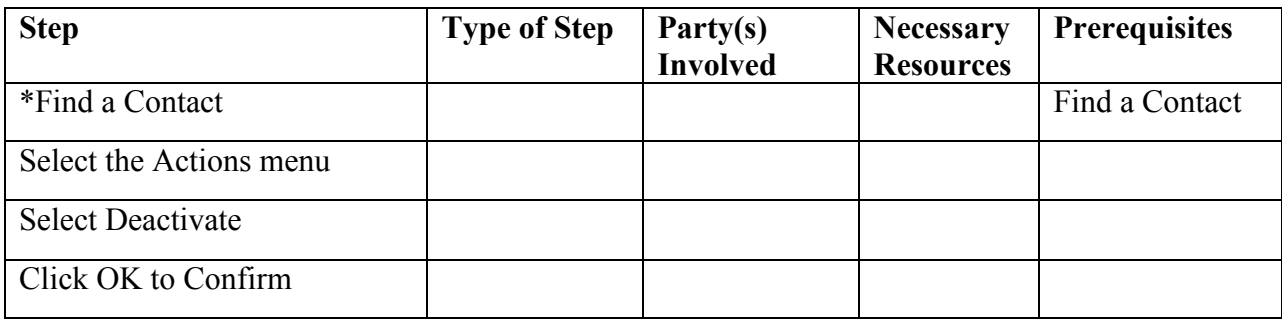

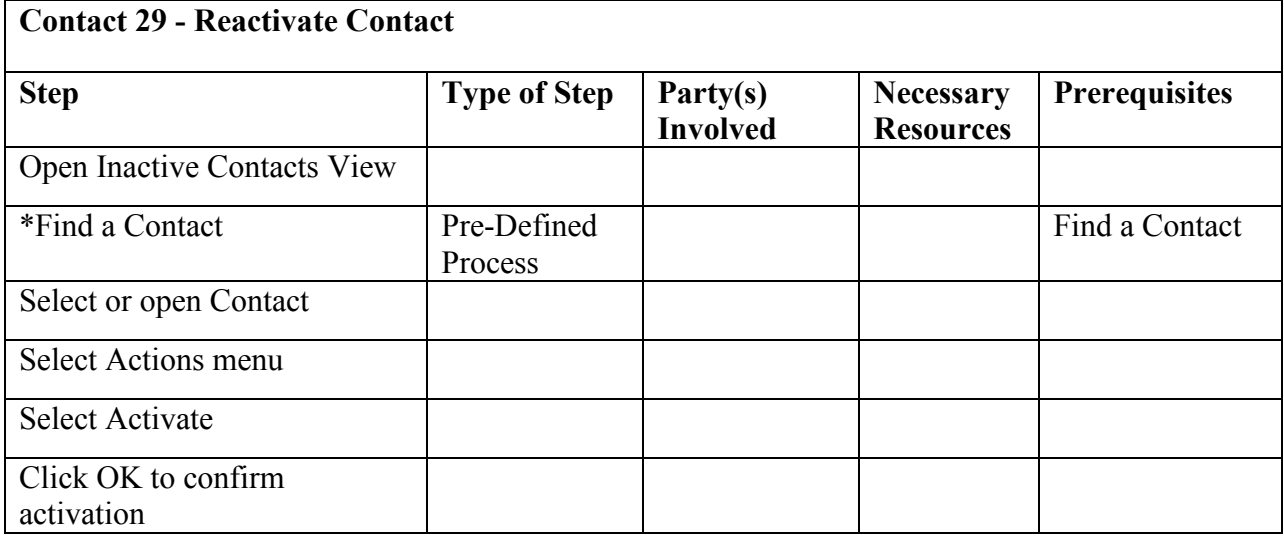

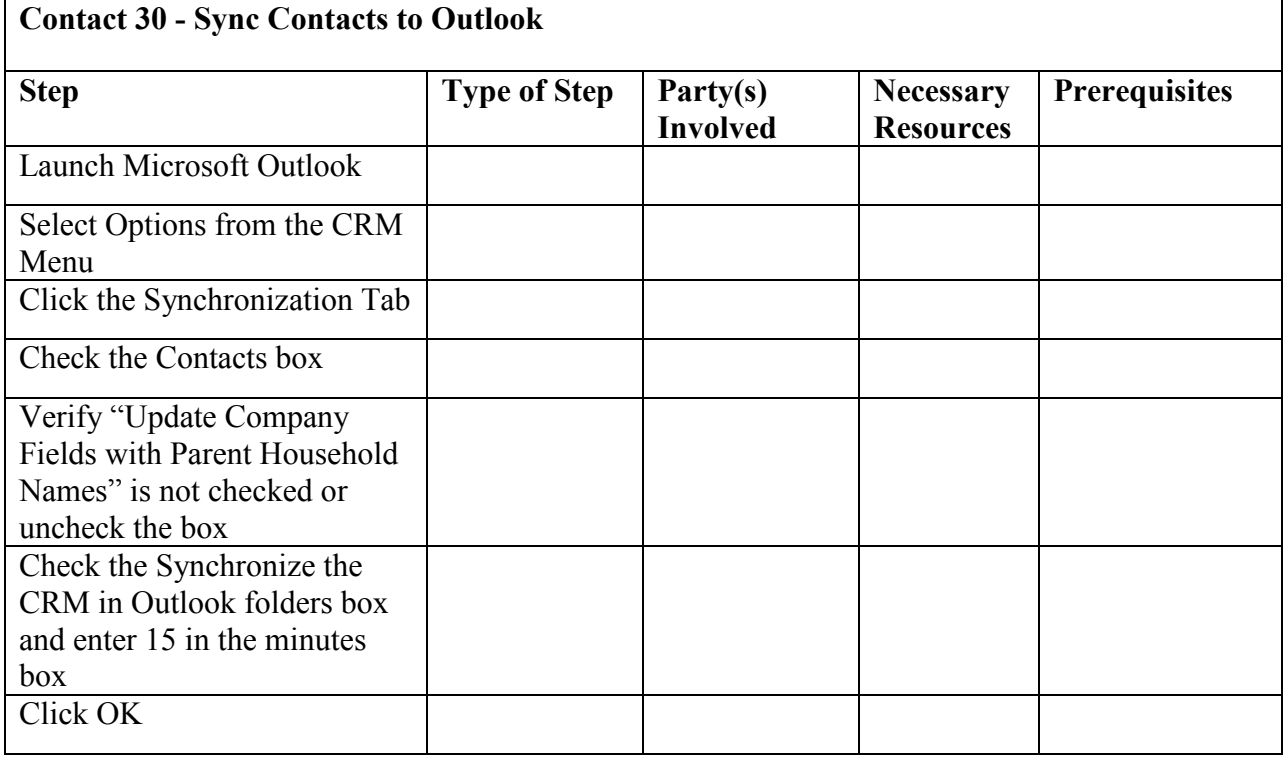

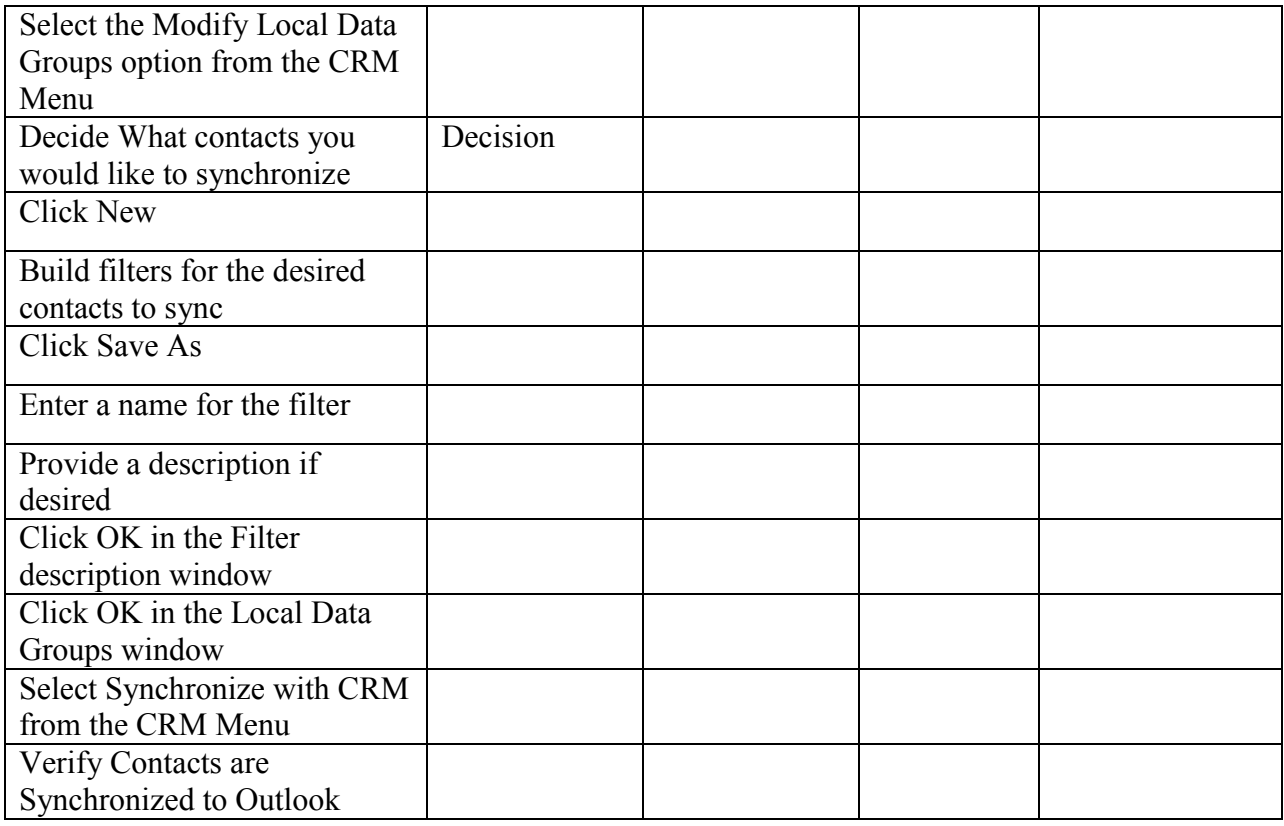

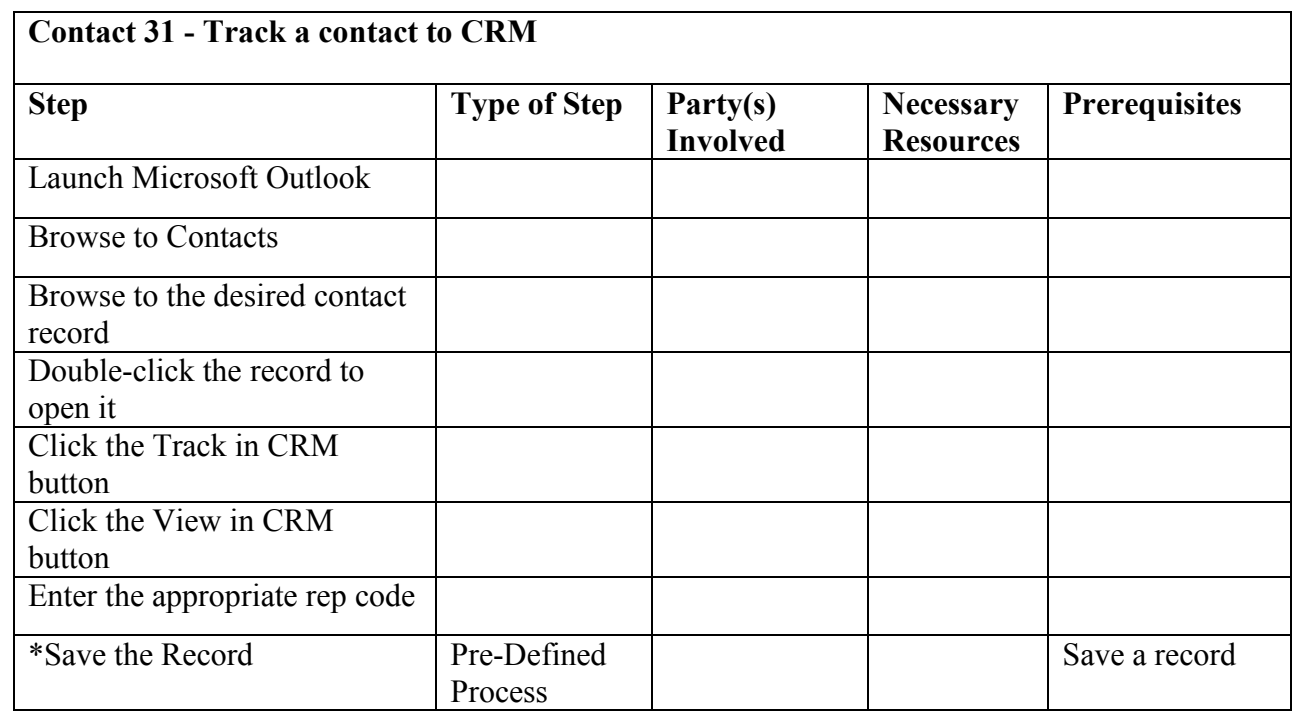

## **Contact #33 – Link a Contact to a Company**

٦

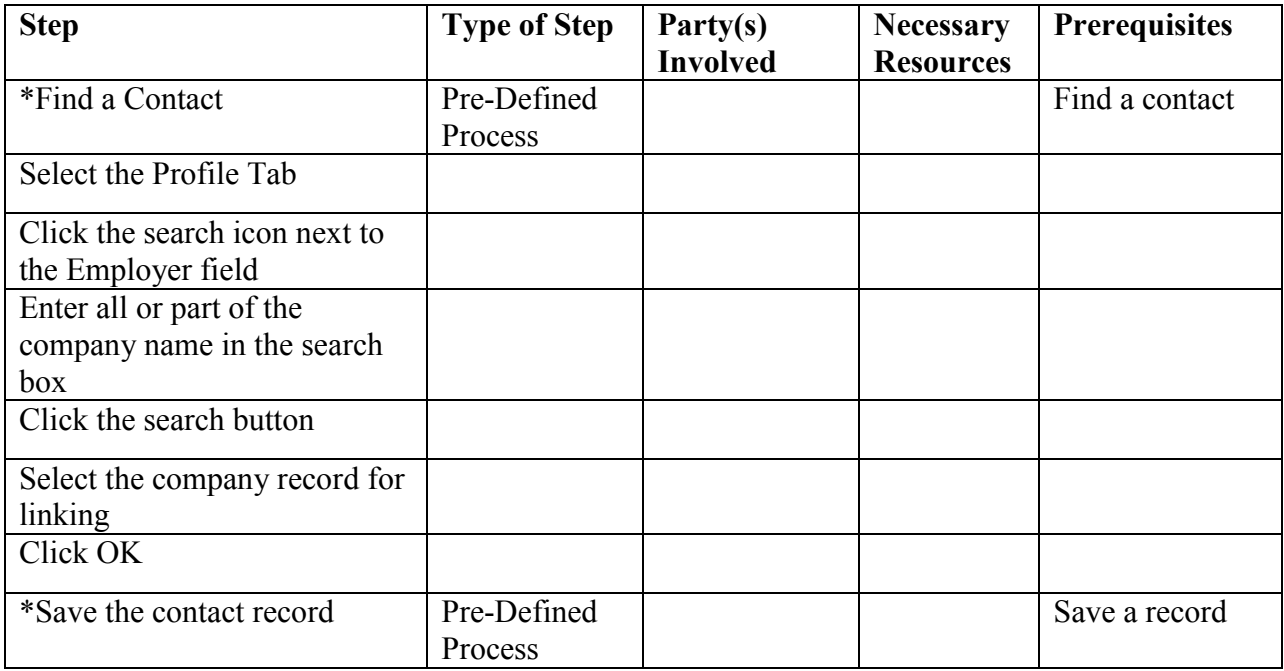

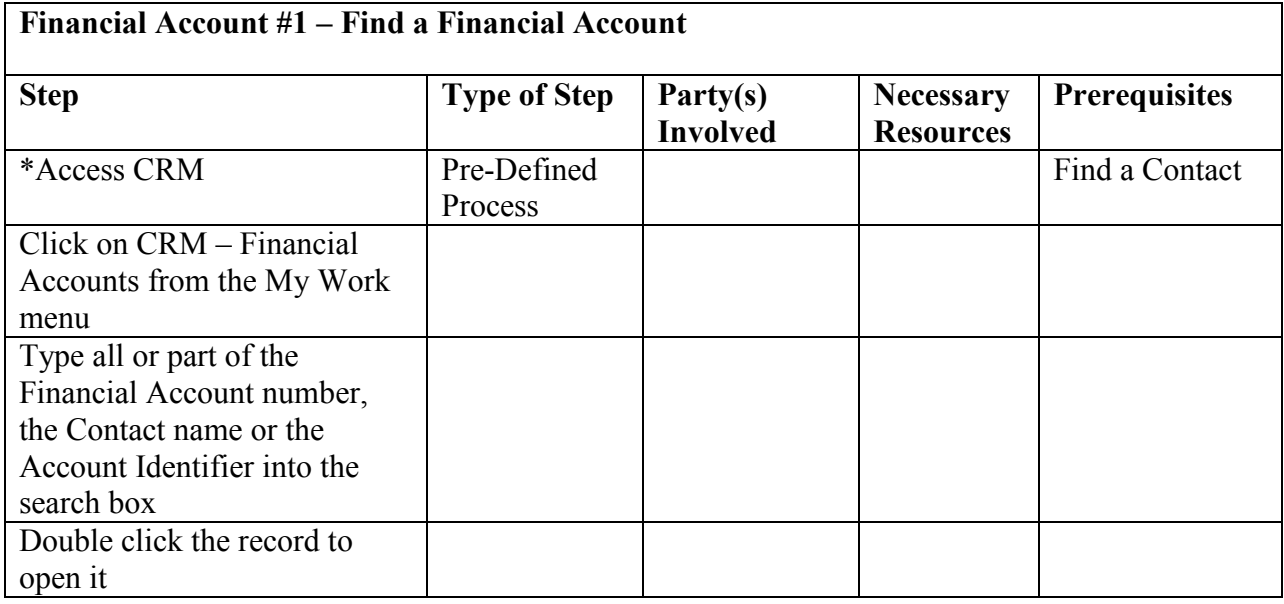

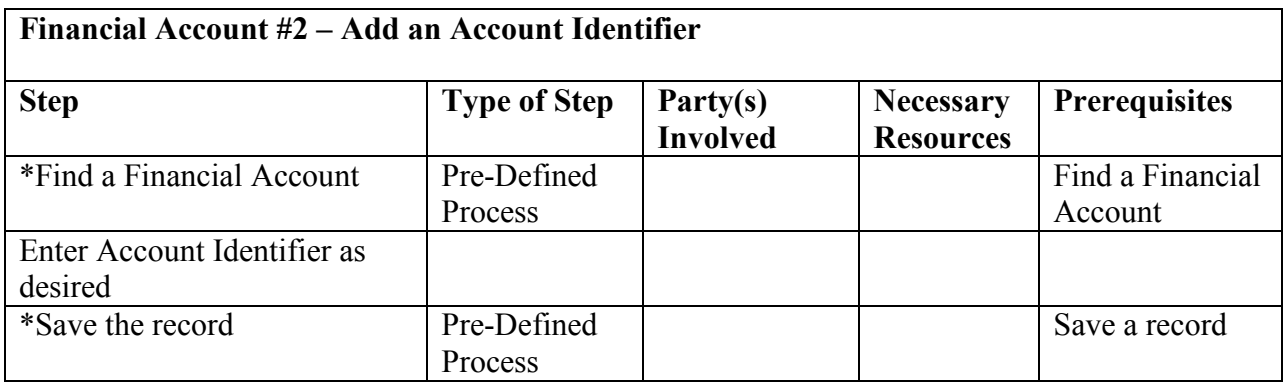

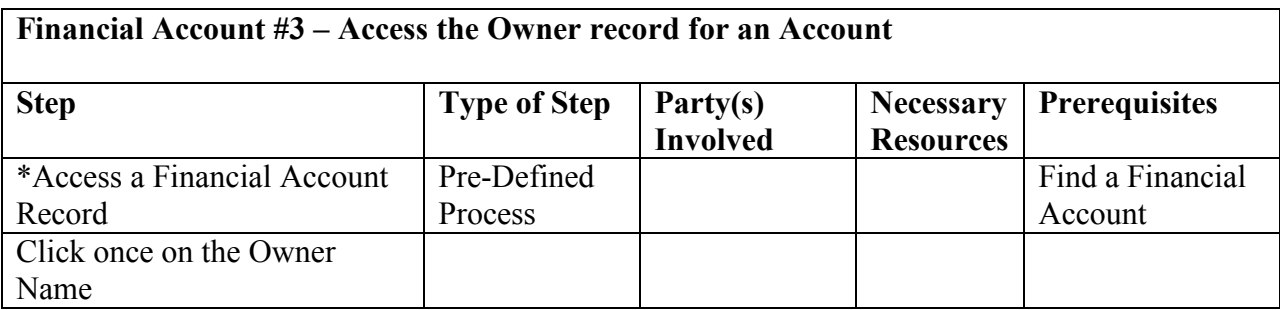

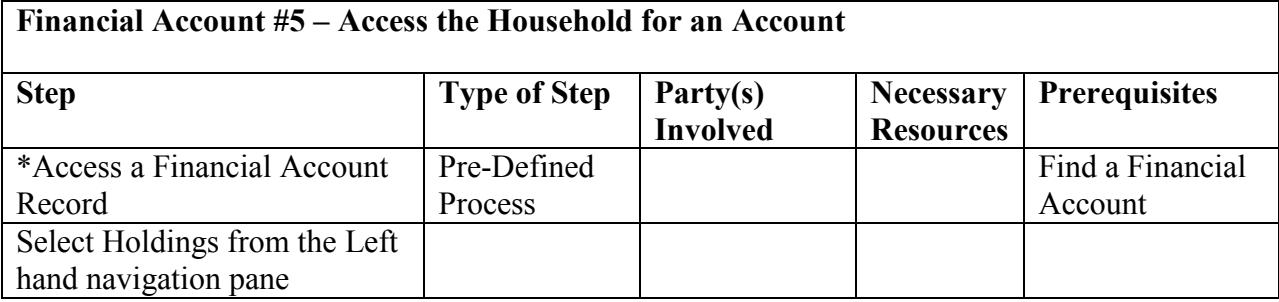

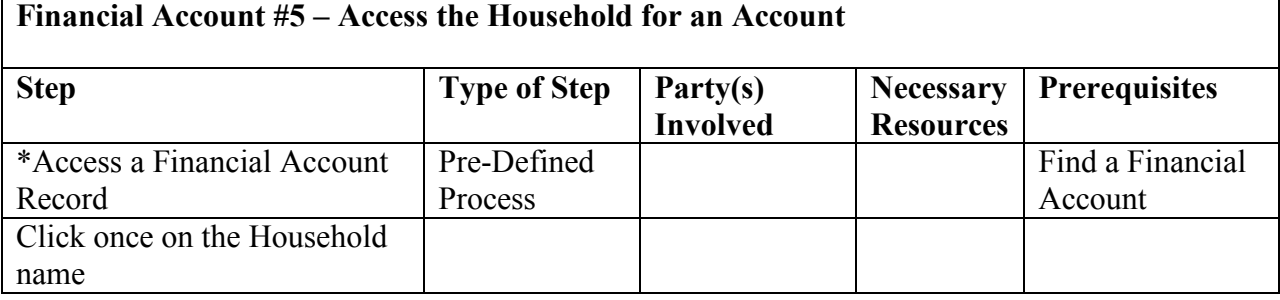

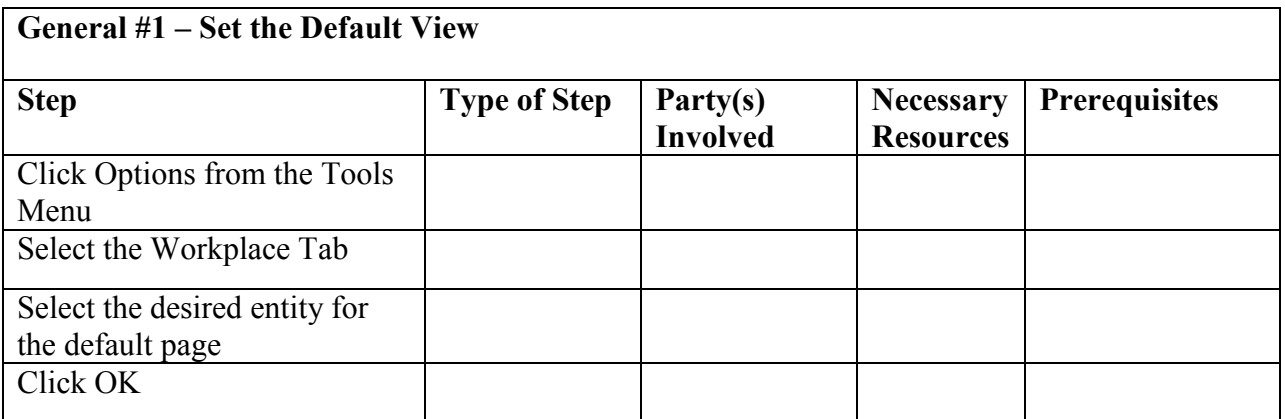

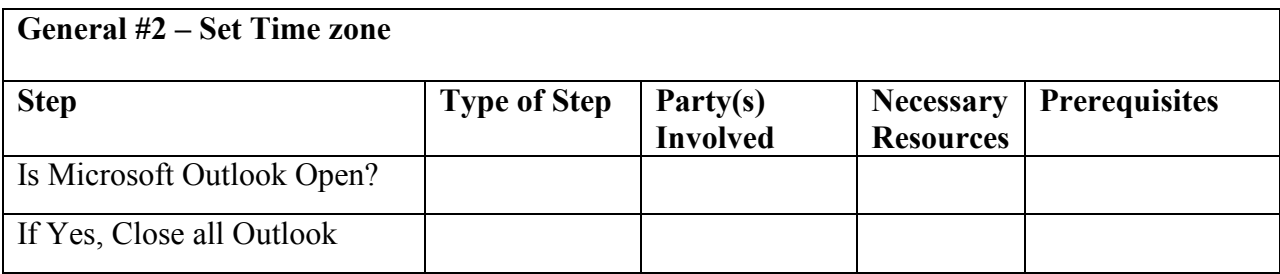

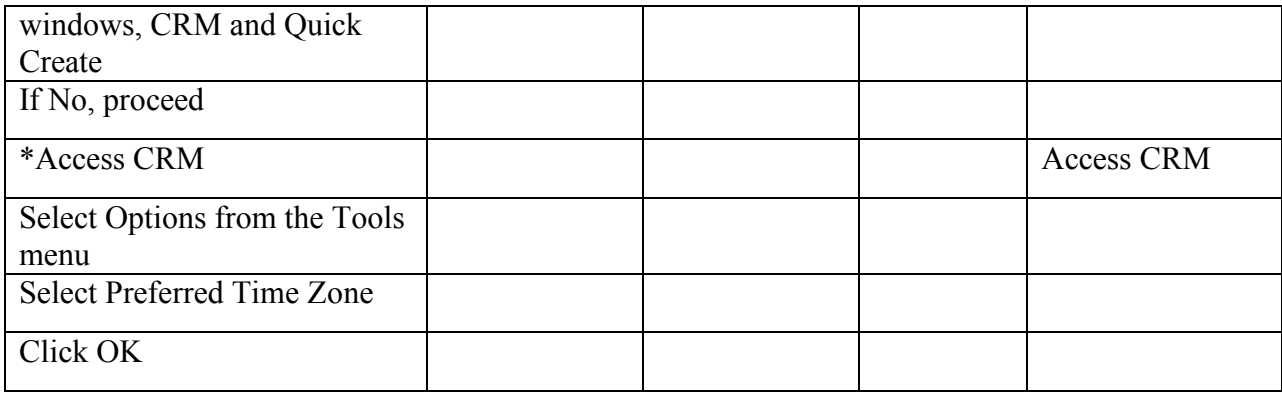

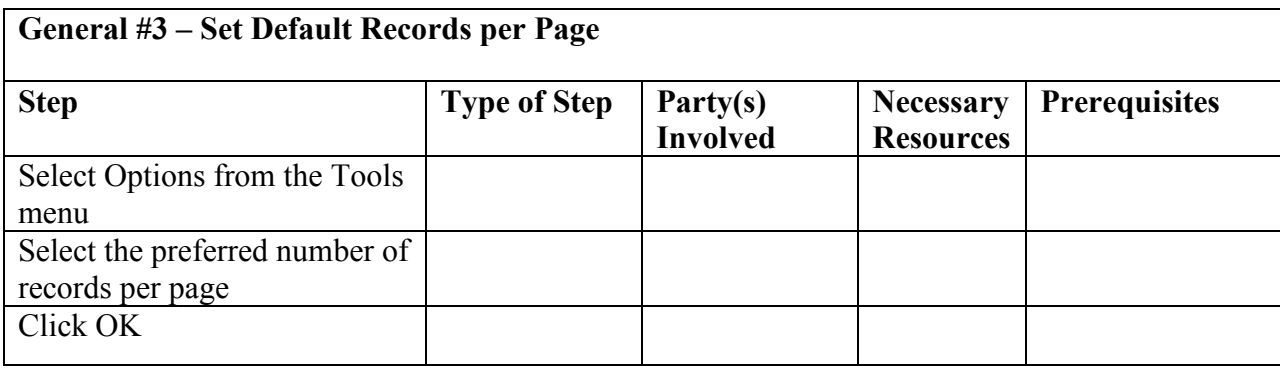

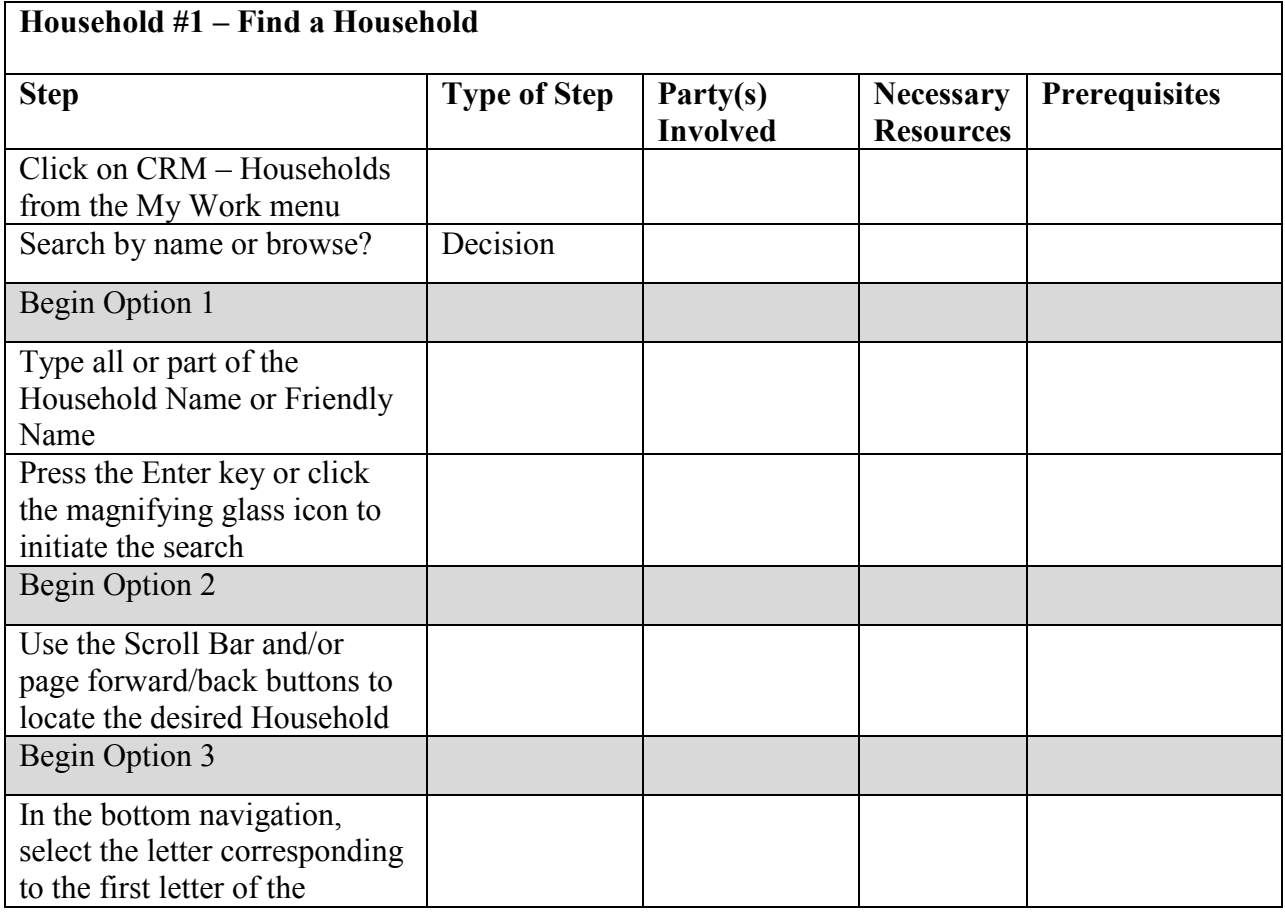

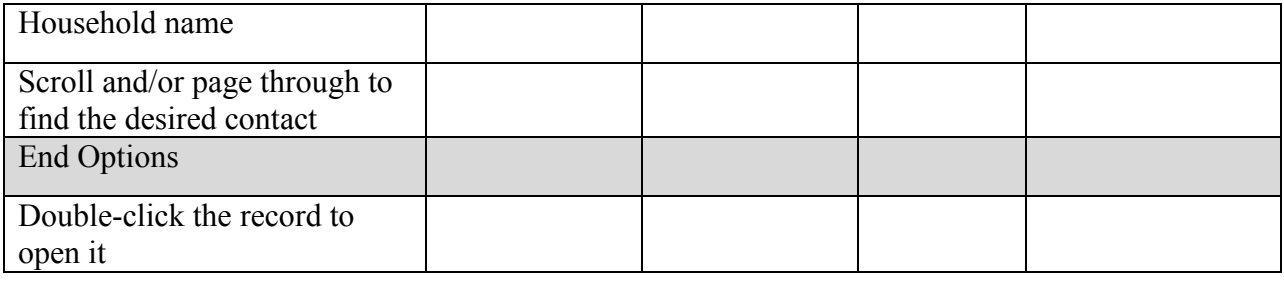

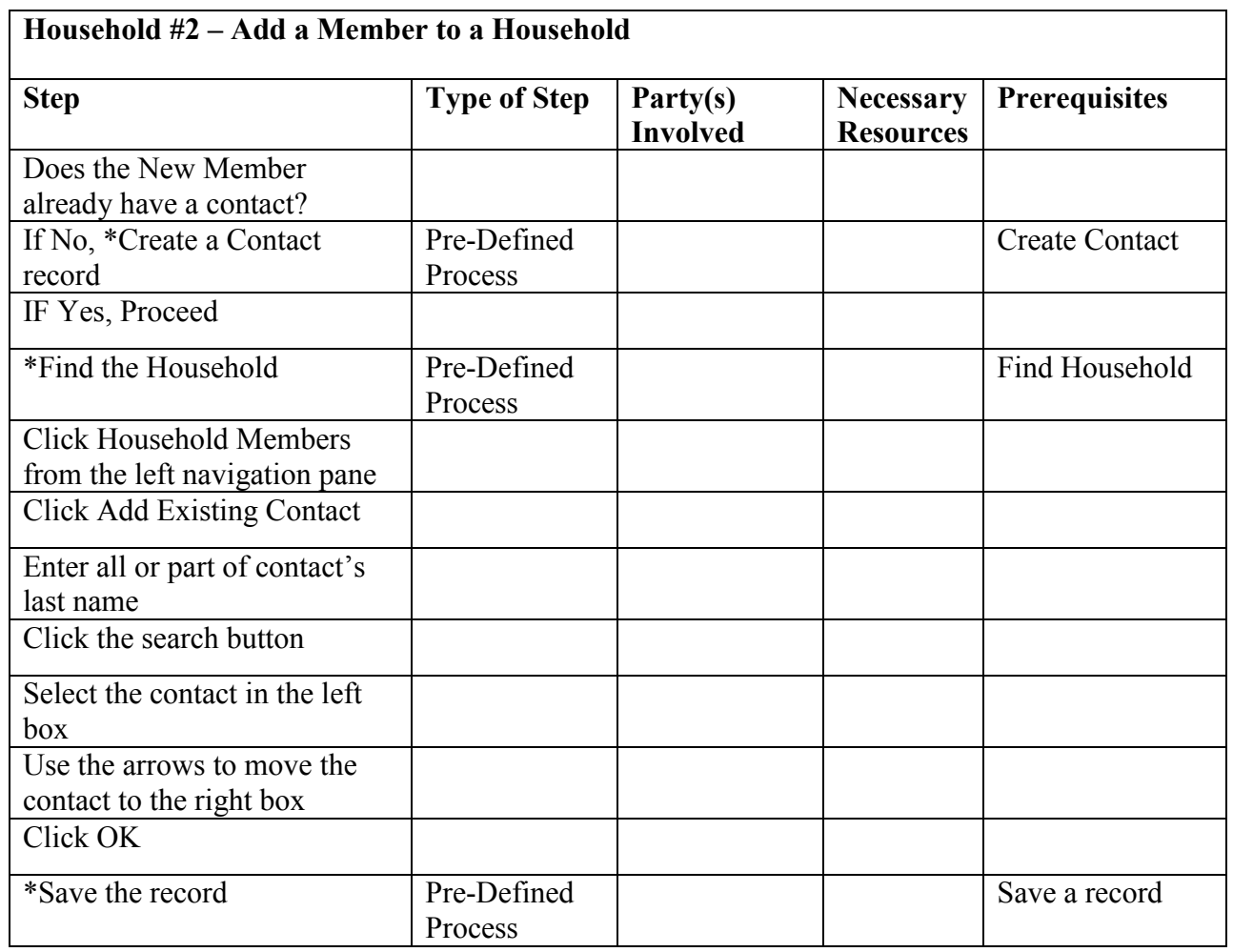

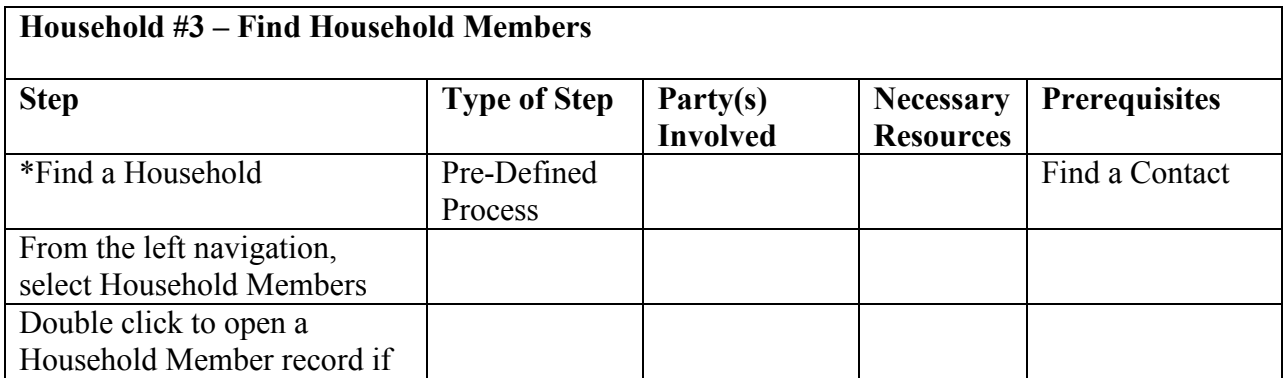

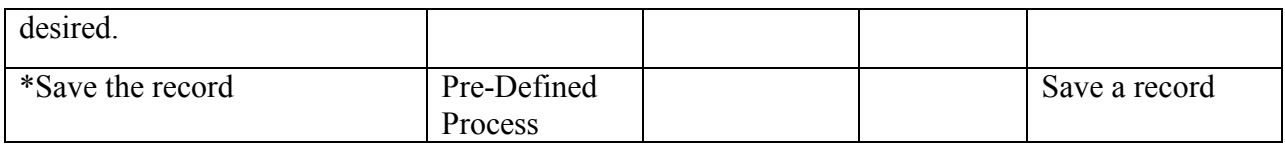

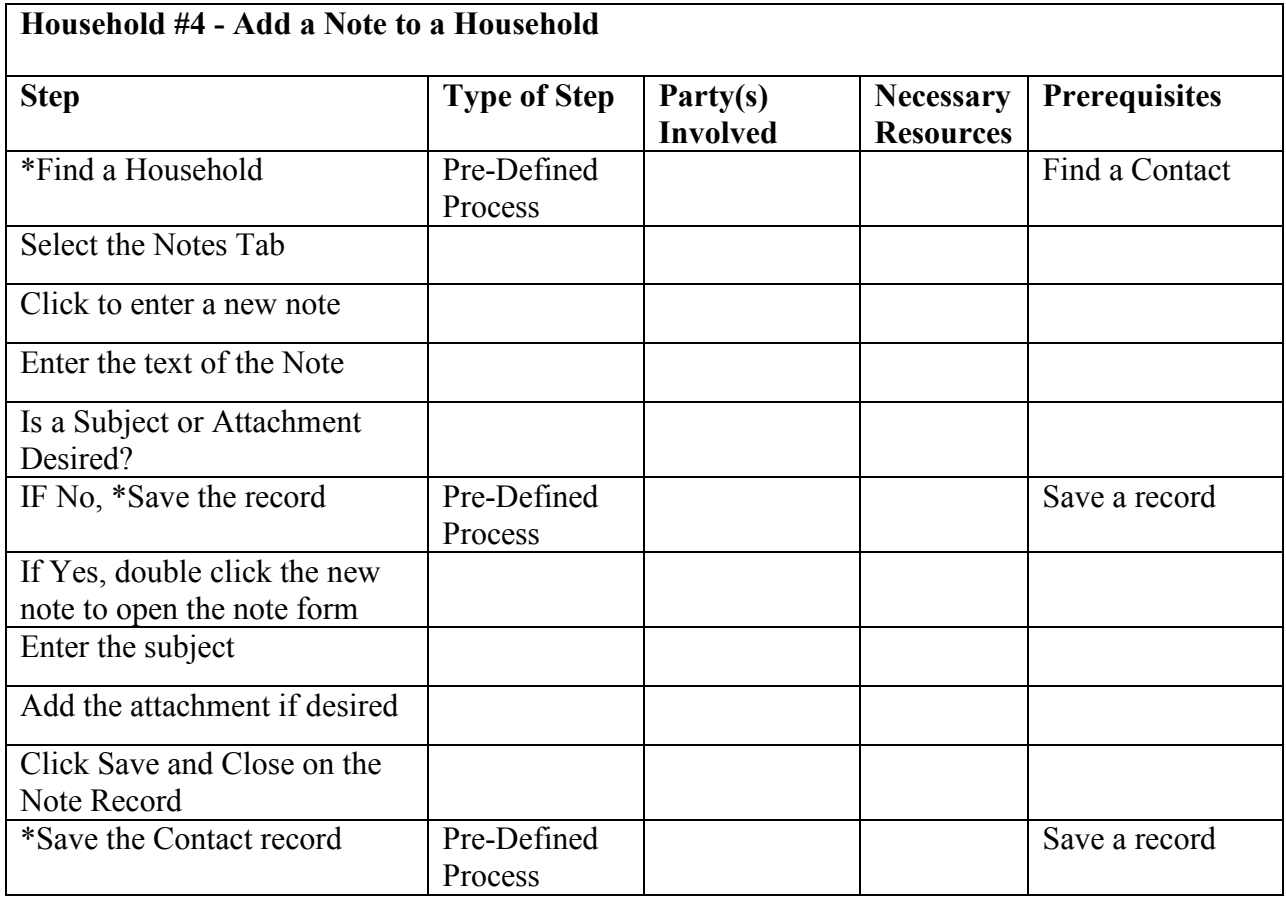

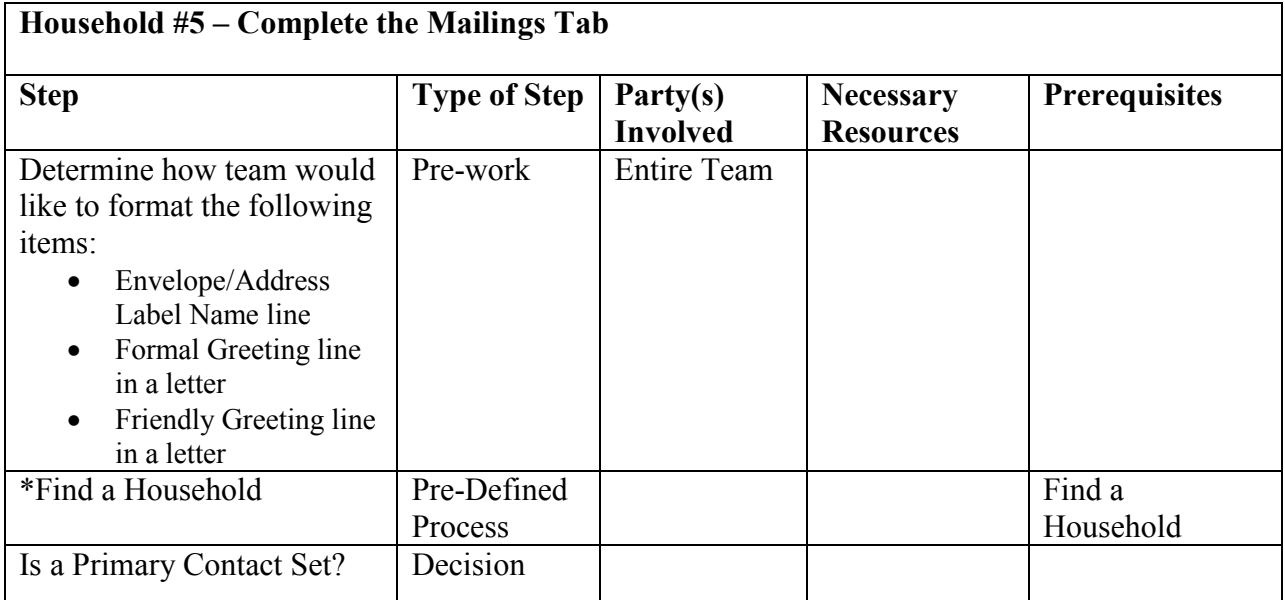

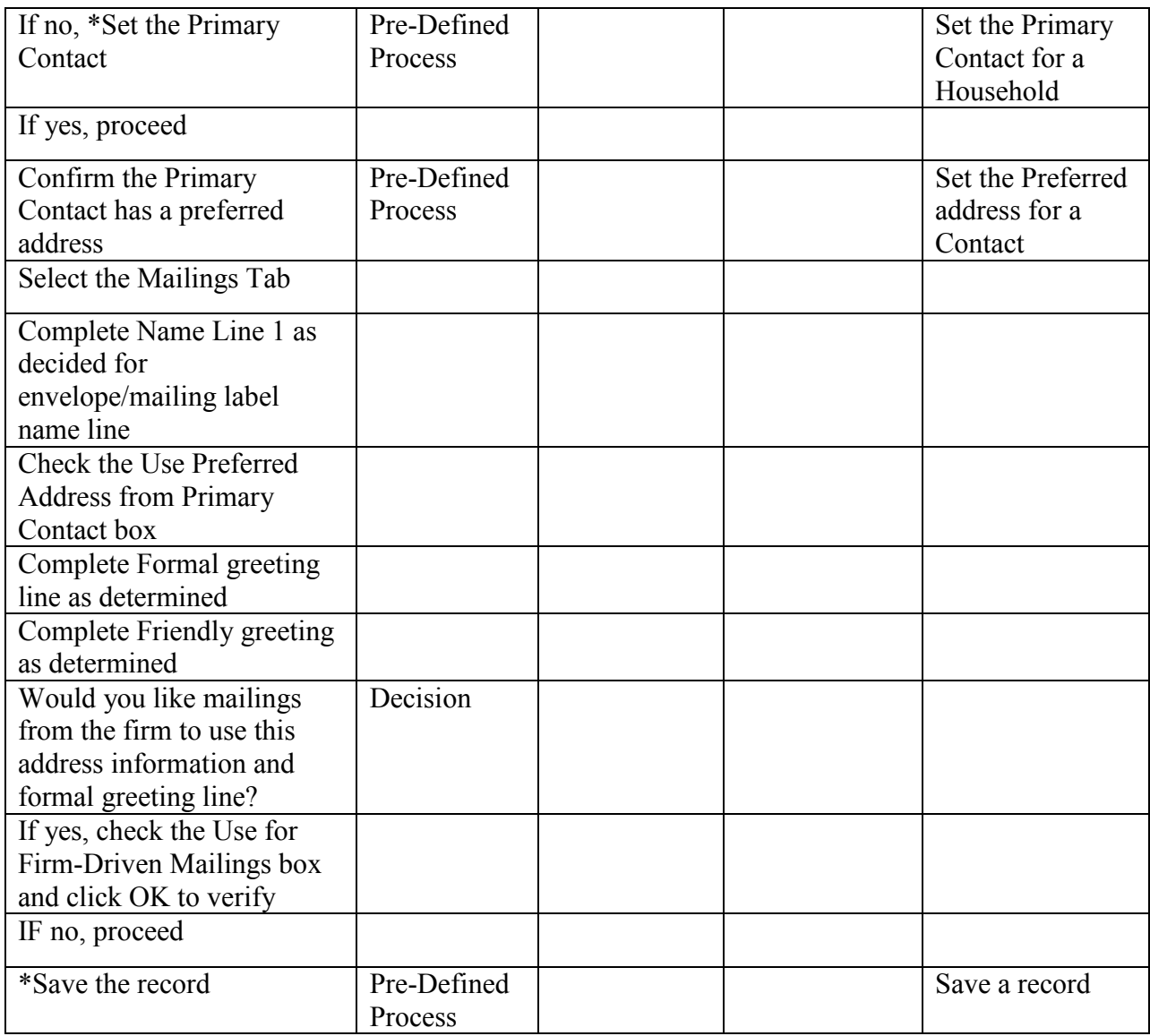

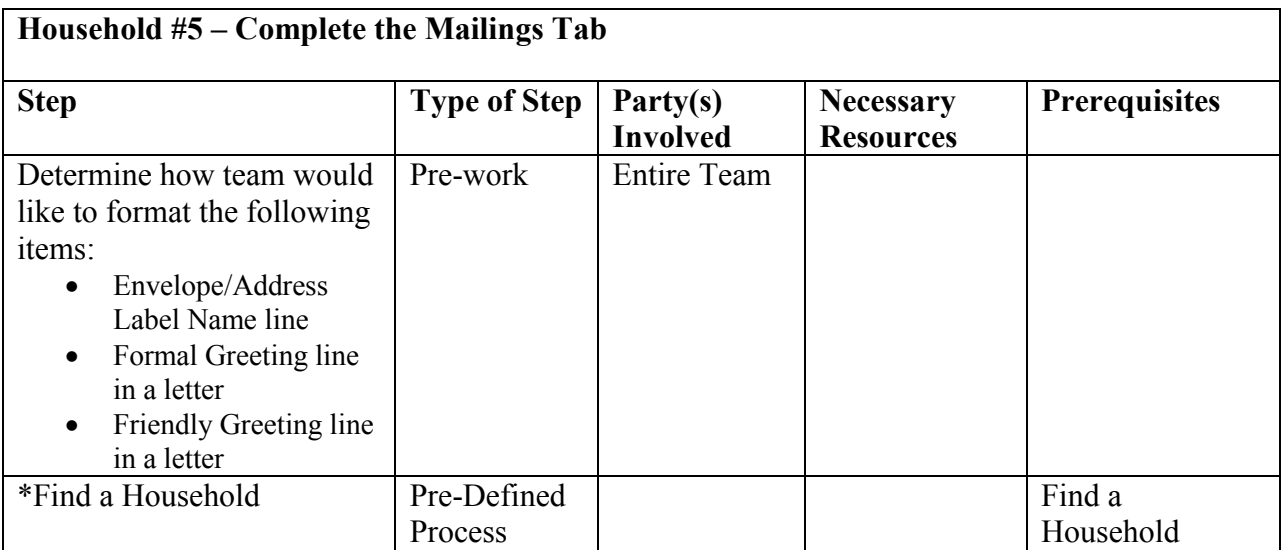

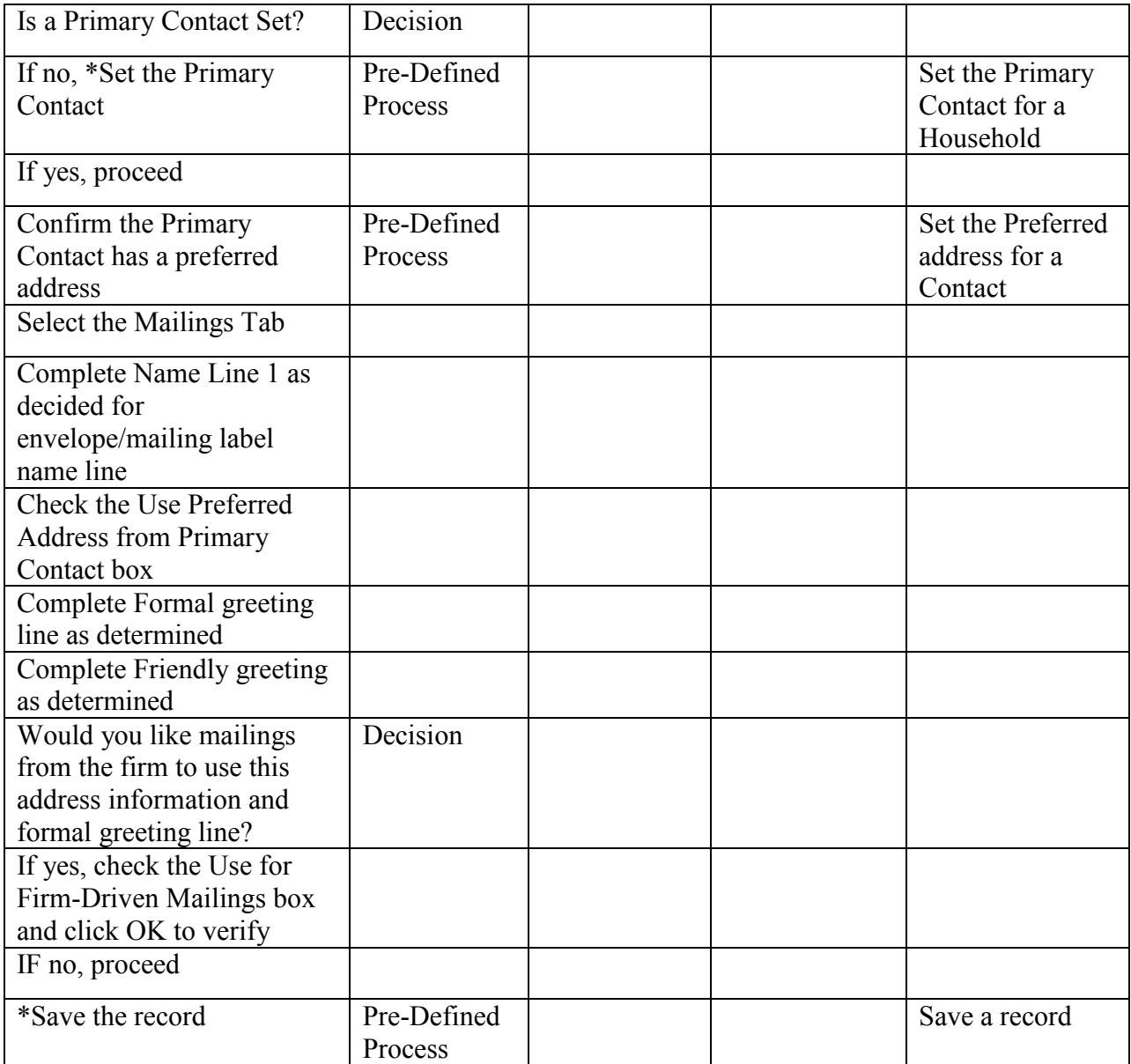

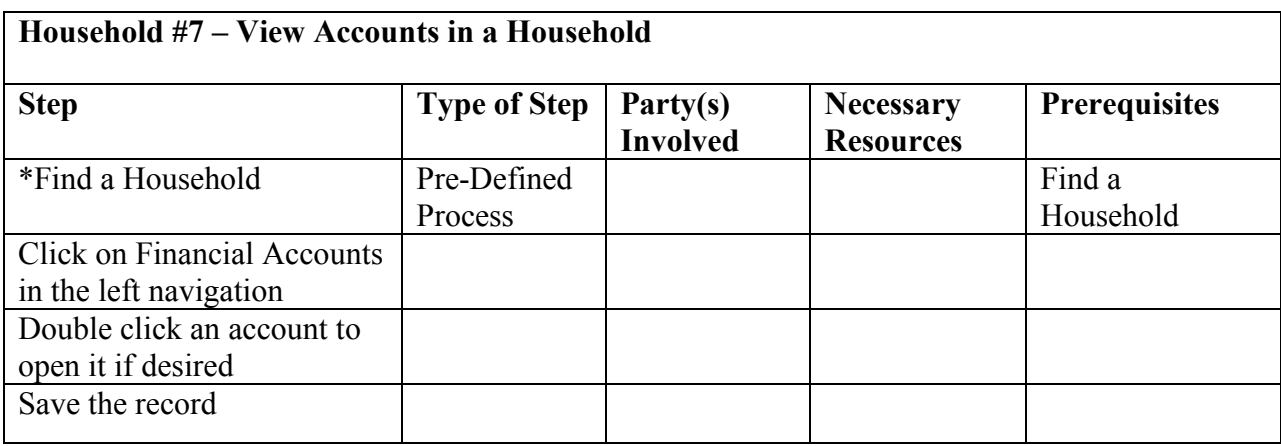

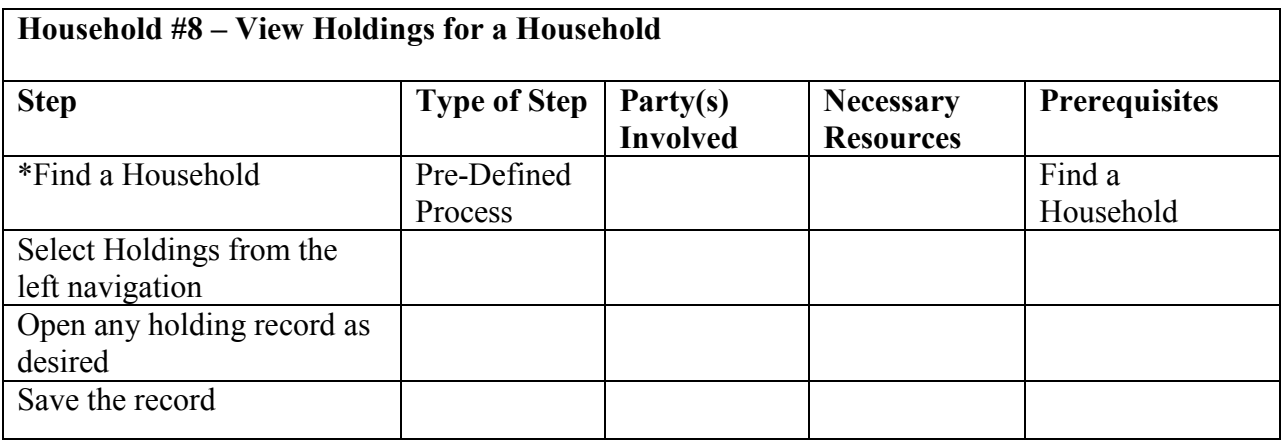

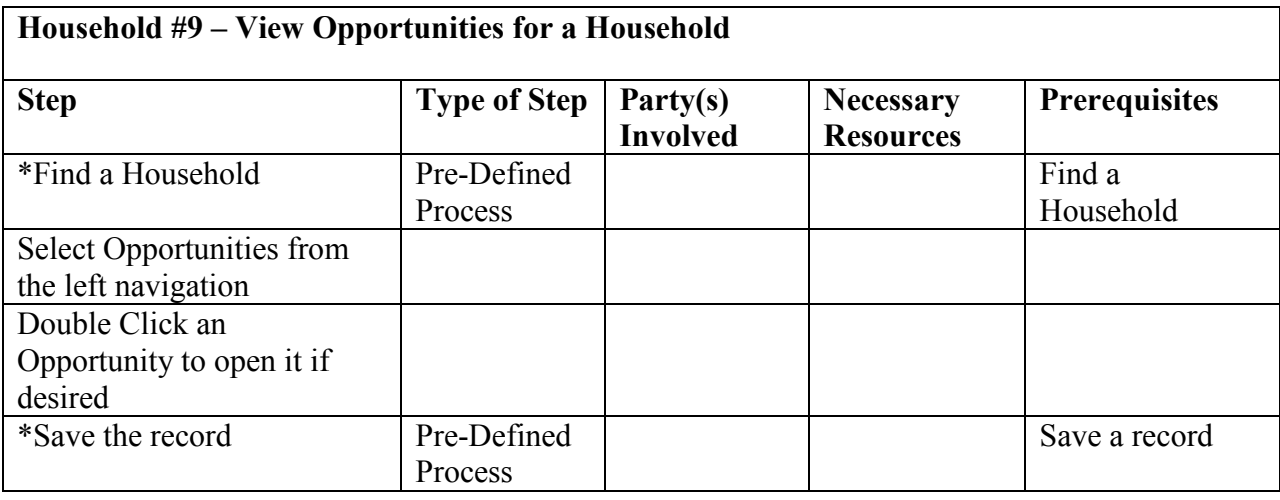

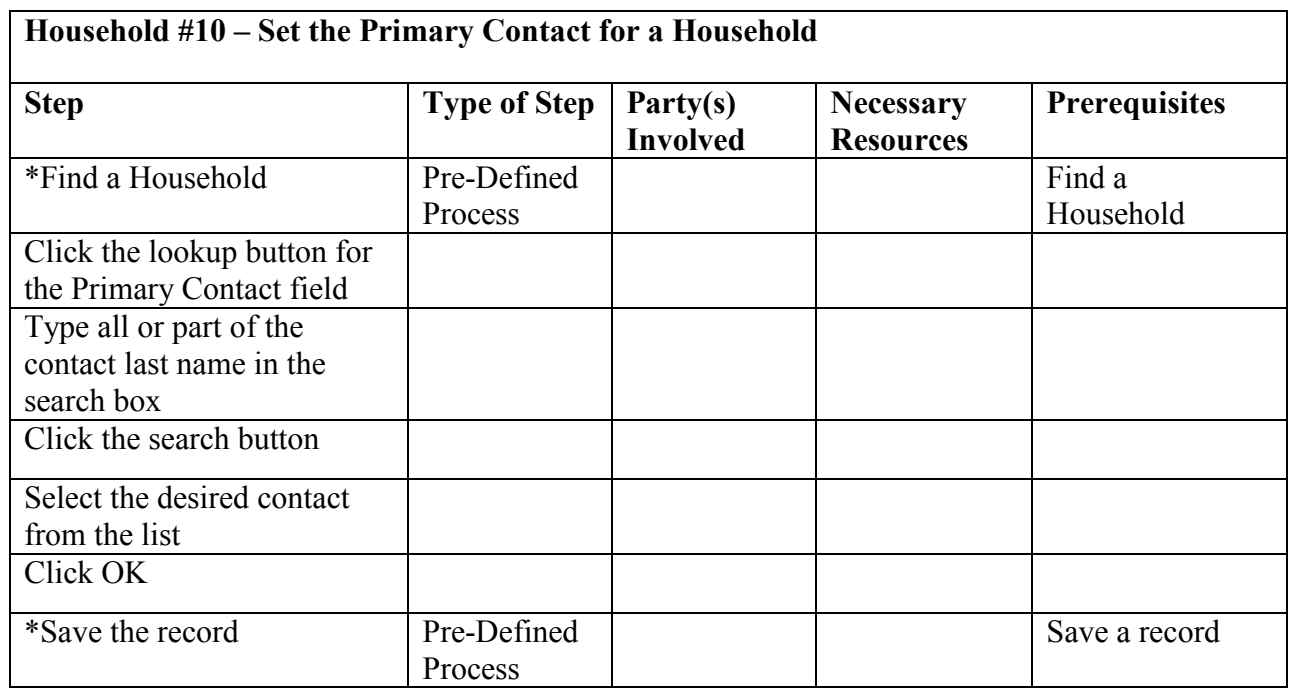

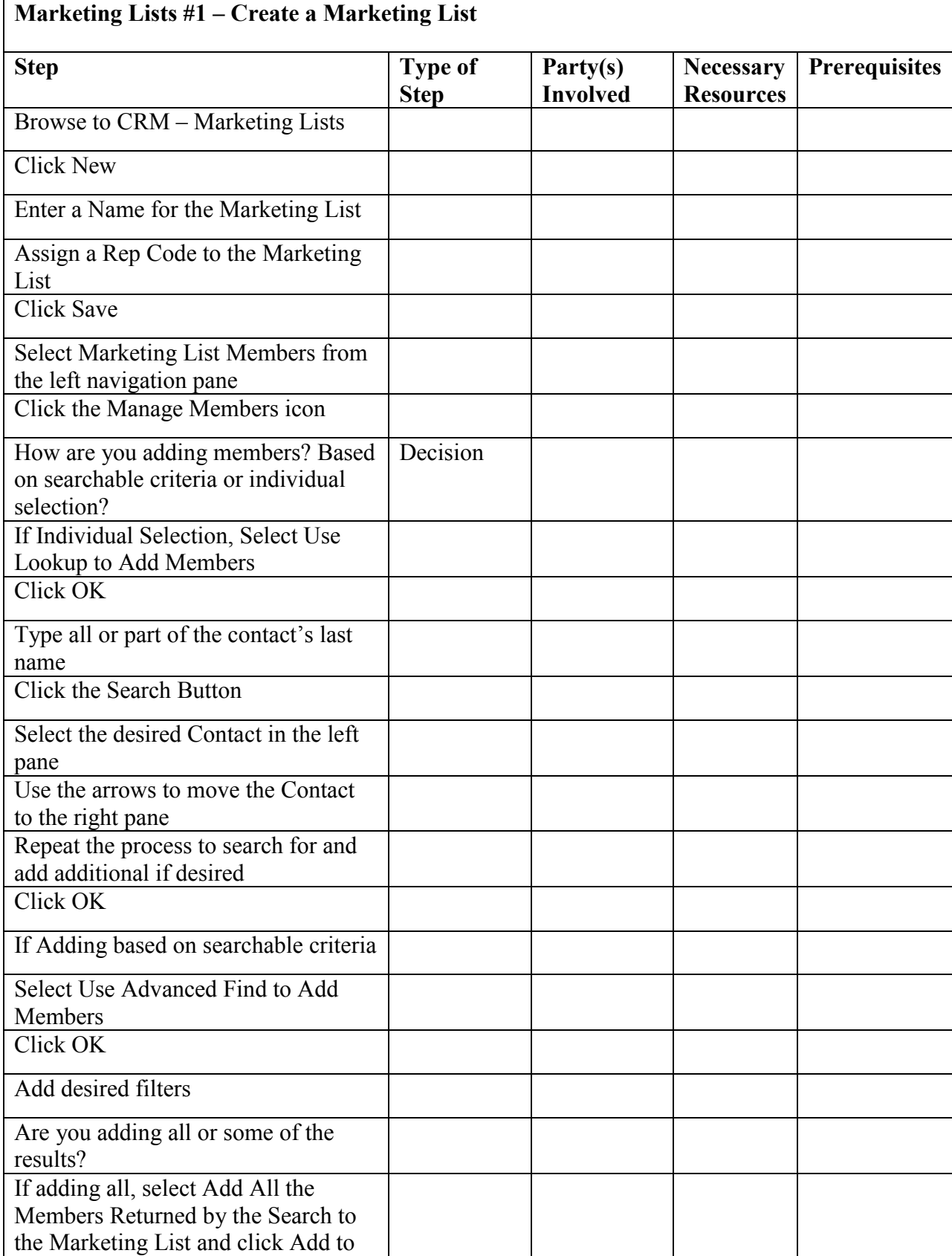

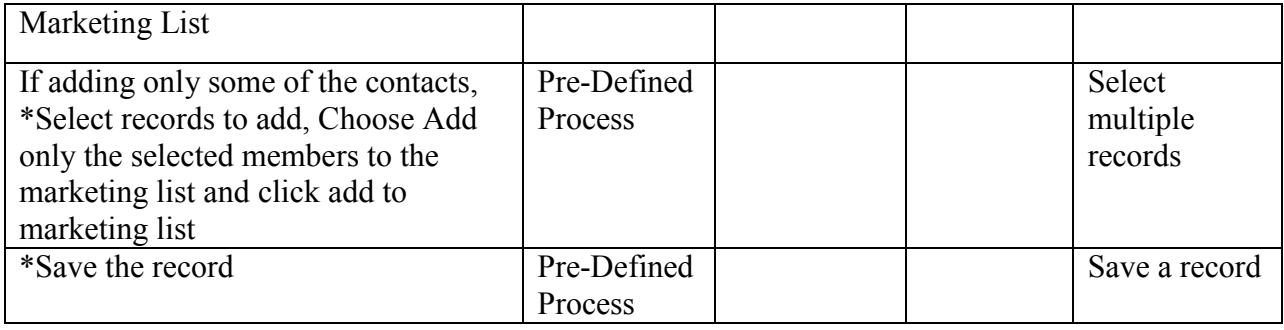

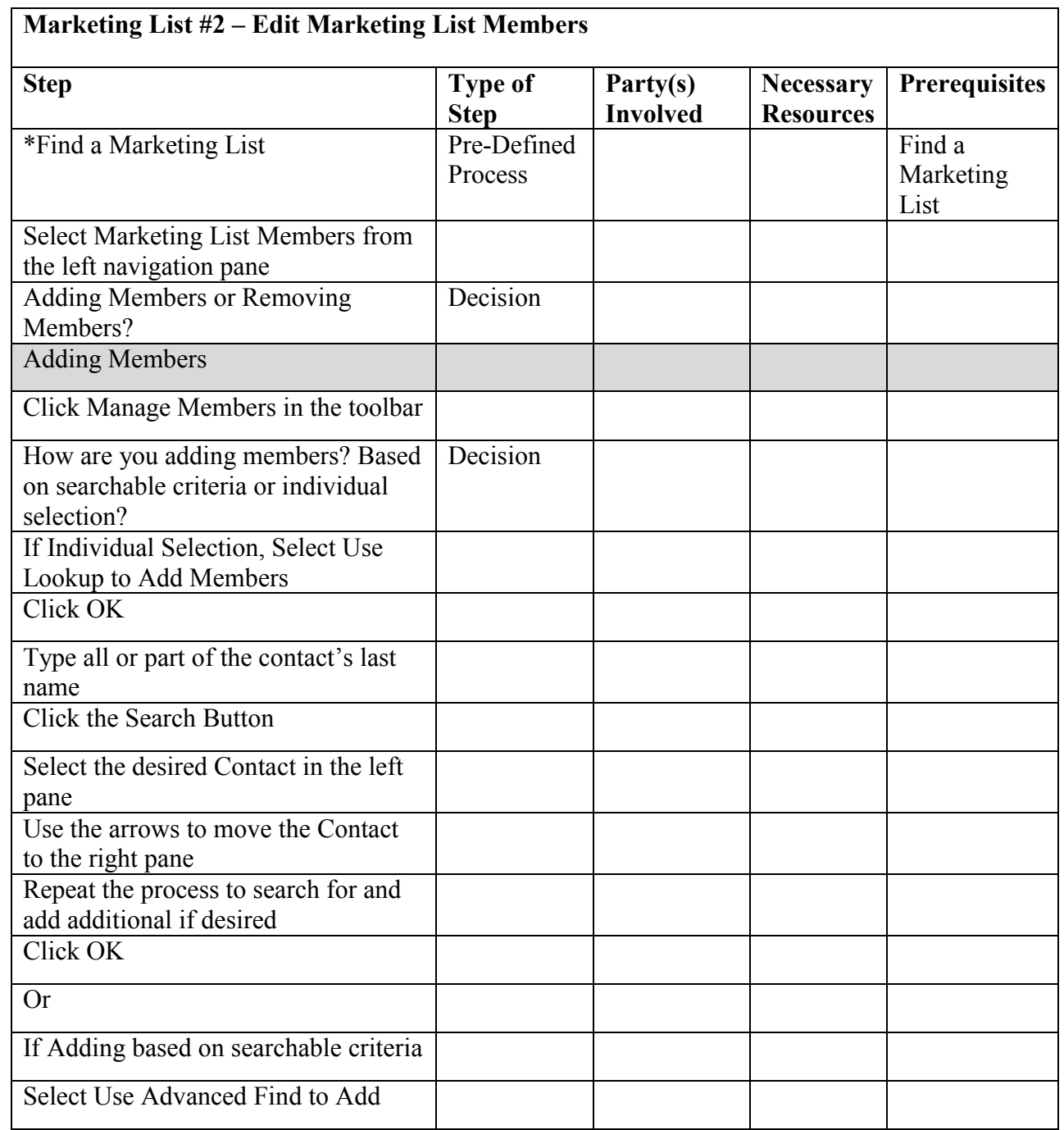

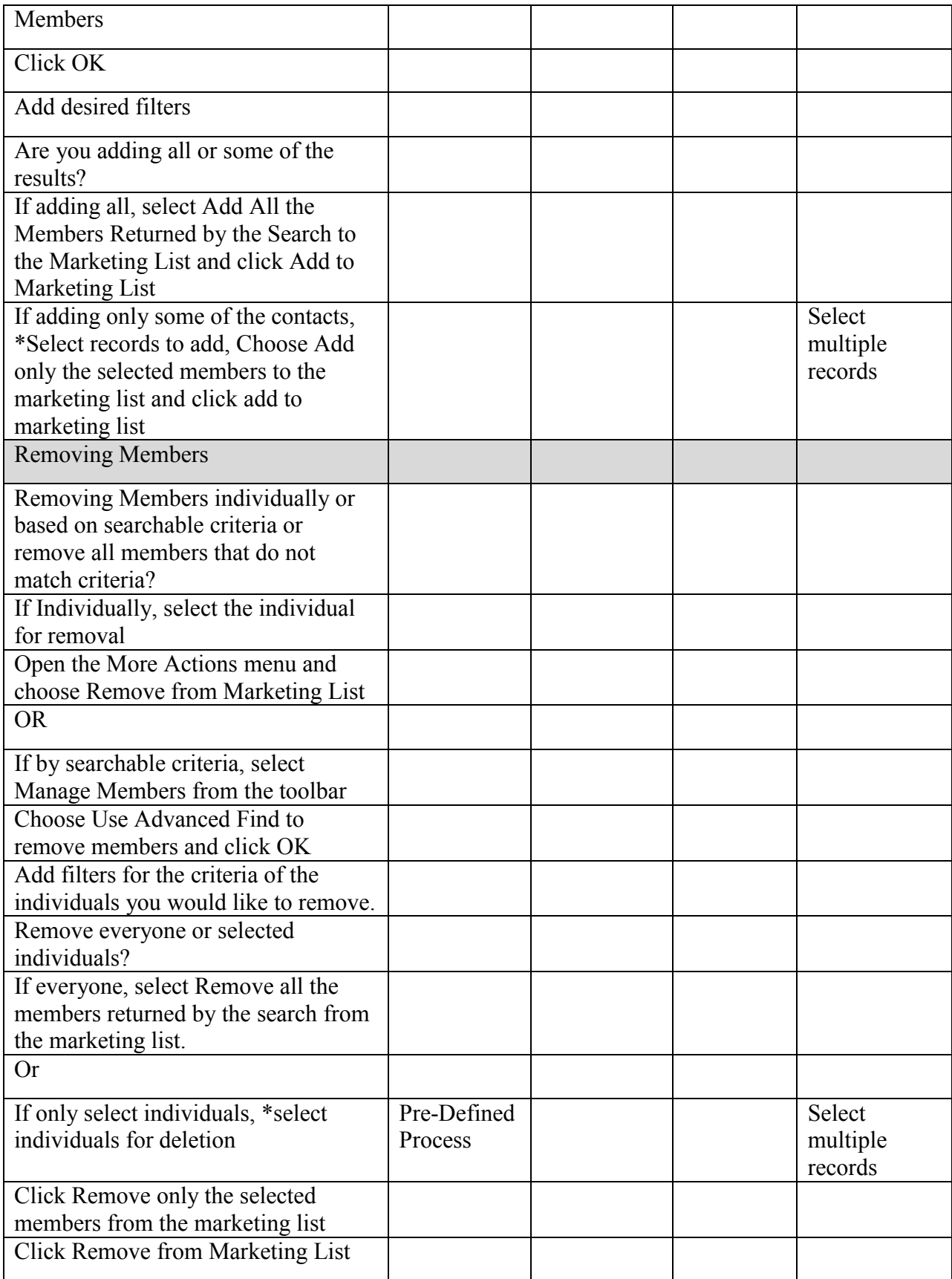

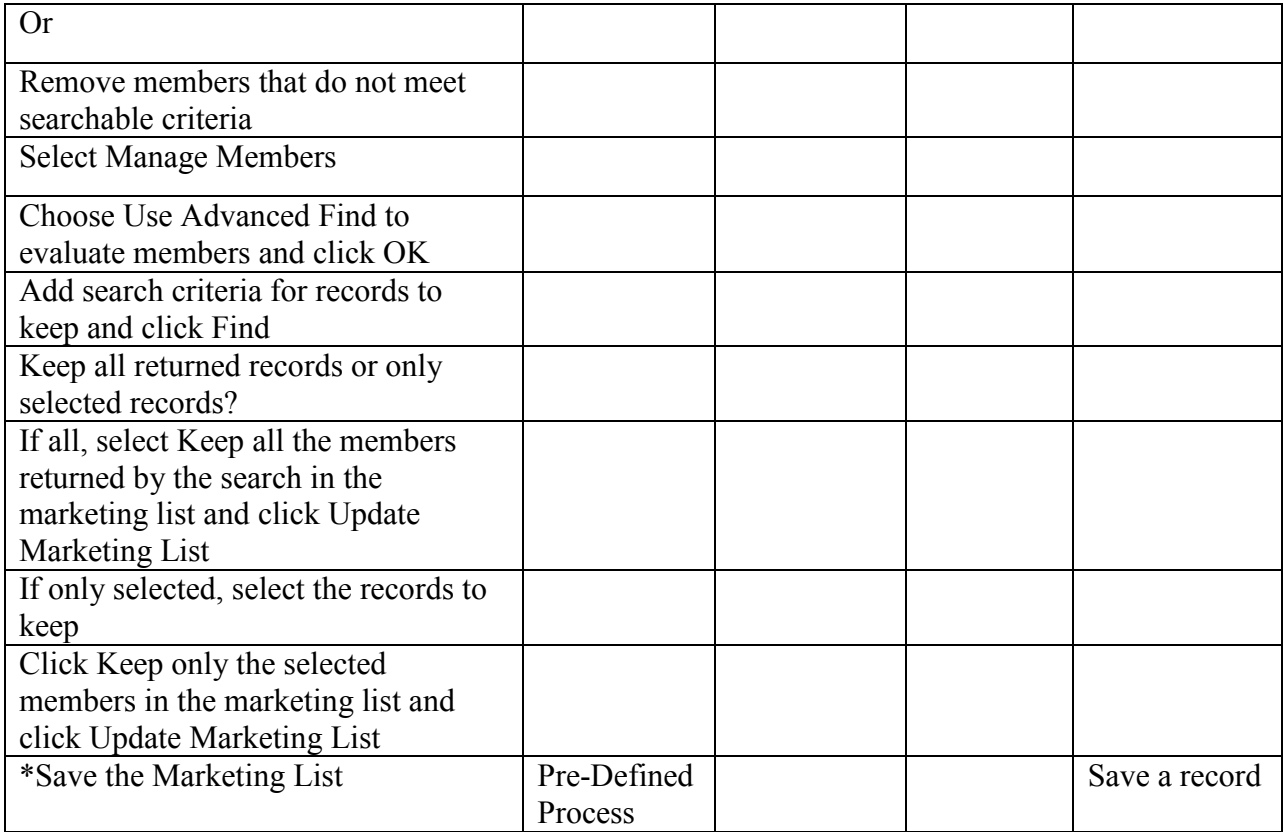

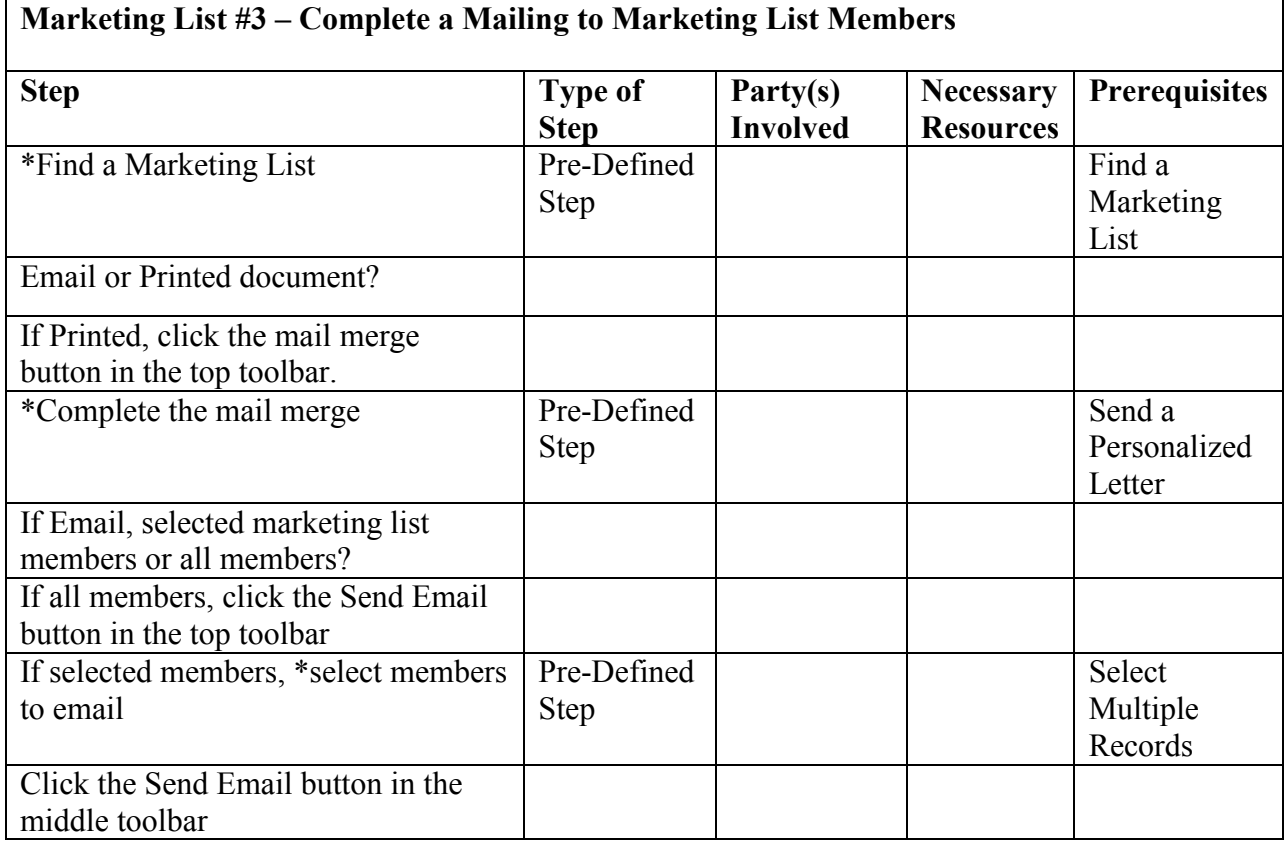

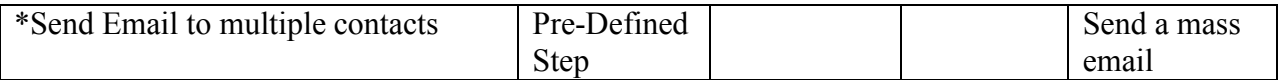

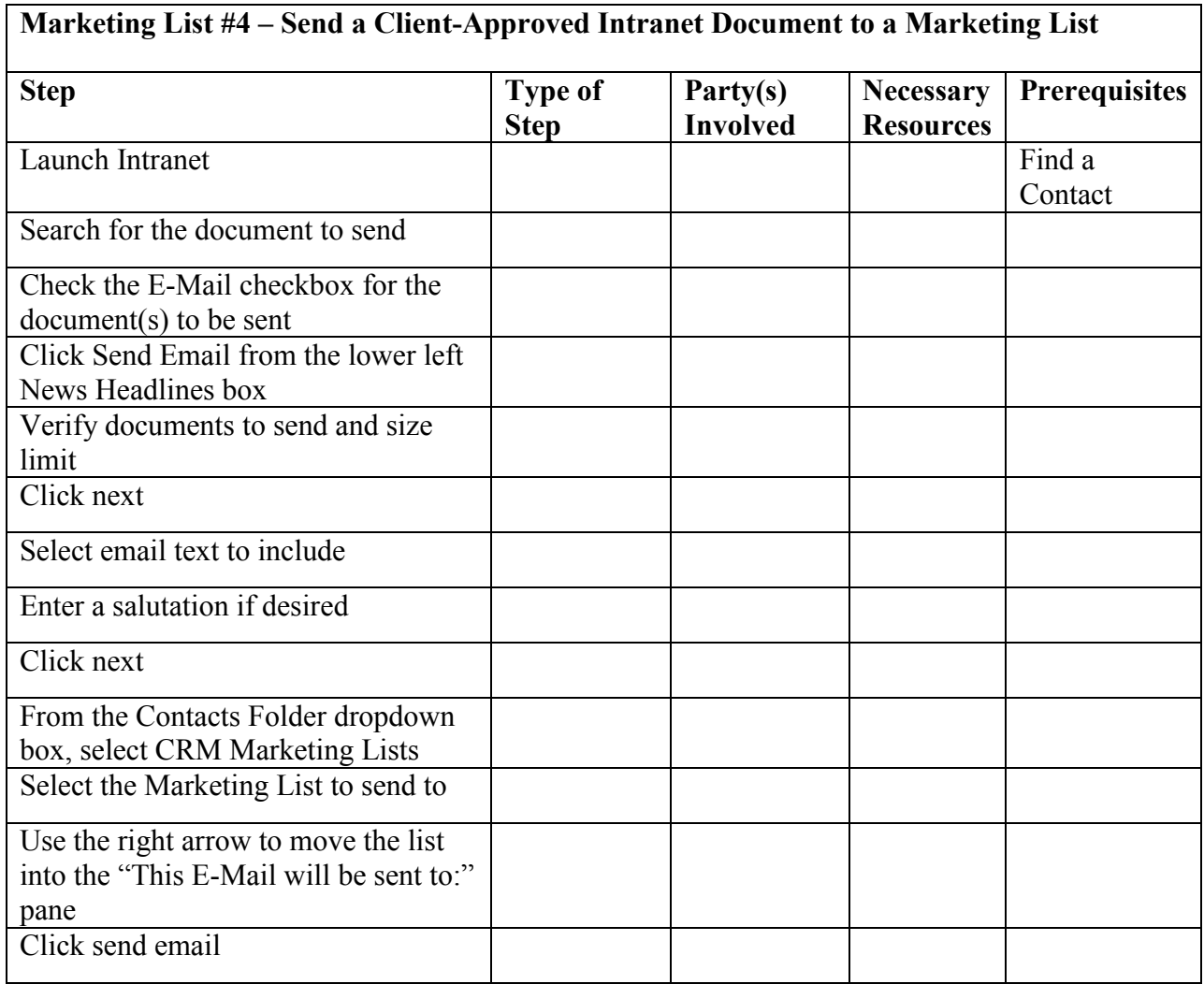

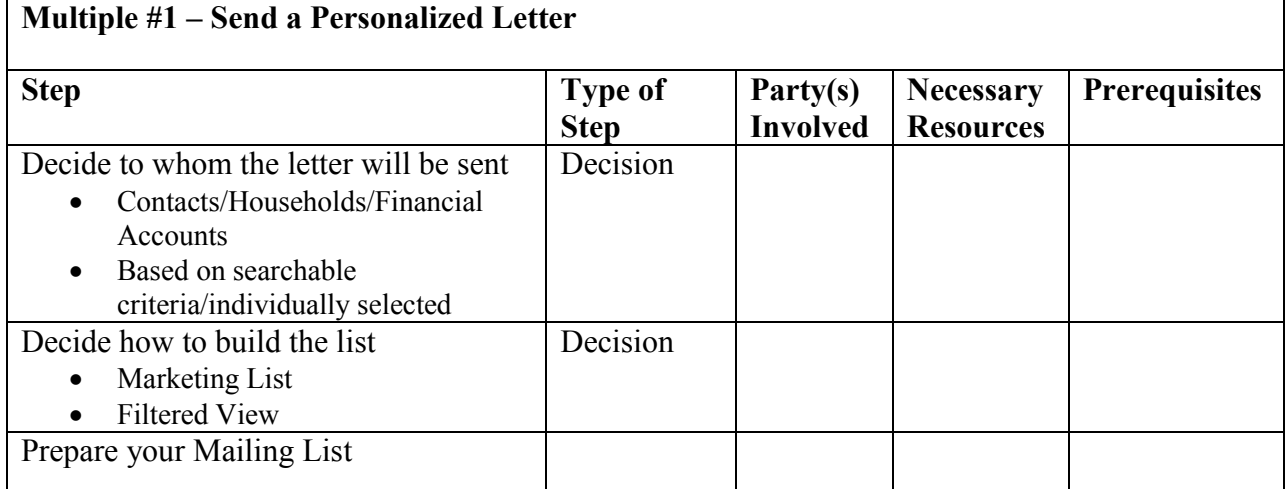

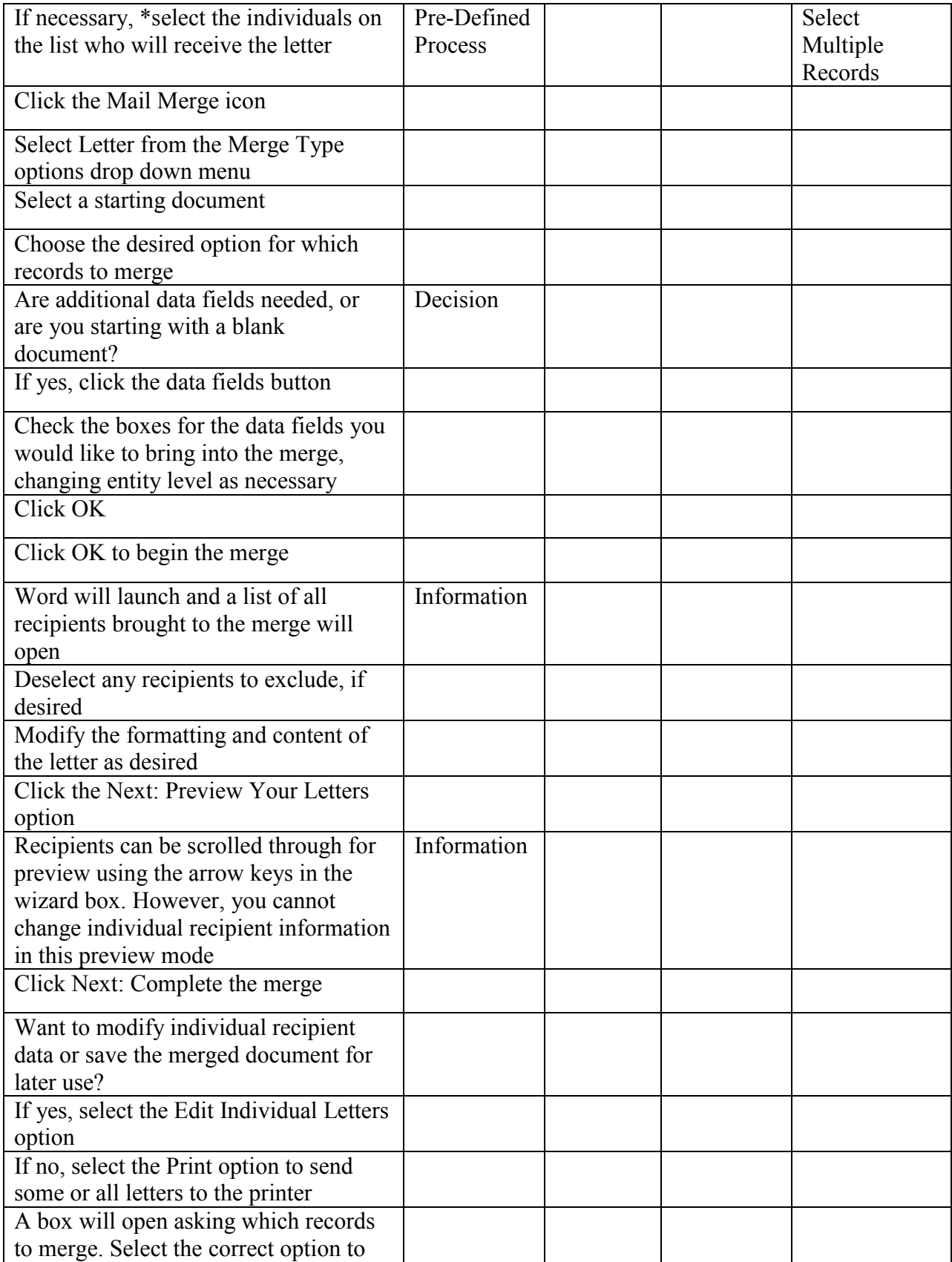

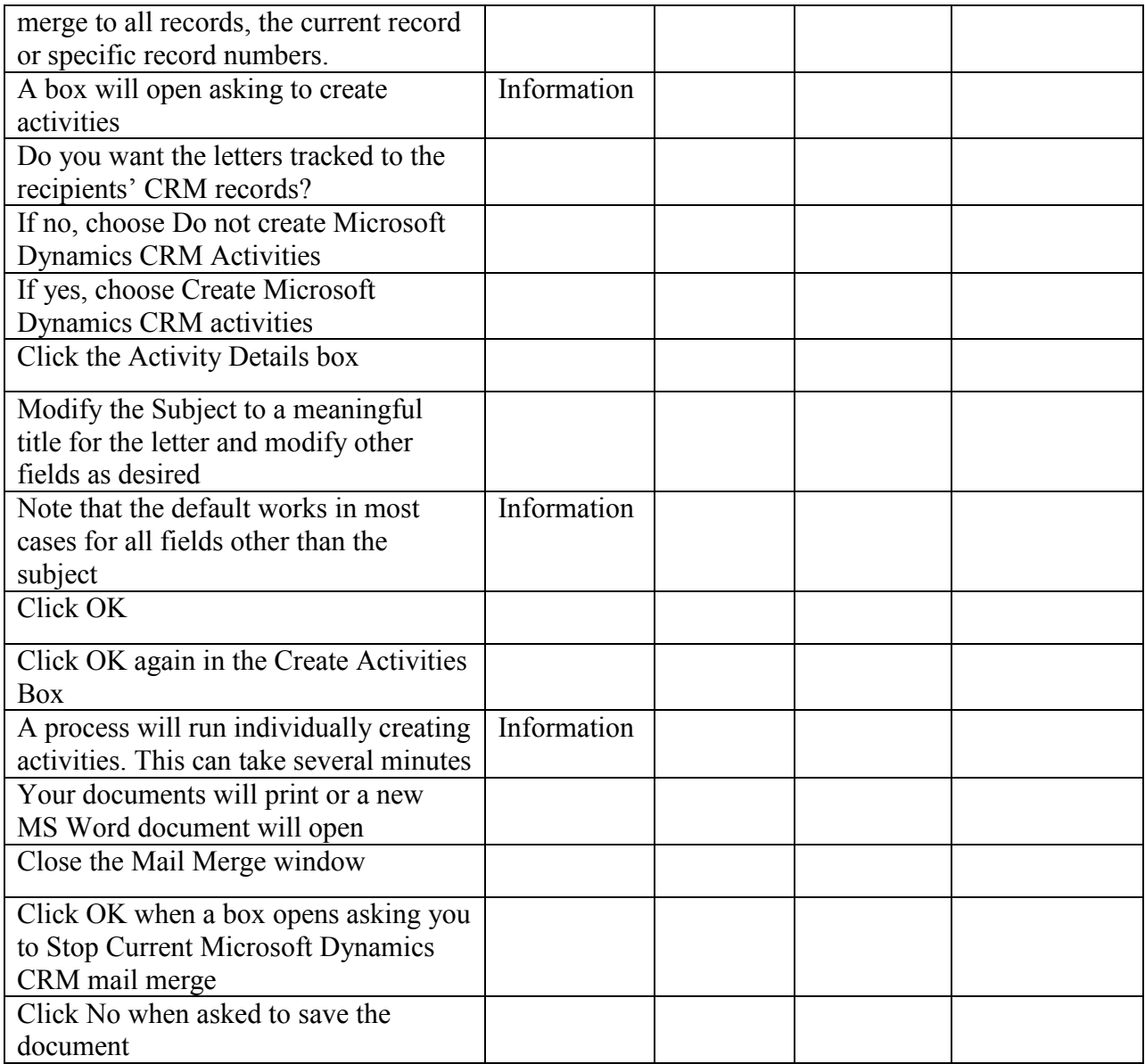

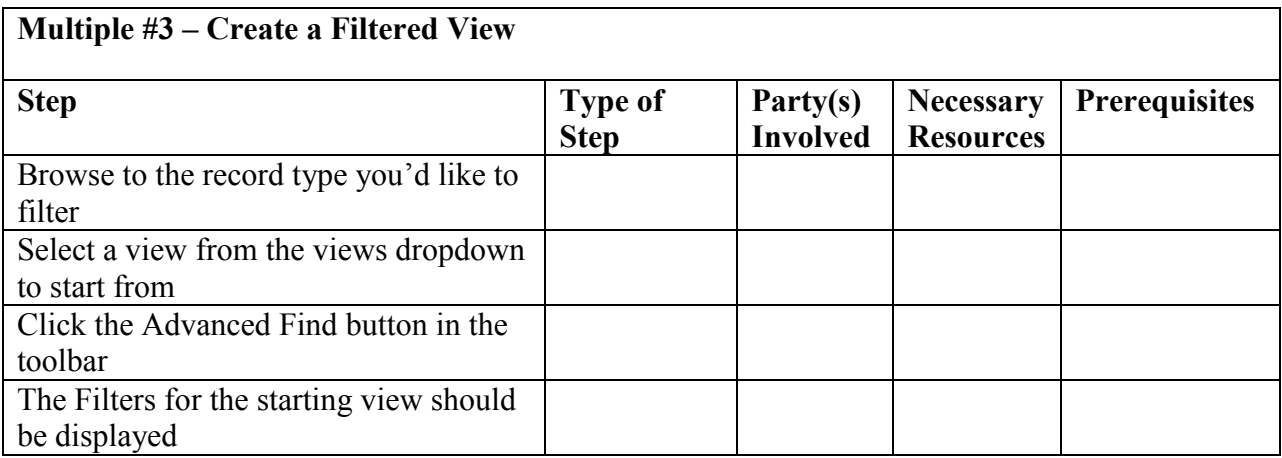

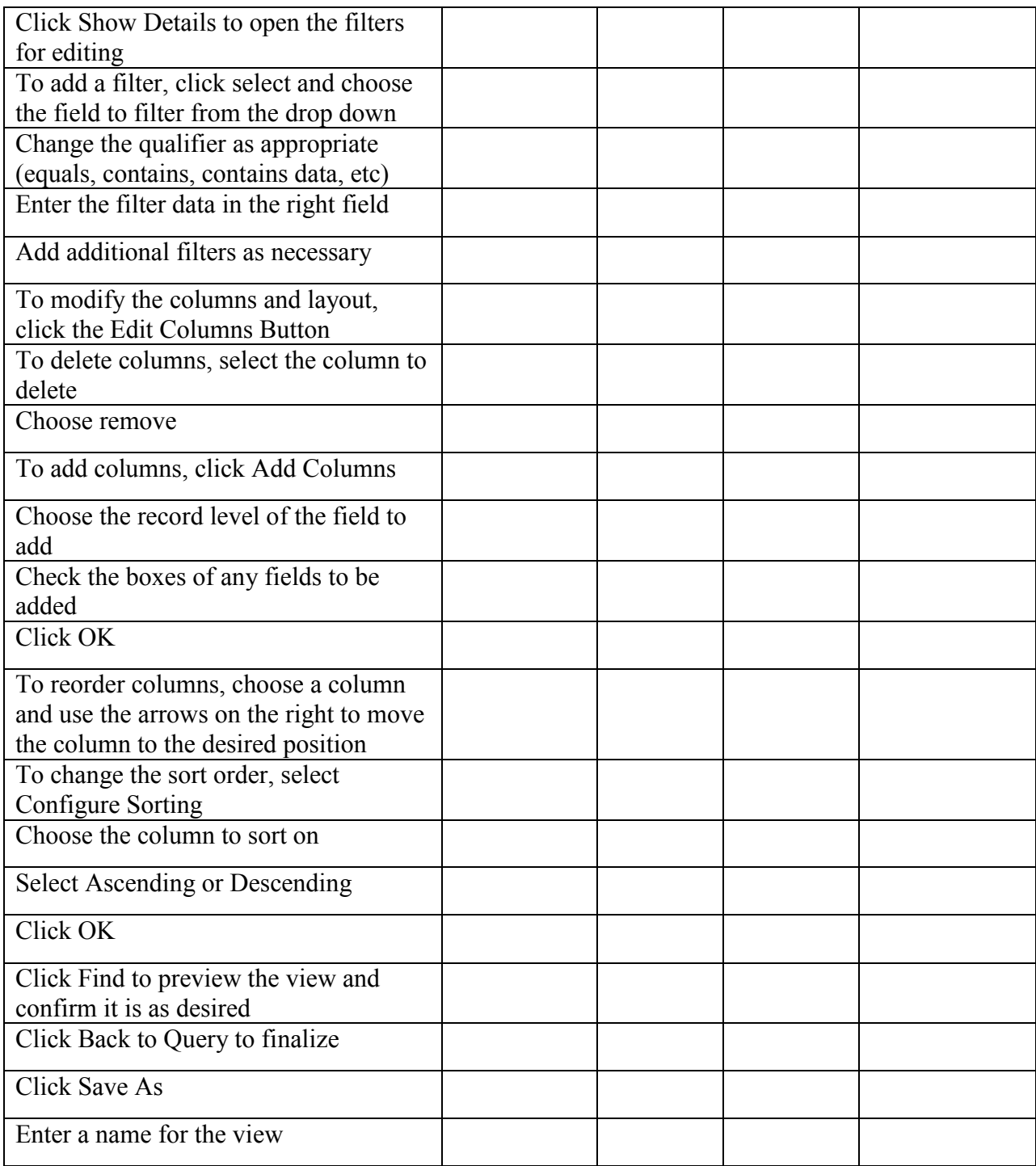

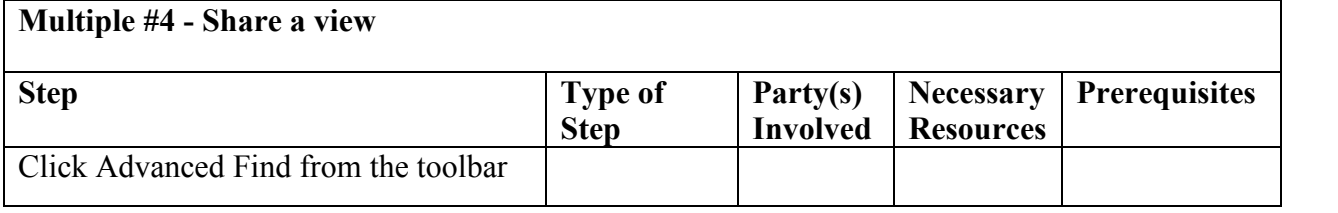

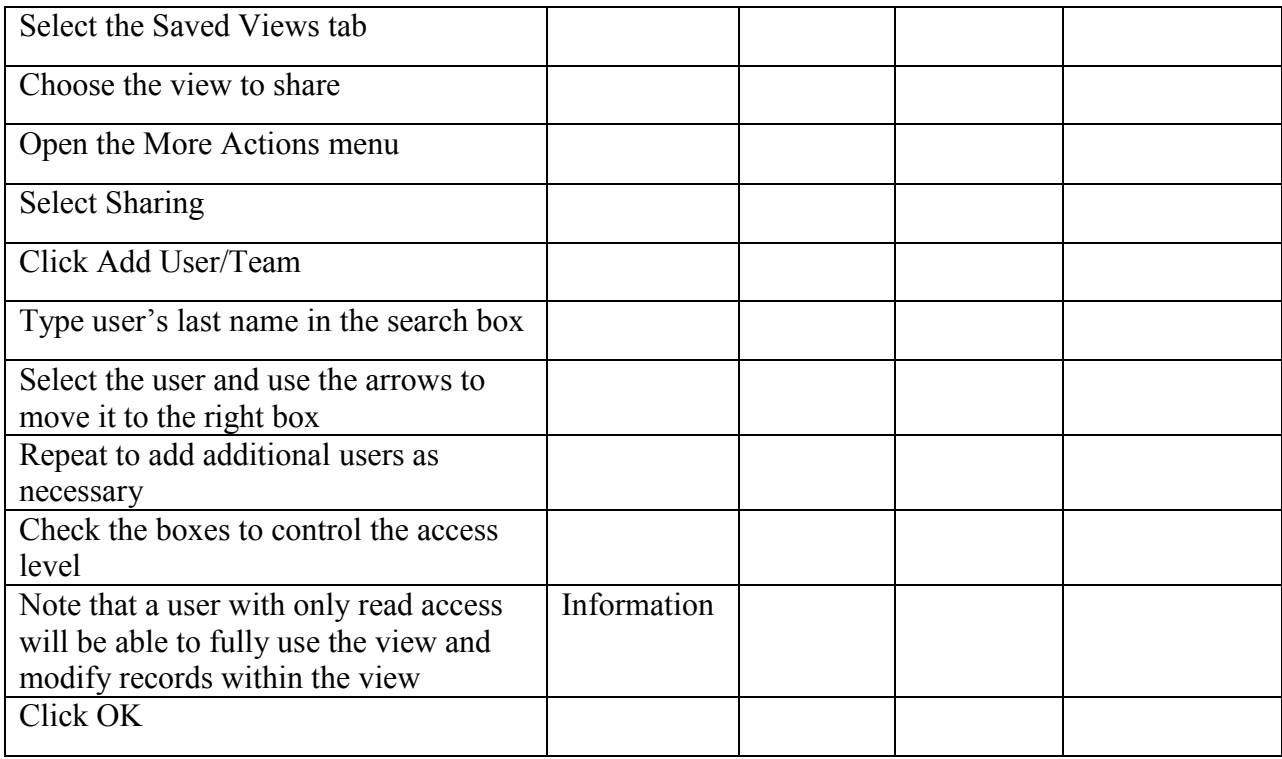

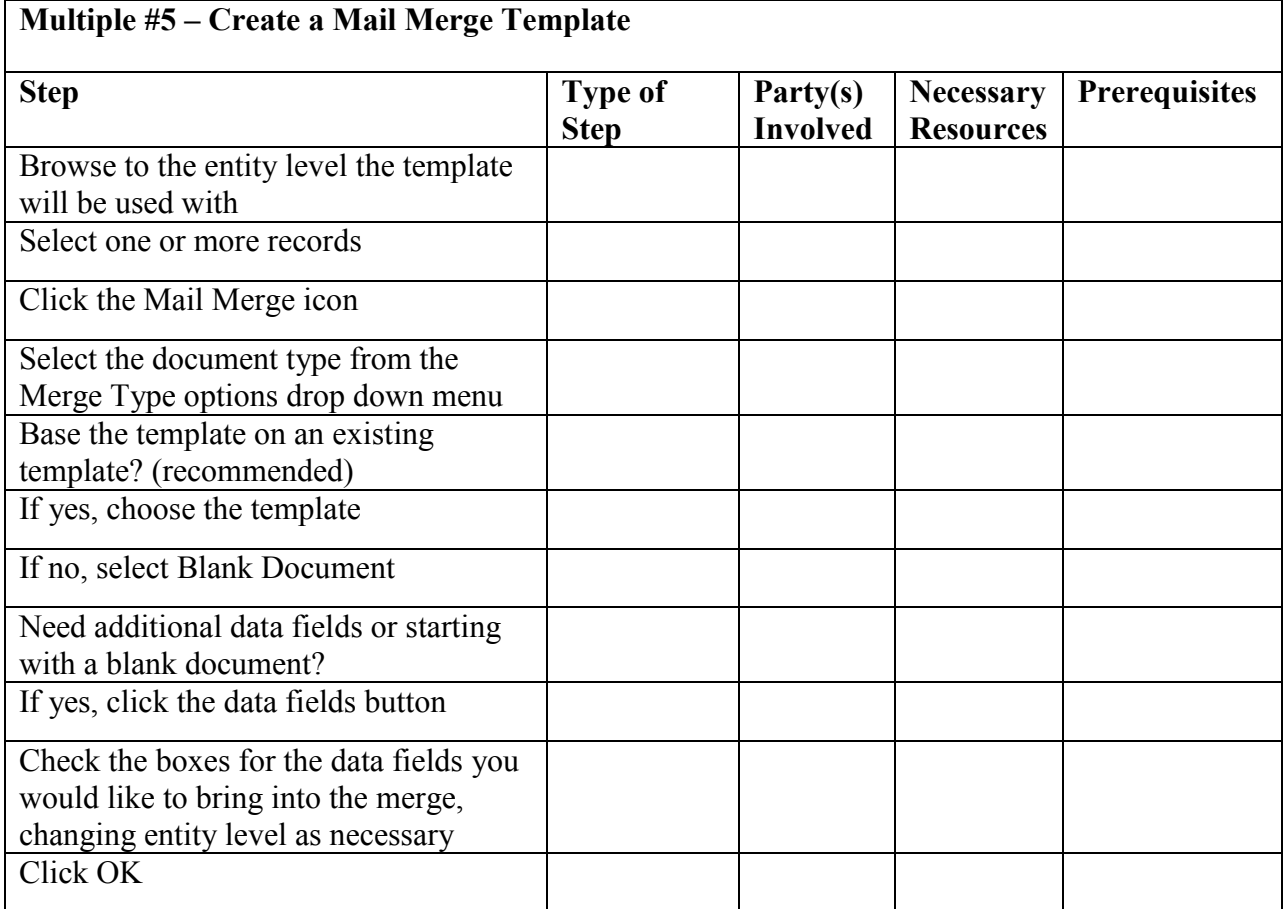

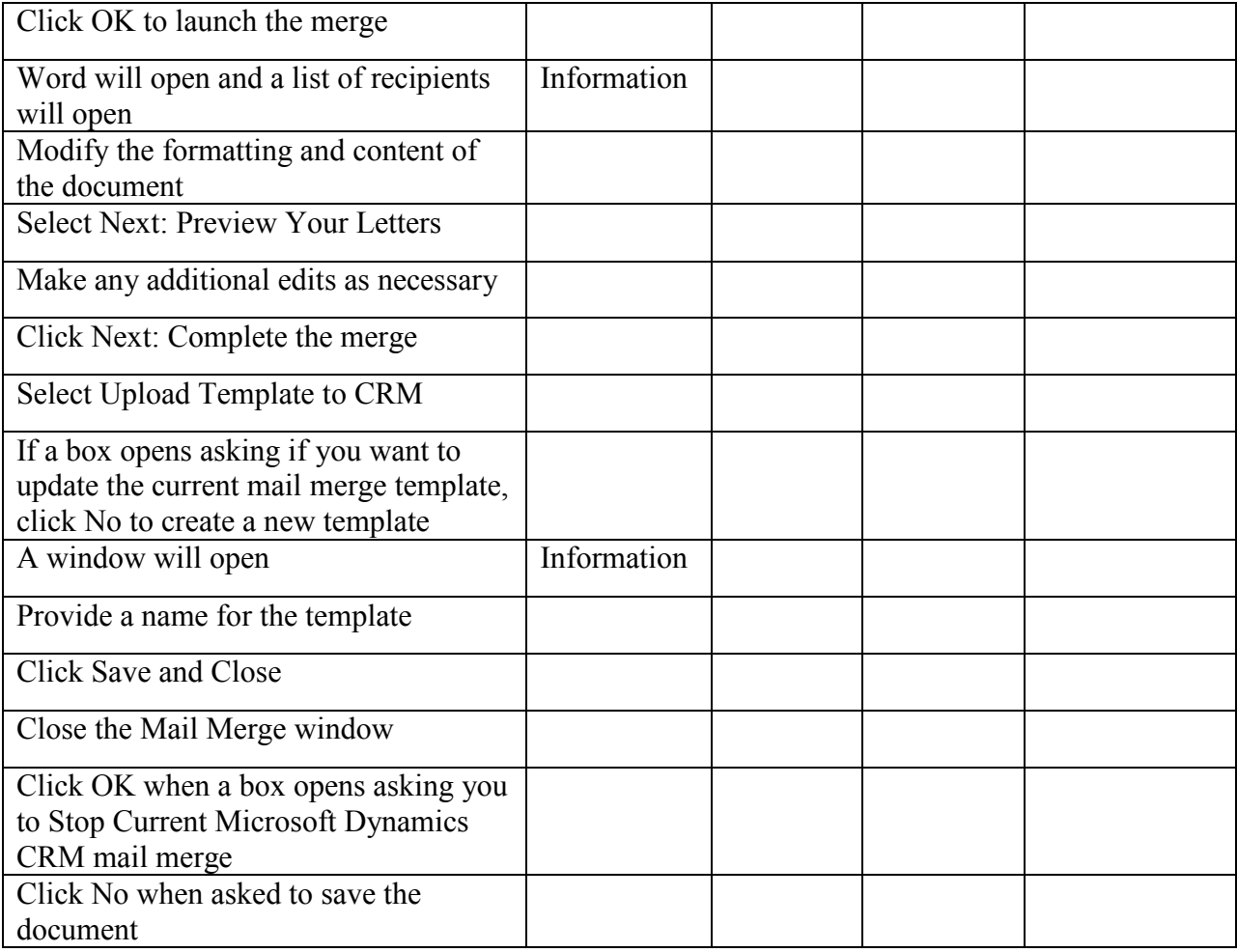

# **Multiple #6 – Implement a Service Model for Clients/Prospects**

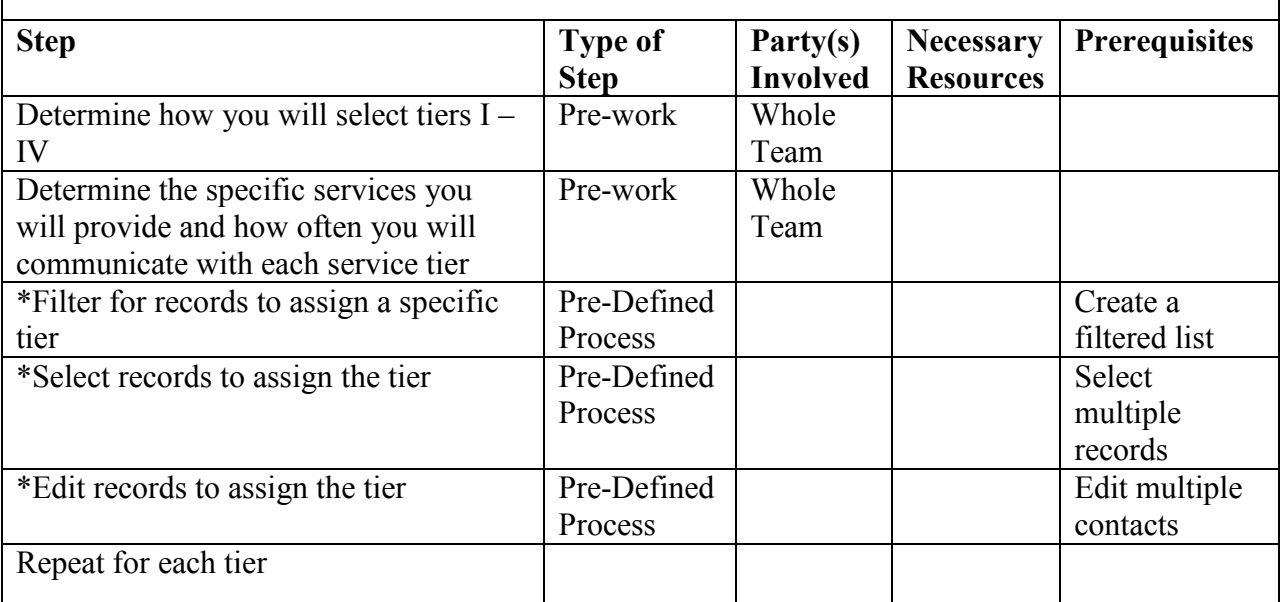

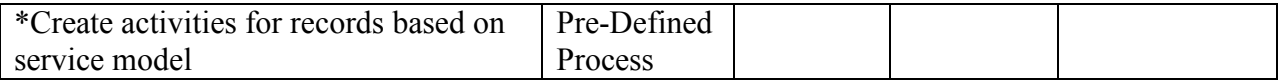

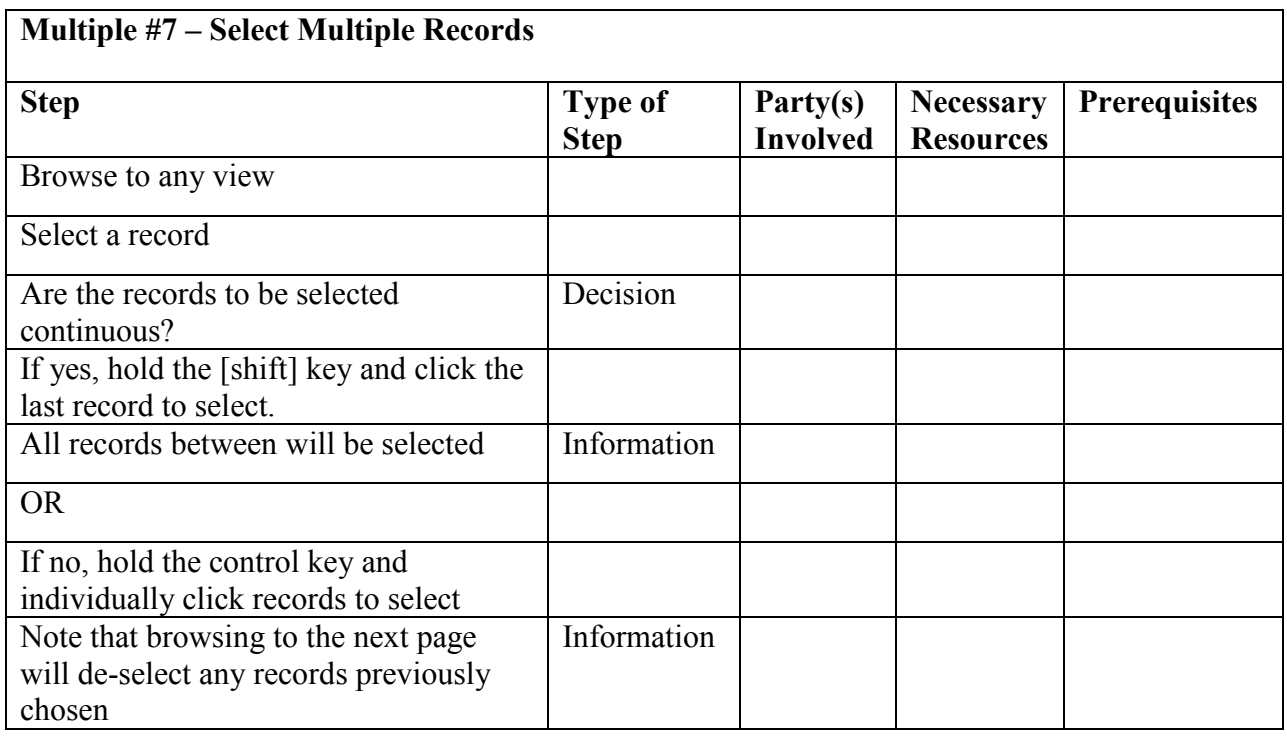

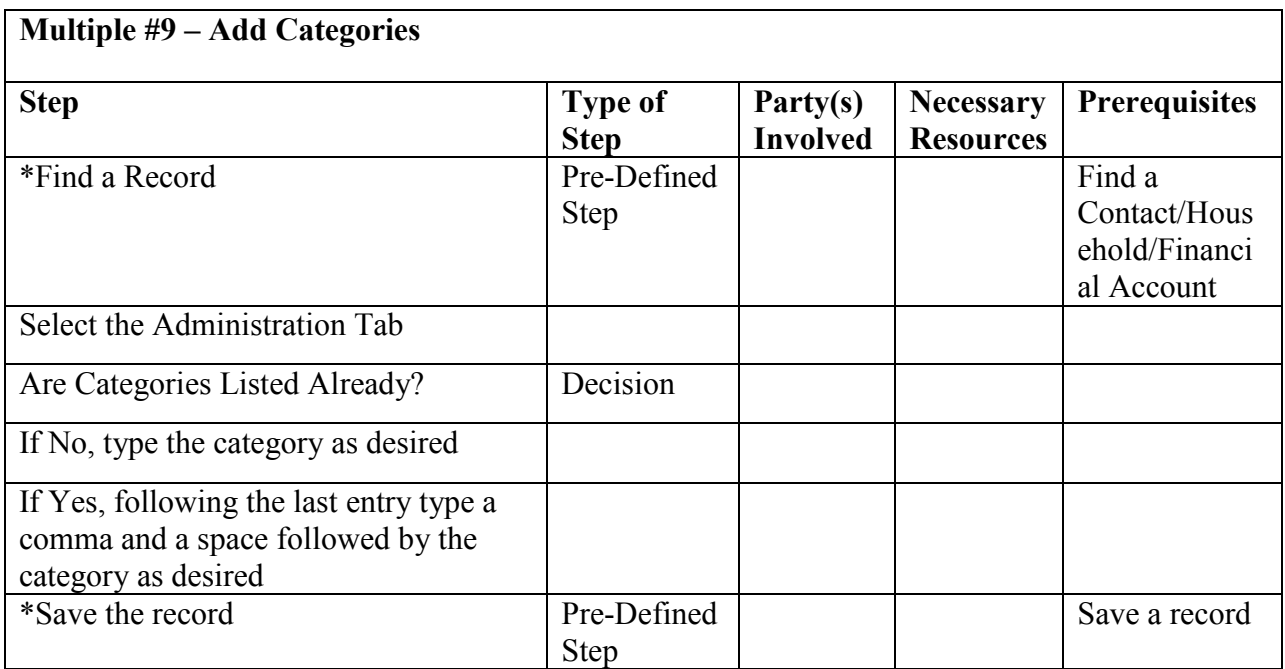

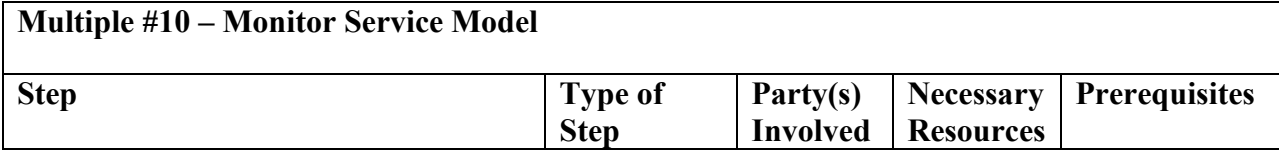

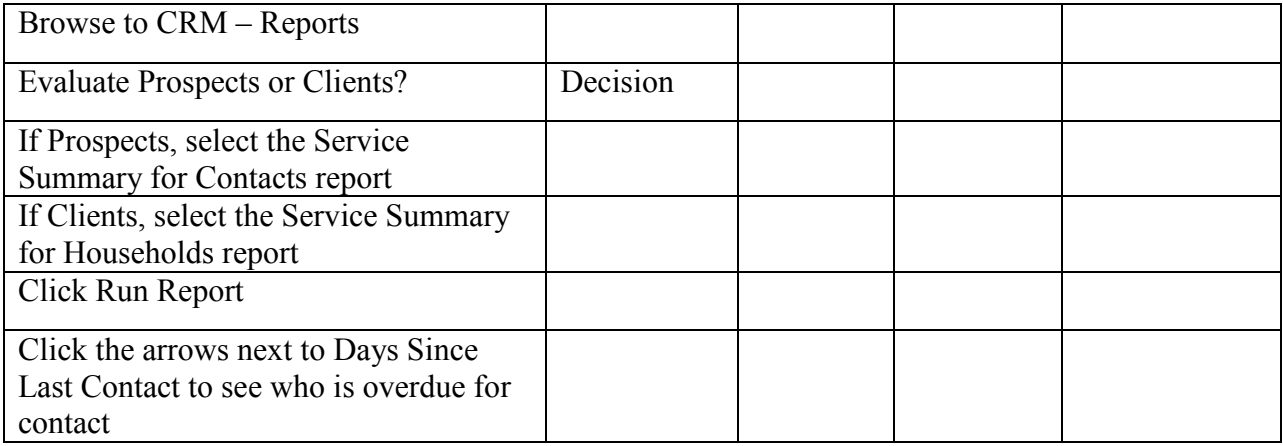

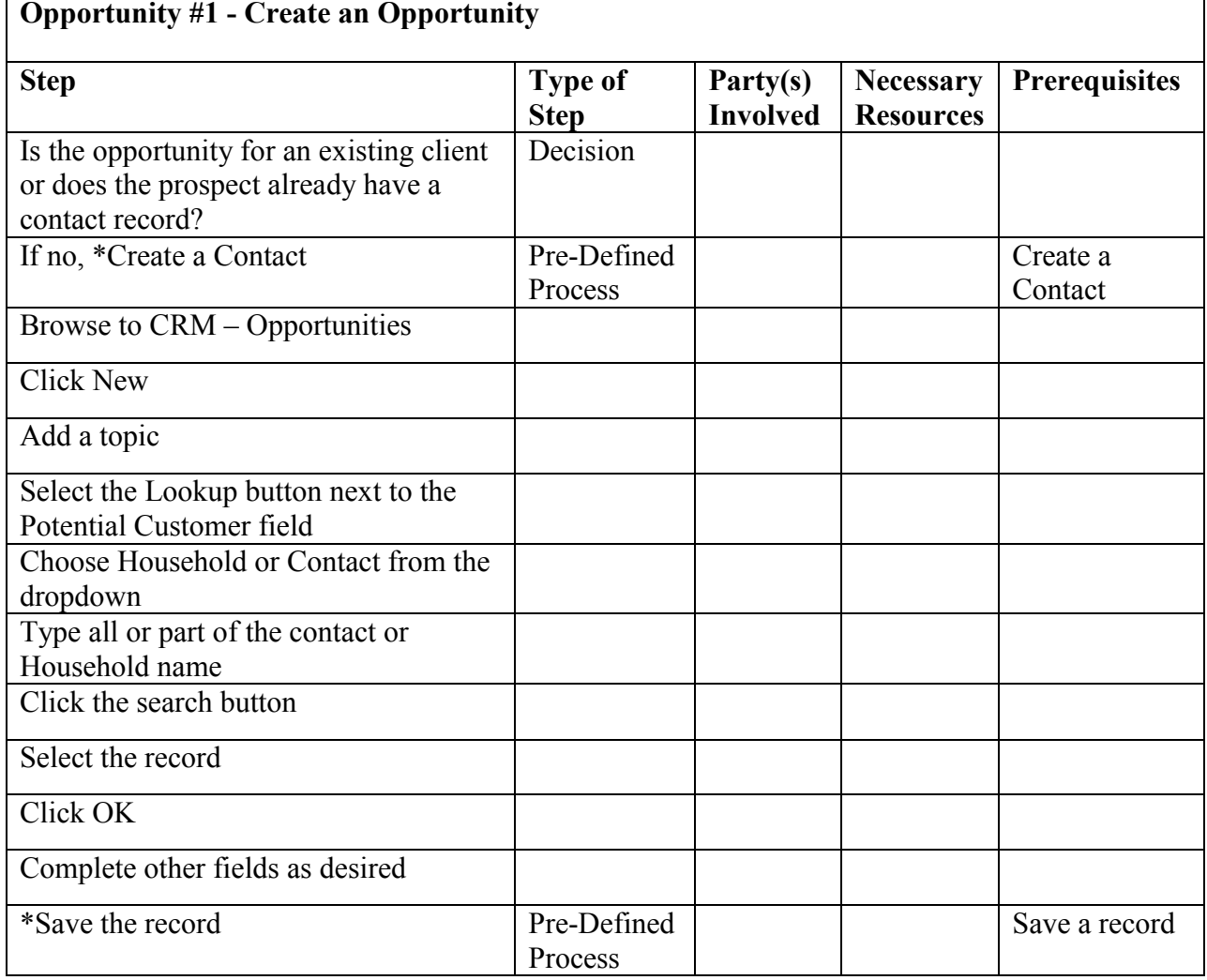

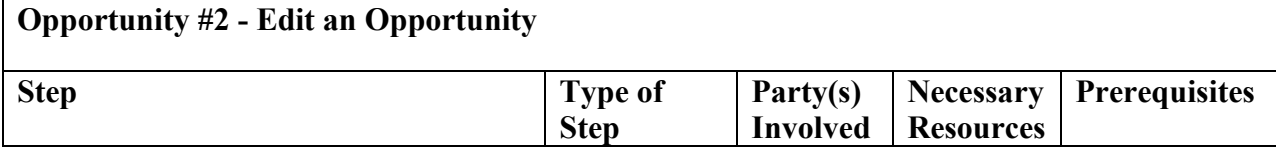

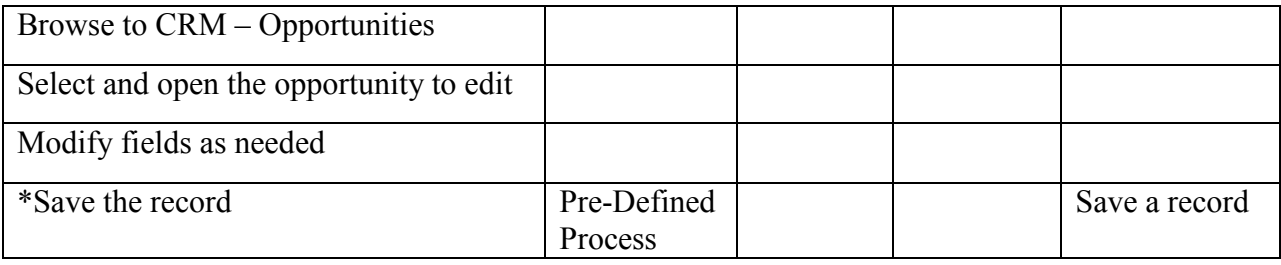

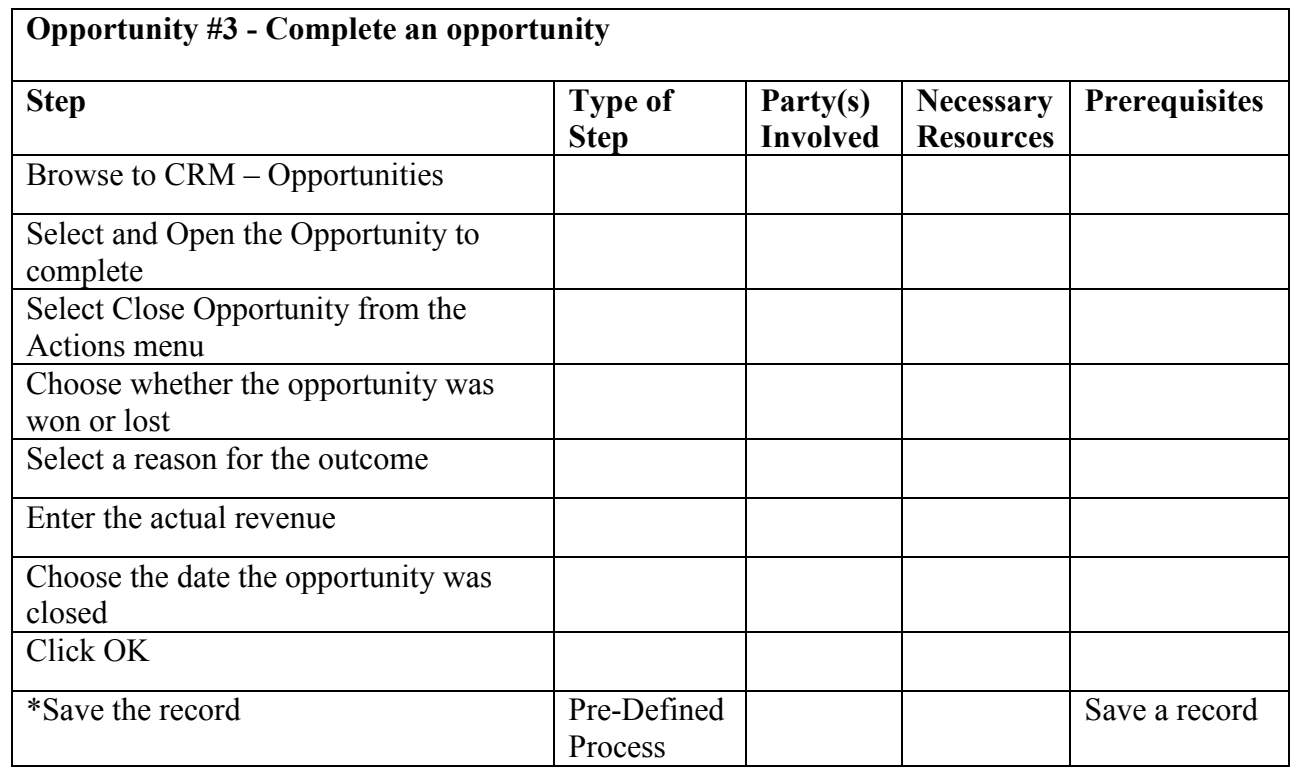

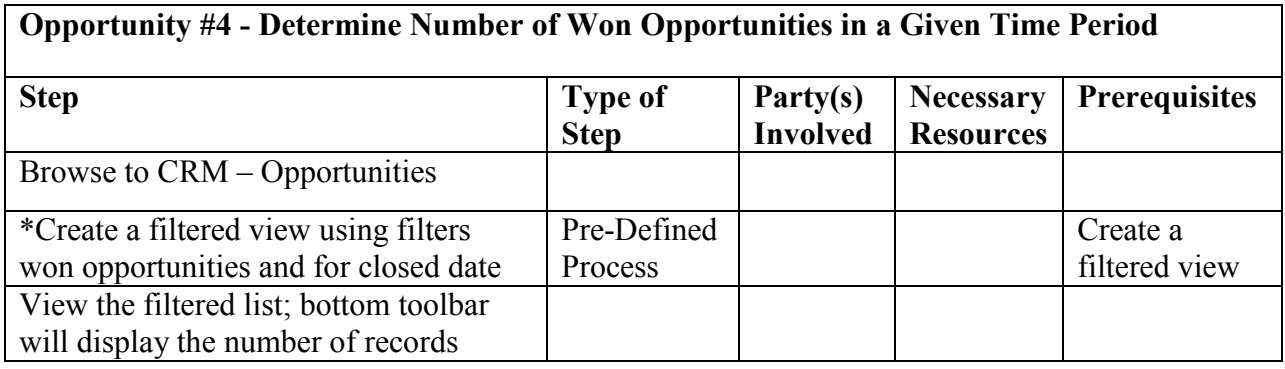

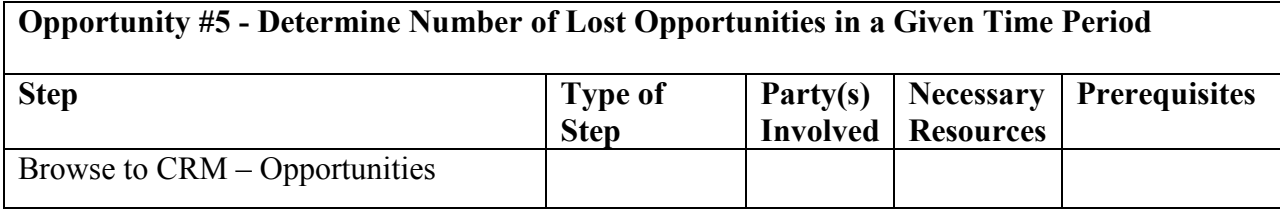

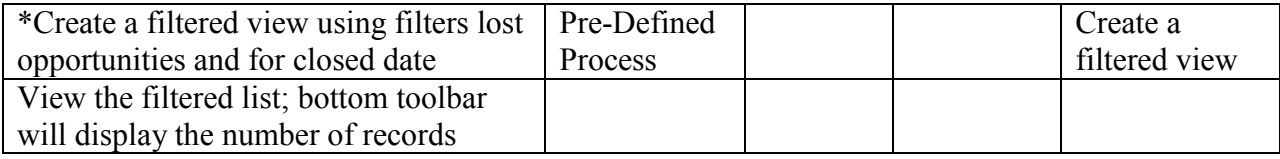

# **Opportunity #6 – Track Active Opportunities**

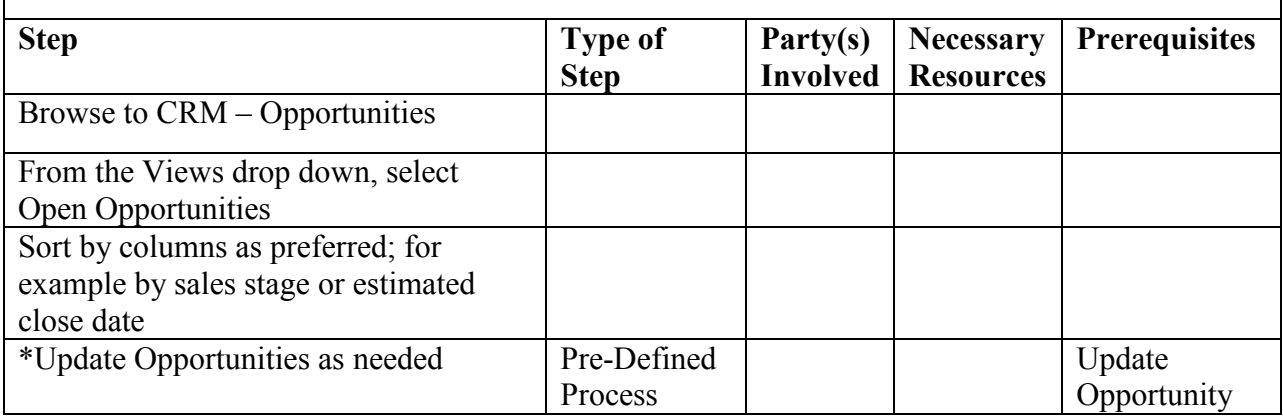

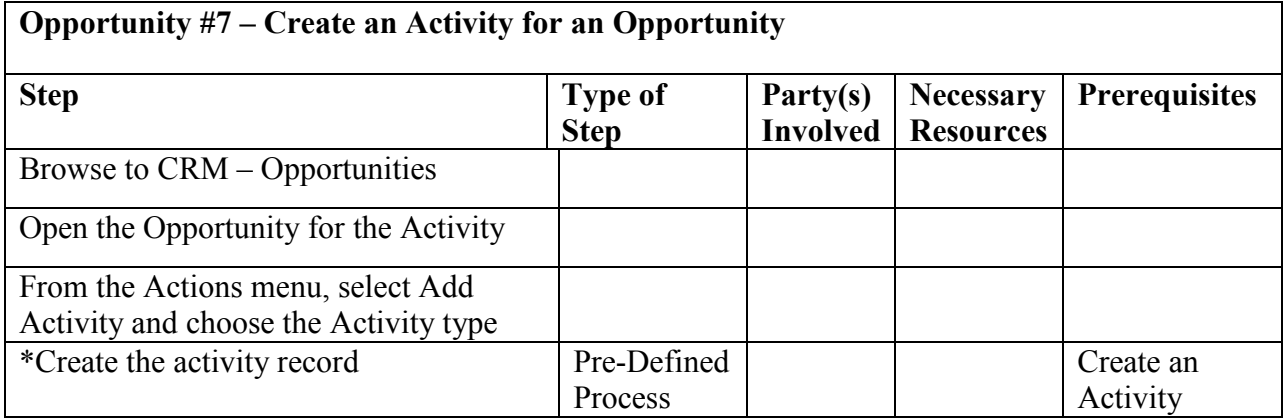

### **Appendix H: Flowcharts**

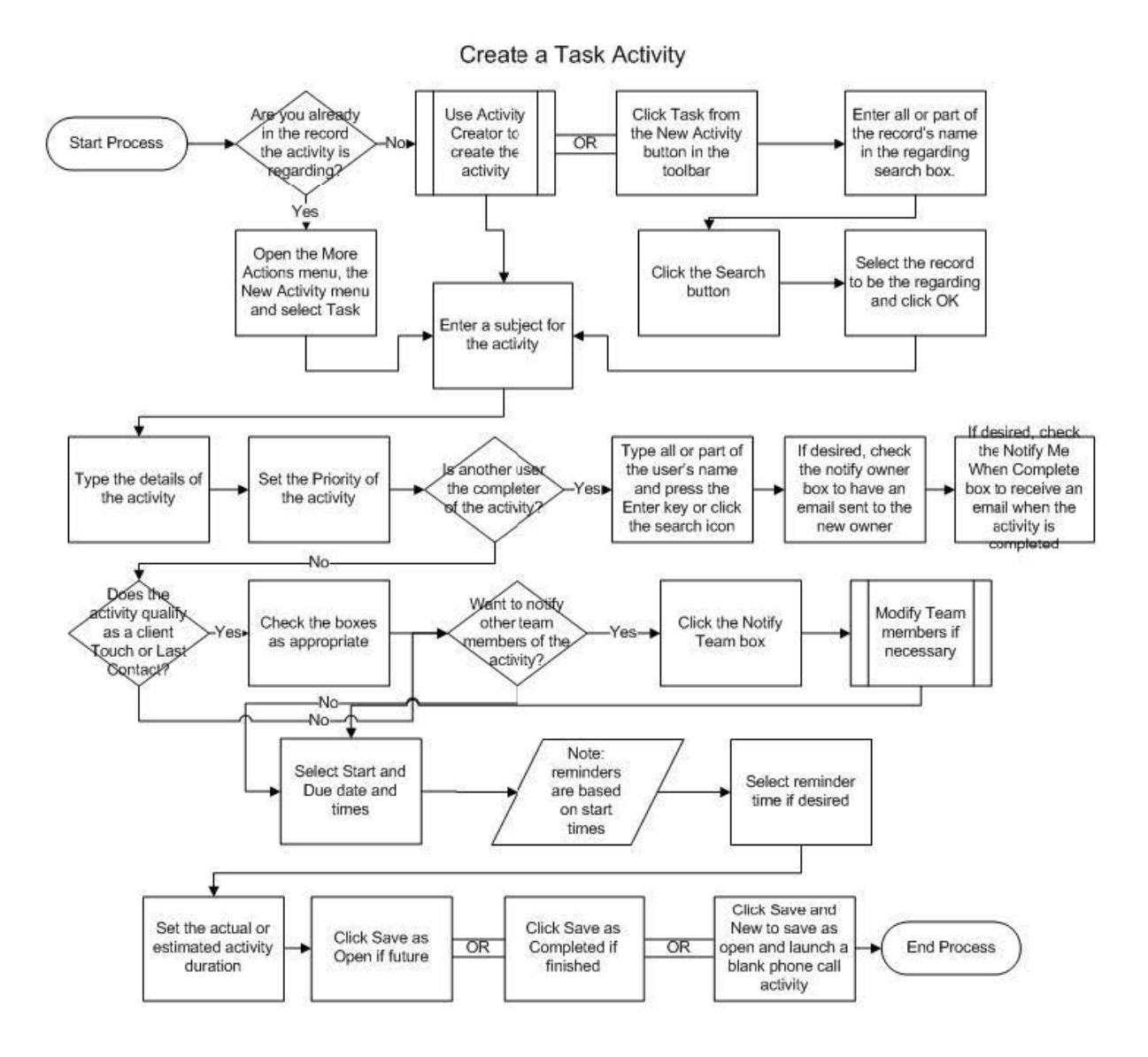

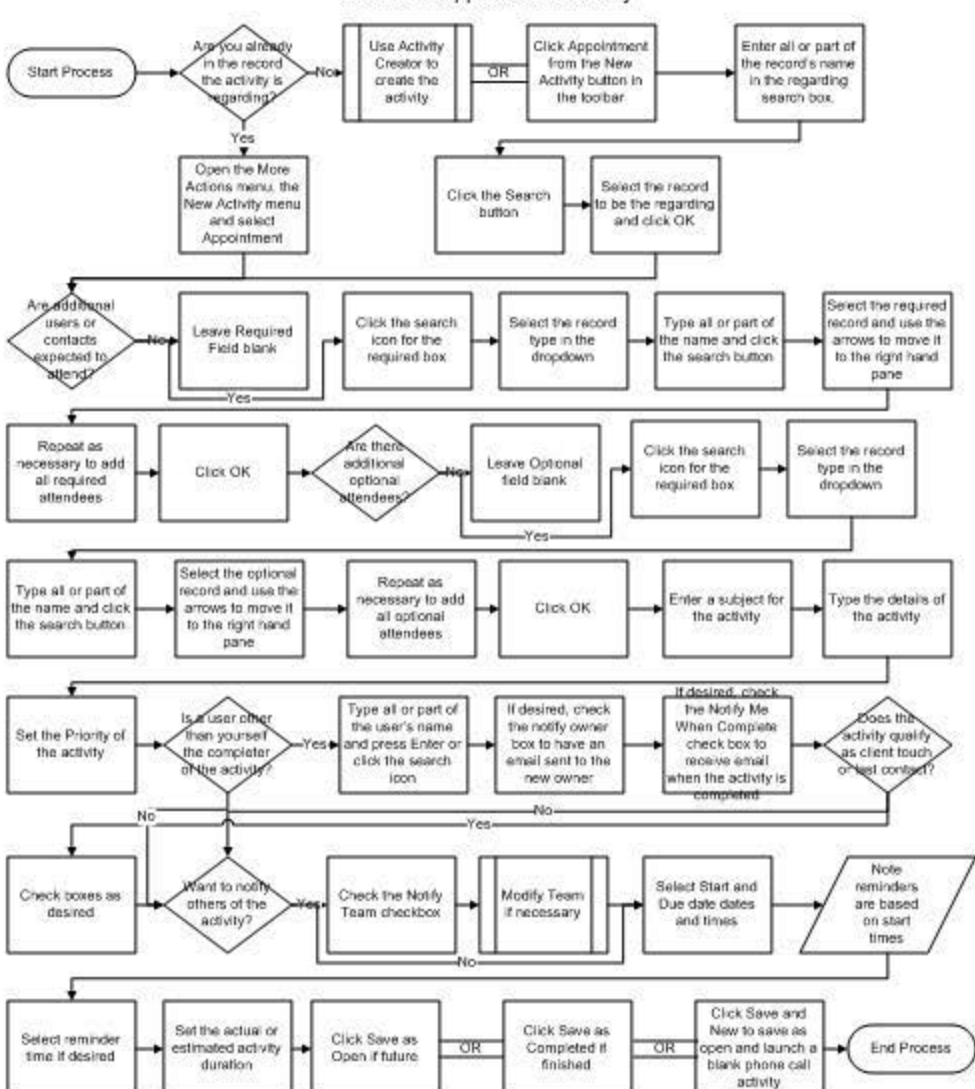

Create an Appointment Activity

### Create a Phone Call Activity

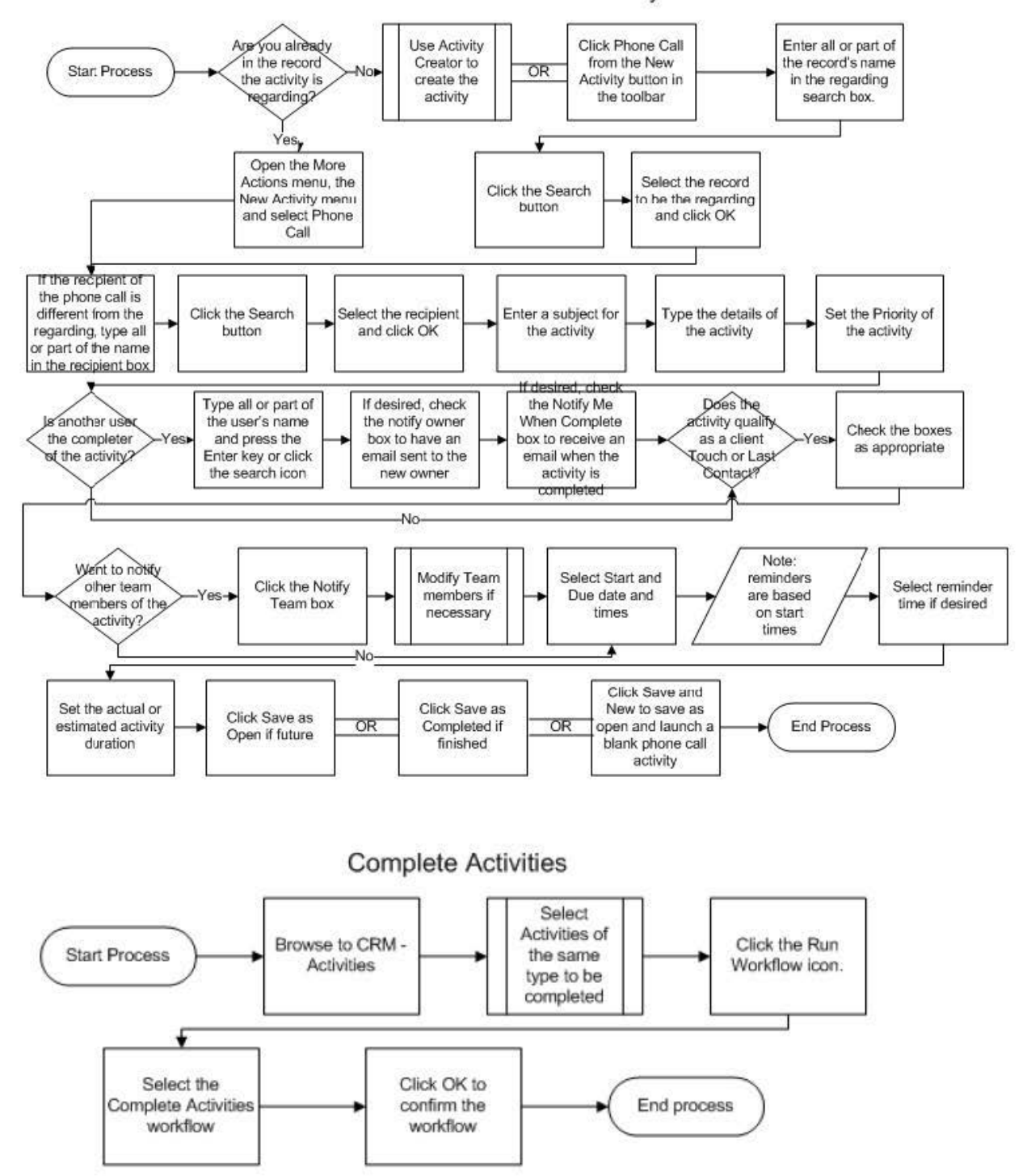

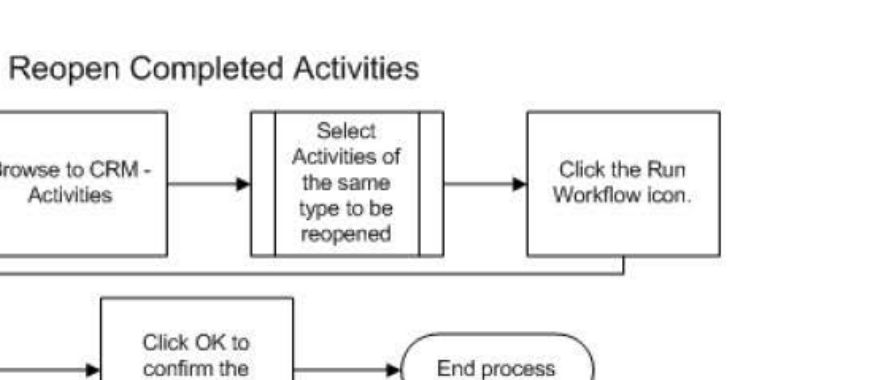

Sync Tasks to Outlook

workflow

Browse to CRM -

Activities

**Start Process** 

Select the Reopen

Activities workflow

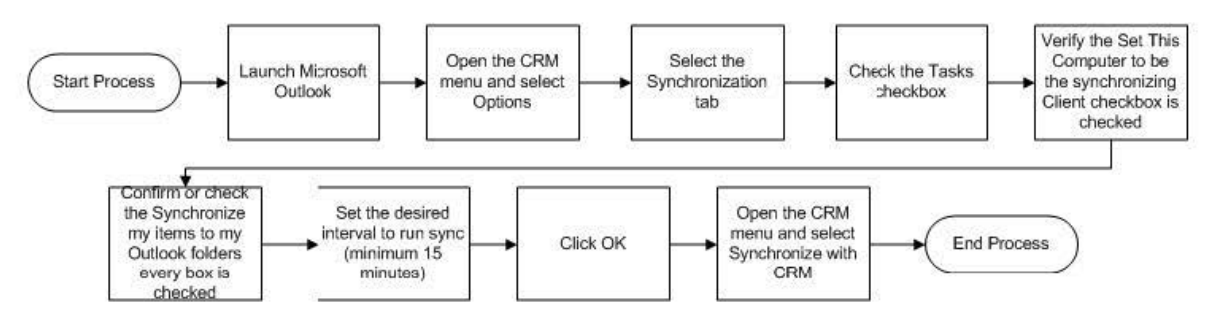

Track a Task to CRM

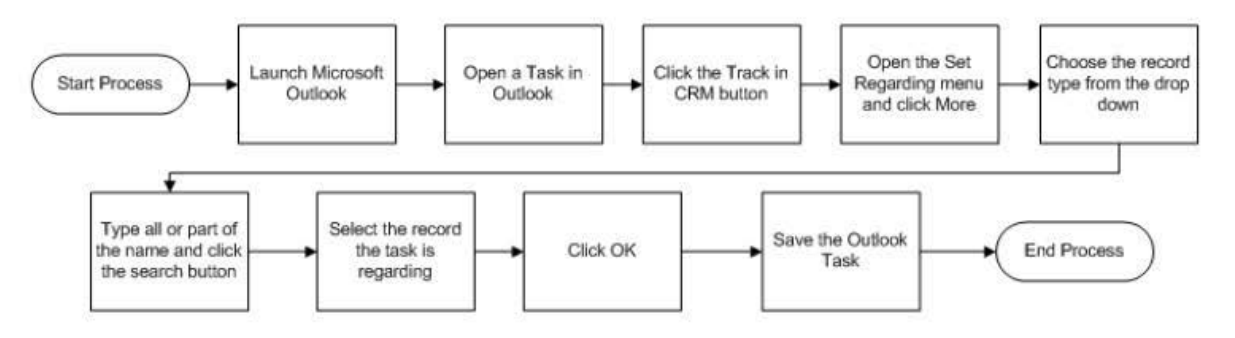

### Sync Appointments to Outlook

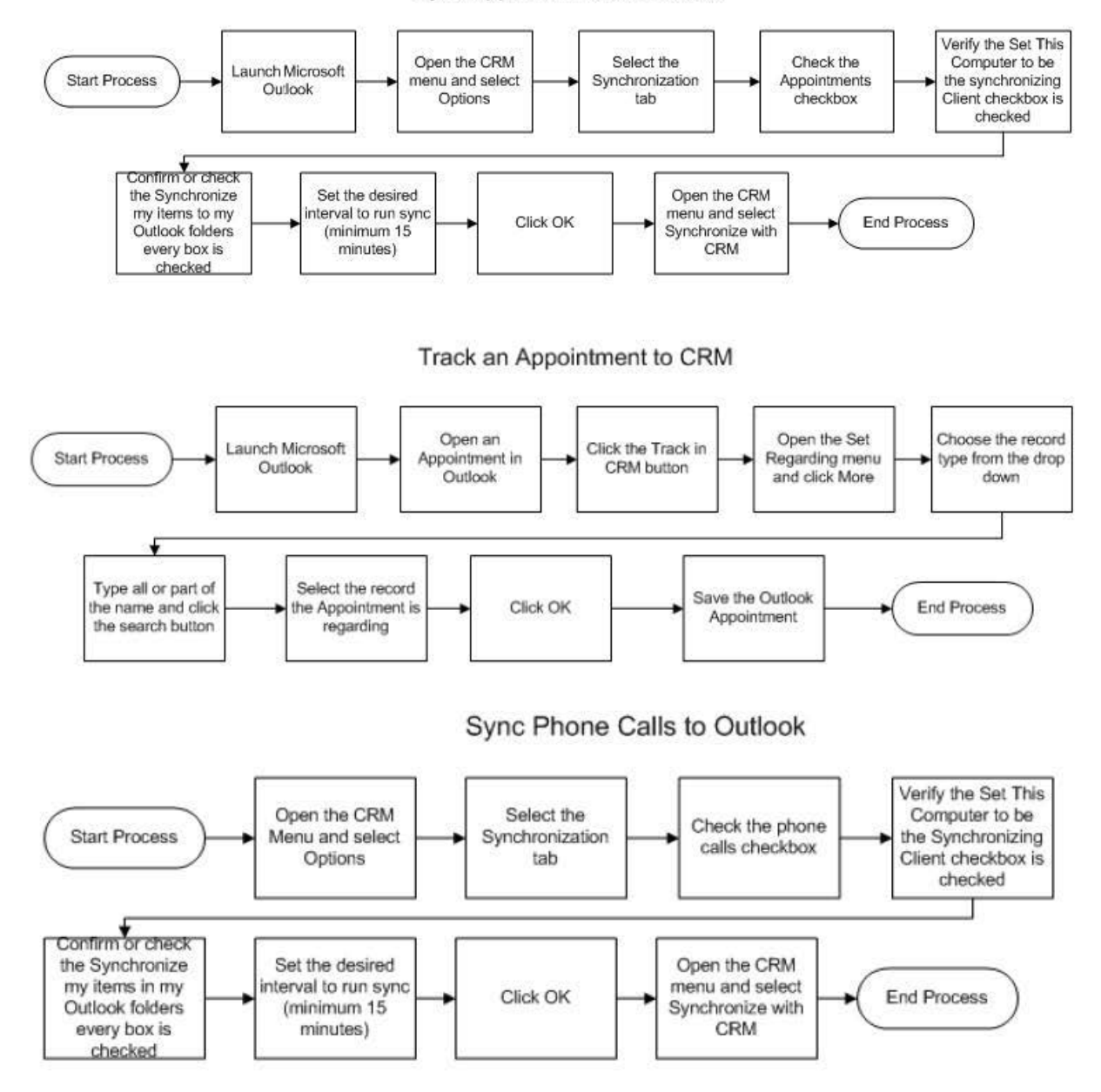

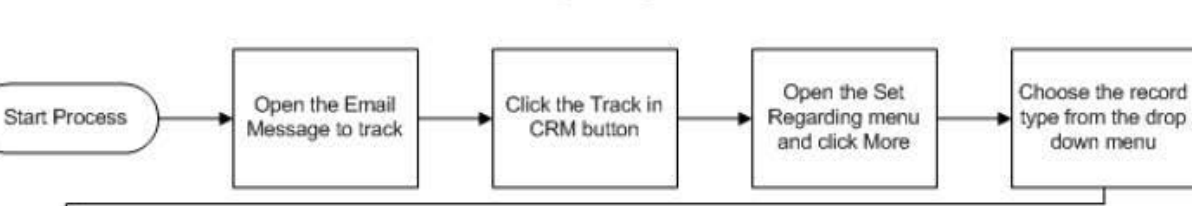

Set the Regarding on an Email

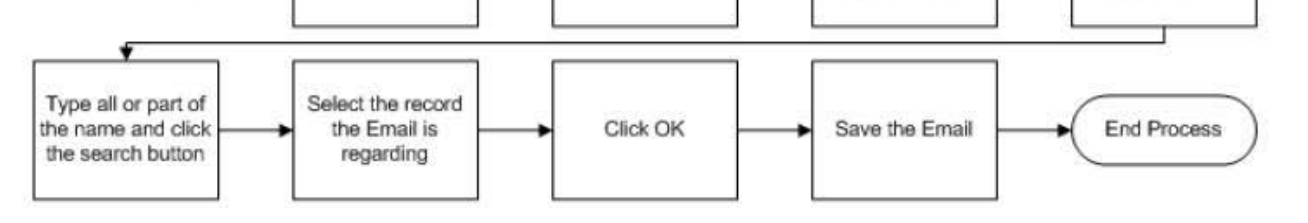

Launch Activity Creator

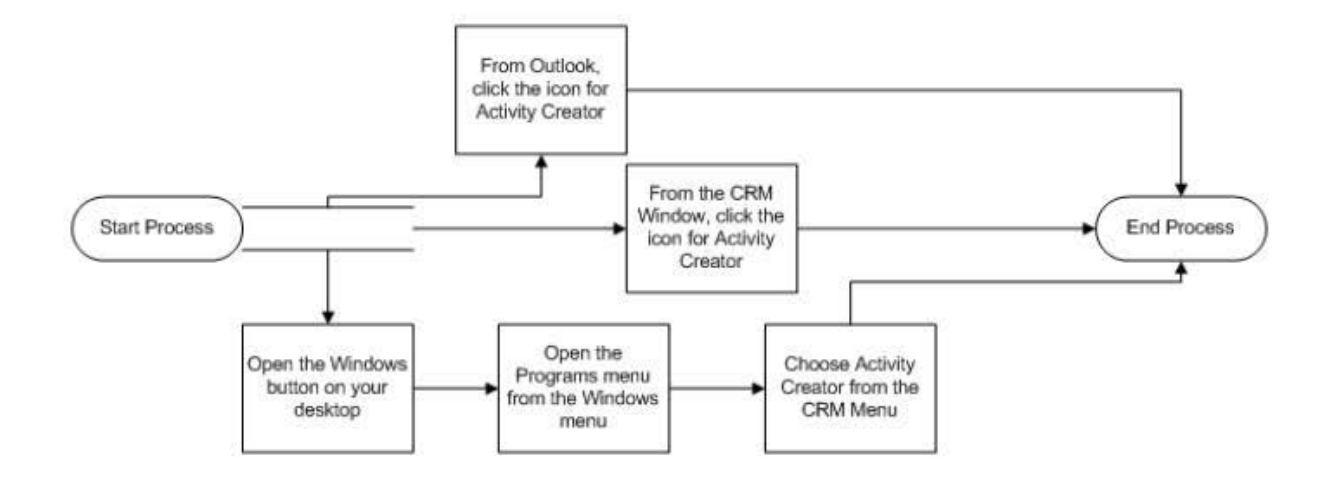

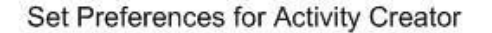

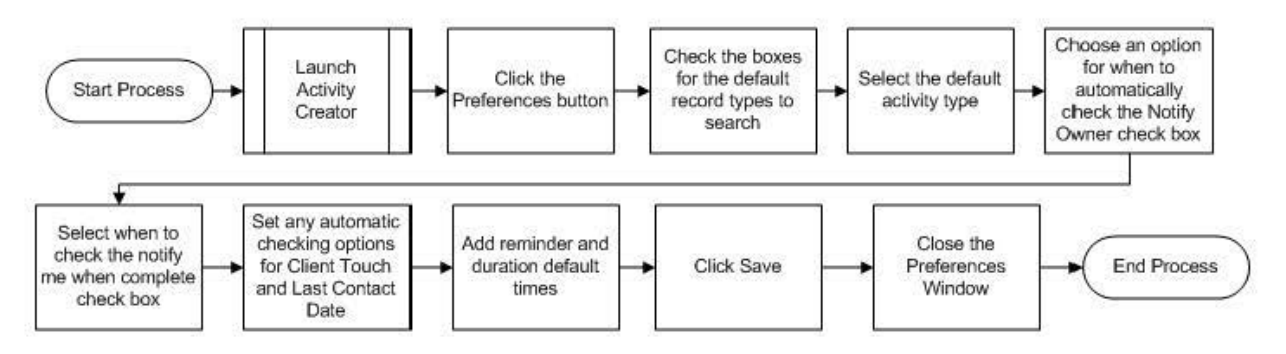

#### Create an Activity via Activity Creator

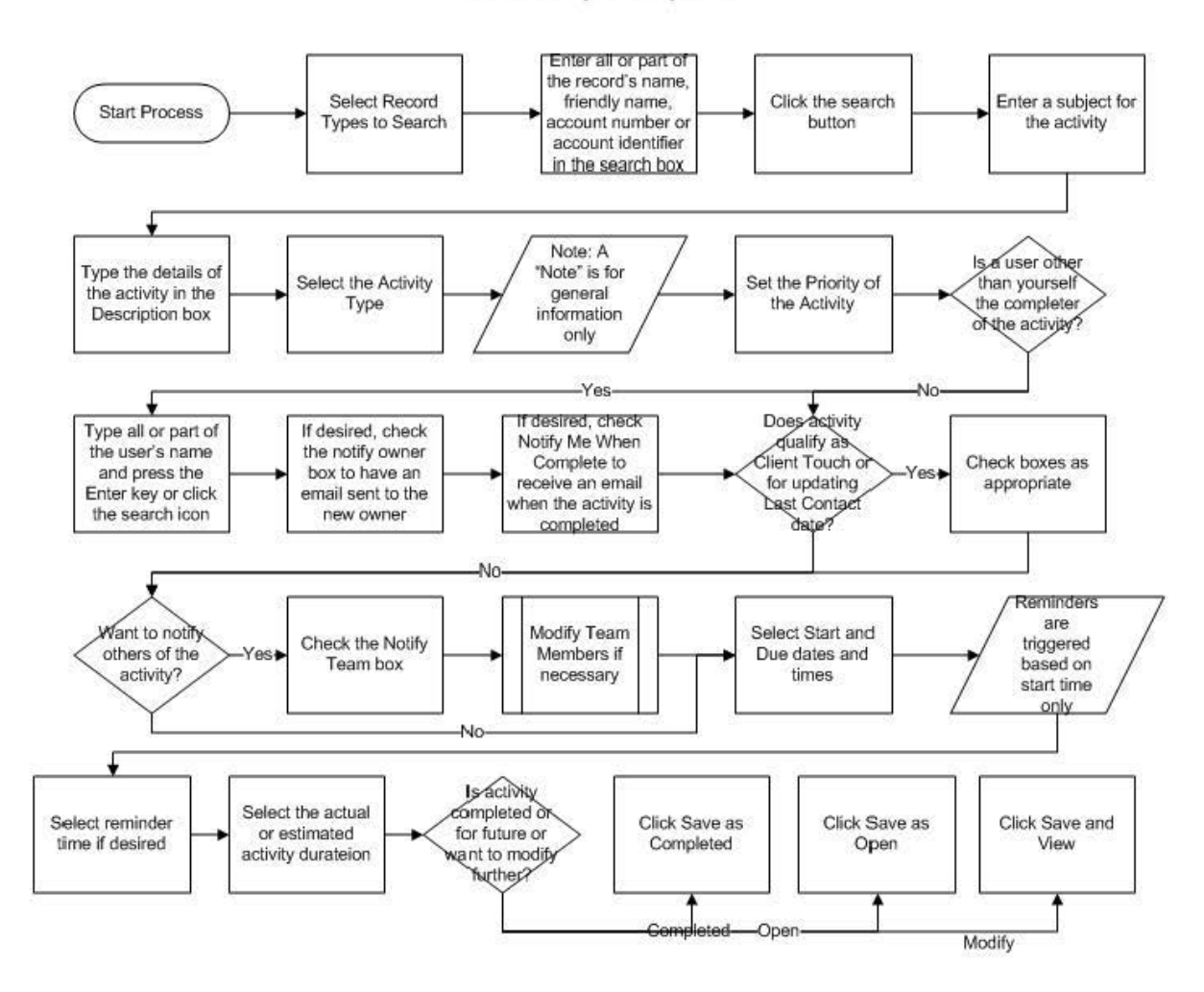

#### Manage Reminders in Activity Creator

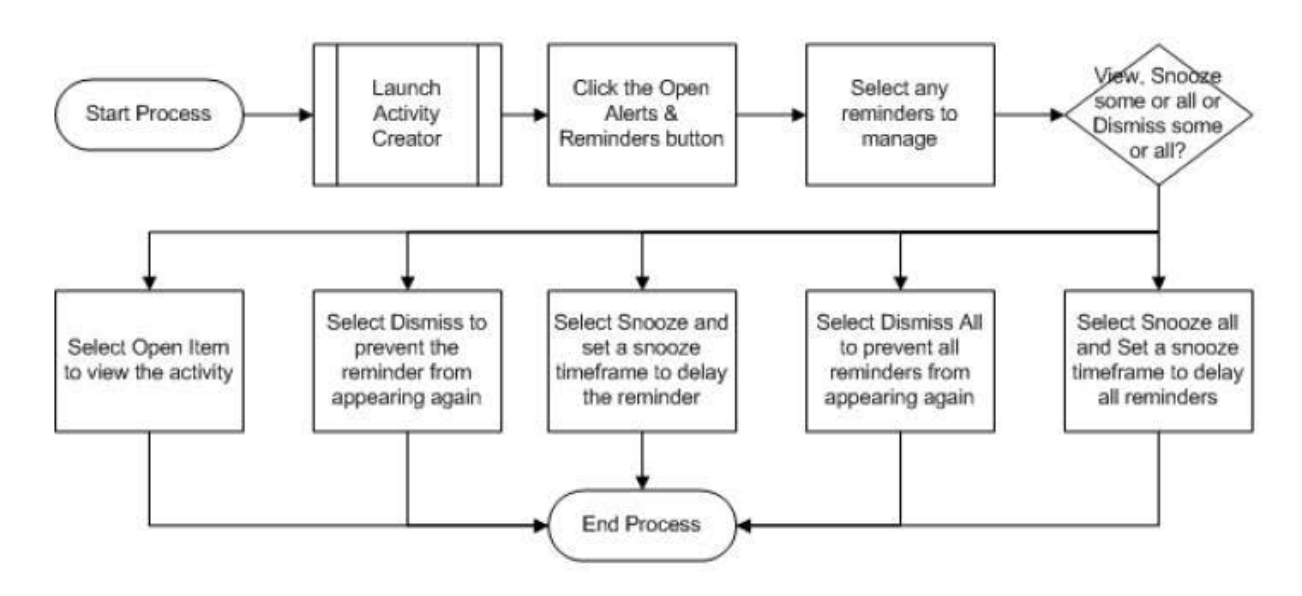

Access a Contact, Financial Account, Household or Company via Activity Creator

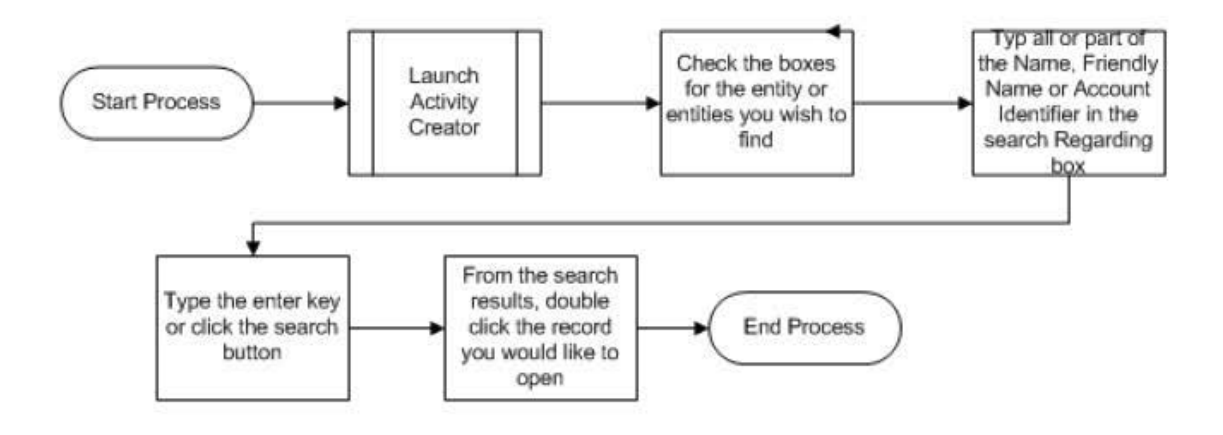

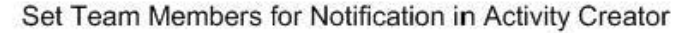

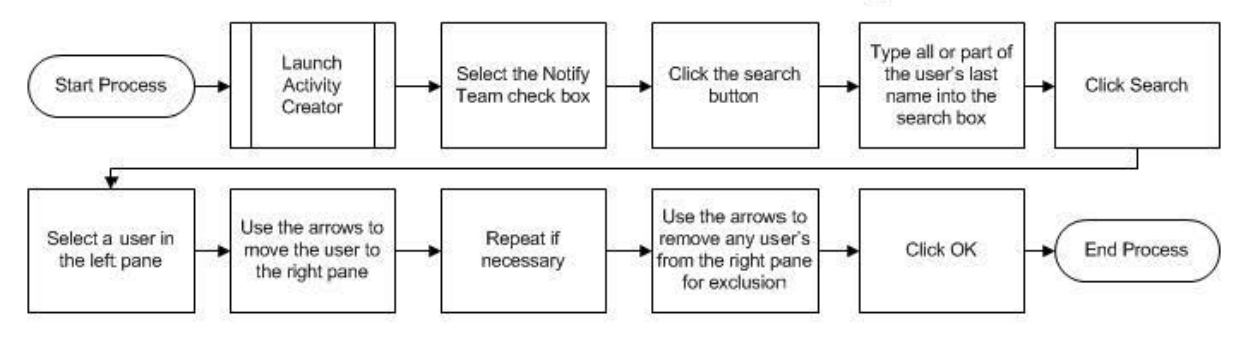
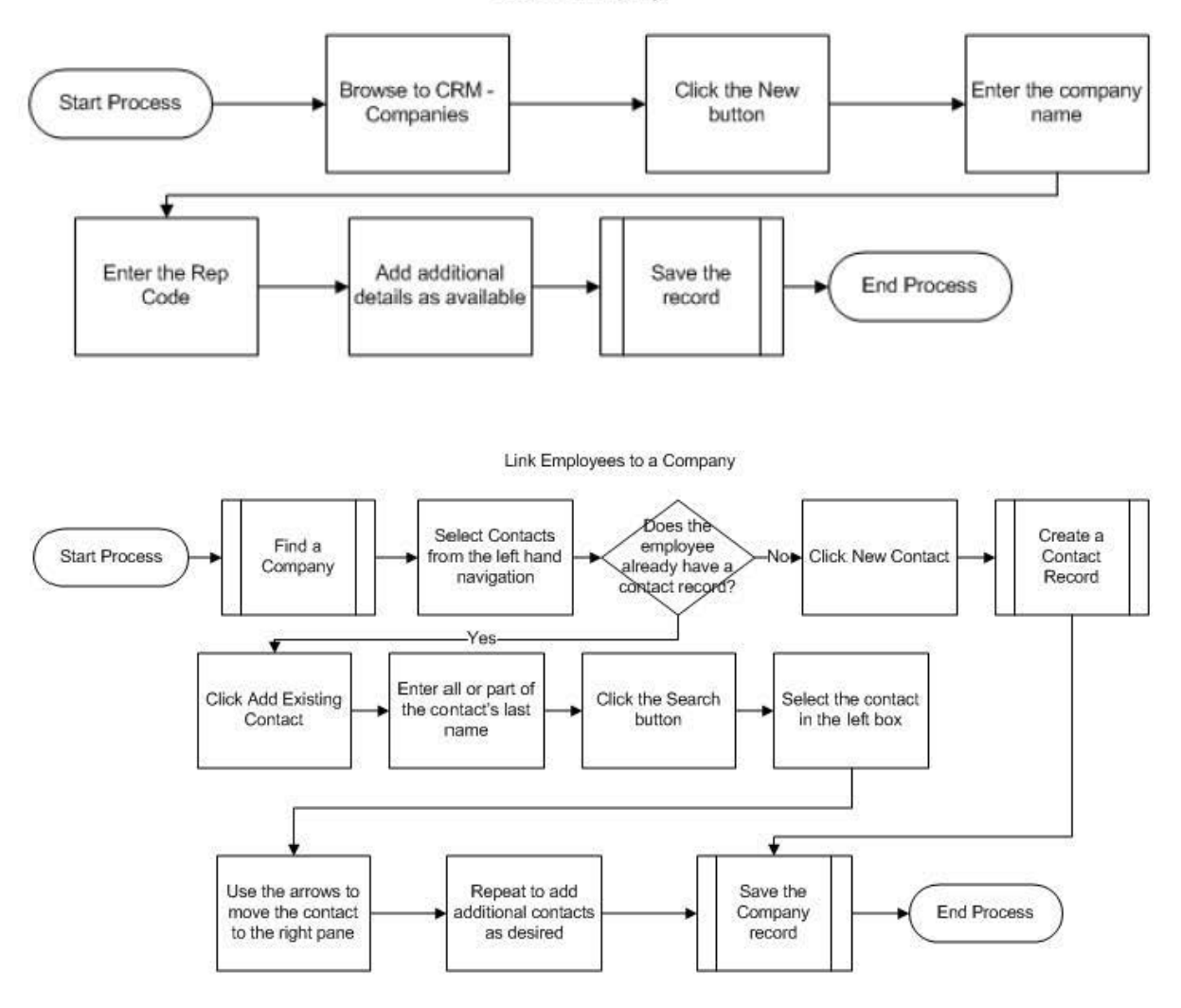

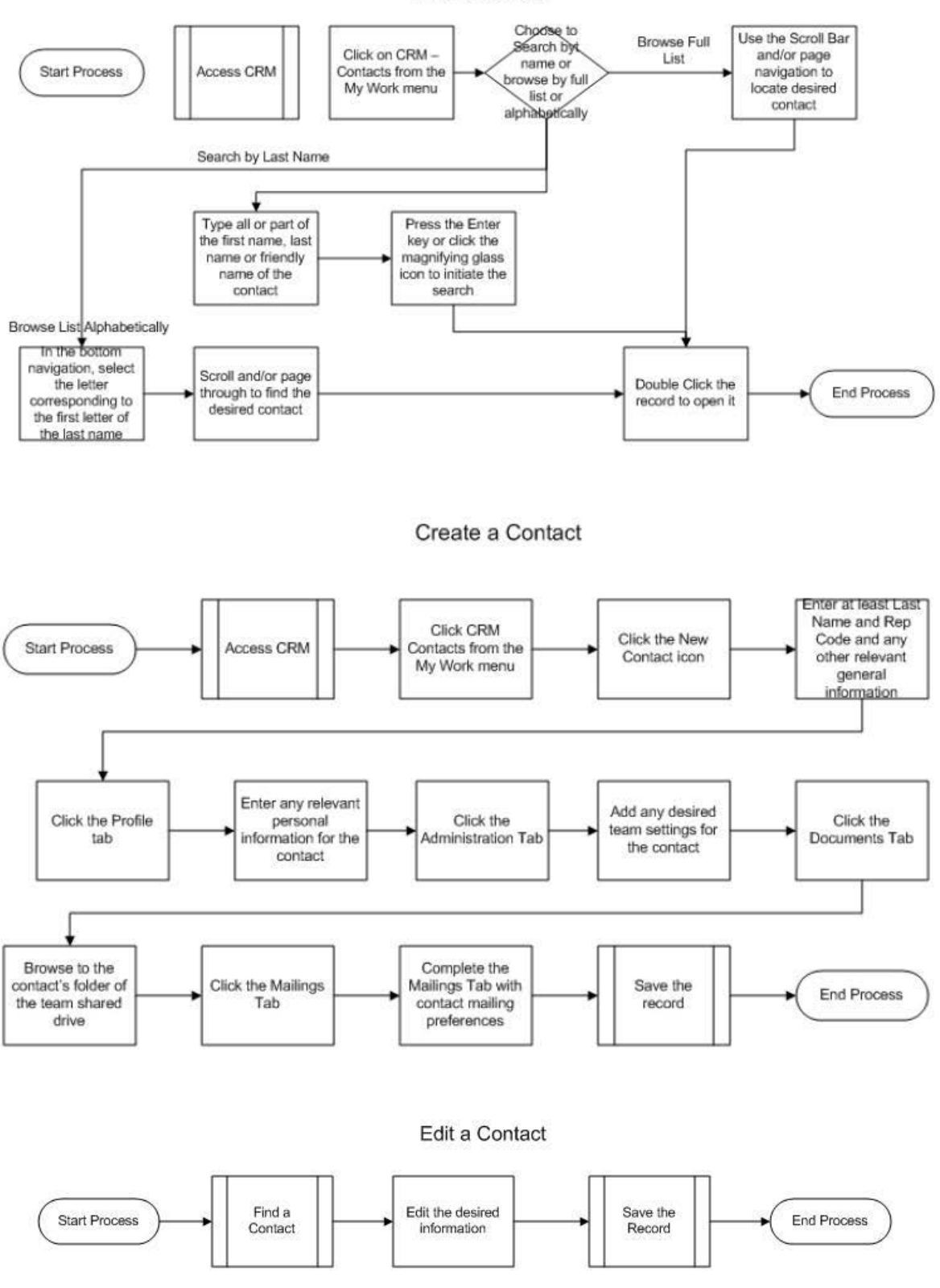

### Find a Contact

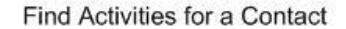

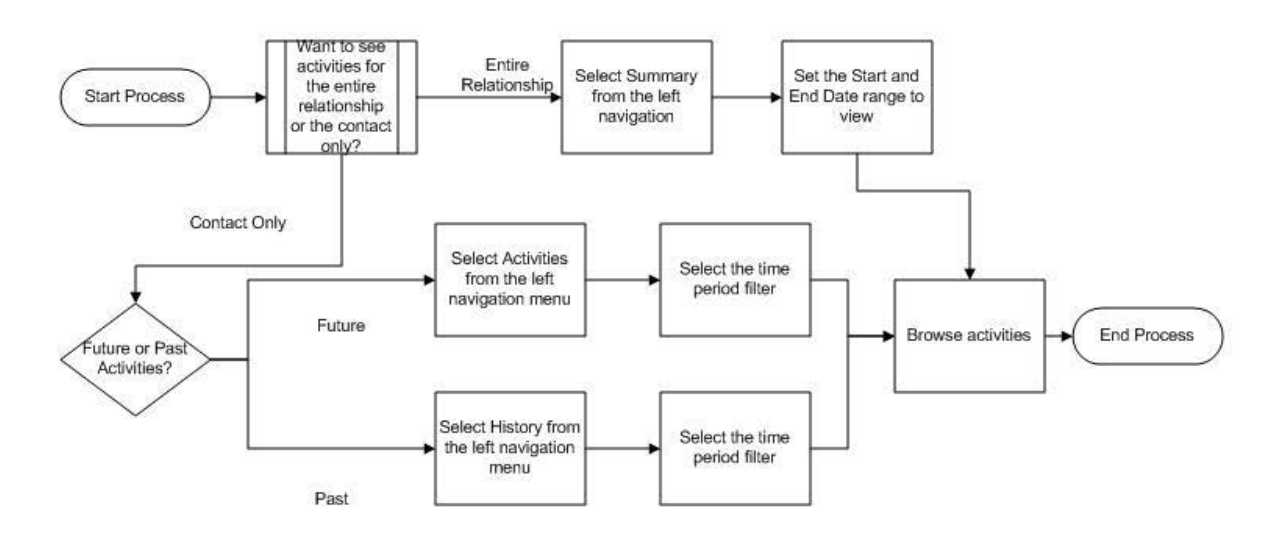

Access Household Record(s) for a Contact

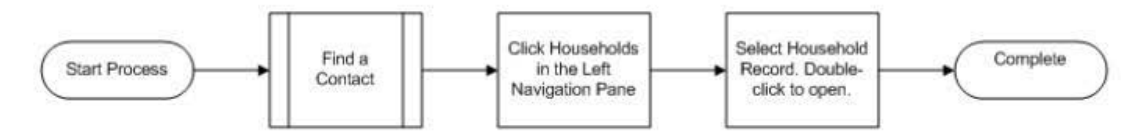

## Access Financial Account Record(s) for a Contact

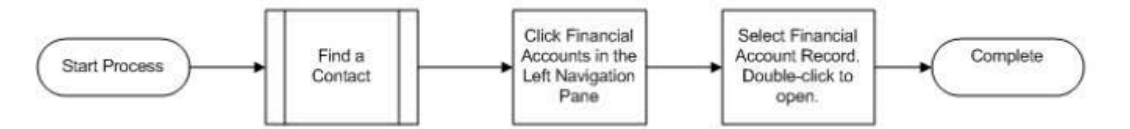

Access Holding Record(s) for a Contact

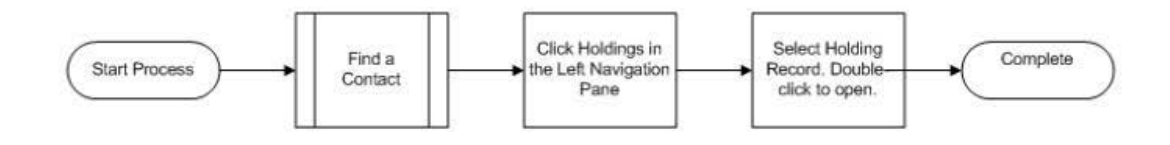

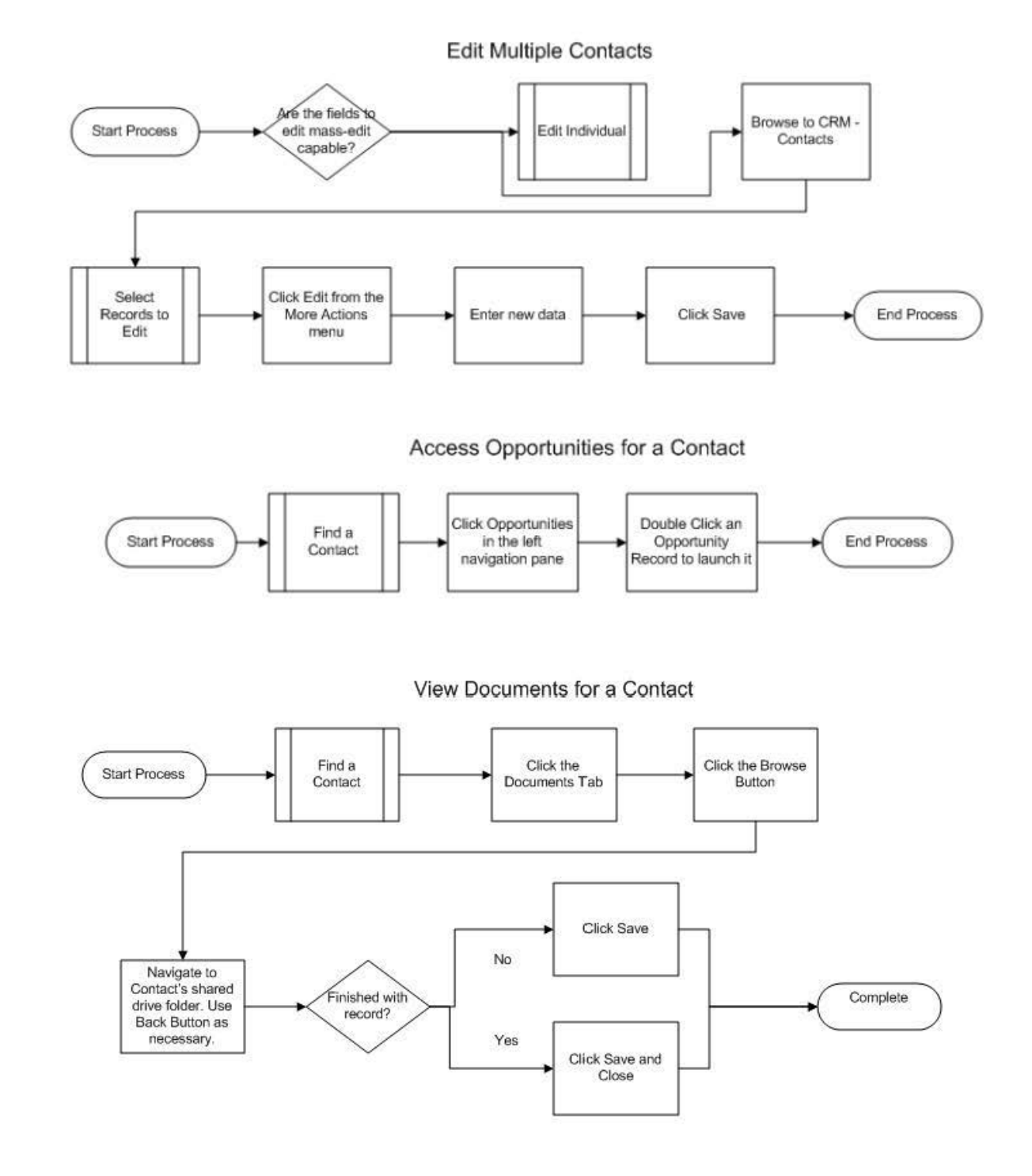

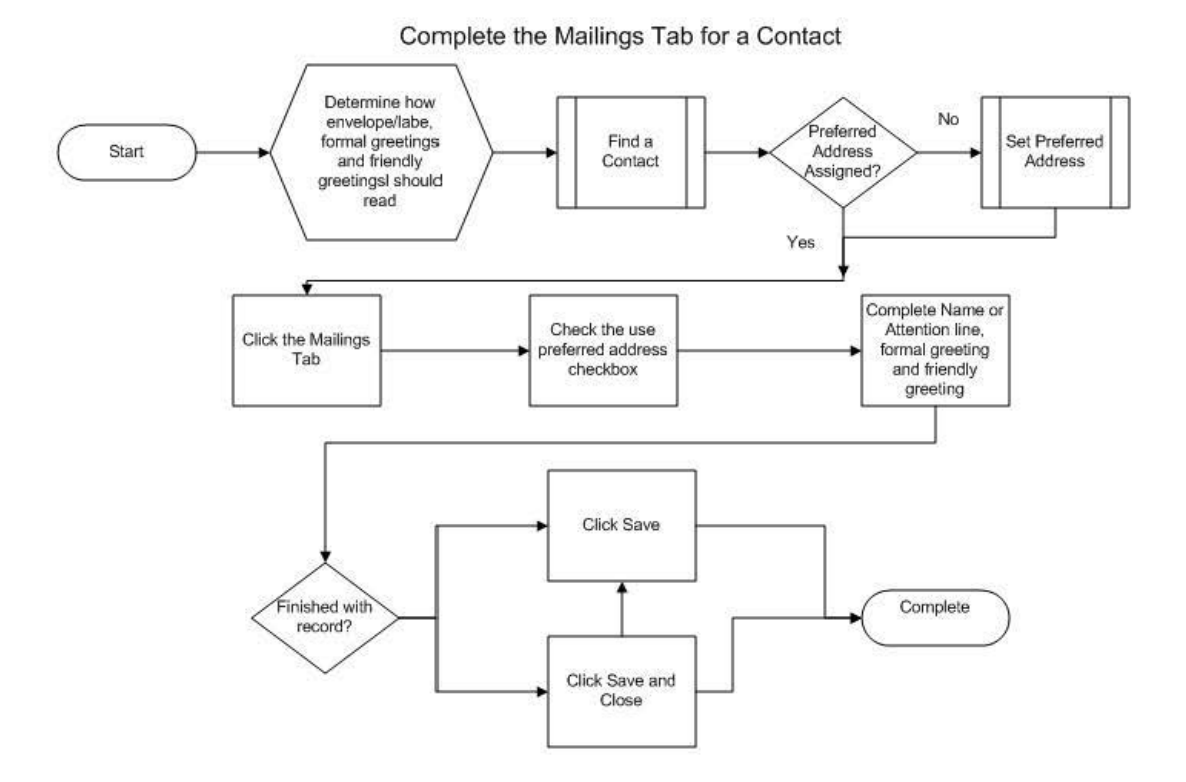

Generate a Single Envelope/Letter for a Contact

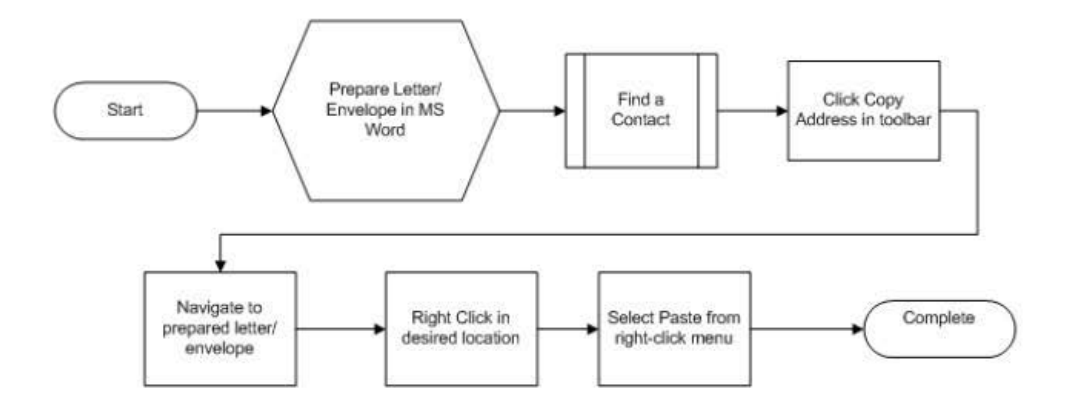

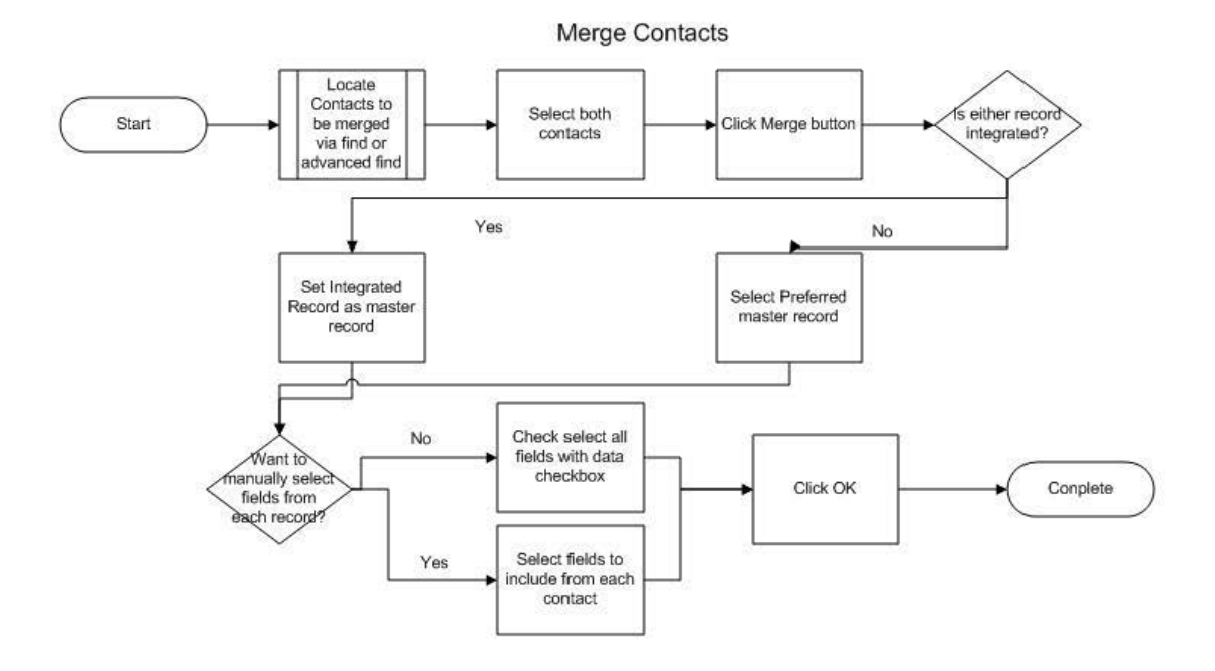

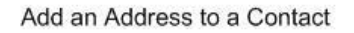

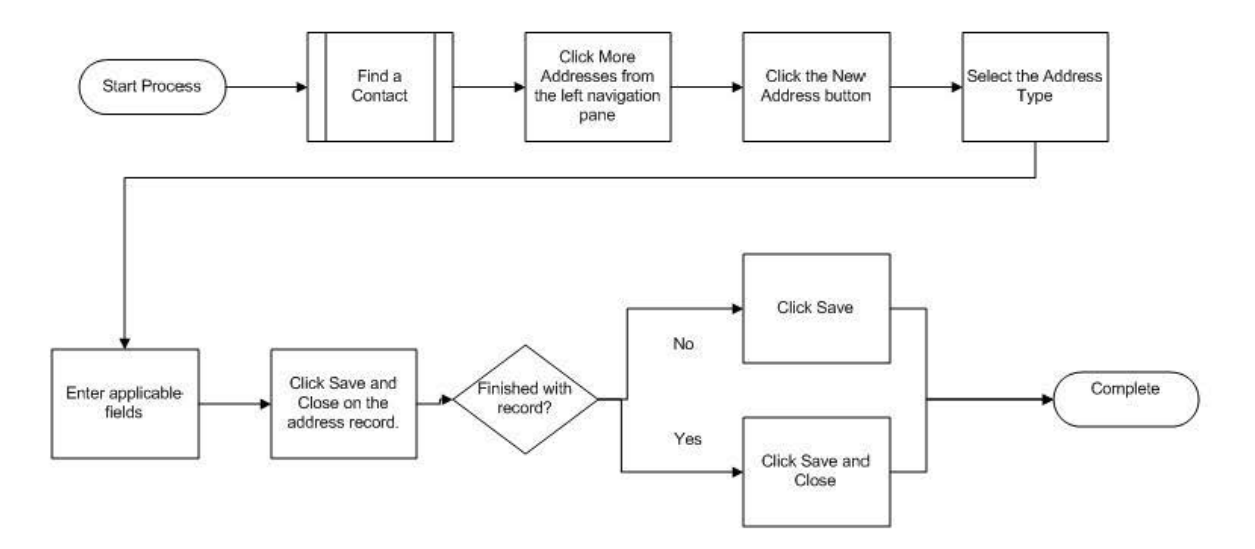

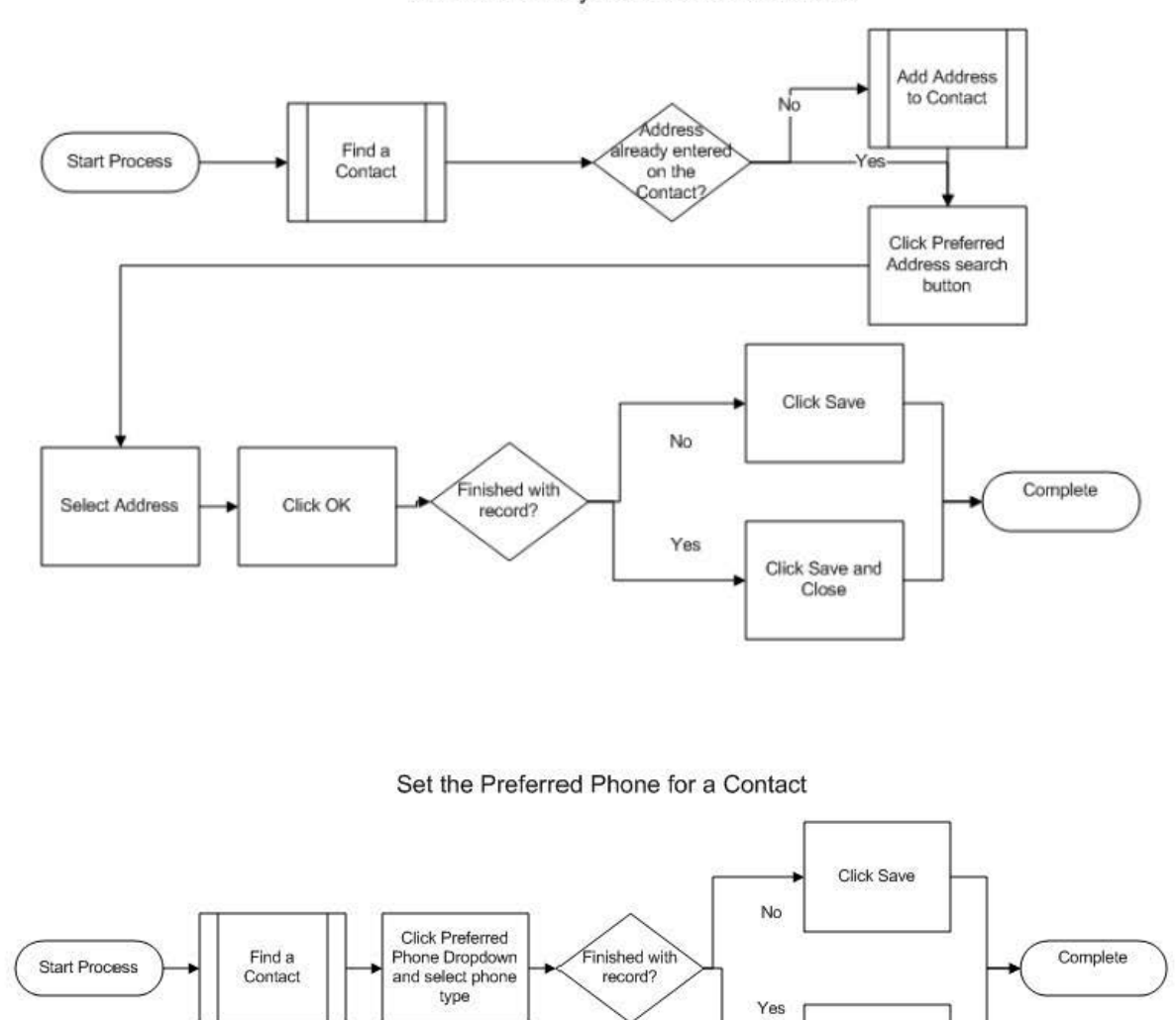

Click Save and Close

Set the Primary Address for a Contact

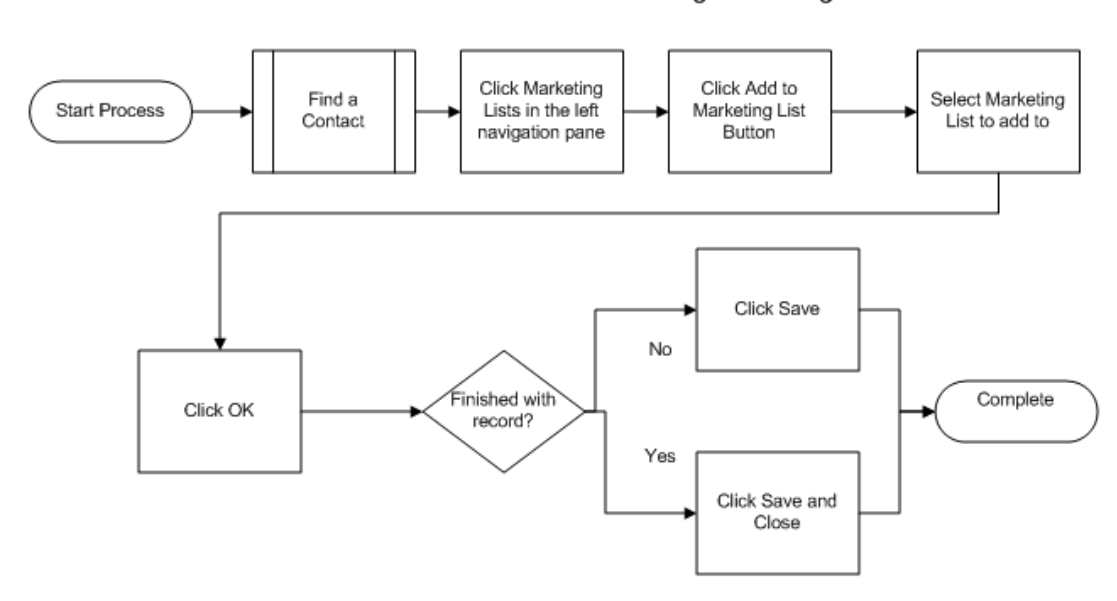

Add a Contact to an Existing Marketing List

# Create an Opportunity for a Contact

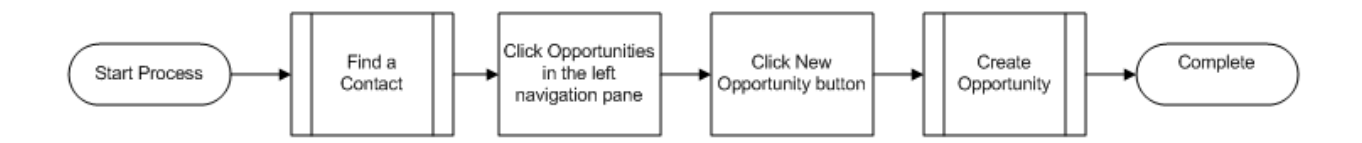

Send an Email to a Single Contact

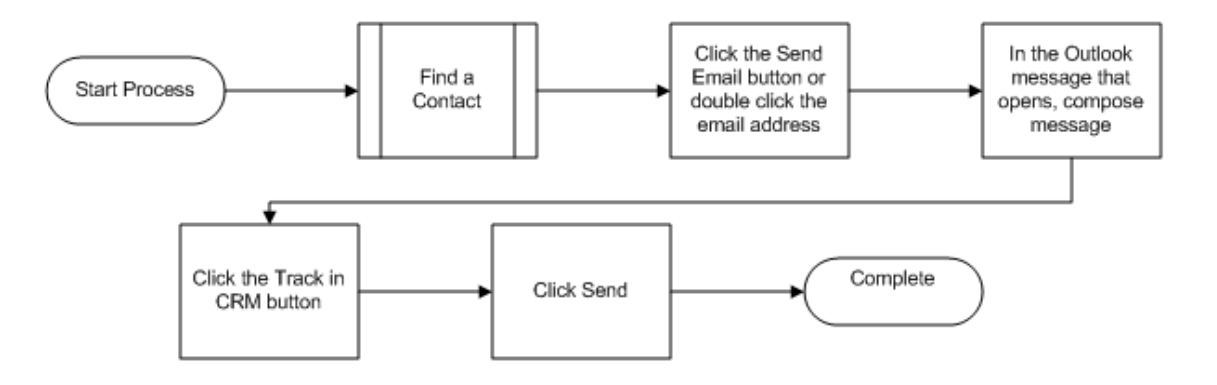

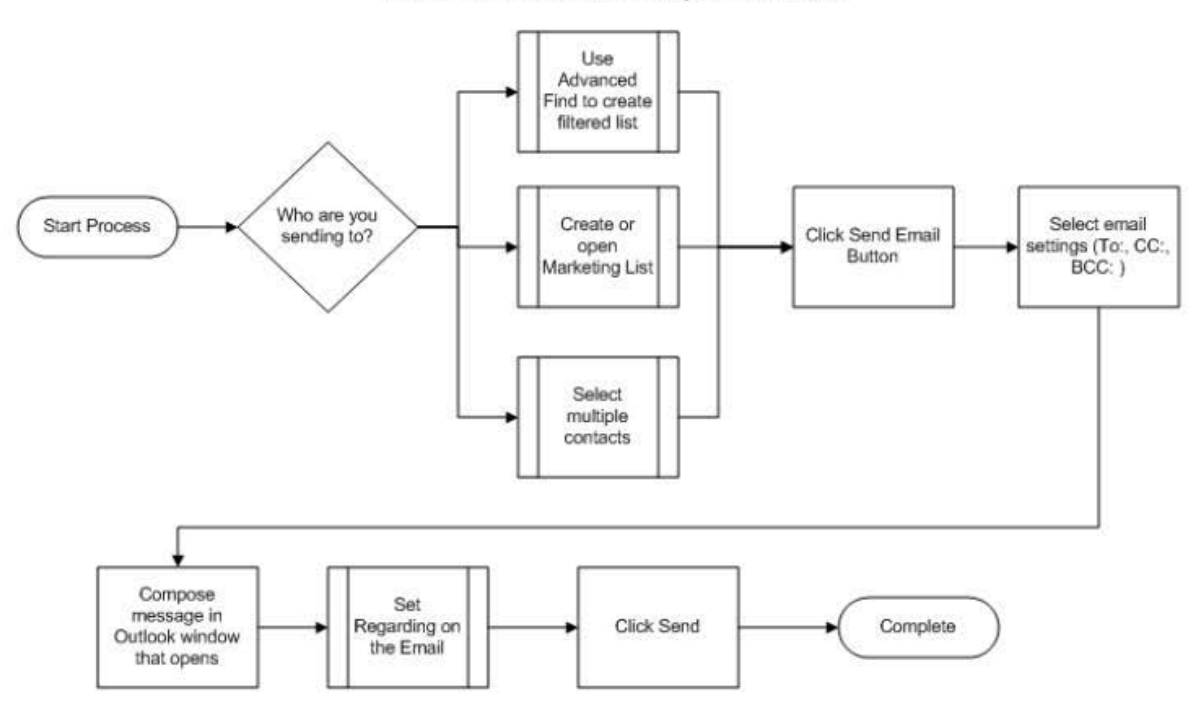

Send an Email to a Group of Contacts

Change a Contact's Mailing Settings

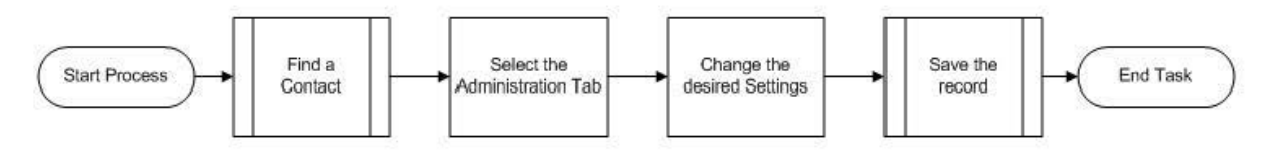

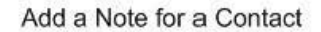

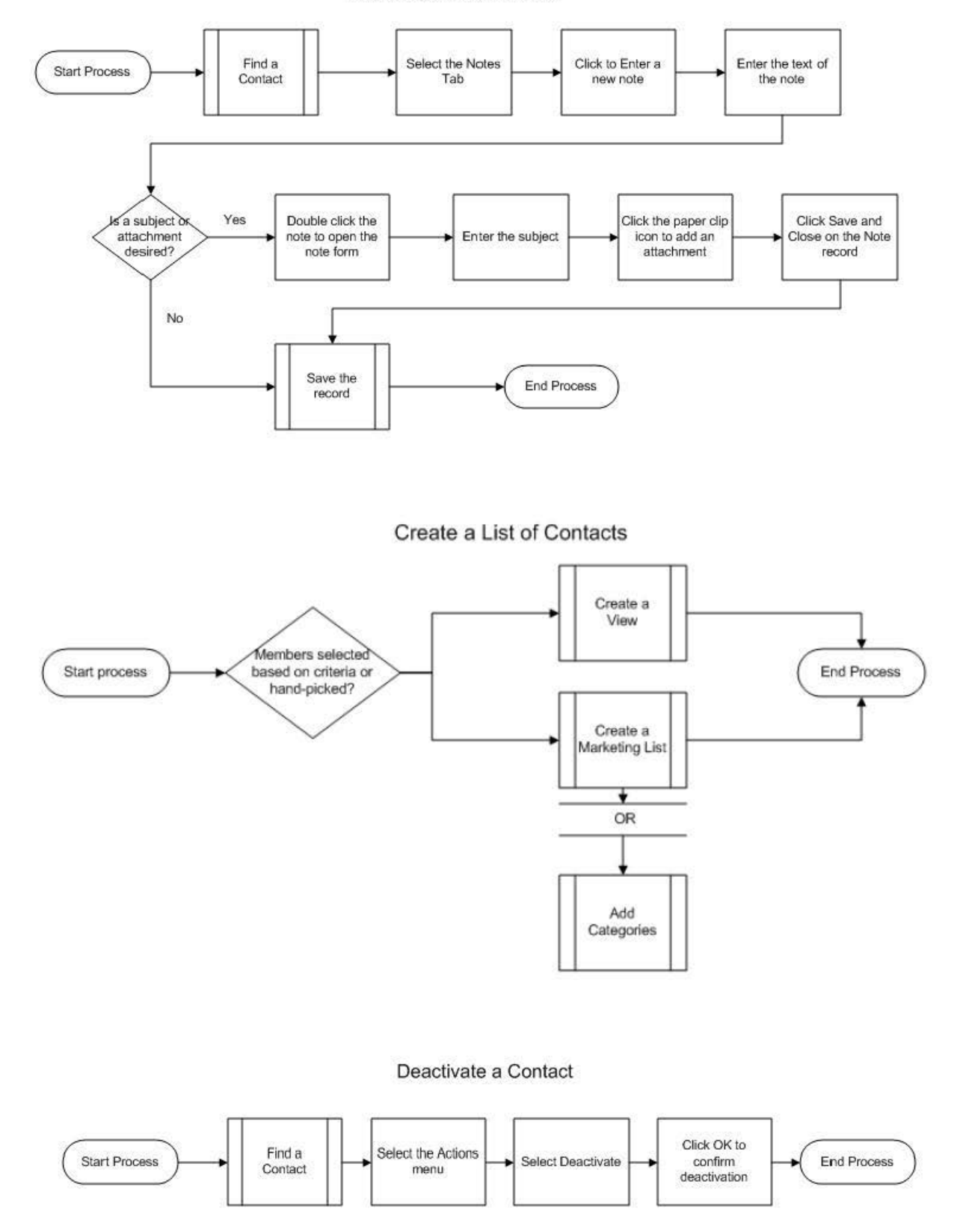

Open Inactive Find a Select one or more Select the Actions Start Process Contacts Contact Contacts Menu View Click OK to End Process Select Activate Confirm activation Link a Contact to a Company Click the Search Enter all or part of Find a Select the Profile **Start Process** icon next to the the company name Contact Tab Employer field in the search box Select the Click the search Save the **End Process** Click OK company record button contact for linking

Find a Financial Account

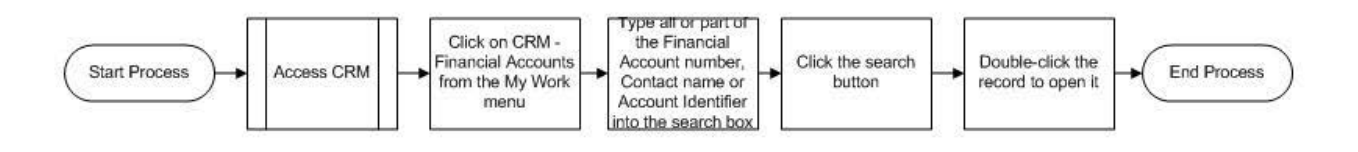

# Add an Account Identifier to a Financial Account

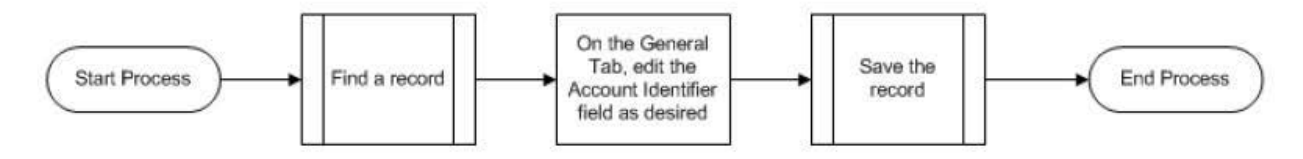

Reactivate a Contact

Access the Owner record for an Account

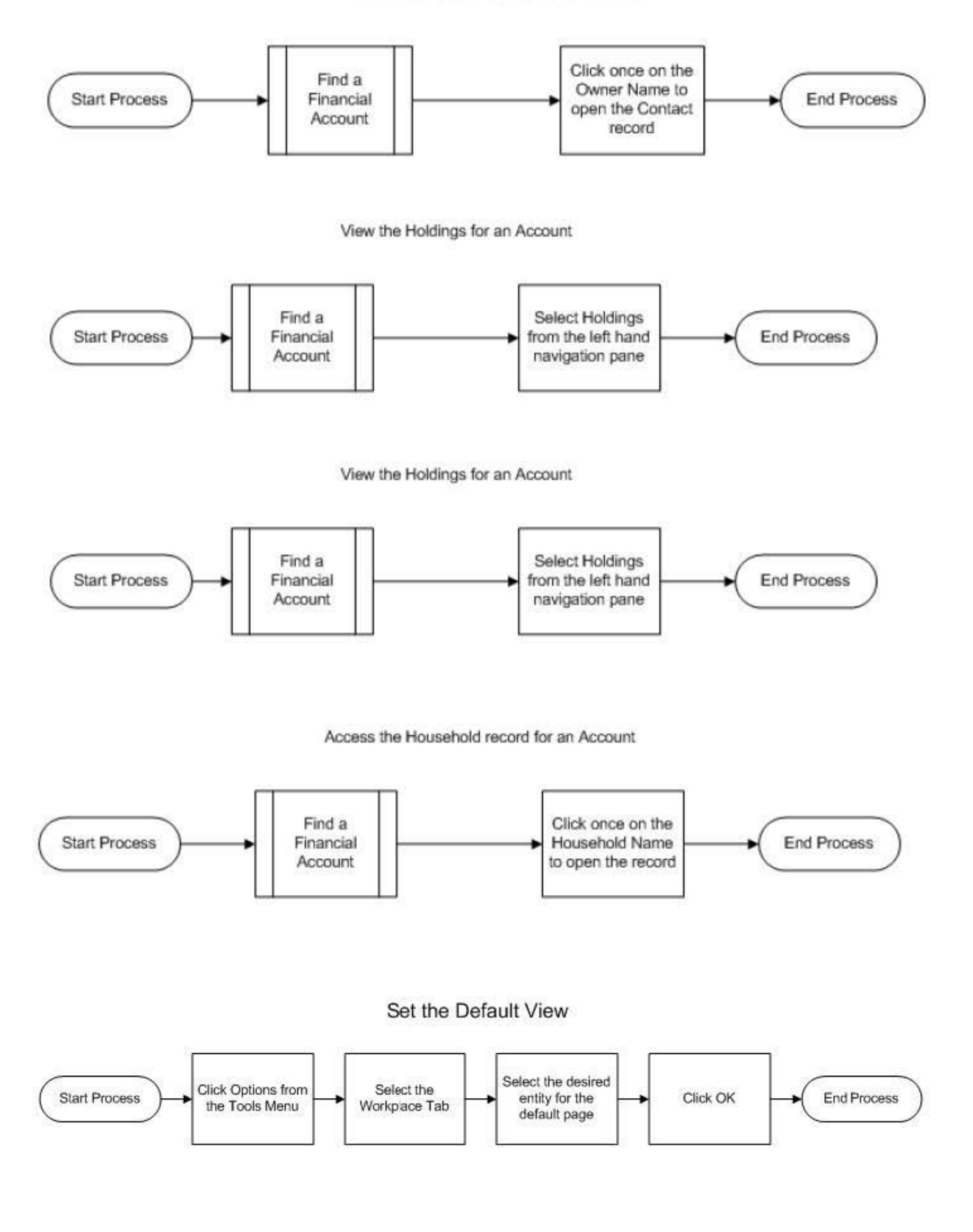

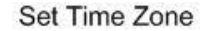

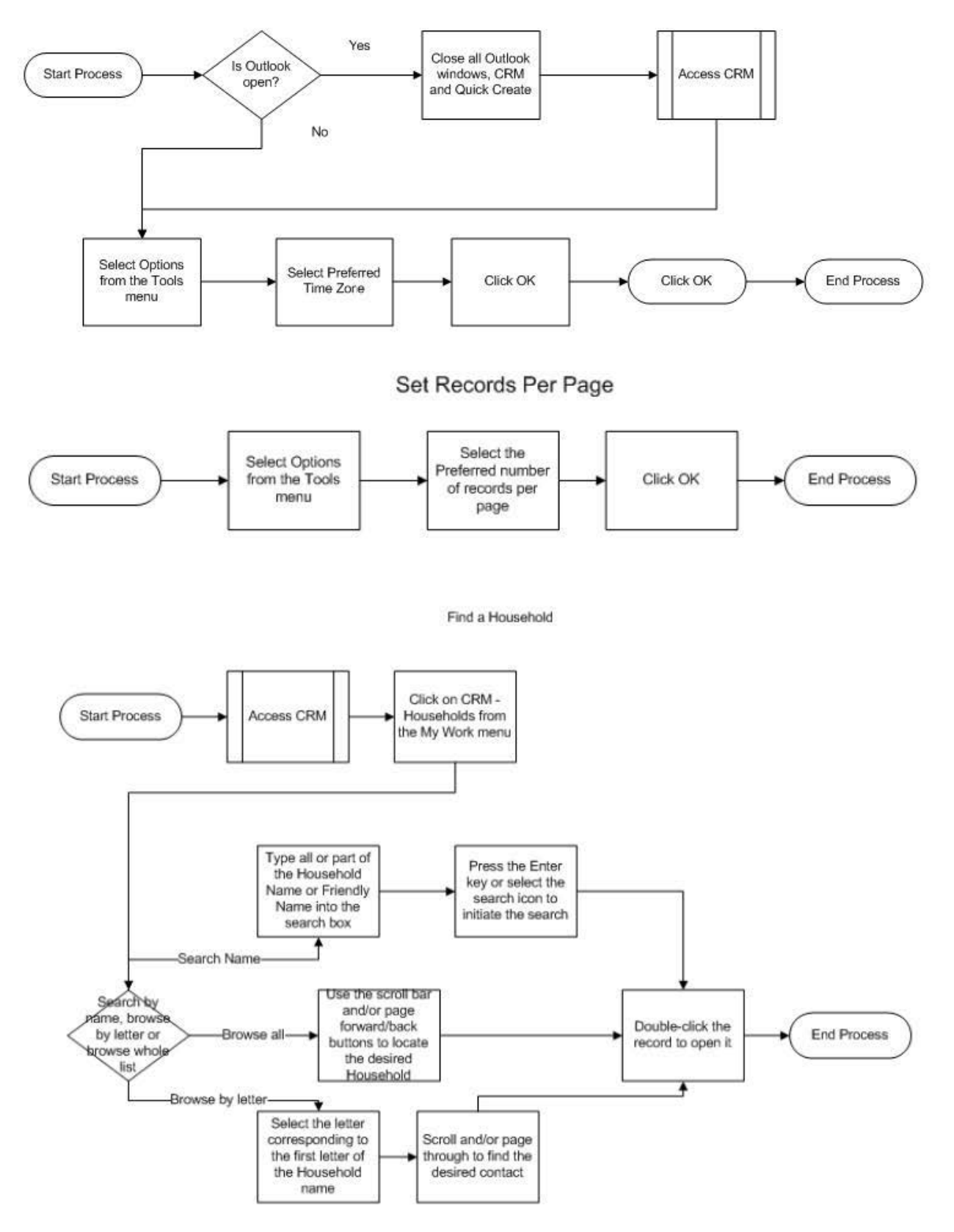

### Add a Member to a Household

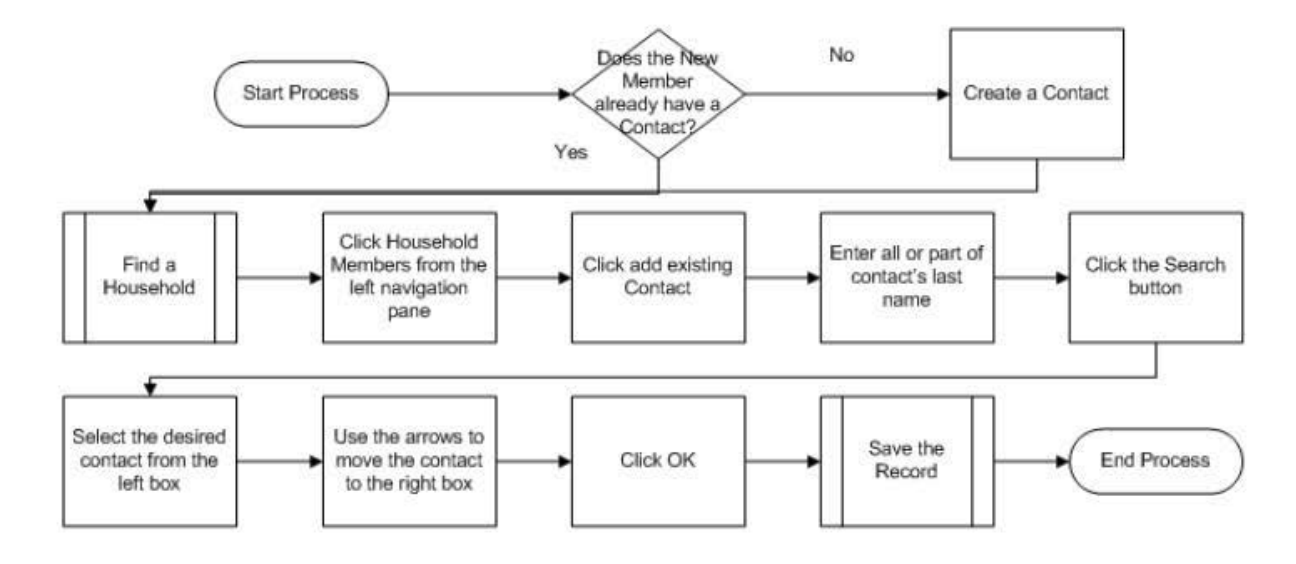

Find Household Members

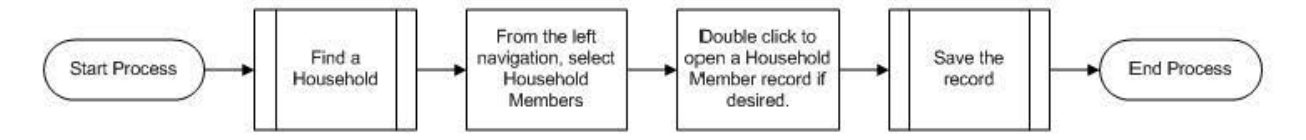

#### Add a Note to a Household

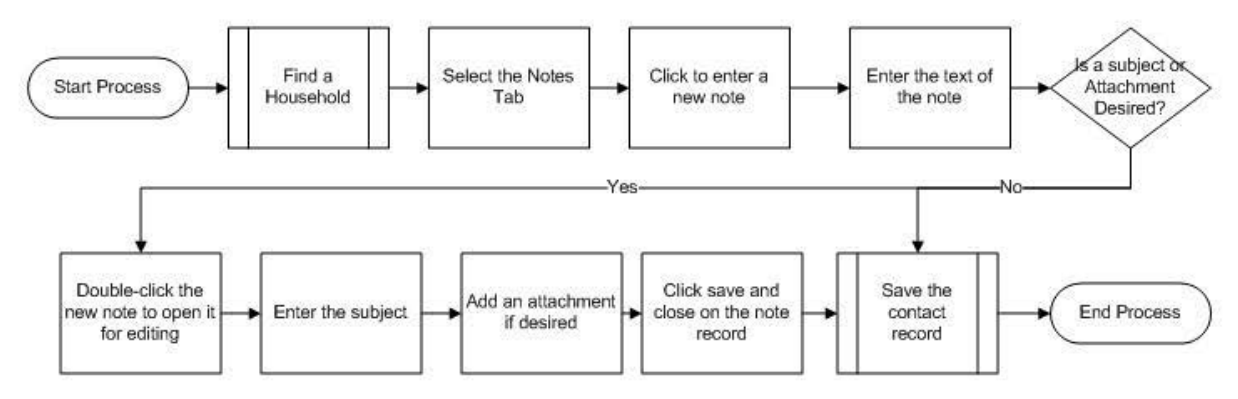

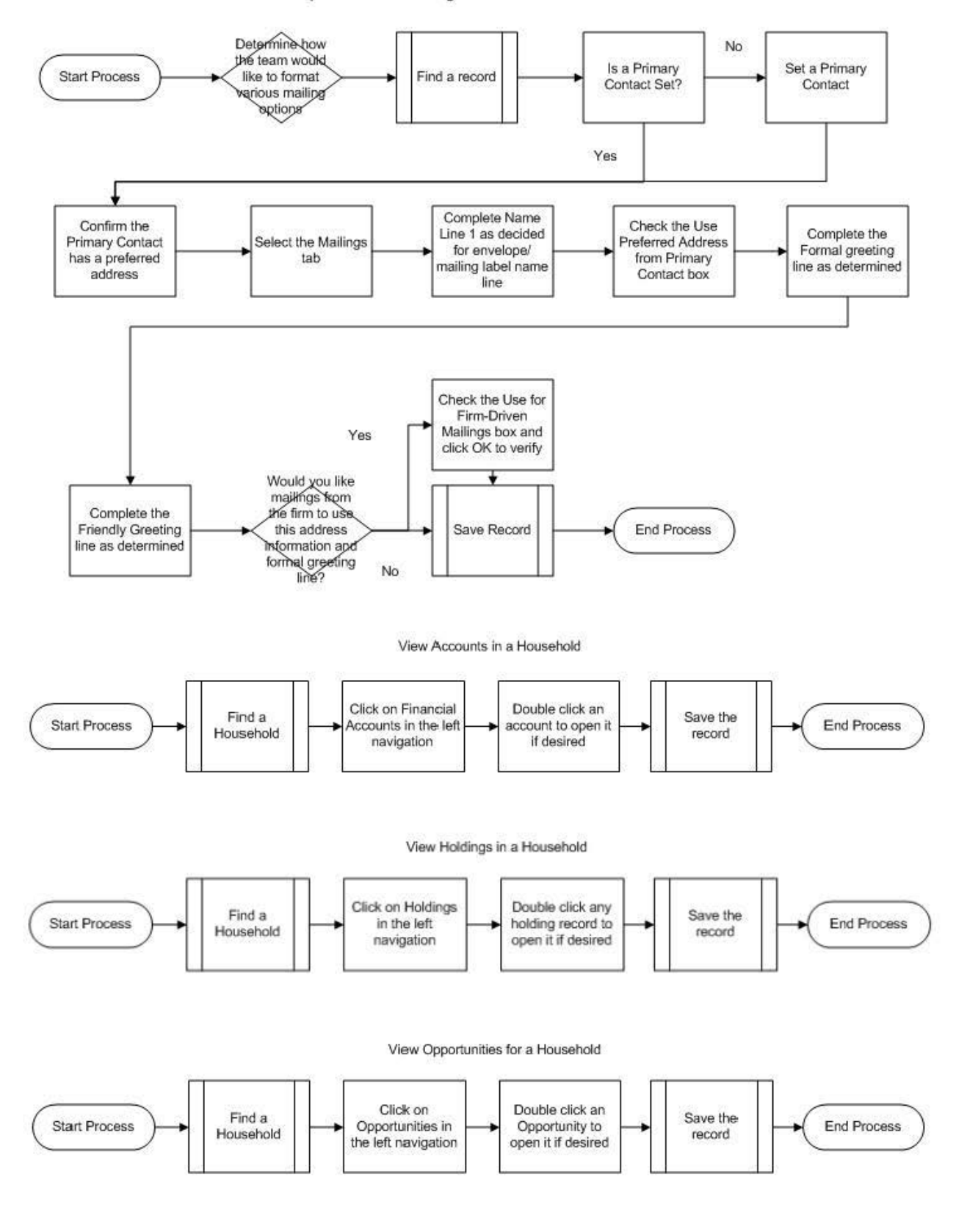

# Complete the Mailings Tab for a Household

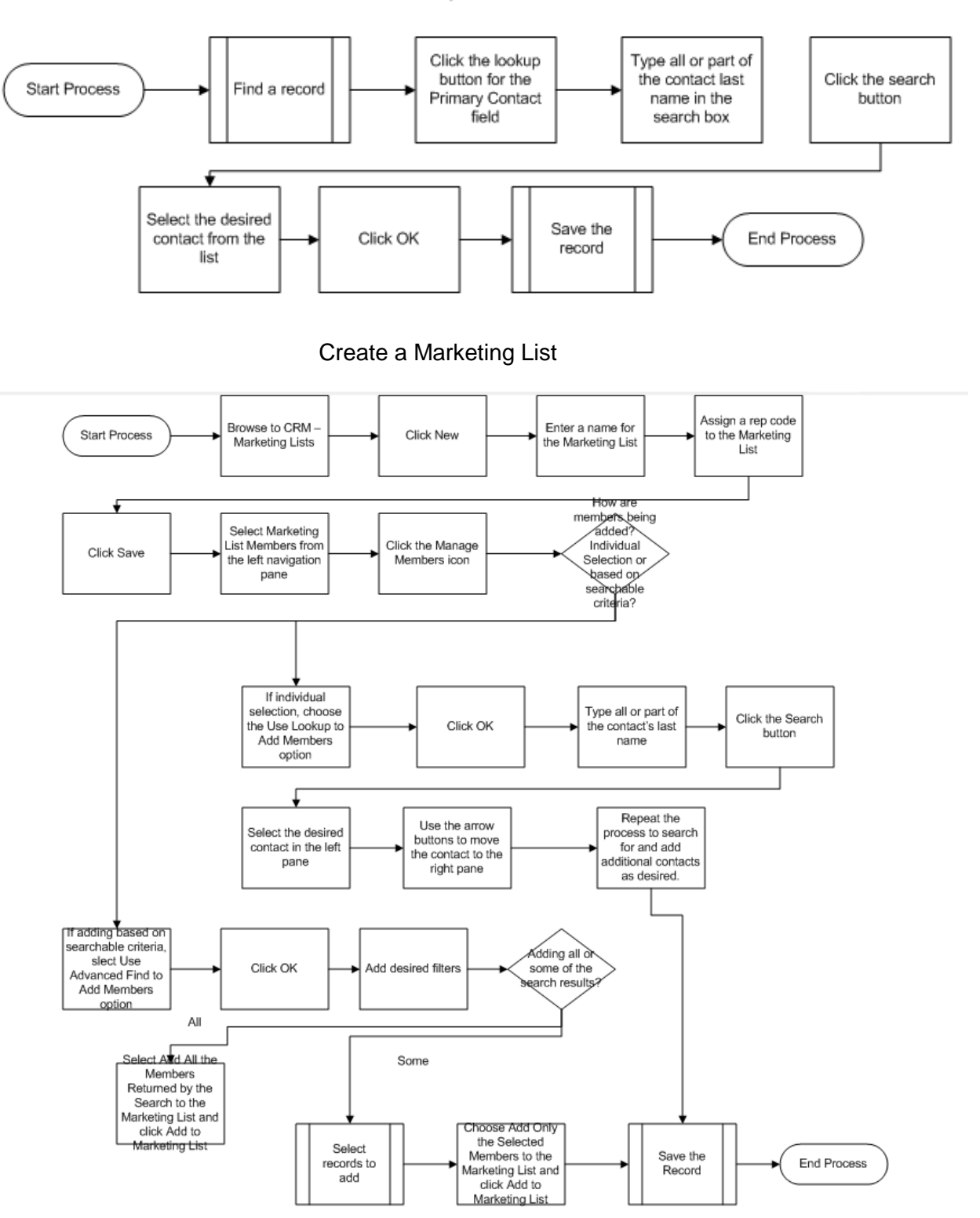

Add a Primary Contact to a Household

### Complete a Mailing to Marketing List Members

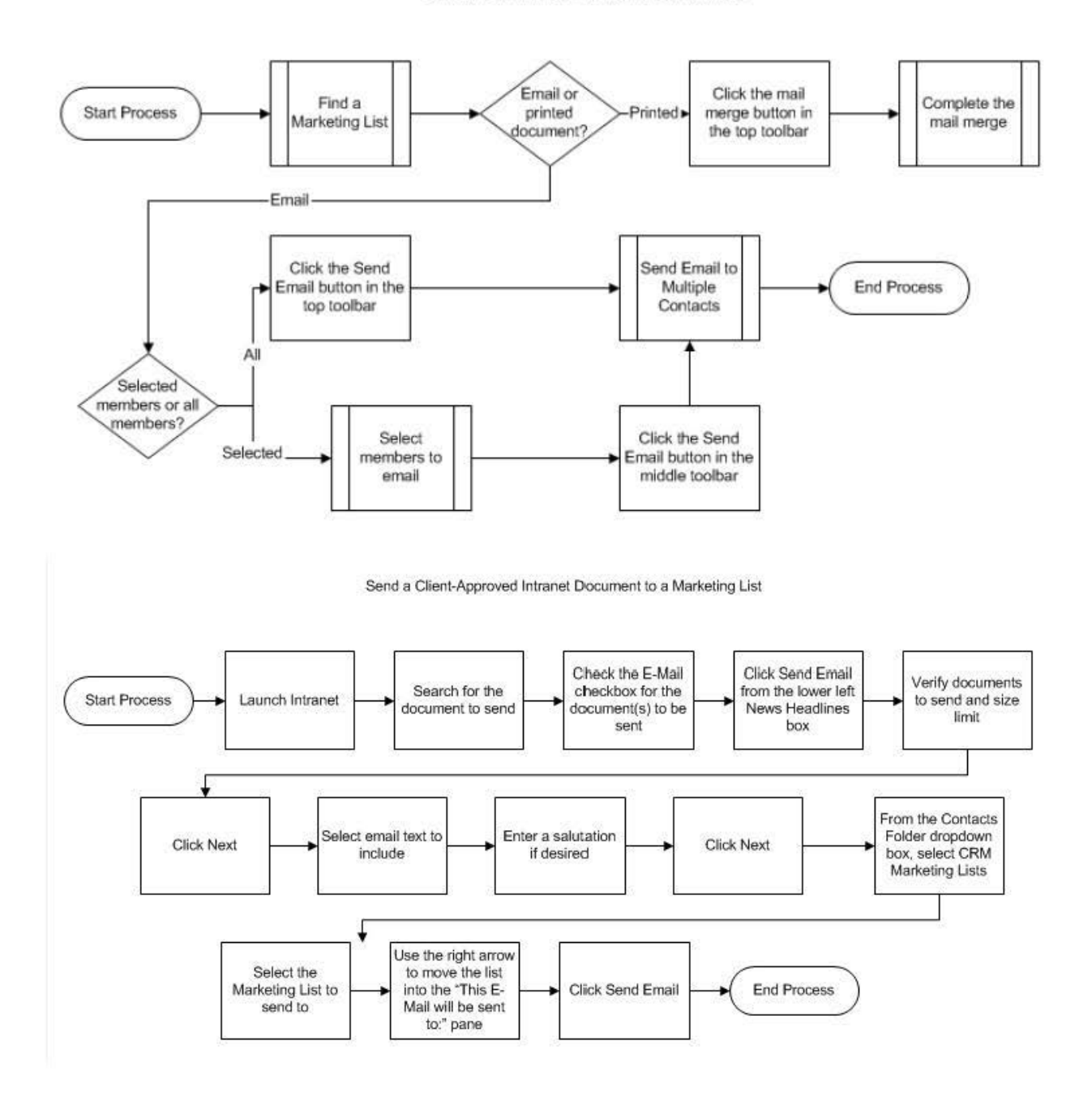

Edit Marketing List Members

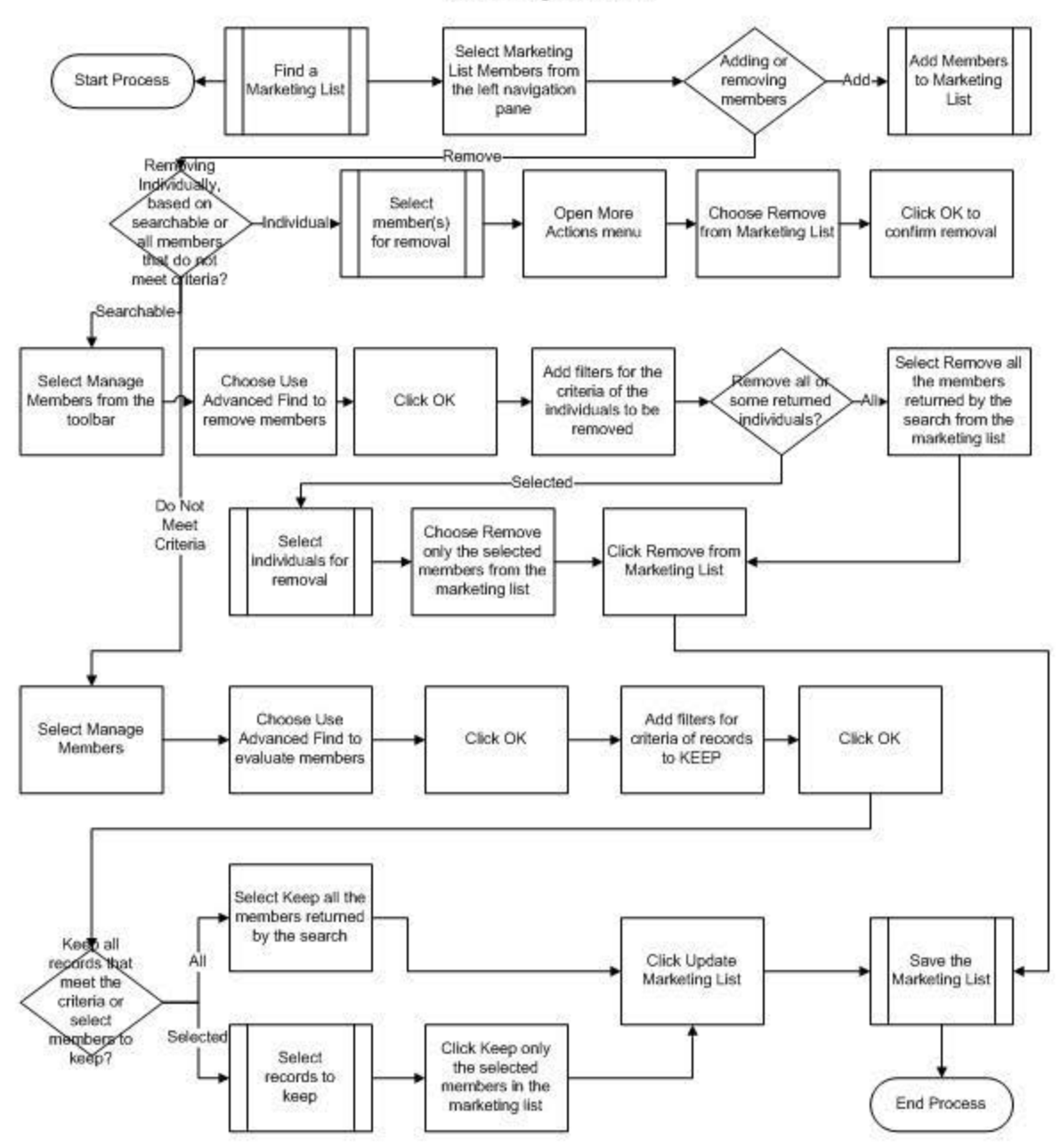

Send a Personalized Letter

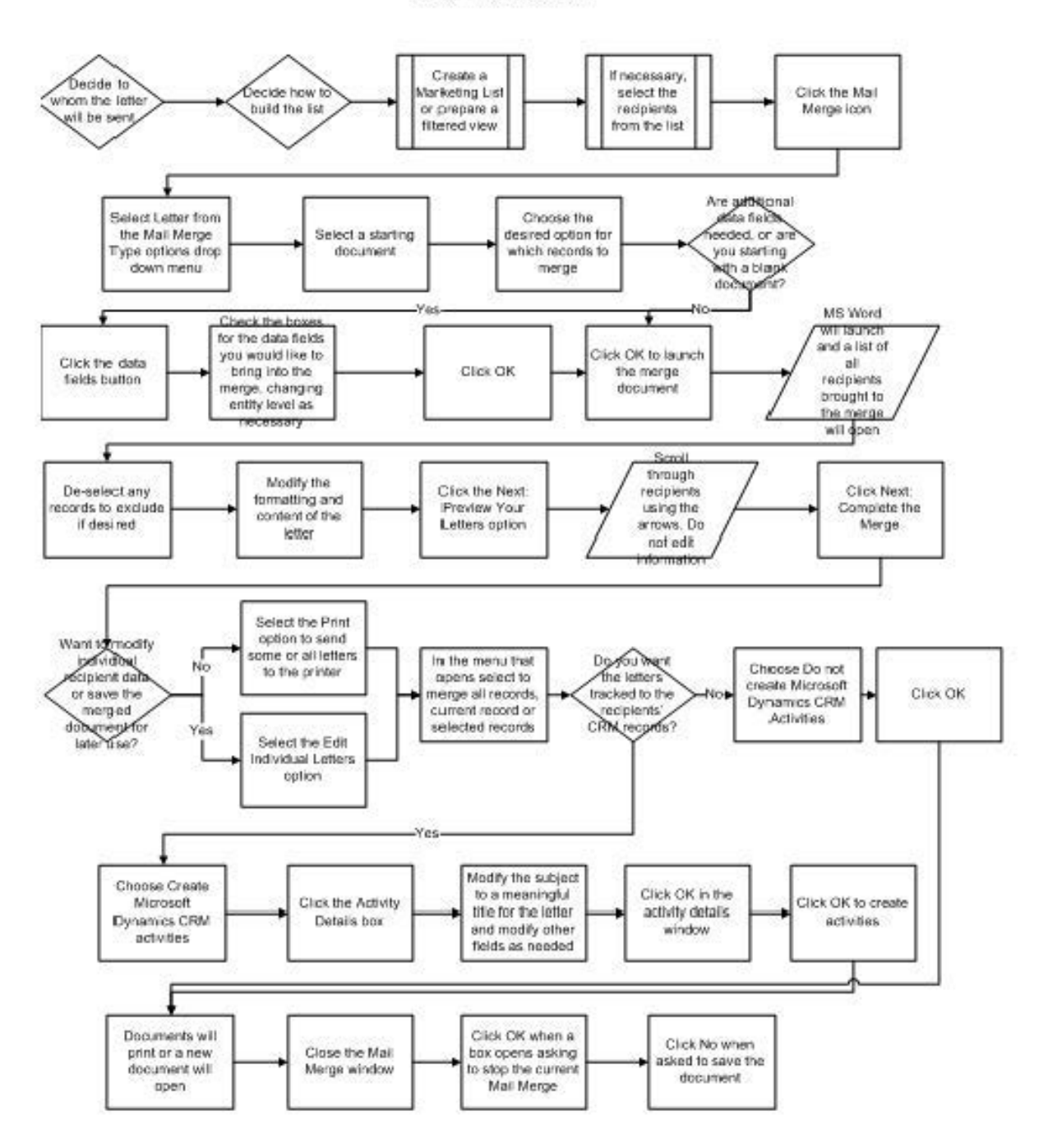

Create a Filtered View

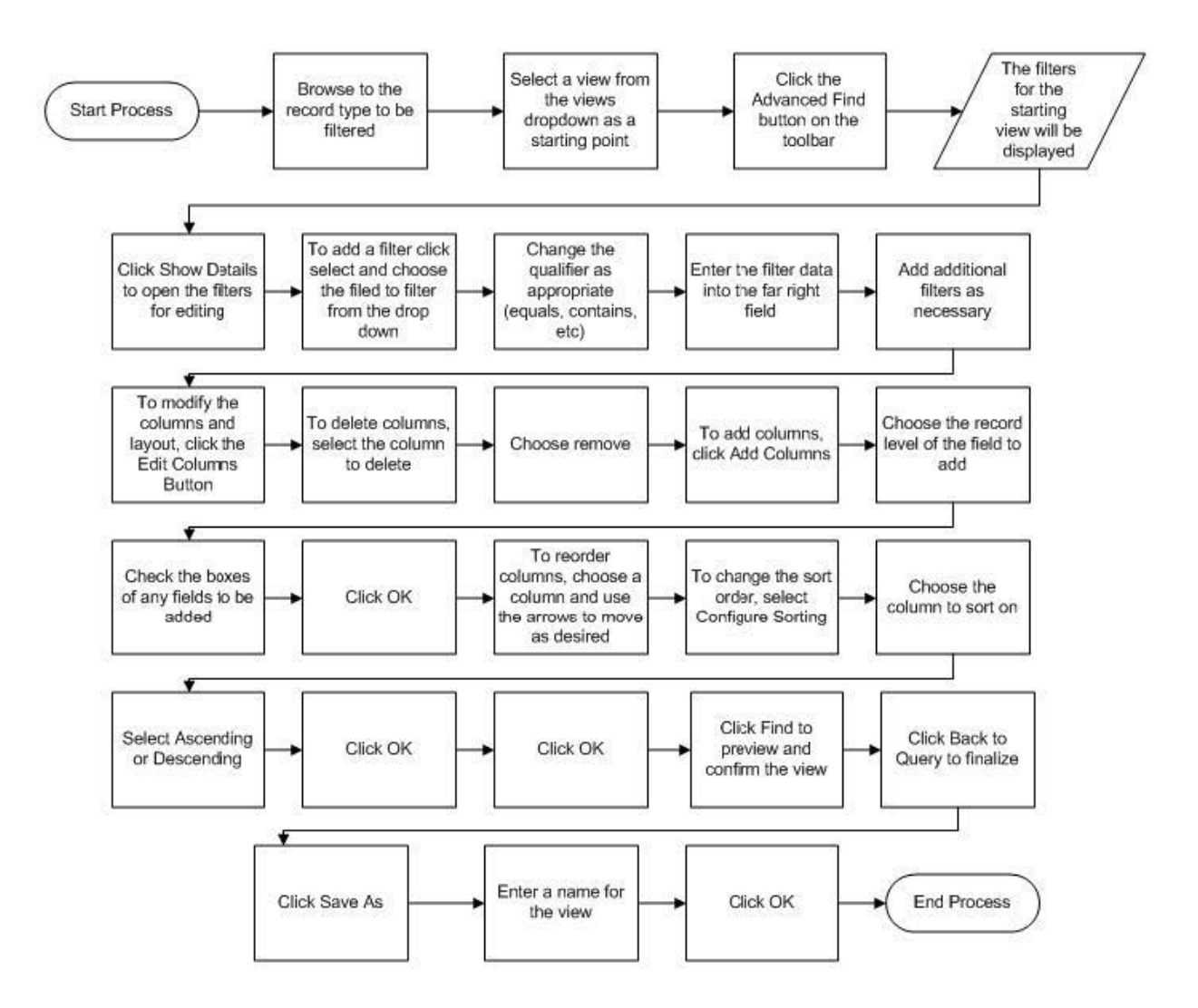

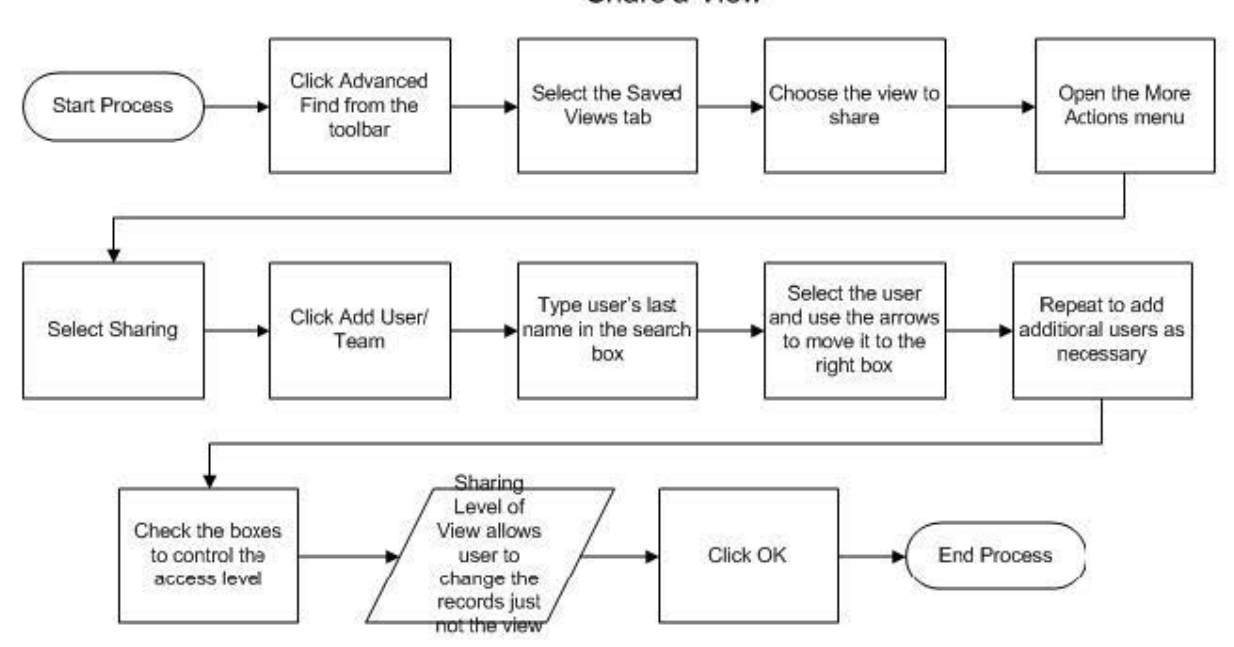

Share a View

#### Create a Mail merge Template

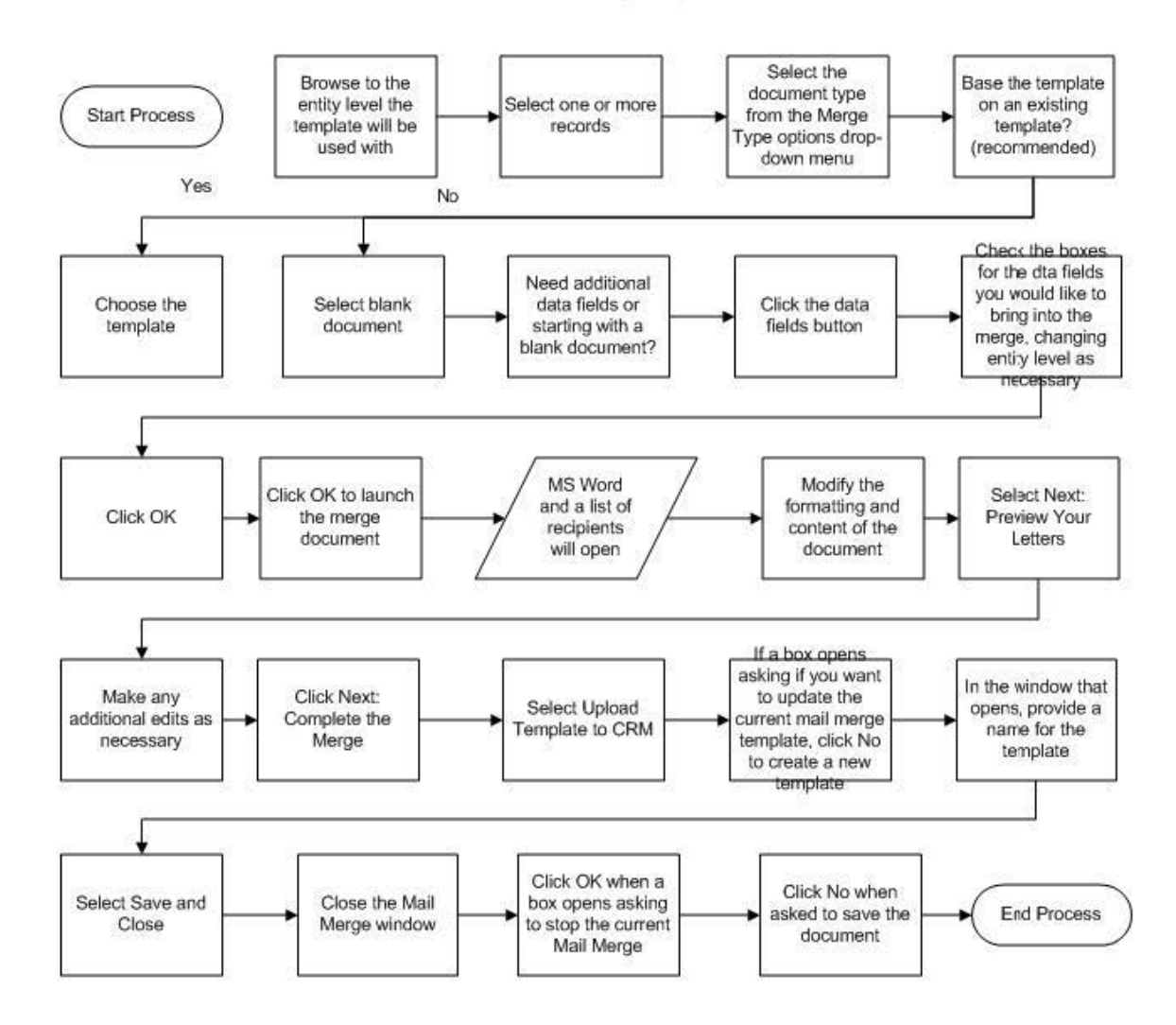

# Implement a Service Model for Clients/Prospects

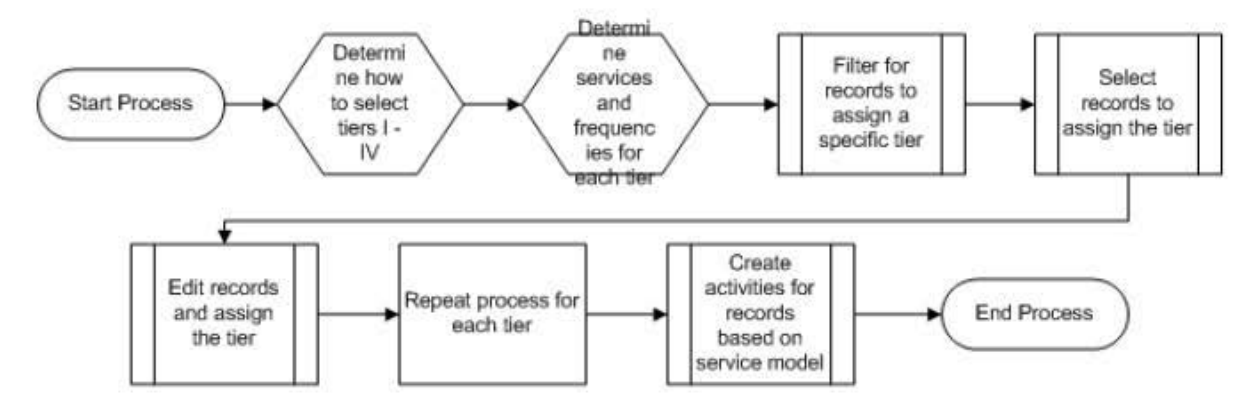

Select Multiple Records

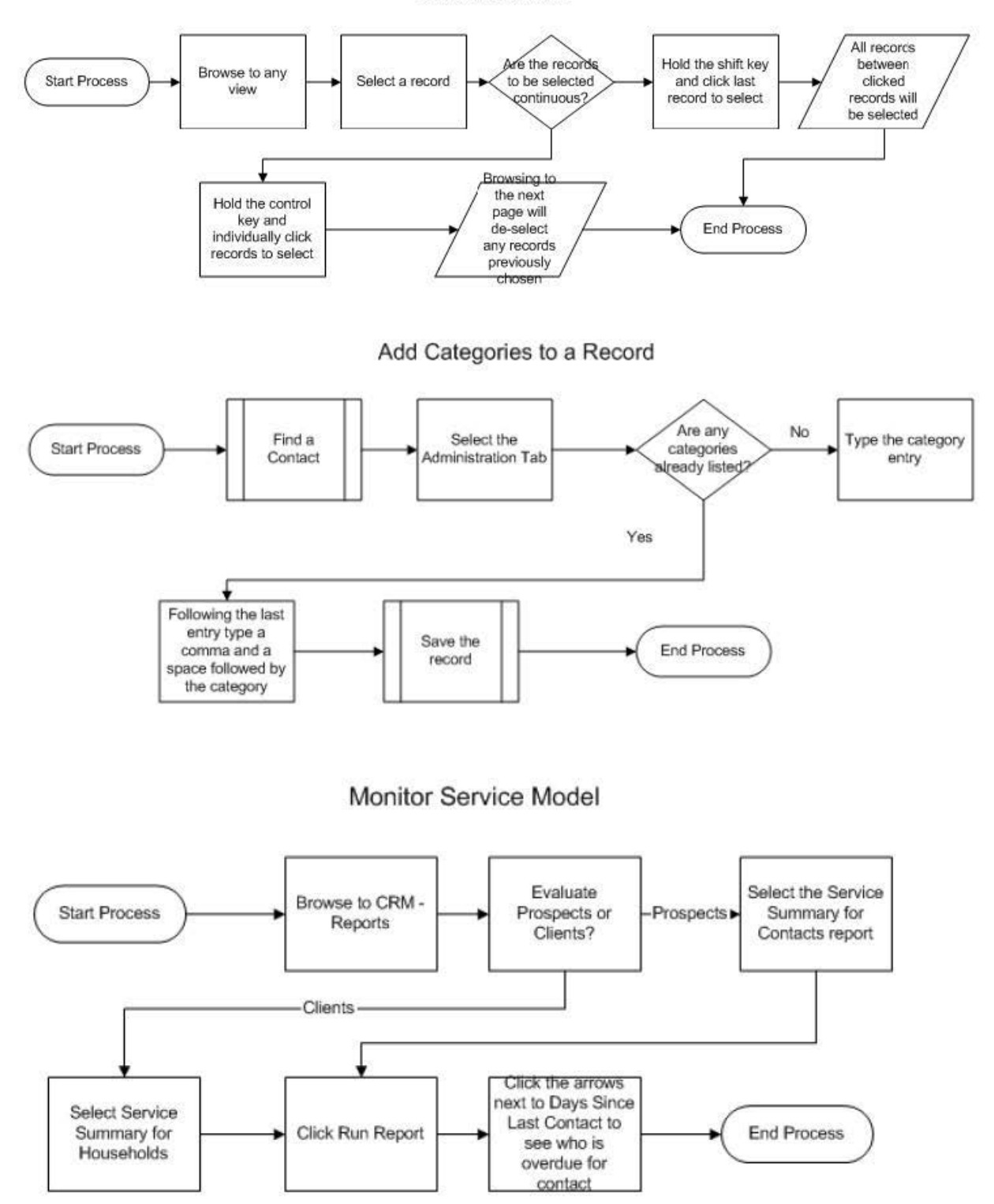

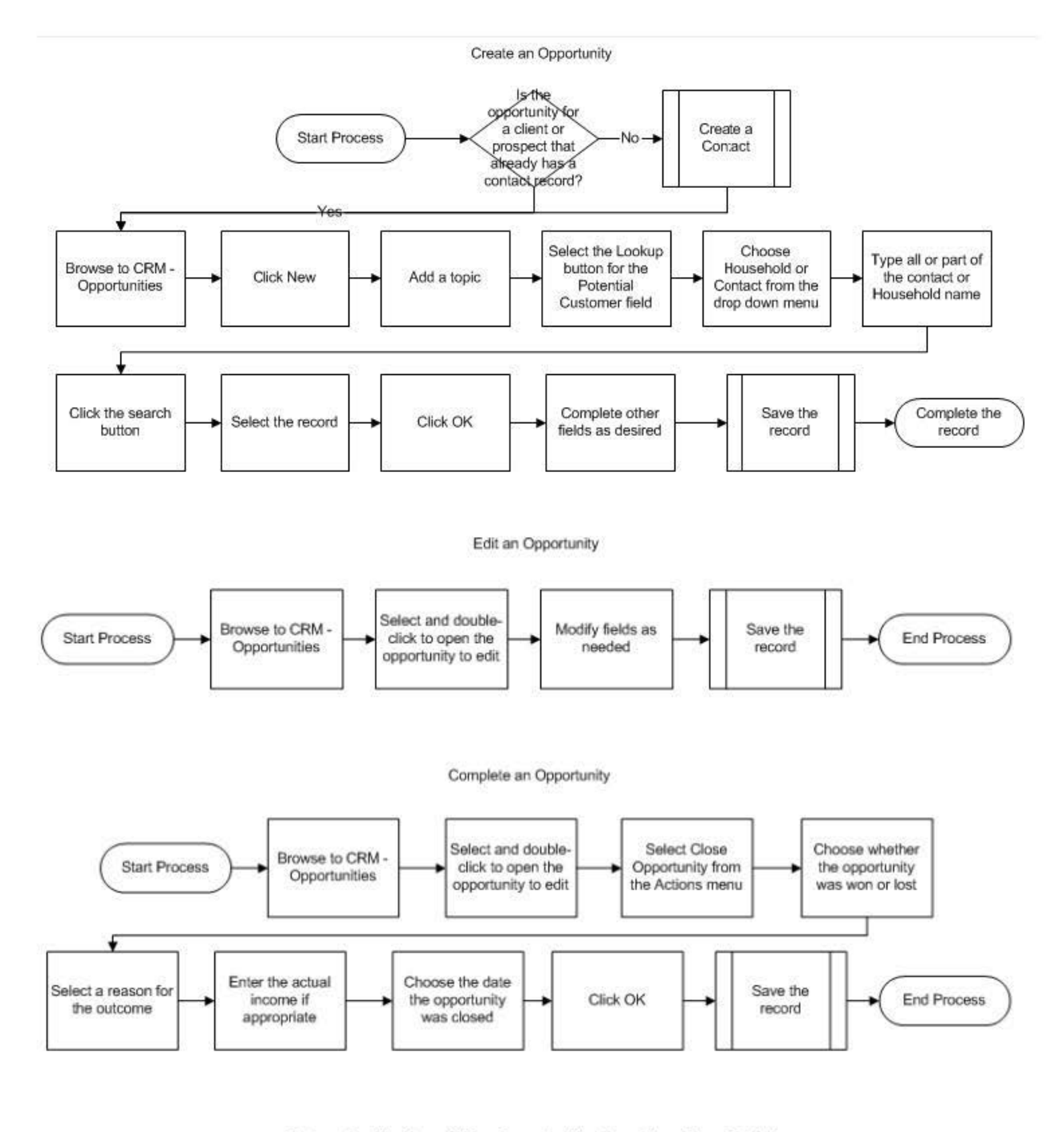

Determine Number of Won Opportunities in a Given Time Period

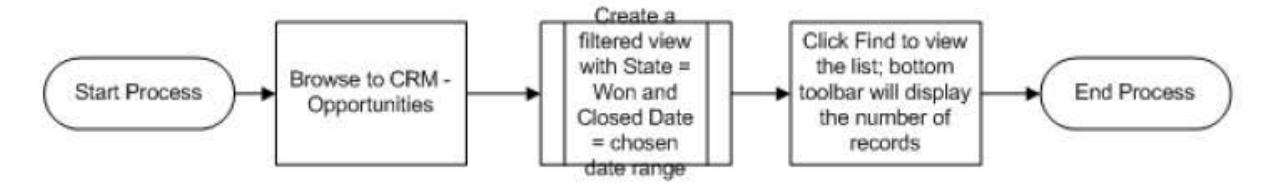

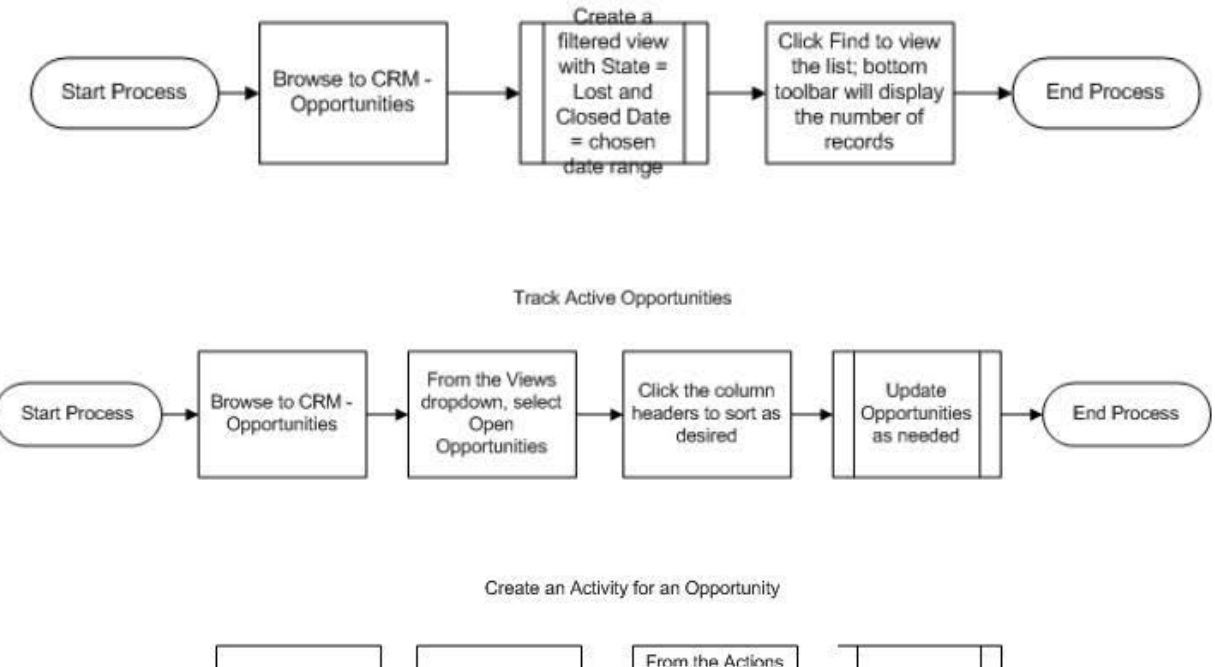

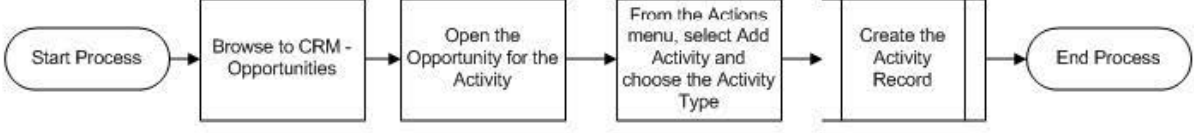

# **Appendix I: Training Blocks**

- 1. Introduction to CRM
	- a. Select multiple records
- 2. Getting Started
	- a. Access a Contact, Financial Account or Household via Activity Creator
	- b. Access the Household for an Account
	- c. Access the Owner record for an Account
	- d. Add a note to a household
	- e. Create an Activity using Activity Creator
	- f. Find a Contact
	- g. Find a Financial Account
	- h. Find a Household
	- i. Find Household Members
	- j. Launch Activity Creator
	- k. Manage Reminders in Activity Creator
	- l. Modify Team Members
	- m. Set Preferences for Activity Creator
- 3. Working with Contacts
	- a. Access Financial Accounts for a contact
	- b. Access Holdings for a Contact
	- c. Access Household Record for a Contact
	- d. View Accounts in a Household
	- e. View Holdings in a Household
- f. View Holdings in an Account
- g. Add a note for a contact
- h. Add an Address for a Contact
- i. Change a Contact's Mailing Settings
- j. Complete the Mailings Tab for a Contact
- k. Create a Company
- l. Create a Contact
- m. Edit a Contact
- n. Edit Multiple Contacts
- o. Find Activities for a Contact
- p. Link Employees to a Company
- q. Set the Preferred Phone for a Contact
- r. Set the Primary Address for a Contact
- s. View Documents for a Contact
- t. Link a Contact to a Company
- u. Access Financial Account
- 4. Working with a Service Model
	- a. Implement a Service Model for Clients and/or Prospects
	- b. Monitor Service Model
- 5. Activities
	- a. Close a group of activities
	- b. Create a phone call
	- c. Create a task
- d. Create an appointment
- e. Re-Open an activity or group of activities
- 6. Keeping Clean Data
	- a. Add a member to a Household
	- b. Add an Account Identifier to a Financial Account
	- c. Complete the mailings tab for a Household
	- d. Deactivate a Contact
	- e. Merge Contacts
	- f. Reactivate Contact
	- g. Set the Primary Contact for a Household
- 7. Lists in CRM
	- a. Add a Contact to a Marketing List
	- b. Add Categories
	- c. Create a filtered view
	- d. Create a list of Contacts
	- e. Create a Marketing List
	- f. Edit Marketing List Members
	- g. Share a view
- 8. Marketing with CRM
	- a. Complete a mailing to marketing list members
	- b. Create a mail merge template
	- c. Generate a single letter/envelope for a contact
	- d. Send a client-approved intranet document to a marketing list
- e. Send a personalized Letter
- f. Send an email to a group of contacts
- g. Send an email to a single contact

# 9. Customize CRM

- a. Set default records per page
- b. Set default view
- c. Set time zone
- 10. Using CRM with Outlook
	- a. Set Regarding of an Email
	- b. Sync Appointments to Outlook
	- c. Sync Contacts to Outlook
	- d. Sync Phone Calls to Outlook
	- e. Sync Tasks to Outlook
	- f. Track a Contact to CRM
	- g. Track a Task to CRM
	- h. Track an Appointment to CRM

# 11. Opportunities

- a. Complete an Opportunity
- b. Create an Activity for an Opportunity
- c. Create an Opportunity
- d. Create an Opportunity for a Contact
- e. Determine number of lost opportunities in a given time period
- f. Determine number of won opportunities in a given time period
- g. Edit an Opportunity
- h. Track active Opportunities
- i. View Opportunities for a Household